Національний університет «Львівська політехніка» Міністерство освіти і науки України

> Кваліфікаційна наукова праця на правах рукопису

Кара Інна Андріївна

УДК 656.072

## **ДИСЕРТАЦІЯ**

# ВИЗНАЧЕННЯ ПАСАЖИРОПОТОКІВ НА МІСЬКИХ МАРШРУТАХ З ВИКОРИСТАННЯМ НЕЧІТКОЇ ЛОГІКИ ТА ТРАНСАКЦІЙ АБОНЕНТІВ СТІЛЬНИКОВОГО ЗВ'ЯЗКУ

Спеціальність 05.22.01 – Транспортні системи

Подається на здобуття наукового ступеня кандидата технічних наук

Дисертація містить результати власних досліджень. Використання ідей, результатів і текстів інших авторів мають посилання на відповідне джерело

І.А. Кара

Науковий керівник Форнальчик Євген Юліанович, доктор технічних наук, професор

Львів – 2017

#### **АНОТАЦІЯ**

*Кара І.А.* Визначення пасажиропотоків на міських маршрутах з використанням нечіткої логіки та трансакцій абонентів стільникового зв'язку. – Кваліфікаційна наукова праця на правах рукопису.

Дисертація на здобуття наукового ступеня кандидата технічних наук за спеціальністю 05.22.01 «Транспортні системи» – Національний університет «Львівська політехніка», Львів, 2017.

Робота присвячена визначенню пасажиропотоків мешканців міста за маршрутами громадського транспорту з використанням масивів даних операторів стільникового зв'язку про трансакції абонентів, які відображають пересування населення (пасажиропотоки). Створено алгоритми формування матриці кореспонденцій мешканців міста між парами зон дії антен стільникового зв'язку (теоретична матриця) та матриці маршрутів, що сполучають ці зони.

Запропонована методика визначення пасажиропотоків за маршрутами тестувалася на фрагменті території м. Львова. Встановлено, що експериментальна матриця відображає 70% пересувань населення громадським транспортом від теоретичної матриці, яка враховує усі можливі пересування (власний транспорт, піший хід).

Розроблено метод вибору пасажирами оптимальних маршрутів пересування на основі привабливості їх, яка залежить від параметрів, що характеризують вибрані маршрути. Оцінка привабливості здійснюється з урахуванням сукупної дії трьох параметрів - вартості проїзду, наповненості салону транспортних засобів та інтервалів руху між ними, на підставі чого розроблена у програмному середовищі MATLAB модель вибору ефективного варіанту пересування пасажирів на основі нечіткої логіки.

Розрахункові методи, методики, моделі і програмні засоби дають змогу оперативно формувати та опрацювати вхідну інформацію (масиви даних про трансакції) про поточні значення пересування пасажирів по території міста. Це істотно спрощує існуючі експериментальні методи, які вимагають великих затрат часу, коштів та трудових ресурсів. Програмна реалізація розроблених методів формування матриць кореспонденцій пересувань і маршрутів забезпечує скорочення тривалості їх побудови, порівняно з традиційними.

У роботі вперше: розроблено модель кореспонденцій пересувань мешканців міста на основі даних про трансакції абонентів стільникового зв'язку; створено (на основі моделі кореспонденції пересувань) алгоритм програми формування матриці пасажиропотоків та маршрутів громадського транспорту між зонами дії антен стільникового зв'язку; запропоновано модель вибору альтернативних варіантів пересування з використанням нечіткої логіки. Крім цього, вдосконалено метод вибору пасажирами альтернативного варіанта пересування за критерієм привабливості маршруту, а також метод визначення пасажиропотоків за варіантами маршрутів громадського транспорту.

Результати дисертаційної роботи можуть бути використані для визначення реальних пасажиропотоків у великих та значних містах, а також під час моделювання їх розподілу на маршрутній мережі пасажирського транспорту, що становить невід'ємну частину науково-практичного завдання обґрунтування проектних рішень щодо вдосконалення перевезень пасажирів у містах.

Практичне значення результатів роботи підтверджується одержаними актами впровадження розроблених методик визначення пасажиропотоків в комунальному підприємстві «Львівавтодор» та в Управлінні транспорту і зв'язку м. Львова.

**Ключові слова:** матриця пасажирських кореспонденцій, трансакції абонентів стільникового зв'язку, нечітка логіка, привабливість маршрутів, ступінь наповнення салонів транспортних засобів, інтервали руху, вартість

### **СПИСОК ПУБЛІКАЦІЙ ЗДОБУВАЧА**

*Наукові праці, в яких опубліковані основні наукові результати дисертації*

*Статті у виданнях України та в іноземних виданнях, які включені до міжнародних наукометричних баз*

1. Демчук, І.А. Аналіз методів та моделей розрахунку обсягу пасажирських кореспонденцій / А. Б. Білоус, І. А. Демчук // Восточно-Европейский журнал передовых технологий. - 2014. - № 3(3). - С. 53-57.

2. Demchuk, I. The Model of Correspondence of Passenger Transportation on the Basis of Fuzzy Logic / Ye. Fornalchyk, A. Bilous, I. Demchuk - Econtechmod : an international quarterly journal on economics in technology, new technologies and modelling processes. - Lublin ; Rzeszow, 2015. - Volume 04, number 2. - P. 59-64.

3. Demchuk, I. The Formation of Transportation Route Selection Model of the Urban Population in Matlab Software Environment / Ye. Fornalchyk, I. Demchuk // ТЕKA. COMMISSION OF MOTORIZATION AND ENERGETICS IN AGRICULTURE. - Lublin ; Rzeszow, 2015 - Vol. 15, No.4, 61-66.

*Статті у фахових виданнях України*

4. Демчук, І.А. Застосування нечіткої логіки та генетичних алгоритмів у моделях пасажирських пересувань / Є.Ю. Форнальчик, А.Б. Білоус, І.А. Демчук // Автомобильный транспорт: Сборник научных трудов. - Харьков: ХНАДУ, 2014. - Выпуск 35. - С.122-127.

5. Демчук, І.А. Визначення інтервалів руху та наповненості салонів транспортних засобів на міських маршрутах / Форнальчик Є.Ю., Демчук І.А. // Сучасні технології в машинобудуванні та транспорті. – Луцьк, 2016, №1 (5), С.163-166.

6. Демчук, І.А. Розроблення варіантів маршрутів громадського транспорту на основі трансакцій абонентів стільникового зв'язку / Демчук І.А. // Вісник Вінницького політехнічного інституту. - Вінниця, 2016. - №4. - С.84-87.

7. Демчук, І.А. Створення матриці кореспонденцій пересувань пасажирів на основі даних операторів стільникового зв'язку / Форнальчик Є.Ю., Демчук І.А. // Економіка та управління на транспорті. - К: НТУ, 2016. - Вип.3. - С.85- 91.

8. Демчук І. Застосування інформаційних технологій у визначенні транспортних кореспонденцій жителів міста / І. Демчук // Вісник Національного університету «Львівська політехніка»: Комп'ютерні науки та інформаційні технології. - Львів: Видавництво Львівська політехніка, 2017. - № 864. - С.286-291.

# *Опубліковані праці, які засвідчують апробацію матеріалів дисертації:*

9. Демчук, І.А. Аналіз моделей попиту населення на перевезення пасажирським транспортом / Білоус А.Б., Демчук І.А. // Матеріали XXI Міжнародної науково-практичної конференції студентів, аспірантів та молодих учених «Актуальні проблеми життєдіяльності суспільства»: збірник тез доповідей. - Кременчук, 2014. - С.109-111.

10. Демчук, І.А. Визначення оптимального методу дослідження рухомості населення / Білоус А.Б., Демчук І.А. // LXXІ наукова конф. проф.-викл. складу, асп., студ. НТУ: тези доповідей. - Київ, 2015. - С.527.

11. Демчук, І. Алгоритм розрахунку пересувань мешканців міста з використанням масиву даних трансакцій систем стільникового зв'язку / А. Білоус, І. Демчук // Матеріали Всеукраїнської науково-теоретичної конференції: Проблеми з транспортними потоками і напрями їх розв'язання: тези доповідей. - Львів, 2015.- С.82-84.

12. Демчук, І. Про можливість використання стільникового зв'язку у маршрутизації пасажирських перевезень / І. Демчук // Матеріали Всеукраїнської науково-практичної конференції: Автобусобудування та пасажирські перевезення в Україні: тези доповідей. – Львів, 2015. – С.76-77.

13. Демчук, І.А. Обґрунтування вибору параметрів моделі кореспонденції пересувань населення / Демчук І.А. // Матеріали Всеукраїнської науковопрактичної конференції: Новітні шляхи створення, тех.. експлуатації, ремонту і сервісу автомобілів: збірник тез доповідей. – Одеса-Коблево, 2015.  $- C.71 - 73.$ 

14. Демчук, І.А. Підвищення ефективності функціонування системи міського громадського транспорту / Форнальчик Є.Ю., Демчук І.А. // XXIII міжнародна науково-практична конференція студентів, аспірантів та молодих учених «Актуальні проблеми життєдіяльності суспільства»: тези доповідей. – Кременчук, 2016. – С. 105-106.

15. Демчук, І. Вплив вартості проїзду на вибір виду міського транспорту / Інна Демчук // Друга Всеукраїнська науково-практична конференція «Автобусобудування та пасажирські перевезення в Україні»: тези доповідей. – Львів, 2016. – С. 70-71.

16. Демчук, І.*.* Характеристика чинників, які впливають на формування пасажиропотоків на маршрутах громадського транспорту / І. Демчук, Р. Халак // Матеріали ІІ Всеукраїнської науково-теоретичної конференції «Проблеми з транспортними потоками і напрями їх розв'язання». – Львів,  $2017. - C. 30 - 32.$ 

17. Демчук, І.А. Використання стільникового зв'язку у дослідженні пересувань міського населення / Демчук І.А. // Проблеми розвитку транспорту та логістики: збірник наукових праць VII-ї Міжнародної науковопрактичної конференції. - Сєверодонецьк: видавництво Східноукраїнського національного університету імені Володимира Даля, 26-28 квітня 2017 р. - С.281-282.

*Публікації, які додатково відображають наукові результати дисертації:*

18. Демчук І. RouteAnalyzer [Електронний ресурс]: програмний продукт. - Львів, 2016. – Режим доступу: http://test.lad.lviv.ua:7777/cells.

#### **SUMMARY**

*Kara I.* Determination of passenger traffic on city routes using fuzzy logic and transactions of subscribers of cellular communication. - Qualifying scientific work is on the rights of the manuscript.

Dissertation for the degree of candidate of technical sciences in specialty 05.22.01 "Transport systems" - "Lviv Polytechnic" National University, Lviv, 2017.

The work is devoted to the definition of passenger traffic of city residents according to public transport routes using data sets of cellular operators of subscribers' transactions which reflect the movement of the population (passenger traffic). There has been established the algorithms for forming the correlation matrix of the inhabitants of the city between the pairs of zones of the antennas of the cellular communication (the theoretical matrix) and the matrix of the routes connecting these zones.

The offered method for determining passenger flows according to the routes was tested on a fragment of the territory of Lviv city. It has been established that the experimental matrix reflects 70% of the population movement of the theoretical matrix, which takes into account all possible movements (private transport, foot traffic).

The method of selecting passengers with optimal routes of travel based on their attractiveness is developed, which depends on the parameters characterizing the selected routes. The assessment of attractiveness is based on the combined effect of three parameters - the cost of travel, the filling of the cabin of vehicles

and intervals between them, on the basis of which the MATLAB model is developed in the software environment for choosing an effective variant of passenger movement based on fuzzy logic.

Estimated methods, methods, models and software tools allow you to quickly create and process incoming information (transaction data arrays) about the current values of passenger traffic across the city. It greatly simplifies existing experimental methods, which require a great deal of time, money and labor resources. The program implementation of the developed methods for the formation of correspondence matrices for movements and routes provides a reduction in the duration of their construction, in contrast to traditional ones.

In the work, for the first time, there has been done the following: the model of correspondence of transfers of the city inhabitants has been developed on the basis of data on transactions of subscribers of cellular communication; the algorithm of the program on forming the matrix of passenger traffic and routes of public transport between zones of the antennas of cellular communication has been established (based on the model of correspondence of transfers); The model of choice of alternative variants of movement using fuzzy logic is offered. In addition, the method of selecting the alternative variant of travel by passengers on the criterion of attractiveness of the route is improved, as well as the method of determining passenger flows according to the variants of public transport routes.

The results of the dissertation work can be used to determine the real passenger traffic in large and significant cities, as well as during modeling of their distribution on the route network of passenger transport which is an integral part of the scientific and practical task of substantiation of design decisions regarding the improvement of passengers` transportation in big cities.

The practical significance of the results of work is confirmed by the received acts of implementation of the developed methods for determining passenger flows in the municipal enterprise "Lvivavtodor" and in the Transport and Communications Administration of Lviv.

**Key words:** matrix of passenger correspondence, transactions of subscribers of cellular communication, fuzzy logic, attractiveness of routes, degree of filling of salons of vehicles, intervals of movement, cost of travel.

# **AUTHOR'S PUBLICATIONS ON THE SUBJECT OF THE THESIS:** *Articles in scientific and professional journals*

1. Demchuk, I.A. Analiz metodiv ta modelei rozrakhunku obsiahu pasazhyrskykh korespondentsii / A. B. Bilous, I. A. Demchuk // Vostochno-Yevropeyskiy zhurnal peredovykh tekhnologiy. - 2014. - № 3(3). - S. 53-57.

2. Demchuk, I. The Model of Correspondence of Passenger Transportation on the Basis of Fuzzy Logic / Ye. Fornalchyk, A. Bilous, I. Demchuk - Econtechmod : an international quarterly journal on economics in technology, new technologies and modelling processes. - Lublin ; Rzeszow, 2015. - Volume 04, number 2. - P. 59-64.

3. Demchuk, I. The Formation of Transportation Route Selection Model of the Urban Population in Matlab Software Environment / Ye. Fornalchyk, I. Demchuk // ТЕKA. COMMISSION OF MOTORIZATION AND ENERGETICS IN AGRICULTURE. - Lublin ; Rzeszow, 2015 - Vol. 15, No.4, 61-66.

4. Demchuk, I.A. Zastosuvannia nechitkoi lohiky ta henetychnykh alhorytmiv u modeliakh pasazhyrskykh peresuvan / Ye.Yu. Fornalchyk, A.B. Bilous, I.A. Demchuk // Avtomobilnyy transport: Sbornik nauchnykh trudov. - Kharkov: KhNADU, 2014. - Vypusk 35. - S.122-127.

5. Demchuk, I.A. Vyznachennia intervaliv rukhu ta napovnenosti saloniv transportnykh zasobiv na miskykh marshrutakh / Fornalchyk Ye.Yu., Demchuk I.A. // Suchasni tekhnolohii v mashynobuduvanni ta transporti. – Lutsk, 2016, №1 (5), S.163-166.

6. Demchuk, I.A. Rozroblennia variantiv marshrutiv hromadskoho transportu na osnovi transaktsii abonentiv stilnykovoho zviazku / Demchuk I.A. // Visnyk Vinnytskoho politekhnichnoho instytutu. - Vinnytsia, 2016. - №4. - S.84-87.

7. Demchuk, I.A. Stvorennia matrytsi korespondentsii peresuvan pasazhyriv na osnovi danykh operatoriv stilnykovoho zviazku / Fornalchyk Ye.Yu., Demchuk I.A. // Ekonomika ta upravlinnia na transporti. - K: NTU, 2016. - Vyp.3. - S.85- 91.

8. Demchuk, I. Zastosuvannia informatsiinykh tekhnolohii u vyznachenni transportnykh korespondentsii zhyteliv mista / I. Demchuk // Visnyk Natsionalnoho universytetu «Lvivska politekhnika»: Kompiuterni nauky ta informatsiini tekhnolohii. - Lviv: Vydavnytstvo Lvivska politekhnika, 2017. - № 864. - S.286-291.

#### *Abstracts of the conferences*

9. Demchuk, I.A. Analiz modelei popytu naselennia na perevezennia pasazhyrskym transportom / Bilous A.B., Demchuk I.A. // Materialy XXI Mizhnarodnoi naukovo-praktychnoi konferentsii studentiv, aspirantiv ta molodykh uchenykh «Aktualni problemy zhyttiediialnosti suspilstva»: zbirnyk tez dopovidei. - Kremenchuk, 2014. - S.109-111.

10. Demchuk, I.A. Vyznachennia optymalnoho metodu doslidzhennia rukhomosti naselennia / Bilous A.B., Demchuk I.A. // LXXI naukova konf. prof. vykl. skladu, asp., stud. NTU: tezy dopovidei. - Kyiv, 2015. - S.527.

11. Demchuk, I. Alhorytm rozrakhunku peresuvan meshkantsiv mista z vykorystanniam masyvu danykh transaktsii system stilnykovoho zviazku / A. Bilous, I. Demchuk // Materialy Vseukrainskoi naukovo-teoretychnoi konferentsii: Problemy z transportnymy potokamy i napriamy yikh rozviazannia: tezy dopovidei. - Lviv, 2015.- S.82-84.

12. Demchuk, I. Pro mozhlyvist vykorystannia stilnykovoho zviazku u marshrutyzatsii pasazhyrskykh perevezen / I. Demchuk // Materialy Vseukrainskoi naukovo-praktychnoi konferentsii: Avtobusobuduvannia ta pasazhyrski perevezennia v Ukraini: tezy dopovidei. – Lviv, 2015. – S.76-77.

13. Demchuk, I.A. Obgruntuvannia vyboru parametriv modeli korespondentsii peresuvan naselennia / Demchuk I.A. // Materialy Vseukrainskoi naukovopraktychnoi konferentsii: Novitni shliakhy stvorennia, tekh.. ekspluatatsii, remontu i servisu avtomobiliv: zbirnyk tez dopovidei. – Odesa-Koblevo, 2015. – S.71-73.

14. Demchuk, I.A. Pidvyshchennia efektyvnosti funktsionuvannia systemy miskoho hromadskoho transportu / Fornalchyk Ye.Yu., Demchuk I.A. // XXIII mizhnarodna naukovo-praktychna konferentsiia studentiv, aspirantiv ta molodykh uchenykh «Aktualni problemy zhyttiediialnosti suspilstva»: tezy dopovidei. – Kremenchuk, 2016. – S. 105-106.

15. Demchuk, I. Vplyv vartosti proizdu na vybir vydu miskoho transportu / Inna Demchuk // Druha Vseukrainska naukovo-praktychna konferentsiia «Avtobusobuduvannia ta pasazhyrski perevezennia v Ukraini»: tezy dopovidei. – Lviv, 2016. – S. 70-71.

16. Demchuk, I.. Kharakterystyka chynnykiv, yaki vplyvaiut na formuvannia pasazhyropotokiv na marshrutakh hromadskoho transportu / I. Demchuk, R. Khalak // Materialy II Vseukrainskoi naukovo-teoretychnoi konferentsii «Problemy z transportnymy potokamy i napriamy yikh rozviazannia». – Lviv,  $2017. - S. 30 - 32.$ 

17. Demchuk, I.A. Vykorystannia stilnykovoho zviazku u doslidzhenni peresuvan miskoho naselennia / Demchuk I.A. // Problemy rozvytku transportu ta lohistyky: zbirnyk naukovykh prats VII-yi Mizhnarodnoi naukovo-praktychnoi konferentsii. - Sieverodonetsk: vydavnytstvo Skhidnoukrainskoho natsionalnoho universytetu imeni Volodymyra Dalia, 26-28 kvitnia 2017 r. - S.281-282.

### *Publications, which additionally reflect the results of research*

18. Demchuk I. RouteAnalyzer [Elektronnyi resurs]: prohramnyi produkt. - Lviv, 2016. – Rezhym dostupu: http://test.lad.lviv.ua:7777/cells.

# ЗМІСТ

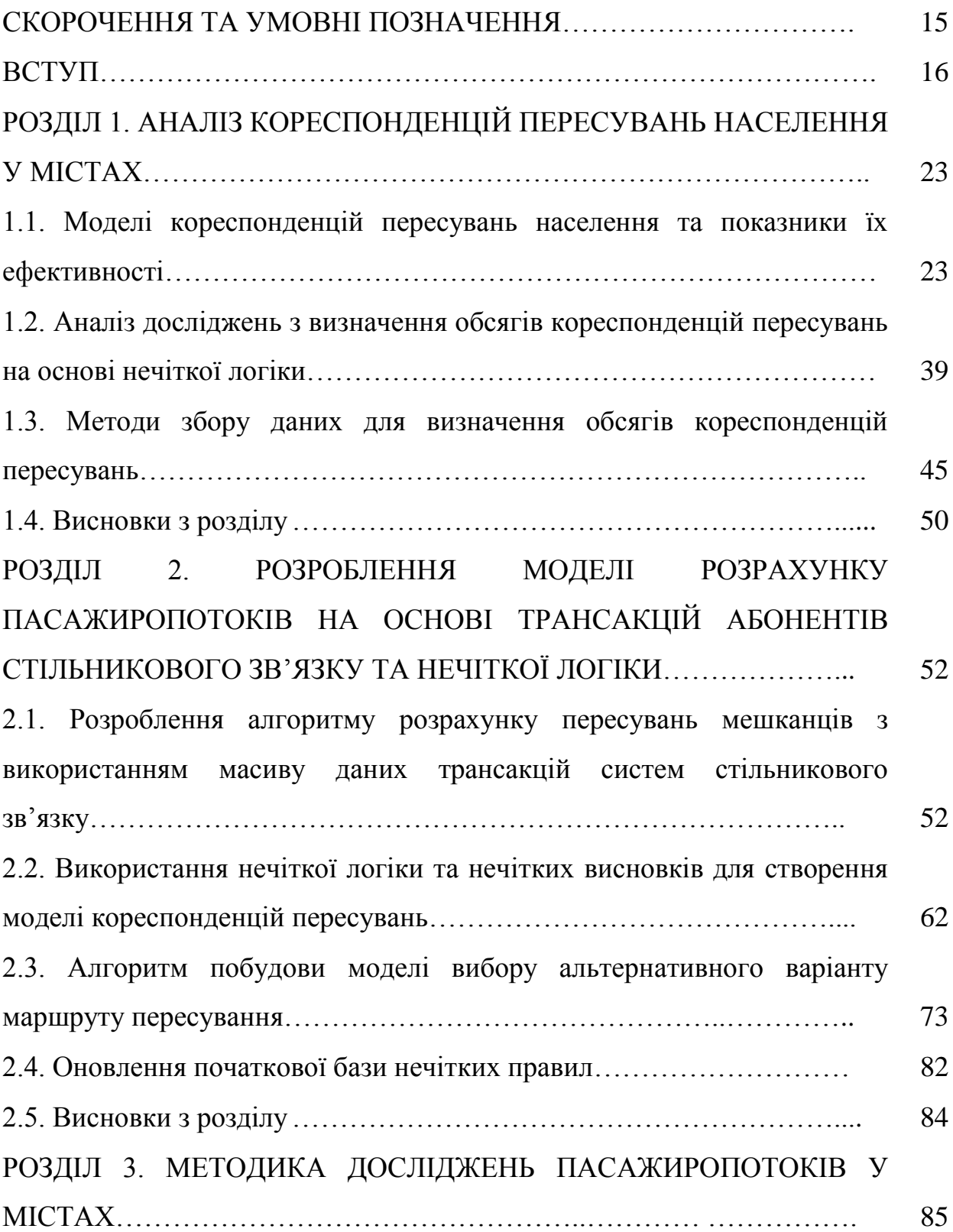

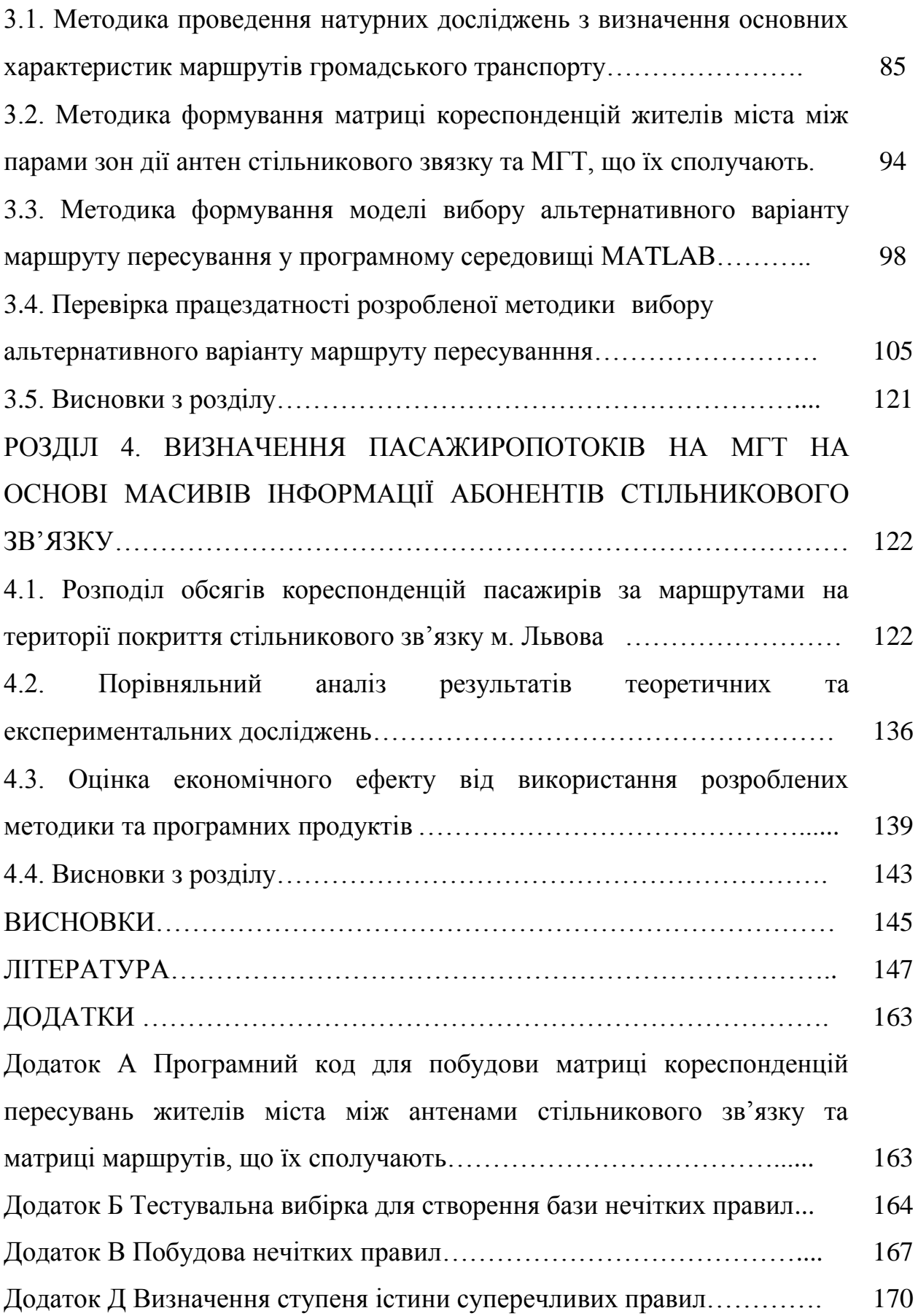

13

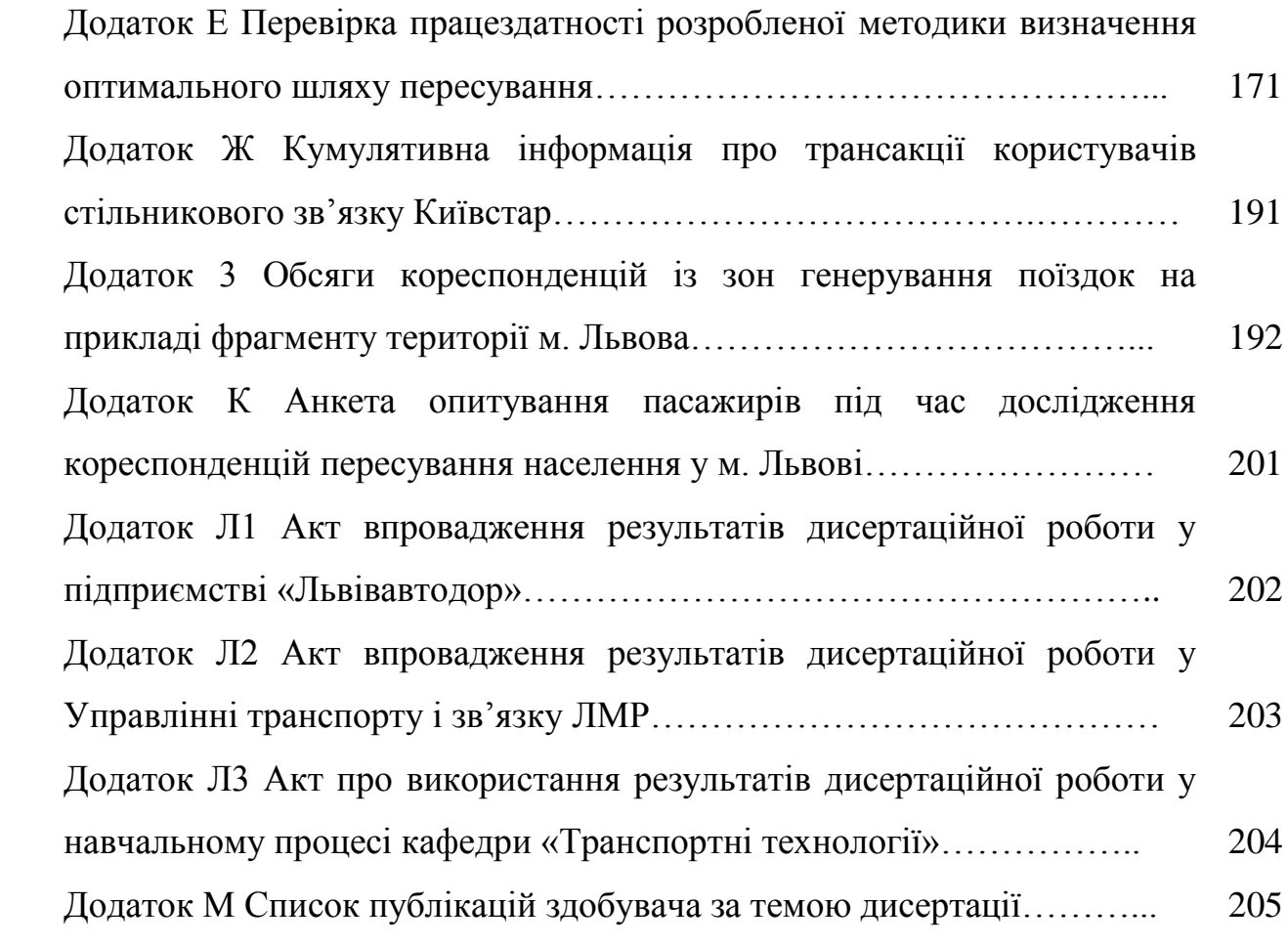

### СКОРОЧЕННЯ ТА УМОВНІ ПОЗНАЧЕННЯ

- ВДМ вулично-дорожня мережа
- МК матриця кореспонденцій
- НЛ нечітка логіка
- СНП система нечітких правил
- СНВ система нечіткого висновку
- ТЗ транспортний засіб
- МГТ маршрути громадського транспорту
- MFE редактор функцій належності систем нечіткого висновку
- RE редактор правил системи нечіткого висновку
- RV програма перегляду правил системи нечіткого висновку
- SV програма перегляду поверхні системи нечіткого висновку
- *P -* привабливість маршруту громадського транспорту
- *V -* вартість проїзду на маршруті громадського транспорту
- *I -* інтервал руху між транспортними засобами на маршруті
- *N –* наповненість салону транспортного засобу
- *R*  радіус дії антени стільникового зв'язку

#### ВСТУП

**Актуальність теми дослідження.** Для ефективних управлінських рішень в організації та експлуатації мережі громадського транспорту визначальною є постійна (на основі моніторингу) інформація про пасажиропотоки у межах території, яка охоплюється цією мережею. Вона (інформація) використовується як для підвищення рівня обслуговування користувачів послуг громадського транспорту (оновлення розкладів руху з пропозицією максимальної зручності для користувачів), так і для залучення додаткових споживачів цього обслуговування. Пасажиропотоки формуються на основі попередніх досліджень кореспонденцій пересувань жителів міста. Сучасні методи визначення та оцінки обсягів кореспонденцій пересувань забезпечуються відповідними розрахунками. У загальноприйнятих підходах за початкову інформацію у цих розрахунках використовуються в основному соціально-економічні показники населення та місця розташування об'єктів тяжіння в межах території транспортного планування.

З метою отримання достатніх обсягів вірогідної інформації про пересування населення громадським транспортом (автобусами, трамваями, тролейбусами) потрібно залучати велику кількість дослідників і експертів, витрачаючи значні кошти та час. Крім цього, для адекватного оцінювання зміни обсягів пересувань упродовж, наприклад, року для вдосконалення системи маршрутних пасажирських перевезень такі дослідження потрібно проводити як мінімум 2 рази у рік. На практиці обмежуються періодичністю 1 раз на 2 роки, що відображається на незадоволенні попиту на перевезення, в т.ч. видозмінах маршрутів, невідповідності пасажиромісткостей транспортних засобів та інтервалів руху їх на маршрутах. До того ж, це впливає на комфорт перевезення і втомлюваність пасажирів.

Зважаючи на останні закордонні публікації в галузі використання масивів інформації про трансакції абонентів стільникового зв'язку у дослідженнях як соціальних, так і гуманітарних та технічних наук, а також вітчизняні спроби використання sms-повідомлень для потреб визначення ефективності маршрутів громадського транспорту, у роботі прийнято рішення створити перспективні моделі формування матриць кореспонденцій на основі даних операторів стільникового зв'язку. Такі моделі враховуватимуть кореспонденції пересувань за фактом їх здійснення. Використання їх підвищить точність розрахованих обсягів кореспонденцій пересувань та забезпечить можливість їх онлайн моніторингу. Якісна і точна прив'язка пересувань до маршрутів громадського транспорту (МГТ) дає змогу визначати пасажиропотоки та реалізувати ефективний рівень транспортного обслуговування. У свою чергу це сприятиме розв'язанню важливих завдань - оптимізації графіків руху засобів громадського транспорту; обґрунтованому випуску на лінію кількості і типів транспортних засобів на маршрути.

Виходячи з наведеного, можна констатувати, що застосування методів опрацювання даних трансакцій абонентів стільникового зв'язку та нечіткої логіки з метою визначення пасажиропотоків на маршрутах громадського транспорту становить важливу та актуальну наукову задачу, й тому тема дисертації актуальна.

**Зв'язок роботи з науковими програмами, планами, темами.** Зв'язок роботи з науковими програмами, планами, темами. Роботу виконано в межах наукового напряму кафедри транспортних технологій Національного університету «Львівська політехніка» та науково-дослідної роботи «Оптимізація параметрів вулично-дорожньої мережі і пішохіднотранспортних потоків та організації автомобільних перевезень» (номер державної реєстрації 0113U001348), відповідно до Транспортної стратегії України на період до 2020 року (схваленої розпорядженням Кабінету міністрів України від 20.10.2010 № 2174-р) та Концепції державної цільової програми підвищення рівня безпеки дорожнього руху в Україні на період до

2016 року (схваленої Постановою Кабінету міністрів України від 25.03.2013  $N_2$  294).

**Мета і завдання дослідження.** Метою дисертаційної роботи є визначення пасажиропотоків на міських маршрутах громадського транспорту на основі інформації про пересування користувачів стільникового зв'язку з використанням нечіткої логіки. Для досягнення мети у дисертації сформульовано та розв'язано такі задачі:

- проаналізувати відомі моделі формування матриць кореспонденцій пересувань населення міст;

- провести натурні дослідження з визначення основних характеристик маршрутів громадського транспорту (наповненості салонів автобуса, тролейбуса, трамвая та середніх інтервалів між ними);

- розробити метод опрацювання даних позиціонування користувачів стільникового зв'язку та сформувати матрицю кореспонденцій пересувань і маршрутів;

- обґрунтувати визначальні критерії моделі вибору альтернативного варіанту маршруту пересування (прив'язка кореспонденцій пересувань абонентів стільникового зв'язку (пасажирів) до маршрутів громадського транспорту на основі нечіткої логіки з подальшим перетворенням їх у пасажиропотоки);

- розробити структуру методу визначення пасажиропотоків на основі сформованих матриць кореспонденцій пересувань та маршрутів і їх привабливості;

- провести апробацію результатів з метою перевірки практичної цінності розроблених методів та моделей на громадському транспорті міста.

**Об'єкт дослідження** - обсяги кореспонденцій пересування населення та розподіл їх за маршрутами громадського транспорту.

**Предмет дослідження** – формування пасажиропотоків на міських маршрутах з використанням масивів даних про трансакції абонентів стільникового зв'язку.

**Методи дослідження.** Методи системного аналізу у визначенні чинників, що обумовлюють вибір пасажирами шляху пересування; методи натурних досліджень у визначенні основних характеристик міських маршрутів громадського транспорту; методи теорії ймовірностей та математичної статистики; комп'ютерне програмування для опрацювання даних позиціонування користувачів стільникового зв'язку; метод нечітких множин для формування часових шаблонів пересувань та прив'язки пересувань користувачів стільникового зв'язку до маршрутів громадського транспорту.

#### **Наукова новизна одержаних результатів:**

*Вперше*: розроблено модель кореспонденцій пересувань населення міста на основі даних про трансакції абонентів стільникового зв'язку; розроблено (на основі моделі кореспонденцій пересувань) алгоритм програми формування матриці пасажиропотоків та маршрутів громадського транспорту між зонами дії антен стільникового зв'язку; запропоновано модель вибору альтернативного варіанта пересування з використанням нечіткої логіки.

*Удосконалено*: метод вибору потенційним пасажиром альтернативного варіанта пересування за критерієм привабливості маршруту; метод визначення пасажиропотоків за варіантами маршрутів громадського транспорту.

**Практичне значення одержаних результатів.** Розроблені методи і моделі дають змогу оперативно формувати та опрацьовувати вхідну інформацію (масиви даних про трансакції) про поточні значення пересування пасажирів по території міста. Це істотно спрощує існуючі експериментальні методи, які вимагають великих затрат часу, коштів та трудових ресурсів.

Програмна реалізація розроблених методів формування матриць кореспонденцій пересувань і маршрутів забезпечує скорочення тривалості їх побудови, порівняно з традиційними методами, на 1439,5 год. (розроблений метод потребує 0,5 год.). Економічний ефект від використання розроблених методів і моделей для визначення пасажиропотоків на МГТ міста становить приблизно 112 тис. грн.

Результати дисертаційної роботи можуть бути використані для визначення реальних пасажиропотоків у великих та значних містах, а також під час моделювання їх розподілу на маршрутній мережі пасажирського транспорту, що становить невід'ємну частину науково-практичного завдання обґрунтування проектних рішень щодо вдосконалення перевезень пасажирів у містах.

Результати дослідження використані в: Львівському комунальному підприємстві «Львівавтодор» для розроблення пропозицій зі зміни розкладів руху транспортних засобів; Управлінні транспорту та зв'язку Львівської міської ради для оперативного прийняття рішень щодо покращання рівня обслуговування пасажирів на керування маршрутами громадського транспорту; навчальному процесі Національного університету «Львівська політехніка» при підготовці фахівців за спеціальністю 275 – транспортні технології (спеціалізація «Організація перевезень та управління на транспорті»).

**Особистий внесок здобувача.** Автором опубліковано особисто та у співавторстві 5 наукових статтей у фахових виданнях України та 3 у виданнях, які входять у наукометричні бази Index Copernicus, а також 9 тез доповідей на Всеукраїнських та міжнародних конференціях. У працях, опублікованих у співавторстві, особистий внесок автора полягає у такому: проаналізовано існуючі та виокремлено серед них моделі визначення обсягів пересувань із застосуванням нечіткої логіки, що якісно виділяються з-поміж інших у плані мінімізації необхідних ресурсів для збору початкових даних та

простоти проведення розрахунків [28, 29, 101]; проведено аналіз результатів застосування теорії нечіткої логіки у транспортному плануванні міст та виявлено позитивні аспекти її використання [90]; описано методику визначення основних характеристик МГТ [128]; розроблено модель кореспонденцій пересувань населення міста на основі даних про трансакції абонентів стільникового зв'язку [125,103,104]; розроблено програму формування матриці пасажиропотоків та маршрутів громадського транспорту між зонами дії антен стільникового зв'язку [132, 133]; розроблено модель вибору альтернативного варіанта пересування з використанням нечіткої логіки [125,131]; удосконалено метод визначення пасажиропотоків за варіантами маршрутів громадського транспорту [131].

**Апробація результатів дисертації.** Основні результати наукових досліджень доповідалися на: ХХI та ХХIII Міжнародних науково-практичних конференціях студентів, аспірантів та молодих вчених «Актуальні проблеми життєдіяльності суспільства» (Кременчук, 24 – 25 квітня 2014 р.; 7-8 квітня 2016 р.); LXXІ науковій конференції професорсько-викладацького складу, аспірантів, студентів та співробітників відокремлених структурних підрозділів Національного транспортного університету (Київ, 13-15 травня 2015 р.); Всеукраїнській науково-теоретичній конференції «Проблеми з транспортними потоками та напрями їх розв'язання» (Львів, 26-28 березня, 2015 р., 16-18 березня, 2017 р.); Всеукраїнській науково-практичній конференції «Новітні шляхи створення, технічної експлуатації, ремонту і сервісу автомобілів» (Одеса-Коблево, 8-11 вересня, 2015 р.); Всеукраїнських науково-теоретичних конференціях «Автобусобудування і громадський пасажирський транспорт в Україні» (Львів, 24-25 вересня, 2015 р.; 10-11 березня 2016 р.)

**Публікації.** За темою дисертації опубліковано 9 наукових праць, з яких 3 - у закордонних та вітчизняних журналах, що входять у наукометричну базу даних Index Copernicus та 5 у фахових виданнях України, 1 – в електронній базі, а також 9 тез доповідей на наукових конференціях.

**Структура і обсяг дисертації.** Дисертаційна робота складається із вступу, чотирьох розділів, висновків, списку використаних джерел, який налічує 137 найменувань, і 10 додатків. Основна частина роботи викладена на 146 сторінках. Є 33 рисунки та 17 таблиць. Загальний обсяг дисертації - 208 сторінок.

#### РОЗДІЛ 1

## АНАЛІЗ КОРЕСПОНДЕНЦІЙ ПЕРЕСУВАНЬ НАСЕЛЕННЯ У МІСТАХ

1.1. Моделі кореспонденцій пересувань населення та показники їх ефективності

Визначення характеристик пересувань населення як одних з ключових показників для розвитку міських територій, є предметом багатьох досліджень, що проводилися у вітчизняній і закордонній містобудівній практиці та практиці транспортного планування. Характеристики пересування населення водночас є початковою інформацією та результатом планувальних рішень у генеральному плані міста, розробленні проектних рішень щодо сталої міської мобільності, управлінських рішень у функціонуванні та експлуатації маршрутної мережі міського пасажирського транспорту.

Проблему розподілу пасажирських переміщень по вулично-дорожній мережі (ВДМ) міста досліджували низка вітчизняних вчених, серед яких Брайловський Н.О., Грановський Б.І., Горбачов П.Ф., Доля В.К., Гецович Є.М., Заблоцький Г.А., Вдовиченко В.А., Любий Є.В., Гончаренко С.Ю., Россолов О.В., Погребняк Е.Б., Скалецький В.В. та ін. Відправною інформацією для оцінки матриць кореспонденцій у їх працях є кількість пасажирів, що входять і виходять з транспортного засобу на кожній зупинці. Дослідження у цій області виконувались в основному для маршрутів громадського транспорту. Серед закордонних науковців, що займалися цією тематикою, варто назвати Н. Оппенхайма, Ю. Шеффі, Ж. Ортузара, К. Вінстона, Д. Лозе, Д. Дрю та ін..

До поняття пересування населення входить ряд конкретних показників транспортного планування. Ці параметри визначають на 4-х етапах розрахунку класичної моделі транспортного планування через обсяги пересувань; обсяги кореспонденцій пересувань; обсяги пересувань за типами та через визначення обсягів пересувань на мережі. Таким чином, оцінка пересування населення в межах території планування визначається з використанням конкретних числових даних перелічених показників.

Відповідно до традиційного підходу, процес транспортного планування системи пасажирських перевезень складається з чотирьох етапів [\[1,](#page-146-0) [2\]](#page-146-1): генерування пересувань (trip generation) – оцінка загальних обсягів прибуття та відправлення з кожної транспортної зони території планування; кореспонденції пересувань (trip correspondence) – отримання матриць кореспонденцій, які визначають обсяги пересувань між кожною парою зон, що досліджуються; розподіл кореспонденцій за типом пересування (modal split); розподіл кореспонденцій за шляхом пересувань (network assignment).

Моделі розподілу пересувань призначені для отримання даних прогнозування вибору місця призначення пересування на основі інформації про потужність генерування та привабливості кожної зони і загальної ціни пересування між ними.

У більшості випадків попит населення на пересування з різною метою формується у вигляді матриць кореспонденцій (МК) – кількісної характеристики пересувань у межах території планування, елементами якої є обсяги пересувань (автомобілів чи пасажирів за годину, наприклад) між кожною парою умовних транспортних зон. Всі кореспонденції, що здійснюються у мережі території планування, умовно поділяють на окремі групи - за цілями пересувань, за вибором типу та маршруту пересування [\[3\]](#page-146-2).

Серед груп пересувань з різними цілями найбільш важливими є [\[2\]](#page-146-1):

- пересування від місця проживання до місця прикладання праці (навчання) і в зворотному напрямку (трудові кореспонденції);
- пересування від місця проживання до місць культурно-побутового обслуговування і у зворотному напрямку;

пересування між місцями праці (ділові поїздки);

пересування між об'єктами культурно-побутового обслуговування.

Для кожної із цих груп пересувань будується окрема матриця міжзональних кореспонденцій, вхідною інформацією для побудови якої є загальні обсяги прибуття і відправлення у кожній зоні.

Розрізняють такі типи пересувань: громадським транспортом; власним автомобілем; велосипедом або пішки. Вибраний тип пересування не змінюється на етапі розподілу кореспонденцій по мережі. Процедура вибору користувачем маршруту пересування передбачає два етапи [\[2,](#page-146-1) [3\]](#page-146-2). Перший вибір типу пересування (модальний вибір). Другий - вибір маршруту пересування, який здійснюється на основі певного критерію оцінки маршруту (критеріальний вибір). Модальний вибір реалізується на етапі розрахунку кореспонденцій, критеріальний вибір – на етапі розподілу кореспонденцій по мережі.

Для моделювання комплексного завантаження мережі з урахуванням дії різних чинників всі користувачі поділені на класи, для кожного з яких розраховується окрема МК та здійснюється розподіл кореспонденцій по мережі. Серед впливових чинників такі [\[4,](#page-146-3) [5\]](#page-146-4):

- стохастичність процесів формування пасажирських потоків;
- відсутність математичного опису визначення основних причиннонаслідкових зв'язків процесу вибору суб'єктом пари «житло-робота»;
- нестаціонарність об'єктів у часі (зміни в планувальній структурі міста, міграції населення);
- складність збору початкової інформації про наміри суб'єктів, активність суб'єкту з його мотивами поведінки та цілями, невідтворюваність експериментів.

Сучасні наукові роботи з дослідження закономірностей пересування населення базуються в основному на статистичних матеріалах, отриманих у результаті вибіркових комплексних транспортних обстежень міста [\[1,](#page-146-0) [6,](#page-146-5) [7\]](#page-146-6). Існують прямі методи отримання матриці через анкетні опитування мешканців міста (потребують багато часу, коштів та залежать від бажання

людей брати участь в опитуванні) [\[8,](#page-146-7) [9\]](#page-146-8) і непрямі, що передбачають розрахунок МК через обсяги відправлень і прибуття автомобілів з використанням моделей розподілу пересувань між парами транспортних зон [\[9,](#page-146-8) [10,](#page-146-9) [11\]](#page-147-0).

У дослідженнях П.Ф. Горбачова [\[12,](#page-147-1) [13,](#page-147-2) [14\]](#page-147-3) пропонується виділяти два підходи до формування МК міста. Перший передбачає проведення натурних обстежень пересувань та дає змогу отримати максимально вірогідну інформацію. Проте значним недоліком цього методу є висока трудомісткість та обмеженість сегменту, для якого надходить інформація (наприклад, дані про потреби населення в трудових пересуваннях). У другому підході для отримання (синтезу) МК використовуються штучні моделі, основані на припущенні про подібність транспортної системи міста з фізичними системами [\[15\]](#page-147-4). Реалізація цього підходу вимагає менших затрат праці, однак не дозволяє отримувати достатньо точні результати (різниця між теоретичними і реальними значеннями обсягів кореспонденцій може сягати 200 %) [\[8\]](#page-146-7).

Існують,крім цього,різні класифікації моделей та підходів до визначення попиту на послуги міського пасажирського транспорту (МПТ), які можна сформувати в окремі групи. Горбачов П.Ф. [\[16\]](#page-147-5), наприклад, усі методи розрахунку МК поділяє на дві основні групи: перша - моделі точкового попадання МК, до яких відносяться статистичні моделі, моделі сукупного попиту та дискретного вибору; друга група - інтервальна концепція формування МПК, згідно з якою попит на пересування описується певною кількістю матриць кореспонденцій.

Заблоцький Г.А. та Вдовиченко В.А.[\[17,](#page-147-6) [18\]](#page-147-7) поділяють моделі на два класи: екстраполяційні та ймовірнісні. Екстраполяційні моделі побудовано з використанням коефіцієнтів зміни характеристик пасажирських потоків. У практиці транспортного моделювання та проектування вони майже не використовуються, оскільки необхідно володіти інформацією про фактичні

кореспонденції між транспортними зонами міста, які ще не існують. Ймовірнісні методи формування МК набули найбільшого поширення у перспективному плануванні розвитку транспорту [\[19,](#page-148-0) [20\]](#page-148-1).

Горбачов П.Ф.[\[21\]](#page-148-2) описує подібну класифікацію моделей пасажирських кореспонденцій: на основі статистичних даних (екстраполяційні або прогностичні,а також методи, основані на регресійному аналізі) та на основі апріорних логічних гіпотез, так звані штучні (імовірнісні, ентропійні, гравітаційні). Відмінність цих двох методів полягає у різних початкових даних [\[22\]](#page-148-3). Перший підхід вимагає наявності існуючої матриці, отриманої шляхом натурних обстежень. У другому для побудови матриці кореспонденцій необхідно знати значення обсягів відправлення та прибуття транспортних районів, між якими визначається кореспонденція.

Жуан де Діос Ортузар [\[15\]](#page-147-4), залежно від груп населення міста та обсягу наявних даних, виділяє три групи математичних моделей для визначення обсягу кореспонденцій: детерміновані (розглядають пересування у вигляді однозначної функції визначальних чинників); ймовірнісні (розглядають пересування у вигляді випадкових величин, що підпорядковуються статистичним закономірностям); евристичні (визначають динаміку зростання обсягів пересувань на основі евристичного пересування).

Залежно від методики отримання початкових даних і застосування результатів моделі прогнозування поділяють на два класи [\[15\]](#page-147-4): аналогові (екстраполяційні)і штучні (імітаційні).

Запропоновано також підхід до класифікації методів розрахунку МК за процедурою проведення розрахунків [\[23\]](#page-148-4). У результаті класифікації за цією ознакою до першої групи належать методи, які ґрунтуються на статистичному аналізі даних фактичних кореспонденцій, до другої – методи, які базуються на апріорних логічних гіпотезах. Принцип розрахунків за допомогою статистичного аналізу передбачає визначення пропорційного збільшення кореспонденцій на основі очікуваного ступеня зміни обсягу

пересувань у загальному по місту чи окремо між районами. Апріорні моделі побудовані на гіпотезах про аналогію формування величини пасажирських кореспонденцій з термодинамічними процесами або з законом гравітації.

Науковці Харківського національного автомобільно-дорожнього університету в останні роки активно розвивають напрям інтервального моделювання попиту на послуги МПТ [\[24\]](#page-148-5). Це моделювання базується на гіпотезі, що пасажирські кореспонденції є випадковою величиною.

У працях закордонних вчених К. Вінстона, Н. Оппенхейма та Жуан де Діос Ортузара [\[15,](#page-147-4) [25\]](#page-148-6) методи визначення попиту на пересування сформовані у дві групи - моделі сукупного (aggregate demand models) та роздільного попиту (disaggregate demand models).Аналіз методів моделювання МПК свідчить про те, що вони розроблені переважно для великих міст [\[26,](#page-148-7) [27\]](#page-148-8).

Незважаючи на, здавалося б, просте завдання визначення попиту населення на послуги МПТ вчені розробили низку підходів з використанням різноманітних методів. Наявність між окремими з них подібних підходів до формування масиву даних або аналогії гіпотез дозволяє формувати їх і систематизувати в окремі групи: моделі коефіцієнтів росту, теоретичні та технологічні моделі (рис.1.1) [\[28,](#page-148-9) [29\]](#page-149-0).

Моделі коефіцієнтів росту ґрунтуються на використанні даних обстеження існуючого стану розподілу потоків пасажирів і транспорту між кореспондуючими зонами із застосуванням для прогнозних розрахунків пропорційних коефіцієнтів зростання [\[1,](#page-146-0) [30,](#page-149-1) [31\]](#page-149-2). Як початкові дані для них використовуються матриці відстаней і пасажиропотоки на вулично-дорожній мережі [\[17,](#page-147-6) [32\]](#page-149-3).

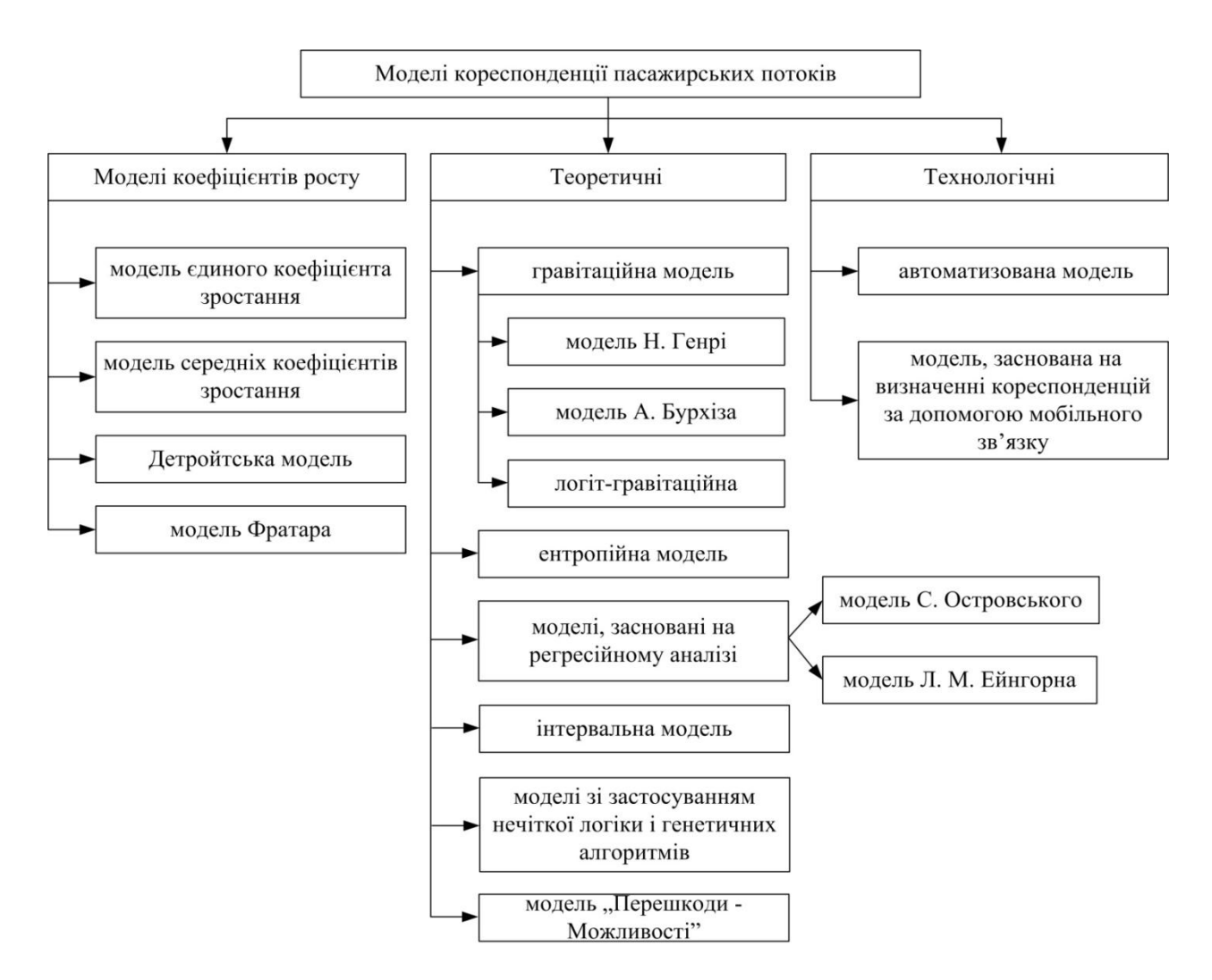

Рис.1.1. Групи моделей розрахунку обсягів кореспонденцій пасажирських потоків

Основними моделями цього класу є:

1. Модель єдиного коефіцієнта росту – не враховує динаміку розвитку співвідношень між окремими параметрами міста, використовується рідко через грубі похибки, що унеможливлюють розроблення коректних рішень щодо розвитку маршрутної мережі і внесення корективів в її роботу. Використовується лише для наближених оцінок можливих транспортних потоків в умовах проектування окремих елементів міста на найближчу перспективу [\[33\]](#page-149-4);

2. Модель середніх коефіцієнтів росту - для розрахунків використовуються середні коефіцієнти росту для кожної з транспортних зон. Модель враховує різні темпи розвитку районів міста, однак при появі нових житлових масивів чи великих промислових зон, а також за значного збільшення рухомості населення призводить до великих похибок. Майже не застосовується на практиці [\[33\]](#page-149-4);

3. Детройтська модель – враховує середні коефіцієнти росту для кожної з транспортних зон, а також коефіцієнт росту для всього міста. Модель не складна для розрахунків, однак прогноз може значно відрізнятися від кінцевих фактичних кореспонденцій (відмінність тим більша, чим більше відрізняються темпи росту окремого району від міста в цілому) [\[33\]](#page-149-4);

4. Модель Фратара – найпоширеніша серед усіх моделей цього класу. Вона включає в себе принципи розрахунку всіх підходів, враховуючи зміни пасажирообігу кожної зони з урахуванням її структурної особливості [\[24,](#page-148-5) [34\]](#page-149-5).

Складність моделей коефіцієнтів росту полягає у великій кількості фінансових та людських витрат, що задіяні не лише для збору даних, але і для опрацювання отриманих результатів. Для реалізації розрахунків потрібна первинна інформація про характер пересувань пасажирів між транспортними зонами міста. За відсутності такої інформації прогнозування стану попиту на послуги міського пасажирського транспорту неможливе. В загальному, такі моделі використовуються за незначних темпів зростання міст і термінів прогнозу не більше ніж на 5-7 років. Через використання даних обстежень в існуючих умовах та застосування для розрахунків пропорційних коефіцієнтів, цей підхід не набув у наукових та прикладних дослідженнях поширення [\[1,](#page-146-0) [33\]](#page-149-4).

Теоретичні моделі ґрунтуються на емпіричних або теоретичних залежностях двох зон, чисельності їх населення, умов поїздок та найбільш поширені у перспективному плануванні розвитку транспорту [\[1,](#page-146-0) [15,](#page-147-4) [17\]](#page-147-6). До них належать гравітаційні та ентропійні моделі, моделі, основані на регресійному аналізі, інтервальне моделювання, методи із застосуванням нечіткої логіки та генетичних алгоритмів, модель «перешкоди-можливості». Коротка характеристика основних з перелічених.

У сучасній практиці для розрахунку транспортних кореспонденцій між зонами міста поширені різні типи гравітаційних моделей (модель Н. Генрі, модель А.Бурхіза, логіт-гравітаційна). Такі моделі базуються на аналогії з законом всесвітнього тяжіння. В них величини кореспонденцій прямо пропорційні обсягам відправлень з однієї транспортної зони і прибуття в іншу, і обернено пропорційні відстаням між ними [\[8,](#page-146-7) [15,](#page-147-4) [35,](#page-149-6) [36,](#page-149-7) [37,](#page-149-8) [38\]](#page-150-0). Ці моделі повніше враховують зміни в розміщенні житлових і промислових утворень, транспортної мережі, в системі культурно-побутового обслуговування населення.

Загальний вигляд гравітаційної моделі розрахунку МК [\[8,](#page-146-7) [18,](#page-147-7) [39,](#page-150-1) [40,](#page-150-2) [41,](#page-150-3) [42,](#page-150-4) [43\]](#page-150-5):

$$
h_{ijk} = \frac{HO_i \cdot HP_{jk} \cdot k_{jk} \cdot D_{ij}}{\sum_{j=1}^{n} (HP_{jk} \cdot k_{jk} \cdot D_{ij})},
$$
\n(1.1)

де  $h_{ijk}$  – кореспонденція між зонами*і* і *ј* на ітерації *k*;

*HO<sup>i</sup>* – обсяг відправлень з *i*-го центроїда;

*HPjk* – обсяг прибуття в *j* -й центроїд;

*jk k* – коефіцієнт балансування;

*Dij* – функція тяжіння між *i* -м та *j* -м центроїдами;

*n* – кількість центроїдів мережі.

Введено також і обмеження для цієї формули, пов'язане з балансуванням прибуття та відправленням:

$$
\sum_{i=1}^{n} HO_i = \sum_{j=1}^{n} HP_j.
$$
 (1.2)

Інший вигляд гравітаційної моделі [\[24\]](#page-148-5) передбачає, що кореспонденції між районами визначаються за формулою:

$$
h_{ij} = HO_i \cdot \frac{HP_j \cdot c_{ij} \cdot k_j}{\sum_{m=1}^{n} HP_m \cdot c_{im} \cdot k_m},
$$
\n(1.3)

де *HO* - місткість транспортної зони за відправленням;

*HP* - місткість транспортної зони за прибуттям;

 $c_{ij}$  - функція тяжіння між *і* -ою і *j* -ою транспортними зонами;

 $k_{ii}$  - калібрувальний коефіцієнт.

Модель Н. Генрі використовується для розрахунку трудових пересувань між зонами на легкових автомобілях за рівня автомобілізації 123 і більше легкових автомобілів на 1000 жителів. Поїздки між зоною А і В та між зоною В і А визначаються як [\[45,](#page-150-6) [46\]](#page-150-7):

$$
F_{A-B} = F_{B-A} = \frac{W_A \cdot W_B}{D_{AB}^{X_{WW}}} + \frac{A_A \cdot A_B}{D_{AB}^{X_{AA}}} + \frac{W_A \cdot A_B}{D_{AB}^{X_{WA}}} + \frac{A_A \cdot W_B}{D_{AB}^{X_{AW}}},
$$
(1.4)

де *F* - пересування між двома зонами;

- *W<sup>A</sup>* населення зони А;
- *WB* населення зони В;
- $A_{\scriptscriptstyle\! A}$  працезайняте населення зони А;
- *BA* працезайняте населення зони;
- *D* відстань між центрами тяжіння зон;

 $X_{_{WW}}, X_{_{AA}}, X_{_{WA}}, X_{_{AW}}$  - експоненти.

У моделі А. Бурхіза розподіл пересувань обернено пропорційний відстані у степені, яка визначається емпірично, залежно від мети пересування. Розрахунок пересування між районами міста виконується загалом для поїздок на легкових автомобілях і на громадському транспорті [\[35,](#page-149-6) [45\]](#page-150-6).

Очевидними перевагами гравітаційних моделей є доступність початкової інформації (кількість мешканців, відстань між містами чи зонами), простота виконання розрахунків як для існуючих умов міста, так і для прогнозування на перспективу, простота реалізації. Одним із головних недоліків – неврахування індивідуальних запитів населення.

В ентропійній моделі виходять з імовірнісної характеристики пересувань – реалізований стан системи має найбільшу статистичну вагу, що відображає порівняльні ймовірності реалізації різних станів системи. Основою для розрахунку кореспонденцій у такій моделі є величина середніх затрат часу на трудові пересування. Значення кореспонденції $H_s$ визначається за принципом максимізації ентропії, який припускає, що система з найбільшою ймовірністю набуває максимально стійкого стану з мінімумом внутрішньої енергії, що можливо лише за максимуму ентропії [\[16,](#page-147-5) [25,](#page-148-6) [47,](#page-150-8) [48,](#page-151-0) [49\]](#page-151-1):

$$
H_{S} = \left(\sum_{i=1}^{n} \sum_{j=1}^{n} h_{sj} \cdot \ln\left(h_{ij}\right)\right) \to \max\,,\tag{1.5}
$$

де *S* – ентропія системи;

*n* – кількість транспортних зон в місті;

 $h_{ij}$  — значення кореспонденції між зонами відправлення *і* та прибуття  $j$  .

Використання цього методу для прогнозування кореспонденцій мережі пов'язано зі значними обсягами спостережень й подальшим виявленням закономірностей функціонування пасажирських потоків. Перевагами ентропійних моделей є доступність початкової інформації і простота виконання розрахунків. Недолік - низька точність результатів, оскільки вони потребують калібрування; формування матриці відбувається на основі одного значущого критерію, в той час як задача визначення попиту на пересування є багатокритеріальною [\[16\]](#page-147-5). Викликає сумнів щодо використання аналогії між функціонуванням транспортних систем міст із термодинамічними процесами.

Поряд з поширеними гравітаційними та ентропійними моделями у закордонній практиці набули застосування й інші імовірнісні методи розрахунку, зокрема модель, що використовує методи регресійного аналізу. Регресійний аналіз дає можливість ввести в розрахунок додаткові незалежні змінні, які дають змогу враховувати не лише чисельність населення зони, дальність пересування, але й показник використання території та рівень автомобілізації [\[45\]](#page-150-6).

Модель С. Островського враховує такі чинники, як відстань між зонами, чисельність населення, рівень автомобілізації, кількість працюючих. У розрахунках береться до уваги пересування лише на легкових автомобілях [\[35\]](#page-149-6):

$$
Y_{A-B} = a_0 + a_1 \cdot \frac{P_A^2}{D_{AB}^{1.5}} + a_2 \cdot \frac{E_A^2}{D_{AB}^{1.5}} + a_3 \cdot \frac{V_A^2}{D_{AB}^{1.5}} + a_4 \cdot \frac{L_A^2}{D_{AB}^{1.5}},
$$
(1.6)

- де *Y*<sub>*A-в*</sub> пересування із зони A у зону B;
- *PA* населення зони А;
- $E_A$  кількість працюючих у зоні А;

*VA* - рівень автомобілізації в зоні А;

*LA* - показник використання території в зоні А;

*D* - найкоротша відстань між центрами зон;

 $a_0, a_1, a_2, a_3, a_4$  - коефіцієнти, знайдені методом найменших квадратів.

У моделі Л. Ейнгорна враховуються розміри місць прикладання праці, проживання працюючих, тривалість пересування, поява нових трудових зв'язків та ін. [\[50\]](#page-151-2). Модель відображає зв'язок чинників-аргументів у вигляді добутку статичних функцій, показники і розподіл яких визначаються для існуючого положення на основі результатів обстеження [\[36\]](#page-149-7):

$$
P_{ij} = A_i^d \cdot B_j^u \cdot t_{ij}^{-h} \cdot \left( \sum_{1}^h \sum_{1}^m A_i^a \cdot B_j^h \cdot t_{ij}^{-h} \right)^{-1}, \qquad (1.7)
$$

де *Р*<sub>*ij*</sub> - кількість пересувань із зони *і* в зону *ј*;

*Ai* - трудове населення, що вибуває в інші зони до місць прикладення праці;

*Bj* - чисельність населення, яка проживає в зоні;

*t* - тривалість пересування;

 $a, i, h$  - емпіричні показники, які отримують на основі обстеження.

Перевагою таких моделей є врахування ними показника використання території і рівня автомобілізації. Серед недоліків - великий обсяг початкових даних та зниження точності прогнозу із збільшенням тривалості розрахунків [\[45\]](#page-150-6).

Для прогнозування попиту на перевезення також використовуються моделі, які ґрунтуються на нечіткій логіці та генетичних алгоритмах [\[51\]](#page-151-3). Дослідження кореспонденцій за цим методом, показують високу вірогідність результатів(розбіжності між реальними і розрахунковими пасажиропотоками незначні). Недоліком - суб'єктивний вибір функцій належностей.

Для розрахунку транспортних кореспонденцій між районами (зонами) міста використовується також модель «перешкоди – можливості» (intervening opportunities). Відповідно до неї, обсяг кореспонденцій між двома зонами визначається не настільки відстанню між ними, а наскільки залежить від рівня задоволення цілей пересування[\[52\]](#page-151-4):

$$
T_{ij} = T_i \big( e^{-LT} - e^{-LT \cdot (T + T_j)} \big), \tag{1.8}
$$

де *Tij* – кількість пересувань з зони *i* в зону *j* ;

*T* – кількість пересувань, що є ближчими за часом здійснення до зони *i* , ніж до зони *j* ;

 $T_i$  — кількість пересувань, що завершуються в зоні *і*;

*Tj* – кількість пересувань, що завершуються в зоні *j* .

Основною перевагою такої моделі є те, що вона не вимагає даних походження-призначення кореспонденцій. Недоліки – довільний вибір коефіцієнта довірчої ймовірності, відсутність відповідного програмного забезпечення, врахування лише відносних змін взаємозв'язку часу та відстані між зонами.

Заслуговує уваги інтервальна концепція визначення попиту на послуги пасажирського транспорту, яка ґрунтується на гіпотезі про випадковий характер вибору суб'єктами напрямків пересувань [\[53\]](#page-151-5). Основними параметрами такої функції виступають місткості транспортних зон великих міст щодо відправлення і прибуття [\[53,](#page-151-5) [54\]](#page-151-6). Довжина інтервалу можливих варіантів МПК оцінюється за формулою [\[12\]](#page-147-1):

$$
\Delta W = \sum_{d=1}^{N_{TP}} \sum_{s=1}^{N_{TP}} h_{ds} \cdot L_{ds} - \sum_{d=1}^{N_{TP}} \sum_{s=1}^{N_{TP}} h_{ds}^{'} \cdot L_{ds},
$$
\n(1.9)
де *NТР* - кількість транспортних зон;

 $h_{ds}$  - величина кореспонденцій між районами  $d$  i  $\epsilon$  у початковій (базовій) матриці;

 $L_{\scriptscriptstyle{de}}$  - мінімальна відстань між зонами  $\scriptstyle{d}$  і в;

 $h_{ds}$  - величина кореспонденції між районами  $d$  і в у експериментальній (новій) матриці.

Основною перевагою інтервального моделювання є можливість отримання найімовірніших варіантів МПК, які максимально наближені до реального стану попиту на послуги МПТ. Однак, модель потрібно адаптувати до особливостей використання її у середніх містах.

Серед технологічних моделей застосовується автоматизований метод обстеження кореспонденцій та пасажиропотоків, що дає змогу вивчити попит населення на пересування, прогнозувати кореспонденції з урахуванням чинників рухомості населення, моделювати процес вибору пасажирами оптимальних маршрутів, застосовувати автоматизовані методи збору та опрацювання інформації [\[55,](#page-151-0) [56,](#page-151-1) [57,](#page-152-0) [58,](#page-152-1) [59,](#page-152-2) [60,](#page-152-3) [61\]](#page-152-4). Спосіб автоматизованого обстеження пасажиропотоків дозволяє підвищити вірогідність та ефективність дослідження пасажиропотоків за рахунок використання інформаційно-телекомунікаційних технологій.

Наведені результати аналізу моделей визначення кореспонденцій пасажирських потоків дають змогу систематизувати їх переваги та недоліки (табл.1.1).

На основі виконаного аналізу встановлено основні вимоги до моделей пасажирських кореспонденцій [\[22,](#page-148-0) [62\]](#page-152-5): гнучкість (можливість введення додаткових параметрів для врахування змін транспортної ситуації в містах); універсальність (можливість описувати різні типи пересувань); відносна простота (широке застосування в різних умовах проектування з використанням обчислювальної техніки та без неї).

### *Таблиця 1.1*

# **Характеристика моделей визначення обсягів кореспонденцій пересувань**

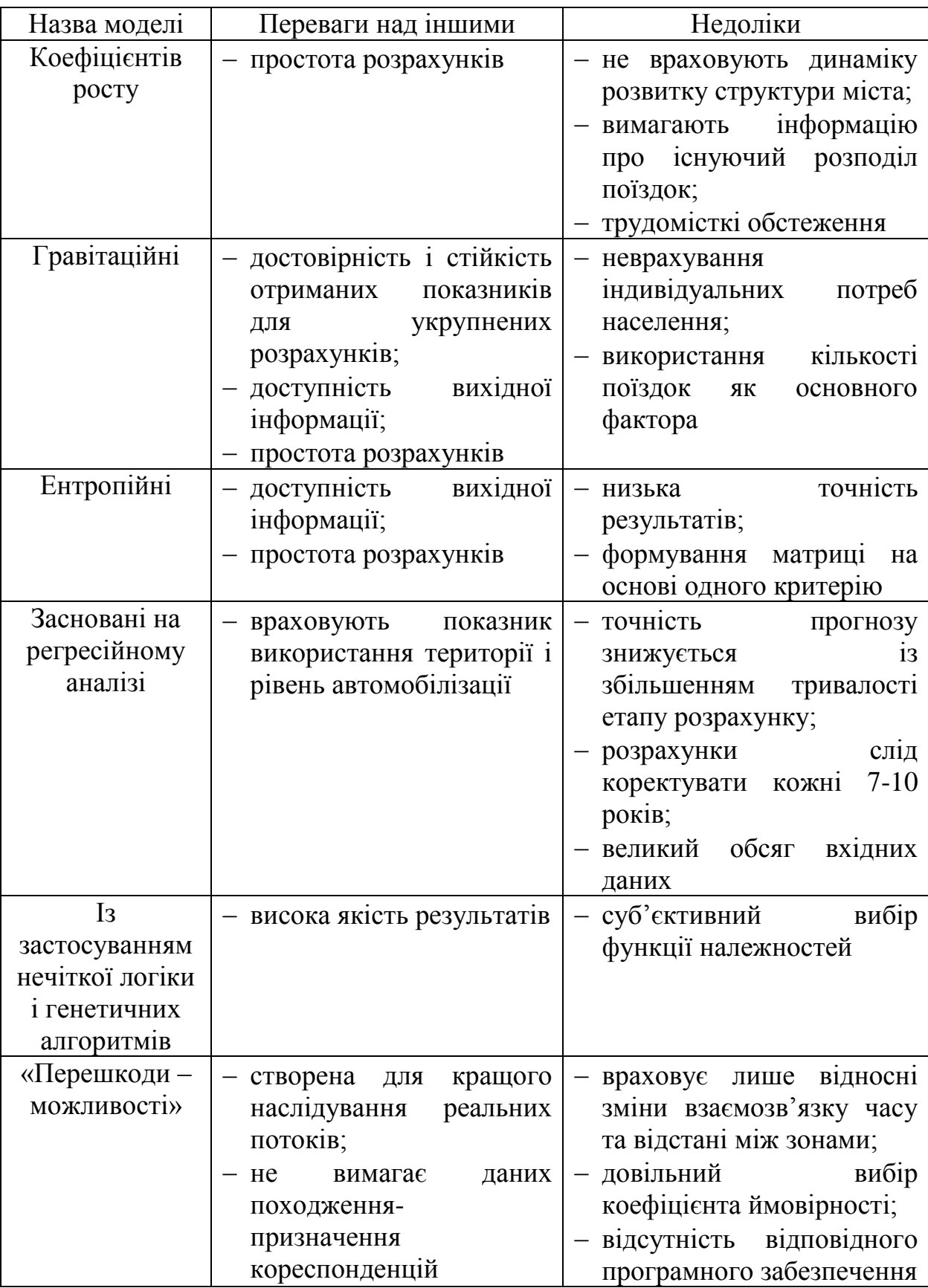

*Продовження таблиці 1.1*

| Назва моделі  | Переваги над іншими      | Недоліки                                                |  |  |
|---------------|--------------------------|---------------------------------------------------------|--|--|
| Технологічні— | достовірність            | охоплення<br>часткове                                   |  |  |
|               | ефективність<br>процеств | пасажирського<br>користувачів                           |  |  |
|               | обстеження;              | транспорту;                                             |  |  |
|               |                          | скорочення трудомісткості часткове охоплення території; |  |  |
|               | вирішення задач          | вартість<br>ВІДНОСНО<br>висока                          |  |  |
|               |                          | обладнання                                              |  |  |

1.2. Аналіз досліджень з визначення обсягів кореспонденцій пересувань на основі нечіткої логіки

Математична теорія нечітких множин (fuzzy sets) і нечітка логіка (fuzzy logic) є узагальненнями класичних теорії множин і формальної логіки. Ці поняття були вперше запропоновані американським ученим Лотфі Заде в 1965 р. [\[63,](#page-152-6) [64\]](#page-152-7), а також Мамдані та Ассіліан [\[65,](#page-152-8) [66,](#page-153-0) [67\]](#page-153-1). Основною причиною появи нової теорії стала наявність нечітких і наближених міркувань при описі людиною процесів, систем, об'єктів.

В інженерних задачах застосовується, як правило, механізм нечіткого висновку Мамдані [\[68,](#page-153-2) [69,](#page-153-3) [70\]](#page-153-4). У ньому використовується мінімальна композиція нечітких множин. У 1977 році науковці Паппіс та Мамдані опублікували свої перші роботи [\[71\]](#page-153-5), у яких за допомогою методу нечіткої логіки були вирішені транспортні проблеми міст У середині та наприкінці 1980-х років група японських авторів зробила істотний внесок до теорії нечіткого набору у транспортному русі і процесі перевезення [\[72,](#page-153-6) [73,](#page-153-7) [74,](#page-153-8) [75,](#page-154-0) [76\]](#page-154-1). Вони вирішили комплексне транспортне завдання, вказавши на великий потенціал використання техніки теорії нечіткого набору. Наприкінці 1980-х і початку 1990-х років теорія нечіткого набору для розв'язання проблем транспортного планування міст почала інтенсивно використовуватись і у американських дослідженнях. Заслуговують на увагу роботи вчених Делаверського університету під керівництвом професора Шинья Кікучі [\[77,](#page-154-2)

[78,](#page-154-3) [79,](#page-154-4) [80,](#page-154-5) [81\]](#page-154-6). На початку і в середині 1990-х років з'явились дослідження щодо використання нечіткої логіки у розв'язанні проблем транспортного руху і перевезення і в інших університетах світу [\[82,](#page-154-7) [83\]](#page-154-8).

Підхід до визначення кореспонденцій пересувань за допомогою нечіткої логіки наведений у працях Каліс і Теодорович [\[84,](#page-154-9) [85\]](#page-155-0). Автори оцінили повітряні пасажирські потоки між головними промисловими містами і туристичними курортами, використовуючи дані генерування та поглинання поїздок як початкові дані. У статті [\[51\]](#page-151-2) вони вдосконалили свою роботу, досягнувши кращих результатів із застосуванням системи генетичних нечітких правил. Розроблена ними модель складається з двох частин. У першій частині генерується база нечітких правил, що використовуються для визначення кількості поїздок між окремими зонами. Отримана база нечітких правил має відповідну точність щодо відповідності між розрахунковими і реальними потоками. У другій частині моделі, відповідно до збільшення рівня точності, початкова база нечітких правил модифікується за допомогою генетичного алгоритму.

Опис моделі розподілу поїздок має такий зміст: залежно від кількості пасажирів, що виїжджають з міста до туристичних аеропортів, і кількості пасажирів, що прибувають на туристичний курорт з промислових міст, за допомогою нечіткої логіки визначаються потоки між досліджуваними містами і туристичними курортами. Для створення універсальної моделі розподілу поїздок для мережі, що складається з окремих міст, туристичних курортів та потоків між ними, виконується нормалізація вхідних і вихідних значень. З метою отримання бази нечітких правил з числових прикладів була використана процедура Вана і Менделя [\[86\]](#page-155-1).

Розглянутий у роботі [\[51\]](#page-151-2) приклад ґрунтувався на реальних даних, зібраних у 1989 і 1990 роках. Дані першого року використовувались як навчальна вибірка, дані другого року - як тестовий набір. Досліджувана транспортна мережа складалася з 4 промислових міст, 7 туристичних курортів та 18 зв'язків.

Відомими є графічні порівняння та статистичний аналіз реальних значень та значень вихідних змінних, отриманих запропонованими методами (рис. 1.2) [\[51\]](#page-151-2). За результатами дослідження із загальної кількості 18 пар зон у 13 випадках здійснено прогнозування із заданою точністю [\[51\]](#page-151-2). У дослідженні використовувались трикутна та Гауссова функція належності.

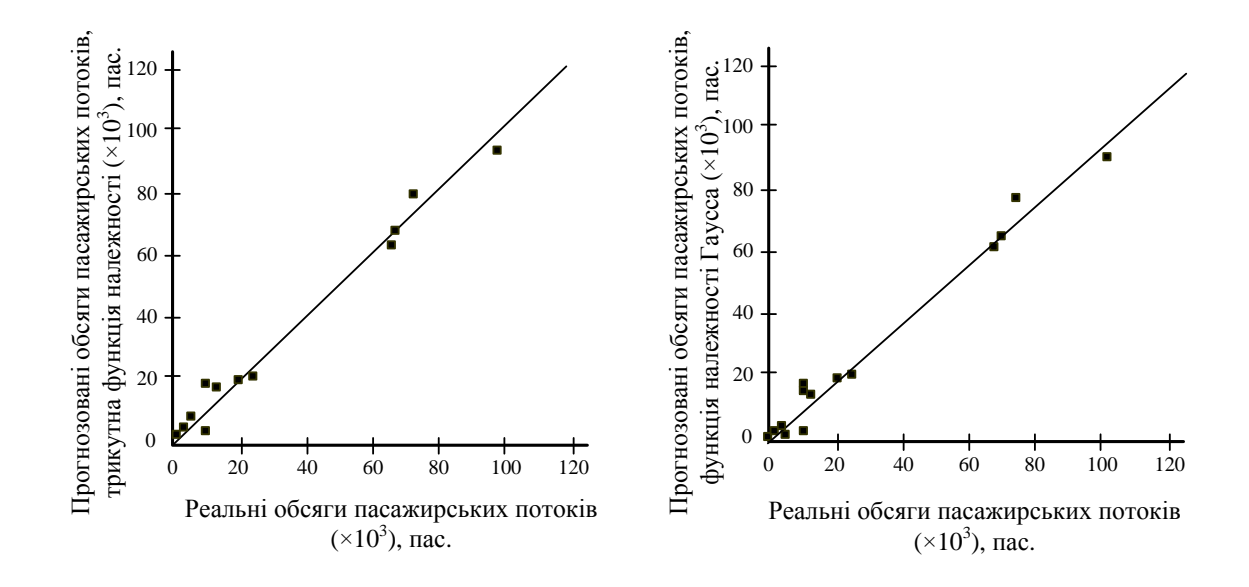

Рис. 1.2 Порівняння реальних і оцінених пасажирських потоків

З графіків порівняння реальних і прогнозованих пасажирських потоків, зрозуміло, що відмінності між результатами, отриманими з використанням різних функцій належності вхідних і вихідних змінних і різних методів міркувань, незначні [\[51\]](#page-151-2). Отримані результати вказують на те, що «м'які» методи обчислень можуть використовуватися для прогнозування попиту на перевезення пасажирів.

У статті М. Каліс та Й. Кульджанін [\[87\]](#page-155-2) описано підхід до моделювання генерування та кореспонденції поїздок за допомогою нечіткої логіки. Вчені вважають, що для правильного опису потоків між двома країнами варто розглянути такі чинники як рівень торгівлі (експорт та імпорт товарів), міграцію трудових потоків, історичні відносини, рівень туристичної привабливості тощо. Запропонована ними модель розподілу поїздок враховує, що пасажиропотоки від країни походження в інші країни визначаються відповідно до кількості емігрантів, імпорту та тяжіння із застосуванням нечіткої логіки. Модель використовувалась для визначення пасажиропотоків між Сербією і 14 іншими країнами. Отримані результати свідчать про дуже близьку відповідність реальних і прогнозованих значень пасажирських потоків, а також про доцільність застосування таких моделей у визначенні кореспонденцій пересувань пасажирів.

Трифазну систему нечіткого висновку запропонував Джассбі у 2011 році для відображення соціальних і демографічних змін, які впливають на загальну кількість пересувань між парами зон «походження – призначення» [\[88\]](#page-155-3). У системі використані комбінації різних соціально-демографічних змінних, оскільки саме вони є причинами пересування пасажирів у великих містах. Головна мета роботи - максимально наблизити функцію перетворення, що відображає змінні генерування і поглинання поїздок, до кількості пересувань між двома обраними районами (рис. 1.3).

Для перетворення вхідного простору даних у вихідний у статті використовувались три незалежні системи нечіткого висновку [\[88\]](#page-155-3). Перша система спрямована на відображення змінних генерування пересувань до кількості загальних пересувань по даному регіону ( *Gi* ). Друга призначена для відображення змінних поглинення пересувань до кількості здійснених пересувань по даному регіону ( *Aj* ). Третя система нечіткого висновку об'єднує вихідні дані першої і другої системи для агрегації двох заданих

областей *Gi* та *Aj* і обчислює загальну кількість пересувань між двома областями ( *Tij* ). Схематично запропонована модель має такий вигляд (рис. 1.4).

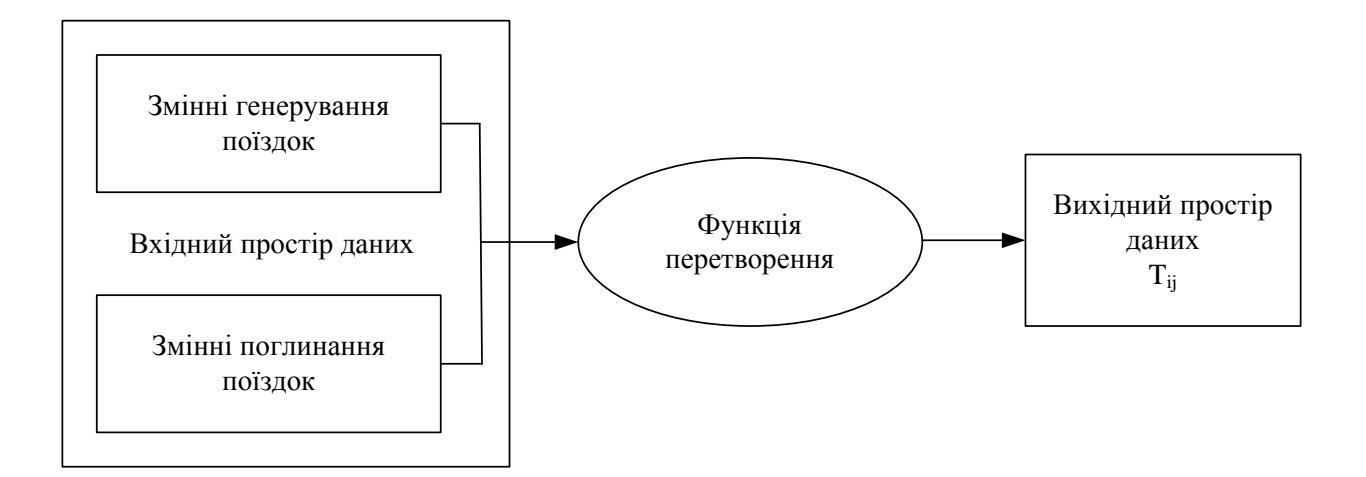

Рис. 1.3 Модель прогнозування пересувань з відображенням вхідноговихідного простору даних

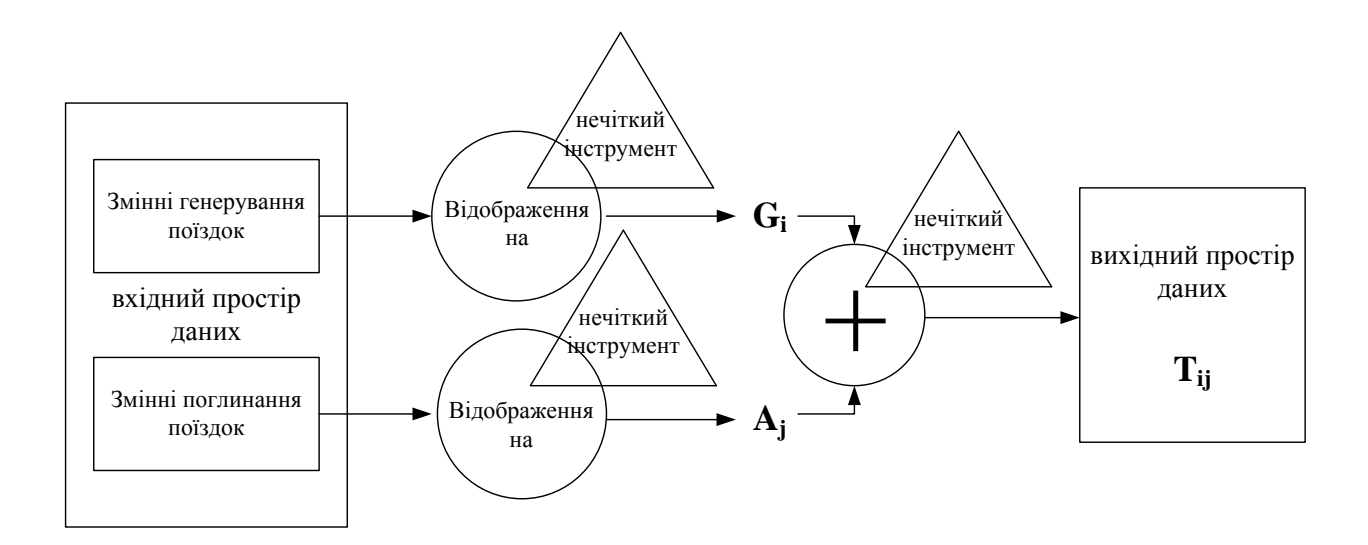

Рис. 1.4 Схема нечіткої моделі кореспонденцій пересувань

Виходячи з імовірнісної природи прийняття рішень, здається, що процес людського вибору можна точніше описати із застосуванням нечіткої логіки. Отримані результати показують, що запропонована логічна структура на основі системи нечіткого висновку може використовуватися для наближення функції розподілу пересувань.

У 2013 році Компіл і Челік розробили модель розподілу пересувань з використанням системи генетичних нечітких правил [\[89\]](#page-155-4). За отриманими даними попередніх досліджень в області застосування нечіткої логіки та генетичного алгоритму, встановлено, що системи нечітких правил (СНП) можуть використовуватися і для ефективного розв'язання проблем розподілу пересувань, а в поєднанні з генетичним алгоритмом передбачають кращі результати. Однак, продуктивність СНП порівняно з подвійно обмеженою гравітаційною моделлю та моделлю нейронних мереж не досліджувалась. Більше того, система генетичних нечітких правил (СГНП) не була адаптована до прогнозування внутріміських пасажирських потоків. У своїй роботі автори намагались компенсувати ці неврахування з використанням емпіричного аналізу. Вони застосували СНП та СГНП для моделювання внутріміських пасажирських потоків у м. Стамбул. Потрібно було порівняти та оцінити точність, застосування та узагальнення цих моделей з відомими широко розповсюдженими моделями розподілу пересувань у реальному середовищі. З цією метою за контрольні показники застосовували подвійно обмежену гравітаційну модель розподілу пересувань та модель нейронних мереж, з урахуванням яких ефективність моделі оцінювалась емпірично з використанням даних опитування пасажирів у Стамбулі. В результаті встановлено, що нечіткі системи та системи із застосуванням генетичного алгоритму є альтернативою традиційних гравітаційних моделей та моделей нейронних мереж у моделюванні розподілу пересувань.

Таким чином, можна констатувати, що моделі визначення обсягів пересувань із застосуванням нечіткої логіки якісно виділяються з-поміж інших у плані мінімізації необхідних ресурсів для збору початкових даних та простоти проведення розрахунків [\[90\]](#page-155-5). За структурою такі моделі являють

собою «чорну скриньку», яка дає змогу швидко подавати відповідним чином сформовані вхідні дані і отримувати сподівані результати.

Варто також зазначити і ефект навчання, який присутній у моделях цього класу. Тобто, під час виконання розрахунків модель змінює свої параметри для підлаштування під реальні взаємозалежності. В цьому ж позитивному ефекті криється і важливий недолік цих моделей, зокрема певна суб'єктивність у виборі параметрів функцій належності.

Зважаючи на викладене, алгоритми визначення обсягів кореспонденцій з застосуванням теорії нечіткої логіки потребують додаткових досліджень та їх вдосконалень.

1.3. Методи збору даних для визначення обсягів кореспонденцій пересувань

Серед основних параметрів, якими оцінюють обсяги кореспонденцій пересувань у містах, є кореспонденції між їх транспортними зонами. Вони змінюються залежно від часу доби, дня тижня, пори року. Обсяг транспортних кореспонденцій мінливий, оскільки на нього впливає низка чинників.

З метою вдосконалення роботи міського пасажирського транспорту потрібна початкова інформація про ступінь використання рухомого складу та рівень задоволення пасажирів, яку можна отримати на основі обстеження пасажиропотоків. Такі дослідження можуть бути суцільні і вибіркові. Перші передбачають комплекс організаційно-технічних заходів щодо виявлення потоків пасажирів у місті на всіх видах МПТ. Вибірковими досліджують пасажиропотоки лише на одному виді МПТ, на одному напрямку або ж взагалі на одному маршруті [\[91\]](#page-155-6).

Під час вибору методу обстеження пасажиропотоків у містах враховуються такі чинники [\[91\]](#page-155-6):

- тривалість проведення дослідження та опрацювання результатів;
- трудомісткість методу, що виражається у його вартості та кількості залучених працівників.

Згідно з чинним законодавством України та відповідними нормативними актами [\[55,](#page-151-0) [92,](#page-155-7) [93,](#page-155-8) [94,](#page-156-0) [95\]](#page-156-1) існують такі методи обстеження пасажиропотоків на маршрутах транспорту загального користування:

- *табличний*  застосовується для обстеження пасажиропотоків на напружених маршрутах потужністю понад 200 пас./год., де обліковцем визначається кількість пасажирів, які на зупинках увійшли до салону автобуса та вийшли з нього. Обстеження проводяться вибірково з моделюванням пасажиропотоків і трансформацією їх у маршрутні та міжрайонні кореспонденції. Метод використовується на міських та приміських маршрутах.
- *матричний* застосовується для обстеження маршрутних кореспонденцій на маршрутах потужністю до 200 пас./год., де обліковцем визначається кількість пасажирів, що увійшли до салону на зупинках, і заповнюються матриці помаршрутних кореспонденцій пасажирів за зупинками їх виходу. Під час опрацювання отриманої інформації про пасажиропотоки здійснюється моделювання кореспонденцій. Метод використовується на приміських та міжміських маршрутах.
- *обліковий* застосовується для визначення помаршрутних кореспонденцій під час опрацювання відомостей про продані на кожен рейс квитки з подальшим моделюванням пасажиропотоків. Цей метод використовується на міжміських та міжнародних маршрутах.

У наведених методах автоматизовано лише опрацювання матеріалів обстеження, що виконується за допомогою відповідного Програмного комплексу з використанням засобів обчислювальної техніки [\[96\]](#page-156-2).

У [\[91\]](#page-155-6) виділяють два основних методи проведення обстежень потоків пасажирів – *з використанням обліковців* і *автоматизовані*.

*Методи обстеження пасажиропотоків з використанням обліковців* поділяються на чотири різновиди:

*Табличний метод.* Він полягає у реєстрації обліковцями кількості пасажирів, що заходять і виходять з транспортного засобу на кожній зупинці, за допомогою таблиць обліку.

*Талонний метод.* Суть його полягає в тому, що кожному пасажиру, який зайшов у салон транспортного засобу, видається талон з позначкою про місце його входу на відповідній зупинці. Цей же талон вилучається при прибутті пасажира з виконанням відповідного запису про місце виходу.

Позитивним талонного методу є можливість оцінити матрицю маршрутних поїздок у місті, проте матрицю пересувань на його основі скласти неможливо. Серед основних недоліків - значна трудомісткість при опрацюванні результатів та використання великої кількості талонів обстеження, що потрібна для його реалізації.

*Таблично-опитувальний.* Застосовують для дослідження пасажиропотоків з використанням опитувальних таблиць, які заповнюють обліковці за кожними дверима зі слів пасажирів. Проте вірогідність таких результатів у період «піків» дуже низька.

*Візуальні методи.* Застосовуються у тих випадках, коли необхідно мати оперативну інформацію про пасажиропотоки на маршрутах міста для швидкого реагування на зміни транспортної ситуації.

Для проведення такого обстеження обліковці можуть перебувати як і у середині салону, так і на будь-яких пунктах транспортної мережі. Найбільш вірогідну інформацію можна отримати при використанні «силуетного» способу оцінки заповнення салону.

*Автоматизовані методи обстеження пасажиропотоків.* Вони поділяються на такі, що ґрунтуються на:

 підрахунку людей, що заходять і виходять з транспортного засобу на кожній зупинці (наприклад, метод «контактної сходинки», фотоелементний спосіб). Широкого застосування цей метод не набув через значні похибки вимірювань, оскільки у періоди «піків» пасажири входять і виходять не по одному, а групами;

 вимірюванні ваги пасажирів у салоні (наприклад, метод визначення завантаження транспортного засобу за сумарною величиною тиску в його пневморесорах). Цей метод забезпечує високу точність результатів, проте має недолік - відсутність інформації про пасажирообмін на зупинкових пунктах.

У сучасній практиці застосовують і анкетні методи обстеження пересувань [\[91,](#page-155-6) [97\]](#page-156-3), що дозволяють визначати не сформовані шляхи руху громадян, а їхні потреби, виходячи з об'єктивної інформації про місце утворення і завершення поїздок. Недоліком анкетного методу є відсутність інформації про культурно-побутові поїздки, що не дозволяє оцінювати потреби населення у транспортних послугах.

Вивчення попиту населення на перевезення здійснюється [\[98\]](#page-156-4):

- *комплексно*  на всій міській, приміській та міжміській транспортній мережі не менш ніж один раз на три роки;
- *вибірково* на міських, приміських, міжміських та міжнародних маршрутах, якщо пасажиропотоки зазнають значних змін;
- *коригувально* на будь-якому маршруті через три-чотири місяці після його відкриття.

У плані мінімізації трудових ресурсів, грошових витрат та часу на дослідження пасажиропотоків і опрацювання результатів, варто звернути увагу на метод визначення параметрів пасажиропотоків за допомогою даних операторів стільникового зв'язку [\[61,](#page-152-4) [99,](#page-156-5) [100\]](#page-156-6). Стільниковий зв'язок, як різновид інформаційно-телекомунікаційних технологій, стає масовим та загальнодоступним, постійно збільшуючи кількість своїх користувачів й охоплюючи нові території. Він обслуговує всі галузі матеріального

виробництва, служить для задоволення побутових і культурних потреб населення.

У Вінниці, наприклад, проводиться відстеження пресувань населення за допомогою мобільного додатку Modalyzer [\[101\]](#page-157-0). Після його завантаження та налаштування відбувається автоматичне визначення способу пересування людини (автобус, автомобіль, велосипед, пішки, трамвай, тролейбус) та її місцезнаходження. Дані передаються на сервер Modalyzer (Німеччина) у тому разі, коли смартфон підключений до мережі Wi-Fi та користувач підтвердив їх правильність. Ґрунтуючись на отриманій інформації, проводиться аналіз функціонування системи пасажирських перевезень. Це забезпечує надходження даних про мобільність населення, використання різних способів пересувань, ціль поїздок на основі характерних пересувань, які реєструються протягом кількох днів, та результатів просторового аналізу.

Sms-повідомлення, як матеріальне засвідчення волевиявлення особивласника засобу стільникового зв'язку, також використовується з метою поліпшення транспортного обслуговування жителів міста [\[100\]](#page-156-6). Користувач надсилає таку інформацію: номер оператора стільникового зв'язку, загальновідому назву сектора міської території (наприклад, індекс поштового відділення) початкового та кінцевого пункту свого пересування. Інформаційний банк з sms-повідомлень проводить статистичне опрацювання отриманих даних з наступним визначенням місць генерування та поглинання пасажиропотоків, побудови їх графіків за годинами доби, днями тижня, розрахунком (уточненням) необхідної кількості транспортних засобів на маршрутах та тривалості інтервалів між ними.

Групою дослідників з ІВМ розроблена модель оптимізації маршрутів громадського транспорту, що ґрунтується на даних про переміщення абонентів стільникового зв'язку [\[99\]](#page-156-5). Кожен користувач виступає в ролі індивідуального сенсора в мережі. Під час дзвінка оператор зберігає інформацію про обслуговуючу абонента базову станцію, що дає змогу визначити координати його місцезнаходження. Пересування реєструється у тому випадку, якщо абонента фіксує (обслуговує) уже інша базова станція. Таким чином здійснюється безупинне «відслідковування» абонента в реальному часі, що дає можливість корегувати розклад руху громадського транспорту, реагуючи на збільшення (зменшення) пасажиропотоків на окремих маршрутах.

Використання стільникового зв'язку у дослідженнях пересувань мешканців міста дає можливість адекватно оцінити фактичні їх обсяги. Він дозволяє отримати інформацію практично про всі пересування мешканців міста, оскільки мобільними телефонами користується близько 90 % міського населення (з них, як показали результати виконаного нами анкетування, лише 3-5 % не здійснюють жодних трансакцій). Крім цього, використання методу забезпечує анонімність даних користувачів стільникового зв'язку [\[102\]](#page-157-1), і цим забезпечується висока вірогідність масивів даних про пересування. Використання їх у подальшому уможливить побудову матриць кореспонденцій та визначення пасажиропотоків на конкретних маршрутах громадського транспорту.

### 1.4. Висновки з розділу

1. Попит населення на пересування формується переважно у вигляді МК – кількісної характеристики пересувань у межах мережі, елементами якої є обсяги пересувань між кожною парою умовних транспортних зон. Усі підходи до формування МК можна об'єднати у три групи: моделі коефіцієнтів росту, теоретичні та технологічні моделі.

2. Основні вимоги до моделей пасажирських кореспонденцій: гнучкість (можливість введення додаткових параметрів для врахування змін транспортної ситуації в містах); універсальність (можливість описувати різні типи поїздок); відносна простота (широке застосування в різних умовах проектування з використанням обчислювальної техніки та без неї).

3. Моделі визначення обсягів пересувань із застосуванням нечіткої логіки якісно виділяються серед інших в плані мінімізації необхідних ресурсів для збору початкових даних та простоти проведення розрахунків. За структурою такі моделі являють собою «чорну скриньку», яка дозволяє швидко подавати певним чином сформовані вхідні дані та отримувати результати.

4. Для вдосконалення роботи міського пасажирського транспорту потрібна початкова інформація про ступінь використання рухомого складу та задоволення пасажирів, яку можна отримати шляхом обстеження пасажиропотоків. З метою мінімізації трудових ресурсів, грошових витрат та тривалості дослідження пасажиропотоків і опрацювання результатів доцільно використовувати метод визначення параметрів пасажиропотоків за даними операторів стільникового зв'язку.

### РОЗДІЛ 2

# РОЗРОБЛЕННЯ МОДЕЛІ РОЗРАХУНКУ ОБСЯГІВ ПАСАЖИРОПОТОКІВ НА ОСНОВІ ТРАНСАКЦІЙ АБОНЕНТІВ СТІЛЬНИКОВОГО ЗВ'ЯЗКУ ТА НЕЧІТКОЇ ЛОГІКИ

2.1 Розроблення алгоритму розрахунку пересувань мешканців з використанням масиву даних трансакцій систем стільникового зв'язку

Для перевірки роботи моделі розрахунку обсягів кореспонденцій пересувань на її працездатність та адекватність необхідні дані операторів стільникового зв'язку про позиціонування їх користувачів протягом тривалого періоду часу двох типів:

- вибірка загальних деперсоніфікованих даних про місце знаходження користувачів протягом тривалого періоду (ідентифікація користувача проводиться лише в межах дня);
- вибірка окремої групи даних користувачів про місце знаходження (ідентифікація користувача проводиться протягом усього періоду).

Стільниковий зв'язок - один із видів мобільного радіозв'язку, в основі якого лежить стільникова мережа. Особливість стільникового зв'язку полягає в тому, що зона покриття ділиться на «стільники», що визначається зонами покриття окремих базових станцій. Стільники частково перекриваються й разом утворюють мережу. На рівній і без забудови поверхні зона покриття однієї базової станції являє собою коло, тому складена з них мережа має вигляд шестикутних зон (бджолиних стільників).

Мережу становлять рознесені в просторі антени, які працюють в одному частотному діапазоні, і комутувальне устаткування, що дозволяє визначати поточне місце розташування абонентів, які пересуваються, і забезпечувати безперервність зв'язку при переміщенні абонента із зони дії однієї антени в зону дії іншої [\[103\]](#page-157-2).

У роботі розглядається фрагмент міської території, що складається з *n* стільників, кожному з яких відповідає певна антена *Ai*  ${A_1, A_2, ..., A_n},$ 1,...,  $A_i = \{A_1, A_2, ..., A_n\}$  $i = 1, ..., n$  $A_i = \{A_1, A_2, ..., A_n\},\$  $\begin{pmatrix} A_i = \{A_1, A_2, ..., A_n\}, \\ i = 1, ..., n \end{pmatrix}.$ 

Кожна антена характеризується місцезнаходженням - географічними східною і західною довготою та північною і південною широтою її розташування  $(A_i \{lon_i; lat_i\})$ . Схематичне зображення досліджуваної території наведено на рис. 2.1.

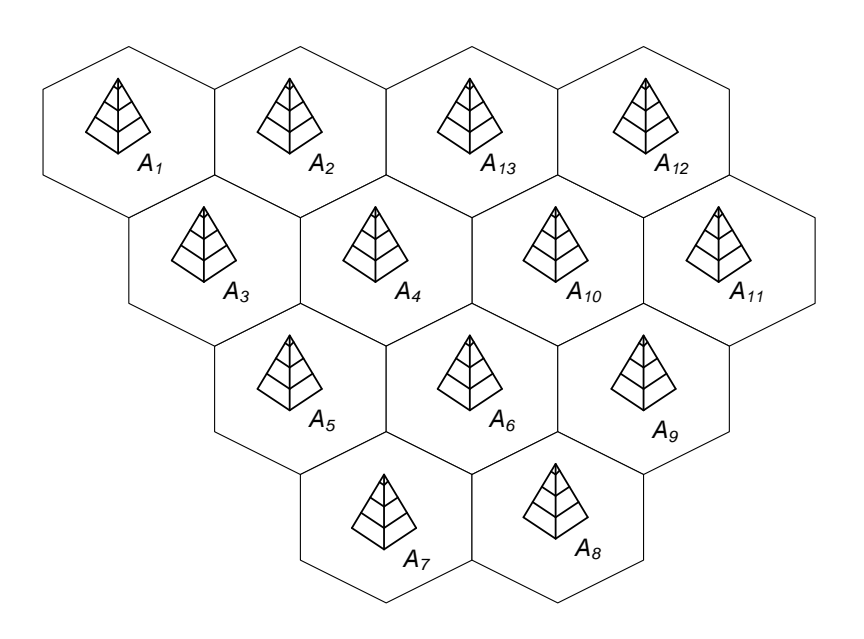

Рис. 2.1 Фрагмент стільникової мережі міста

Об'єктом дослідження у роботі є користувачі стільникового зв'язку на території міста *U j*  ${u_1, u_2, ..., u_m},$ 1,...,m  $U_j = \{u_1, u_2, ..., u_m\}$ *j*  $\left(U_{i} = \{u_{1}, u_{2}, ..., u_{m}\}\right)$  $\left\{\n \begin{array}{c}\n U_j = \{u_1, u_2, ..., u_m\}, \\
\vdots \\
U_m = 1\n \end{array}\n \right\}, \quad \text{II}$  $\begin{pmatrix} 0 & \dots & \dots & \dots & \dots \\ j = 1, \dots, m & \dots & \dots \end{pmatrix}$ , що здійснюють трансакції. До них належать одержані або надіслані sms-повідомлення, а також вхідні або вихідні дзвінки. Кожна трансакція характеризується порядковим номером користувача $u_j$ , номером антени  $A_i$  та часом здійснення (приймання) дзвінка  $t$  чи одержання (надсилання) повідомлення ( $\left\{ u_{j},A_{i},t\right\}$ ).

Траєкторія руху кожного користувача  $u_j$  буде описуватися таким чином  $u_j \big|_{(t_s, A_i)}$  - користувач стільникового зв'язку  $u_j$  у момент часу  $t_s$ знаходиться у зоні дії антени *Ai* (рис. 2.2). Тоді порядок зміни місць перебування користувача на траєкторії можна записати:

$$
\left\{ u_{j}\right|_{(t_{s},A_{i})}, t_{s}=t_{1},...,t_{k}, \qquad (2.1)
$$

де  $\left\{ u_{j}\left|_{(t_{s},A_{i})}\right\} \right.$  - множина даних про зміну місцезнаходження користувачів стільникового зв'язку у часі.

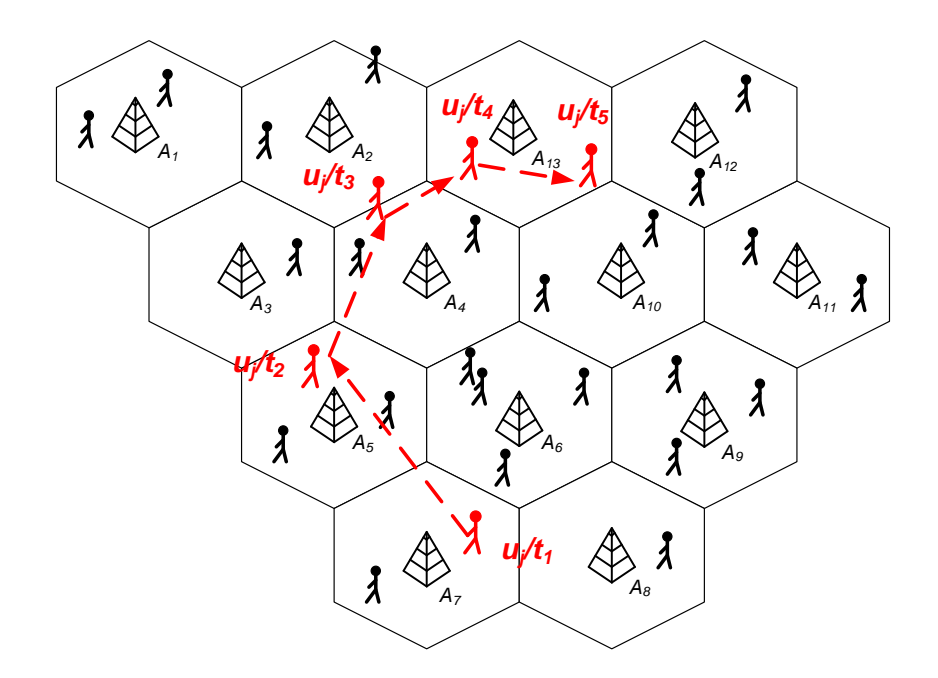

Рис. 2.2.Траєкторія руху користувача стільникового зв'язку на міській території

Переміщення мешканців міста різними траєкторіями по території міста за даними трансакцій стільникового зв'язку формують пасажиропотоки. Пасажиропотоки пересувань мешканців  $(Q_{ab}^T)$  можна охарактеризувати матрицею їх пересувань (табл. 2.1) між антенами стільникового зв'язку за кожен часовий інтервал  $\left( T=1,...,c\right)$  [\[104\]](#page-157-3). Часові інтервали обираємо залежно від досліджуваного періоду (години, доби, періоди доби, тижневі).

### *Таблиця 2.1*

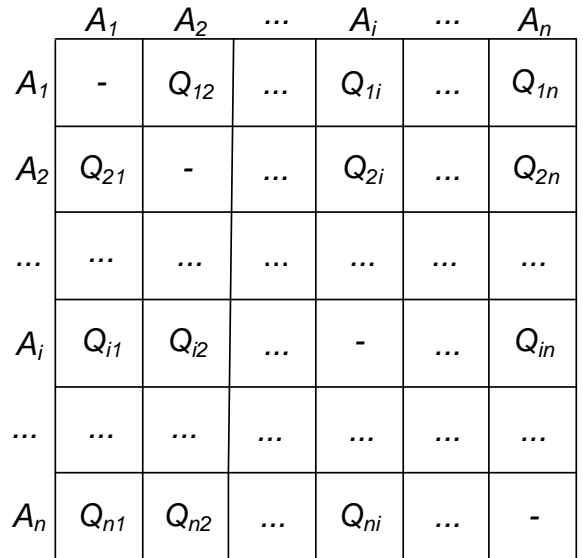

**Матриця переміщень мешканців міста для кожного періоду**  *T*

Алгоритм поділу траєкторій руху мешканців міста за періодами часу набуває такого вигляду [\[105\]](#page-157-4):

$$
for T = 1 to C
$$
  
\nif  $u_j \big|_{(t_s, A_i)} \in T$  then  
\n $u_j \big|_{(t_s, A_i)} = u_j \big|_{(t_s, A_i, T)}$  (2.2)  
\nend

end.

У результаті отримуємо множину користувачів стільникового зв'язку, потенційних пасажирів МПТ у кожний досліджуваний період часу, що описується їх порядковим номером, часом здійснення ними трансакції, номером антени, що зафіксувала цю трансакцію, та, власне, періодом часу

$$
\left\{ u_{j} \Big|_{(t_{s}, A_{i}, T)} \right\}^{T}, T = 1, ..., C \tag{2.3}
$$

Кількість користувачів стільникового зв'язку, які в межах періоду *T* перемістились з зони дії антени  $A_{n-1}$  у зону дії антени  $A_n$  описується виразом:

$$
Q_{ab}^T = \left\{ \sum_{u=1}^m u_j \mid A_a \left( t_s \to t_{\min}^T \right) \right\} \cap A_b \left\{ \left( t_s \to t_{\max}^T \right) \right\},\tag{2.4}
$$

де  $t_{\min}^T$  $t_{\min}^T$ ,  $t_{\max}^T$  - відповідно нижня та верхня межа часового інтервалу у періоді *T* .

Для побудови матриці потоків переміщень користувачів стільникового зв'язку для кожного періоду  $T$  використовуємо такий алгоритм [\[105\]](#page-157-4):

for 
$$
T = 1
$$
 to  $C$   
\nfor  $u = 1$  to  $U^T$   
\n $t_{\min}^{\exp} = t_{\max}^T$ ;  $t_{\max}^{\exp} = t_{\min}^T$   
\nfor  $d = 1$  to  $n(u_j^T)$   
\nif  $t_s|_{u_j} \langle t_{\min}^{\exp} \text{ and } t_s|_{u_j} \rangle t_{\min}^T$   
\nthen  $t_{\min}^{\exp} = t_s|_{u_j}$   
\nif  $t_s|_{u_j} \rangle t_{\max}^{\exp} \text{ and } t_s|_{u_j} \langle t_{\max}^T$   
\n $t_{\max}^{\exp} = t_s|_{u_j}$ 

*end*

end  

$$
F_{ab}^T = F_{ab}^T + 1
$$
;  $a = A_i |_{(u_u; t_{min}^{\exp})}$ ;  $b = A_i |_{(u_u; t_{max}^{\exp})}$ 

. *end end*

(2.5)

У програмі алгоритму змінною  $U<sup>T</sup>$  позначено кількість користувачів стільникового зв'язку, які мали трансакції в межах періоду  $T\, ;\; \, t_\mathrm{min}^\mathrm{exp} ,\; \, t_\mathrm{max}^\mathrm{exp}$  відповідно мінімальний та максимальний час здійснення трансакції у зоні дії антени;  $n\big(u_j^T\big)$  - кількість трансакцій користувача  $u_j$  в межах періоду  $T$  .

Для створення матриці кореспонденцій пересувань мешканців міста використовується інформація операторів мобільного зв'язку, приклад якої наведено у табл. 2.2 [\[104\]](#page-157-3).

*Таблиця 2.2*

| user id | timestamp           | site_id        |
|---------|---------------------|----------------|
| 1       | 2015-03-18 21:30:00 | $\overline{2}$ |
| 1       | 2015-03-18 21:40:00 | 4              |
| 1       | 2015-03-19 20:40:00 | $\overline{2}$ |
| 1       | 2015-03-19 20:40:00 | $\overline{2}$ |
| 1       | 2015-03-19 20:40:00 | $\overline{2}$ |
| 1       | 2015-03-19 20:40:00 | $\overline{2}$ |
| 1       | 2015-03-19 21:00:00 | $\overline{2}$ |
| 1       | 2015-03-19 21:30:00 | 4              |
| 1       | 2015-03-20 09:10:00 | 12             |
|         | 2015-03-21 13:00:00 | 12             |

**Інформація про здійснення трансакцій користувачами стільникового** 

**зв'язку**

У таблиці стовпець даних «user\_id» - це порядковий номер абонента. Для кожного періоду дослідження з метою анонімності обирається нова вибірка користувачів та визначається їх порядковий номер.

Стовпець «timestamp» - це час, коли абонент здійснив трансакцію (рік, місяць та день місяця). Інші цифри – години, хвилини та секунди (частки хвилин і секунди не фіксуються і тому замінені нулями).

Стовпець «site\_id» - номер антени стільникового зв'язку. Інформація про координати розміщення антени надається окремим файлом.

Нехай існуюча система громадського транспорту на досліджуваній території представлена такими маршрутами  $Tr_p$ ;  $p = 1...f$ , тут  $p$  - номер маршрутів; *f* - загальна їх кількість. На рис. 2.3 зображено фрагмент міської території, територію якої охоплюють 5 маршрутів громадського транспорту.

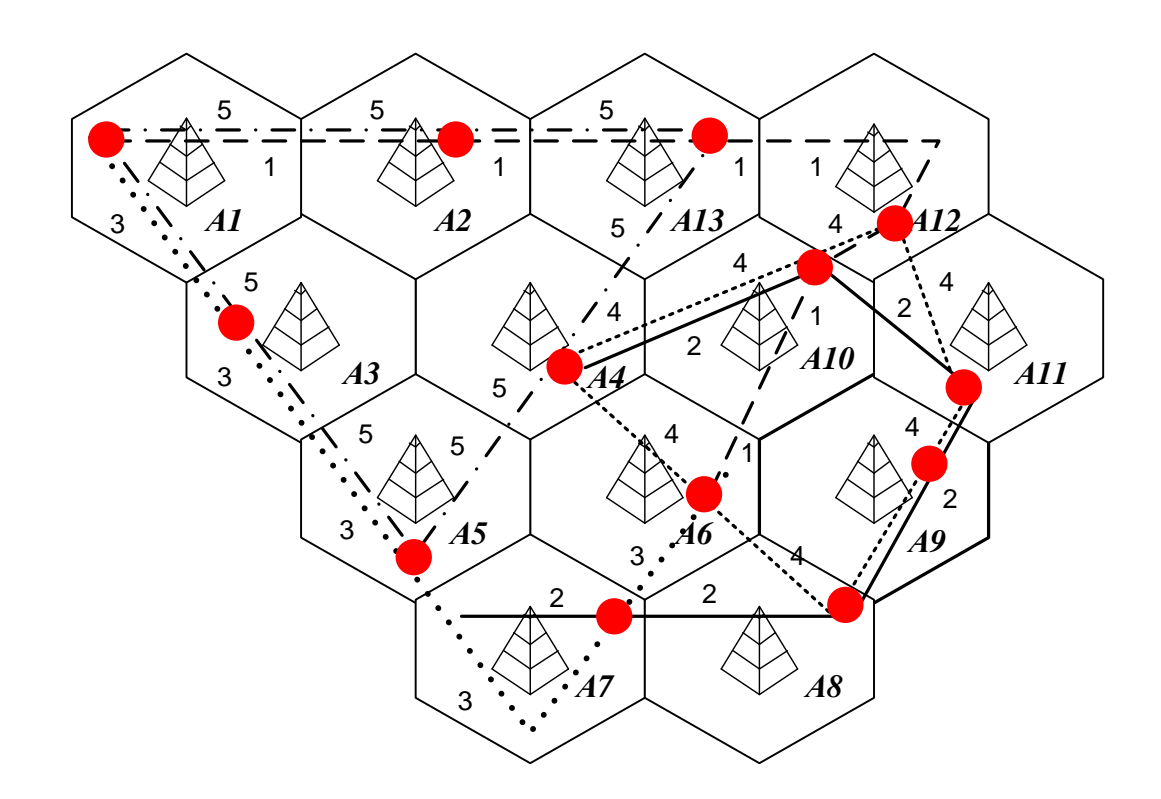

Рис. 2.3.Система маршрутів громадського транспорту досліджуваної території

Траєкторія кожного маршруту, що проходить по окремих стільниках (зонах дій антен стільникового зв'язку), описується наступним чином [\[106\]](#page-157-5):

$$
Tr_1 = \{A_1, A_2, A_{13}, A_{12}, A_{10}, A_6\}
$$
 (2.6)

Тобто маршрут *Tr<sup>1</sup>* проходить через зони дії антен *A1, A2, A13, A12, A10, А6*; початок маршруту у зоні дії антени *A1*, кінцева зупинка – зона дії антени *A6*.

Кожен користувач громадського транспорту може добратися з пункту *A* (пункт походження поїздки) до пункту призначення *В* (призначення), використовуючи один прямий маршрут або кілька, здійснюючи пересадки (рис. 2.4) [\[106\]](#page-157-5).

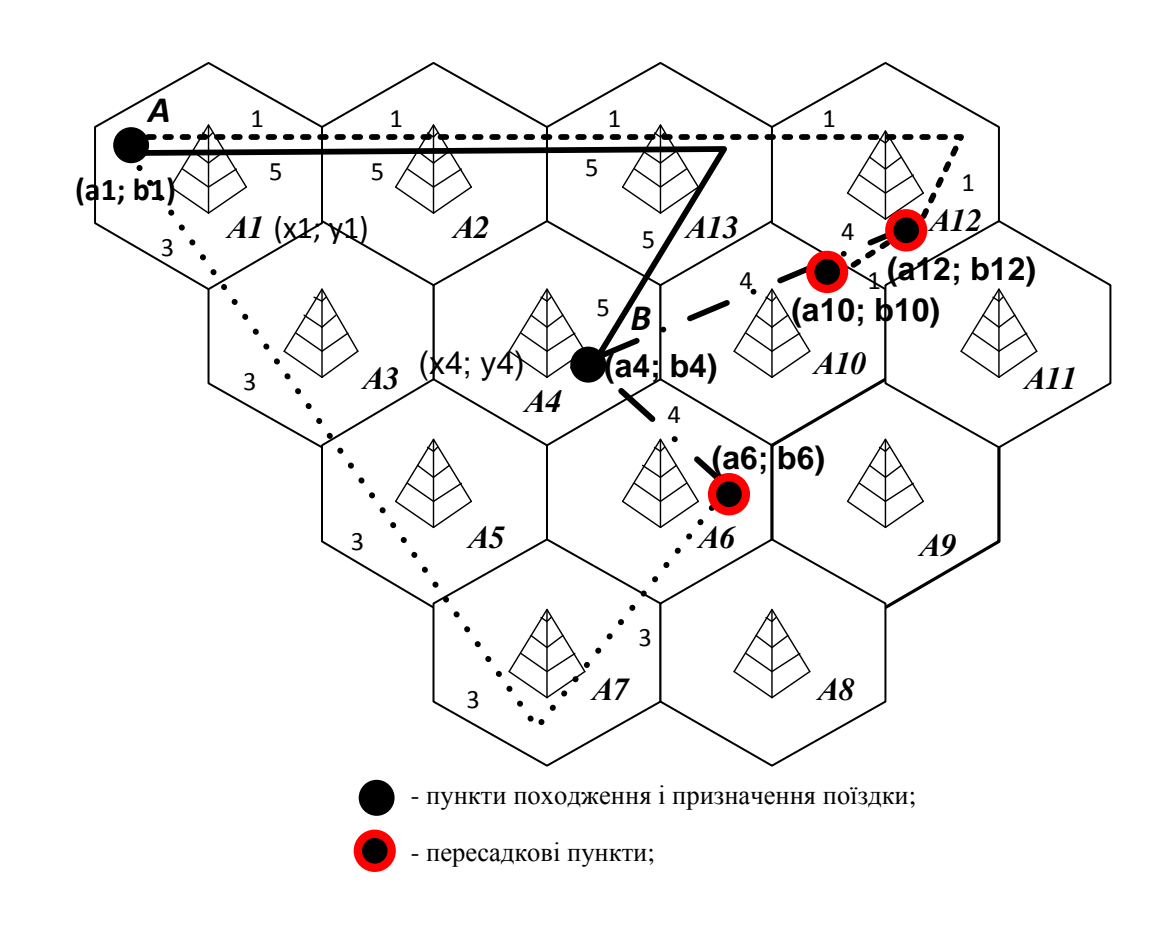

Рис. 2.4. Приклад варіантів транспортного сполучення між двома пунктами міста

Наприклад, із зони дії антени *А<sup>1</sup>* у зону дії антени *А<sup>4</sup>* можна добратися прямим маршрутом *Tr5*, а також можливі варіанти із пересадкою, у яких можна скористатися маршрутами *Tr<sup>1</sup>* і *Tr4*, маршрутами *Tr<sup>3</sup>* і *Tr4*. У матриці такі варіанти поїздок записуються таким чином *(Tr5, Tr1;Tr4, Tr3;Tr4)*.

Маршрут вважається таким, що сполучає зони дії антени, наприклад, *А1*і *А<sup>4</sup>* тоді, коли мінімум одна з його зупинок належить зоні дії антени *А<sup>1</sup>* і мінімум одна з них - зоні дії антени *А4*. Позначимо координати місця розташування антени стільникового зв'язку *(x; y)*, координати зупинки *(а; b)*  (рис. 2.5) [\[106\]](#page-157-5).

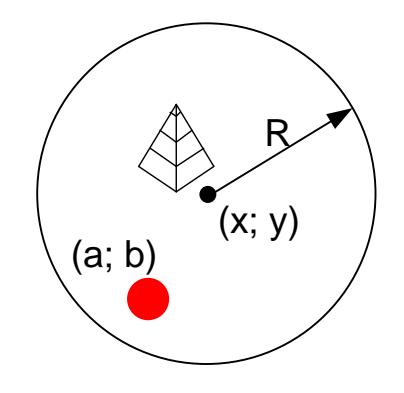

Рис. 2.5.Зона дії антени стільникового зв'язку з координатами зупинки та антени стільникового зв'язку

Тоді зупинка у межах радіусу дії однієї антени визначається:

$$
\sqrt{(a-x)^2 + (b-y)^2} \le R
$$
 (2.7)

Зупинка буде розташована за межами зони дії антени стільникового зв'язку у тому разі, коли:

$$
\sqrt{(a-x)^2 + (b-y)^2} > R
$$
 (2.8)

Тоді для випадку, зображеного на рис. 2.4, коли потрібно здійснити пересування з пункту *А* (зупинка з координатами *(а1; b1)*) в пункт *В* (зупинка з координатами *(а4; b4)*) (з зони дії антени *А<sup>1</sup>* (координати *(x1; y1)*) в зону дії антени *А4* (координати *(x4; y4)*)), прямий маршрут описуватиметься наступним чином:

61  
if 
$$
\sqrt{(a_1 - x_1)^2 + (b_1 - y_1)^2} \le R
$$
 and  $\sqrt{(a_4 - x_4)^2 + (b_4 - y_4)^2} \le R$  (2.9)

Щодо непрямих варіантів доїзду з пункту *А* в пункт *В*, то маршрут з пересадкою вважатиметься таким, що сполучає зони дії антен *А<sup>1</sup>* та *А4*, тоді, як мінімум, одна з зупинок маршруту до пересадки (маршрут *Tr<sup>1</sup>* з координатами зупинки *(а1; b1)*) належить зоні дії антени *А1*, мінімум одна з зупинок маршруту після пересадки (маршрут *Tr4* з координатами зупинки *(а4; b4)*) належить зоні дії антени *А<sup>4</sup>* і обидва маршрути варіанту з пересадкою мають мінімум одну спільну зупинку (у даному випадку зупинка з координатами *(a*<sub>12</sub>*; b*<sub>12</sub>*)* або ж *(a*<sub>10</sub>*; b*<sub>10</sub>*)*).

У такому випадку траєкторію руху пасажирів між зонами дії кожної антени можна представити у вигляді матриці, елементами якої є існуючі маршрути громадського транспорту (табл. 2.3). Наприклад, для нашого випадку, коли потрібно добратися з зони дії антени *А<sup>1</sup>* у зону дії антени *А4*, (з пункту А в пункт призначення В), варіанти доїзду у відповідній клітинці матриці виділено жирним (прямий маршрут 5, варіант з пересадкою з 1 на 4 маршрут або ж варіант з пересадкою з 3 на 4 маршрут). Тут  $Tr_5$  – позначення прямого варіанту сполучення (маршрут №5),  $Tr_i Tr_4$ ,  $Tr_3$ ;  $Tr_4$  - позначення варіантів із пересадкою, у яких можна скористатися маршрутами  $Tr_i$  і  $Tr_4$ , маршрутами *Tr<sup>3</sup>* і *Tr4*. У матриці такі варіанти поїздок записуються таким чином  $(Tr_5, Tr_1; Tr_4, Tr_3; Tr_4)$ .

У клітинках «1-1», «2-2», «3-3» і т.д. інформація відсутня, оскільки у дисертаційній роботі переміщення в зоні дії однієї антени розглядатися не будуть з огляду на те, що коло, утворене дією однієї антени стільникового зв'язку - це зона пішохідної досяжності потенційного пасажира (близько 500м.).

У додатку А наведено фрагмент програмного коду для побудови вищенаведених матриць за заданими алгоритмами.

## **Фрагмент матриці маршрутів громадського транспорту між парами зон**

|                  |                | зони поглинання |                |           |         |         |           |  |
|------------------|----------------|-----------------|----------------|-----------|---------|---------|-----------|--|
| антени           |                |                 | $\overline{2}$ | 3         | 4       | 5       | 6         |  |
| зони генерування |                |                 |                |           | 1;4,5,  |         | 1, 3,     |  |
|                  |                |                 | 1, 5           | 3, 5      | 3:4     | 3, 5    | 5;4       |  |
|                  |                |                 |                |           |         |         | 5;3,1,    |  |
|                  | 2              | 1, 5            |                | 5, 1;3    | 5, 1;4  | 5, 1;3  | 5:4       |  |
|                  |                |                 |                |           | 3;2,5,  |         | 5;1, 5;4, |  |
|                  | 3              | 3, 5            | 5, 1; 3        |           | 3;4     | 3, 5    |           |  |
|                  |                | 1;4,5,          |                | 3;2,5,    |         |         | 4, 5;3,   |  |
|                  | $\overline{4}$ | 3:4             | 5, 1;4         | 3:4       |         | 5, 4;3  | 5:1       |  |
|                  |                |                 |                |           |         |         | 3, 5;4,   |  |
|                  | 5              | 3, 5            | 5, 1; 3        | 3, 5      | 5, 4;3  |         | 5:1       |  |
|                  |                | 1, 3,           | 5;3,1,         | 5;1, 5;4, | 4, 5;3, | 3, 5;4, |           |  |
|                  | 6              | 5:4             | 5:4            | 3         | 5:1     | 5:1     |           |  |

**дії антен стільникового зв'язку**

Отже, за допомогою даних операторів стільникового зв'язку можна отримати пасажиропотоки мешканців міста за певними періодами доби (тижня), можна побудувати годинні, або ж добові матриці кореспонденцій пересувань населення між зонами дії кожної з антен стільникового зв'язку. З використанням розробленого алгоритму можна визначити розподіл кількості пасажирів між існуючими маршрутами громадського транспорту для побудови годинних та добових матриць пасажиропотоків за ними і оптимізувати їх.

2.2 Використання нечіткої логіки та нечітких висновків для створення моделі кореспонденцій пересувань

Теорія нечітких множин є виправданим математичним інструментом для усунення суб'єктивності, неоднозначності, невизначеності та неточності у вирішенні транспортних проблем [\[71,](#page-153-5) [82,](#page-154-7) [84\]](#page-154-9). Часто вхідні дані для

побудови транспортних моделей базуються на суб'єктивному сприйнятті експерта, який приймає рішення згідно з досвідом, інтуїцією та суб'єктивною оцінкою конкретних параметрів. Нечітка логіка формалізує здатність людини до неточних та наближених роздумів та дає змогу адекватно описувати і приймати рішення в ситуаціях з невизначеністю. Прозорість та інтуїтивна природа бази правил та вхідних змінних у таких моделях роблять їх відносно простими під час розроблення, тестування та вдосконалення.

Нехай *E* - універсальна множина, *x* - елемент цієї множини, а *R* – певна властивість елемента множини. Звичайна (чітка) підмножина *A* універсальної множини *E* , елементи якої задовольняють властивості *R* , визначається як множина впорядкованих пар [\[107\]](#page-157-6):

$$
A = \left\{ \frac{\mu_A(x)}{x} \right\},\tag{2.10}
$$

де  $\mu_{\scriptscriptstyle A}(x)$  - характеристична функція, рівна 1, якщо *х* задовольняє властивості *R* , і 0 – якщо ні.

Нечітка підмножина відрізняється від звичайної тим, що для елементів *x* із *E* немає однозначної відповіді «так-ні» щодо властивості *R* . Тому нечітка підмножина А універсальної множини Е визначається як множина впорядкованих пар у деякій впорядкованій множині *M* (наприклад, *М* = [0,1]), і використовується для визначення ступеня належності довільного елемента універсальної множини до нечіткої множини [\[107\]](#page-157-6).

Для побудови функцій належності використовуються прямий та непрямий методи [\[107,](#page-157-6) [108\]](#page-157-7). За прямого методу (використовується у дисертаційній роботі) експерт задає для кожного значення вхідних і вихідних сигналів ступінь належності. Непрямі методи використовуються у тому разі,

коли об'єкт немає елементарних властивостей, які можна виміряти. Найбільш поширеним непрямим методом є метод попарного порівняння [\[107,](#page-157-6) [108\]](#page-157-7).

Функції належності задаються найчастіше у параметричній формі. В цьому разі задача побудови функцій належності зводиться до визначення її параметрів, якими є її форма та числові значення, що характеризують розташування нечіткої множини на універсальній множині. Використовуються стандартні форми функції належності, серед яких трикутна, трапецієподібна, гаусова, сигмоїдна та синглтонна (функції належності класу  $s$ , класу  $\pi$ ,  $\gamma$ ,  $t$ ,  $L$  [\[70\]](#page-153-4)), які характеризуються 2-4 числовими значеннями [\[107,](#page-157-6) [108\]](#page-157-7).

Розглянемо найпоширеніші форми, які будуть використовуватися у цій роботі для побудови функції належності вхідних та вихідних сигналів моделі.

1. Функція належності класу *s* визначається таким чином:

$$
s(x,a,b,c) = \begin{cases} 0 \text{ and } x \le a, \\ 2 \cdot \left(\frac{x-a}{c-a}\right)^2 \text{ and } a \le x \le b, \\ 1 - 2 \cdot \left(\frac{x-c}{c-a}\right)^2 \text{ and } b \le x \le c, \\ 1 \text{ and } x \ge c. \end{cases}
$$
(2.11)

Графічне представлення функції належності цього класу нагадує літеру «s», причому її форма залежить від вибору параметрів *a*, *b* і *c*. У точці 2  $x = b = \frac{a+c}{2}$  функція належності класу *s* набуває значення 0,5.

2. Функція належності класу  $\pi$  визначається через функцію належності класу *s* :

$$
\pi(x,b,c) = \begin{cases} s\left(x, c-b, \frac{c-b}{2}, c\right) \partial \pi x \leq c, \\ 1 - s\left(x, c, \frac{c+b}{2}, c+b\right) \partial \pi x \geq c. \end{cases}
$$
(2.12)

Функція належності класу  $\pi$  набуває нульових значень для  $x \geq c + b$  і  $x \leq c - b$ . У точках 2  $c \pm b$ *x*  $\pm$  $=\frac{c\pm b}{2}$  її значення рівне 0,5.

3. Функція належності класу  $\gamma$  набуває значень для таких умов:

$$
\gamma(x,a,b) = \begin{cases} 0 & \text{if } x \le a, \\ \frac{x-a}{b-a} & \text{if } a \le x \le b, \\ 1 & \text{if } a \ge b. \end{cases} \tag{2.13}
$$

### 4. Функція належності класу *t* визначається:

$$
t(x,a,b,c) = \begin{cases} 0 & \text{if } x \leq a, \\ \frac{x-a}{b-a} & \text{if } a \leq x \leq b, \\ \frac{c-x}{c-b} & \text{if } a \leq x \leq c, \\ 0 & \text{if } x \geq c. \end{cases} \tag{2.14}
$$

Інколи функція належності класу *t* може бути альтернативою відносно до функції класу  $\pi$ .

5. Функція належності класу *L* :

$$
L(x,a,b) = \begin{cases} 1 \text{ and } x \le a, \\ \frac{b-x}{b-a} \text{ and } a \le x \le b, \\ 0 \text{ and } x \ge b. \end{cases}
$$
 (2.15)

Графічне представлення кожного із видів функції належності, а також їх поєднання наведено на рис. 2.6.

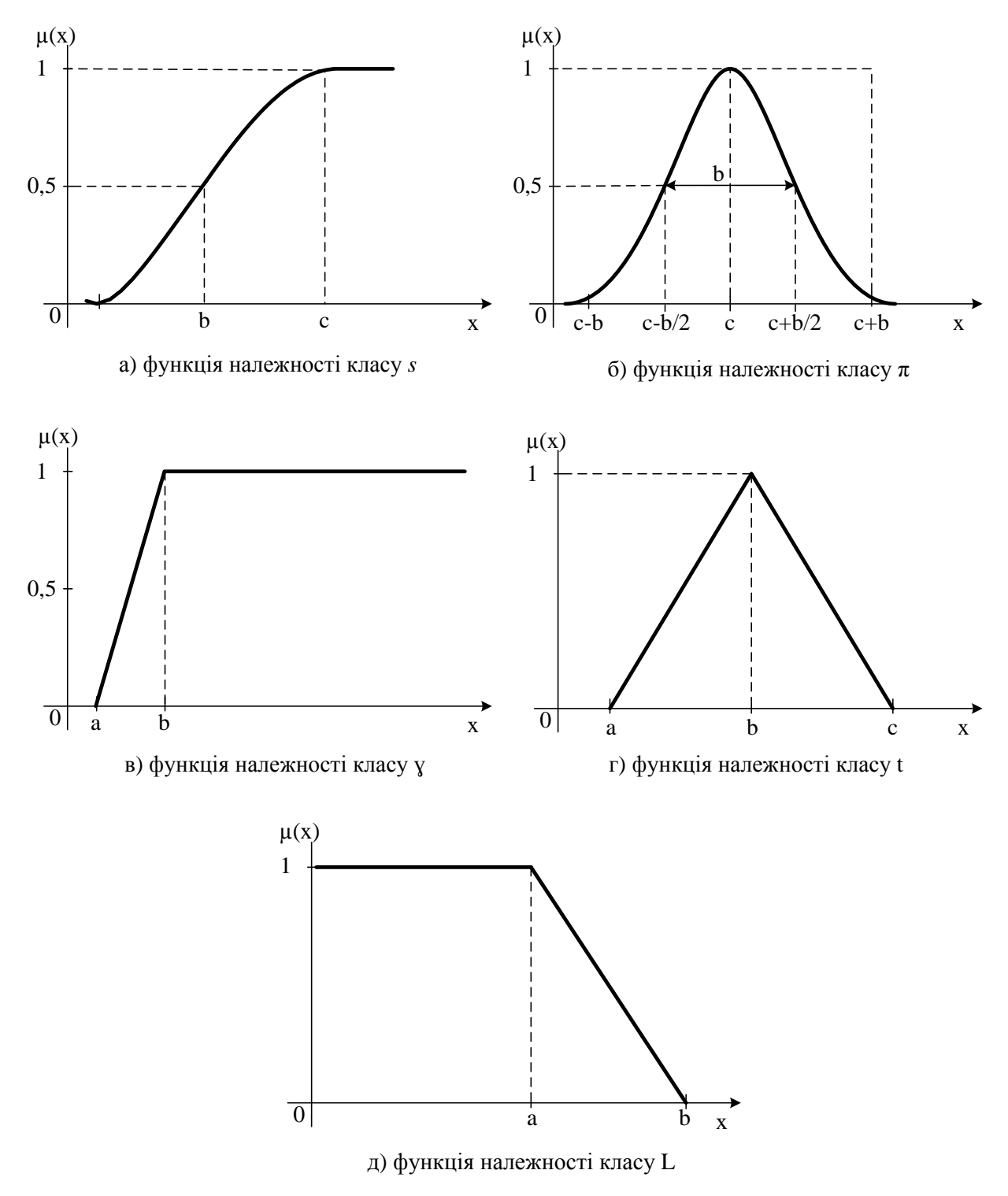

Рис. 2.6. Графічне зображення функцій належності

Для опису об'єктів та явищ за допомогою нечітких множин використовують нечіткі та лінгвістичні змінні [99, 101]. Нечітка змінна характеризується трійкою елементів  $(a, X, A)$ , де  $a$  - найменування змінної,  $X$  - універсальна множина (область визначення *а*),  $A$  - нечітка множина на *X* .

Значеннями лінгвістичної змінної можуть бути нечіткі змінні (лінгвістична змінна знаходиться на більш високому рівні, ніж нечітка). Лінгвістична змінна складається із назви; множини своїх значень (терммножини *T*), ), що представляють собою імена нечітких змінних; універсальної множини *X* ; синтаксичної процедури *G* , що дозволяє оперувати елементами терм-множини *T* , зокрема, генерувати нові значення (терми); семантичної процедури *P* , що дозволяє перетворити кожне нове значення лінгвістичної змінної, утвореного процедурою *G* , у нечітку змінну, тобто сформувати відповідну нечітку множину.

Для прикладу розглянемо таке нечітке поняття як «Наповненість салону маршрутного транспортного засобу пасажирами». Це і є назва лінгвістичної змінної. Сформуємо для неї базову терм-множину, що складається із трьох нечітких змінних: «мала», «середня», «велика», та задамо область значень у вигляді  $X = [0;100]$ . Зобразимо ці нечіткі множини графічно (рис. 2.7).

Для наочності функції належності декількох нечітких змінних, що використовуються для задавання однієї лінгвістичної змінної, зображають на одному рисунку (рис. 2.8). Це дає змогу порівнювати значення функцій належності відповідних нечітких змінних для різних значень області визначення.

Основою для проведення операції нечіткого логічного висновку є база правил, що містить нечіткі висловлювання у формі «якщо – то» та функції належності для відповідних лінгвістичних термів. Результатом нечіткого

висновку є чітке значення вихідної змінної на основі заданих чітких значень вхідних змінних.

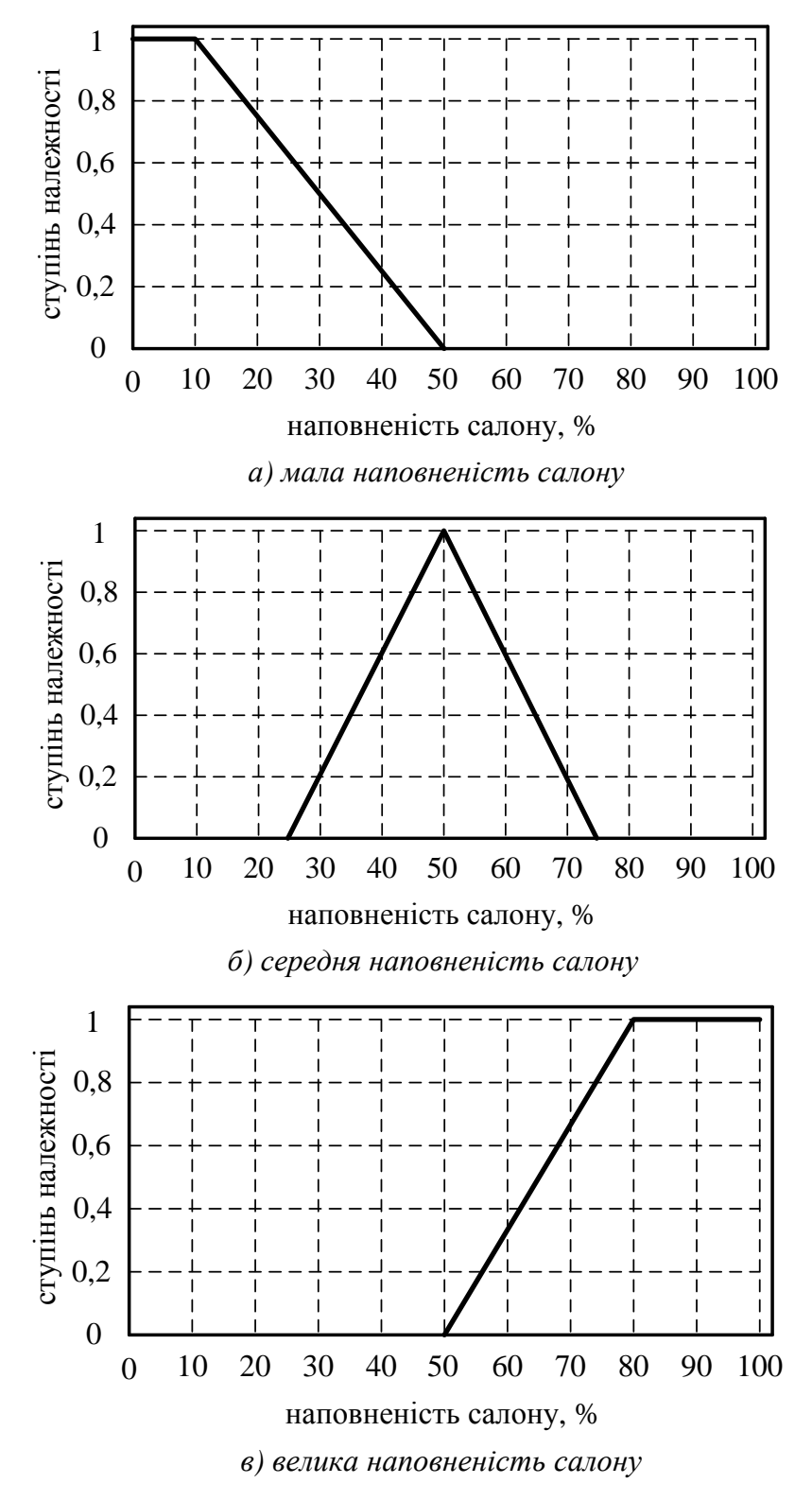

Рис. 2.7. Графіки функцій належності множин, що відповідають нечітким змінним «мала», «середня» та «велика» наповненість салону автобуса

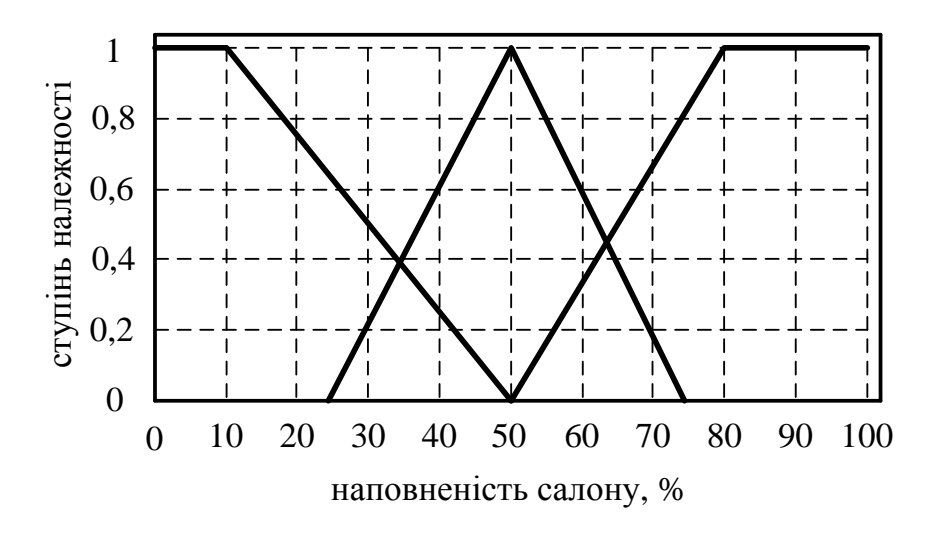

Рис. 2.8. Графік функції належності лінгвістичної змінної «наповненість салону маршрутного транспортного засобу пасажирами»

Алгоритми нечіткого висновку розрізняють за видами правил, логічних операцій та методами дефазифікації. Сьогодні найчастіше використовуються алгоритми Мамдані (Mamdani), Цукамото (Tsukamoto), Ларсена (Larsen), Сугено (Cugeno) та спрощений алгоритм нечіткого висновку [\[70\]](#page-153-4).

Розглянемо докладніше процедуру нечіткого висновку на прикладі механізму Мамдані – найпоширенішого способу логічного висновку у нечітких системах, у якому використовується мінімаксна композиція нечітких множин (цей алгоритм використовуватиметься у роботі). Механізм включає у себе таку послідовність дій:

- 1. Фазифікація процедура пошуку значень функції належності нечітких множин на основі звичайних (чітких) даних;
- 2. Безпосередній нечіткий висновок процедура знаходження рівнів «відсічення» для передумов кожного із правил (із використанням операції МІНІМУМ);
- 3. Композиція (агрегація, акумуляція). Всі нечіткі множини, визначені для кожного терму кожною вихідною лінгвістичною змінною об'єднуються разом і формують єдину нечітку множину – значення для

кожної вихідної лінгвістичної змінної. Як правило, використовують функції MAX або SUM;

4. Дефазифікація (зведення до чіткості). Використовується тоді, коли доцільно перетворювати нечіткий набір значень вихідних лінгвістичних змінних у точні значення.

Існує декілька методів дефазифікації. Нижче наведено та описано деякі із них.

За методом центра тяжіння, або центроїда (*COG, Centre of Gravity*), чітке значення вихідної змінної дорівнює абсцисі центру тяжіння площі, обмеженої графіком кривої функції належності відповідної вихідної змінної. Координата центроїда визначається за формулою [\[70\]](#page-153-4):

$$
y = \frac{\int_{\min}^{\max} x \cdot \mu(x) dx}{\int_{\min}^{\max} \mu(x) dx},
$$
\n(2.16)

де *y* - чітке значення;

min, max - ліва та права точки області визначення нечіткої змінної;

*x* - змінна, що відповідає вихідній лінгвістичній змінній;

 $\mu(x)$  - функція належності нечіткої множини, що відповідає вихідній змінній після етапу композиції.

Для точкових множин центр тяжіння (*COGS, Centre of Gravity for Singletons*) ця координата визначається за формулою:

$$
y = \frac{\sum_{i=1}^{n} (x_i \cdot \mu(x_i))}{\sum_{i=1}^{n} \mu(x_i)},
$$
\n(2.17)

де *n* – кількість точкових (одноелементних) нечітких множин, кожна з яких характеризує єдине значення вихідної лінгвістичної змінної.

За методом центру площі (*COA, Centre of Area*) чітке значення вихідної змінної дорівнює абсцисі, яка ділить площу, обмежену графіком функції належності, на дві рівні частини. Центр площі визначається за рівністю:

$$
\int_{\min}^{u} \mu(x) dx = \int_{u}^{\max} \mu(x) dx
$$
\n(2.18)

За методом лівого модального значення (*LM, Left Most Maximum*) чітке значення вихідної змінної дорівнює найменшій з мод (крайній лівій) нечіткої множини для вихідної змінної. За методом правого модального значення (*RM, Right Most Maximum*) чітке значення вихідної змінної дорівнює найбільшій з мод (крайній правій) нечіткої множини для вихідної змінної.

Рис. 2.9 ілюструє процес нечіткого висновку за Мамдані для двох вхідних змінних та трьох нечітких правил[\[110\]](#page-158-0). Наведені етапи нечіткого висновку можуть бути реалізовані неоднозначно, оскільки вони містять окремі параметри, які мають бути фіксованими. Тобто, вибір конкретних параметрів кожного з етапів визначає певний алгоритм, який в повній мірі реалізує нечіткий висновок.

Теорія нечіткої логіки та нечітких висновків буде використовуватися у роботі для створення моделі кореспонденції пересувань населення. З її допомогою визначатиметься оптимальний маршрут для кожного мешканця міста із кількох альтернативних.

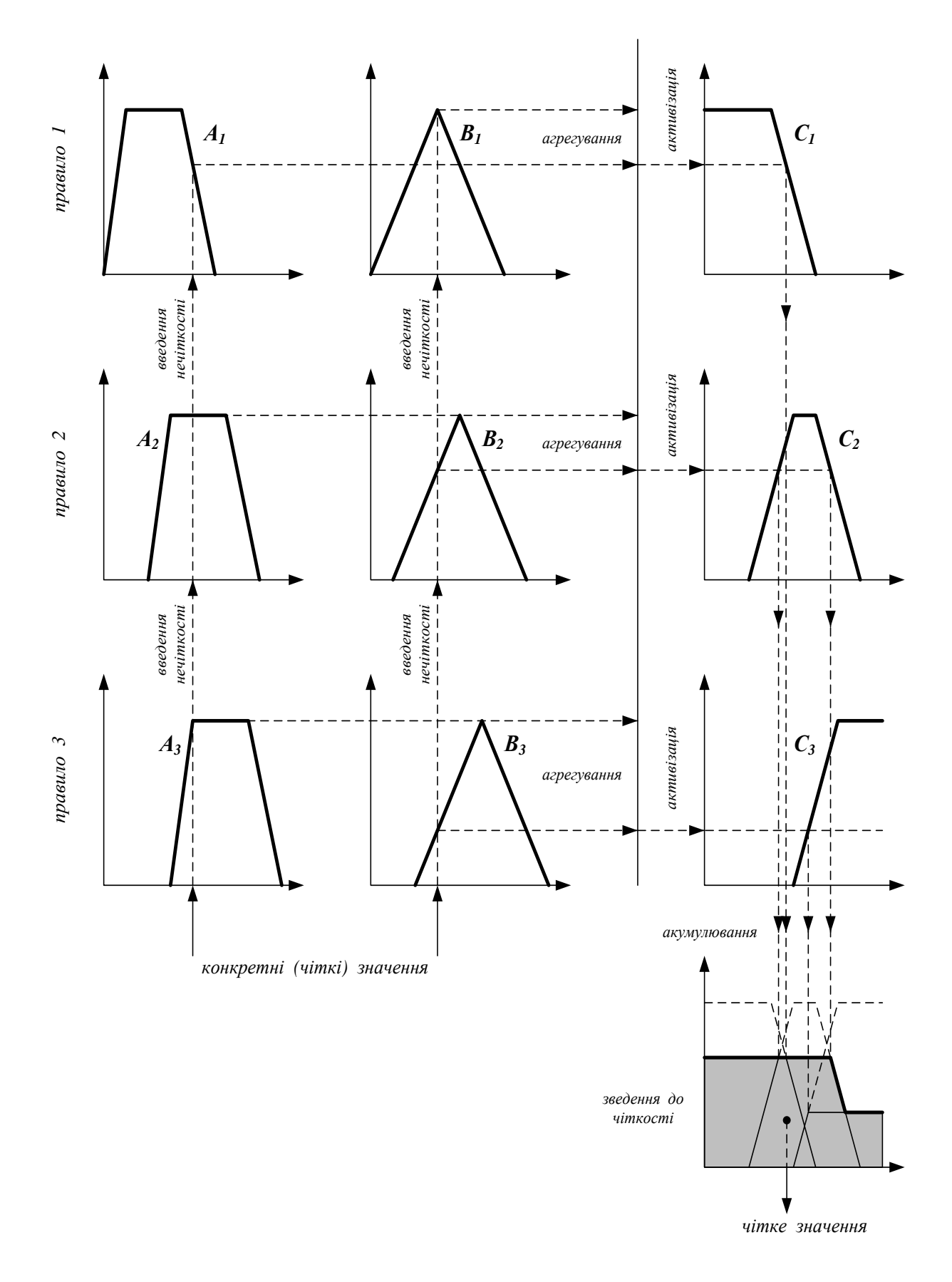

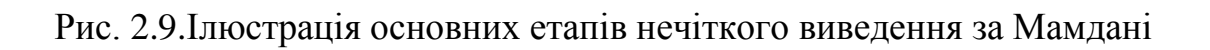
2.3 Алгоритм побудови моделі вибору альтернативного варіанту маршруту пересування

Використання нечіткої логіки у роботі зумовлено невизначеністю інформації щодо основних характеристик кожного конкретного виду маршруту та транспортних уподобань активної частини населення. Розробка моделі кореспонденцій пересувань пасажирів на основі апарату нечіткої логіки дозволяє вибирати оптимальні варіанти маршруту з мінімальною наповненістю транспортного засобу, мінімальними затратами часу та коштів.

В окремих містах України було проведено опитування мешканців з метою виявлення чинників, що не дозволяють їм повністю задовольнити потреби у пересуваннях громадським транспортом [\[111,](#page-158-0) [112,](#page-158-1) [113,](#page-158-2) [114,](#page-158-3) [115\]](#page-158-4). Серед них вартість проїзду, інтервали руху, відмова в посадці, заповнення салону автобуса, витрати часу на підхід до зупинки, необхідність здійснення пересадок, безпека руху. Результати опрацювання даних дослідження свідчать, що пасажирів з основних груп населення не задовольняє, перш за все, вартість поїздки. Наступними за вагомістю незадоволення є чинники: великі інтервали руху, відмова у посадці, наповнення салону [\[111,](#page-158-0) [113,](#page-158-2) [116,](#page-158-5) [117,](#page-159-0) [118\]](#page-159-1).

З огляду на вищенаведене, для розподілу загальної кількості населення, що очікує на перевезення з зони дії одної антени стільникового зв'язку в зону дії іншої, за маршрутами потрібно побудувати модель, початковими даними для якої будуть загальна вартість пересування, середній інтервал руху транспорту на маршруті та середня наповненість салону транспортного засобу, а вихідними – його *привабливість* [\[116,](#page-158-5) [117,](#page-159-0) [119,](#page-159-2) [120\]](#page-159-3).

Привабливість – це величина, яка залежить від параметрів, що характеризують вибрані шляхи сполучення (маршрути) серед усієї множини їх. Оцінка привабливості ( *P* ) альтернативи здійснюватиметься з урахуванням трьох параметрів:

$$
P = f\{V, I, N\},\tag{2.19}
$$

де *V* - вартість проїзду на маршруті;

*I* - середній інтервал руху на маршруті;

*N* - наповненість салону транспортного засобу.

У першій частині моделі кореспонденції пересувань населення база нечітких правил використовуватиметься для визначення привабливості маршруту з урахуванням вищенаведених вхідних сигналів. У другій її частині, відповідно до збільшення рівня точності, удосконалюватиметься початкова база нечітких правил на основі даних перевізників про попит населення на транспортні послуги за маршрутами. Для реалізації цього завдання потрібно створити базу правил для нечіткої системи з трьома завдання потрібно створити базу правил для нечіткої системи з трьома<br>входами і одним виходом  $(x_1(i) \equiv V, x_2(i) \equiv I, x_3(i) \equiv N, d(i) \equiv P)$ . Очевидно, що для цього потрібні дані у вигляді множини значень:

$$
x_1(i), x_2(i), x_3(i), d(i), i = 1, 2, ...,
$$
 (2.20)

де  $x_1(i)$ ,  $x_2(i)$ ,  $x_3(i)$  - сигнали про рівні  $V, I, N$ , що подаються на вхід модуля нечіткого управління; d*i* - очікуване значення вихідного сигналу *P* привабливості. Суть завдання полягає у формуванні такої бази нечітких правил, щоб сконструйований на їх основі модуль управління при отриманні вихідних сигналів генерував коректні (з найменшою похибкою) вихідні сигнали.

На рис. 2.10 наведено блок-схему алгоритму побудови бази нечітких правил, який буде використовуватися для підготовки відповідної програмної реалізації [\[70\]](#page-153-0).

Першим кроком у побудові бази нечітких правил є розподіл простору вхідних і вихідних сигналів на області. Простір вхідних сигналів нечіткої системи формується з урахуванням значень привабливості маршрутів:

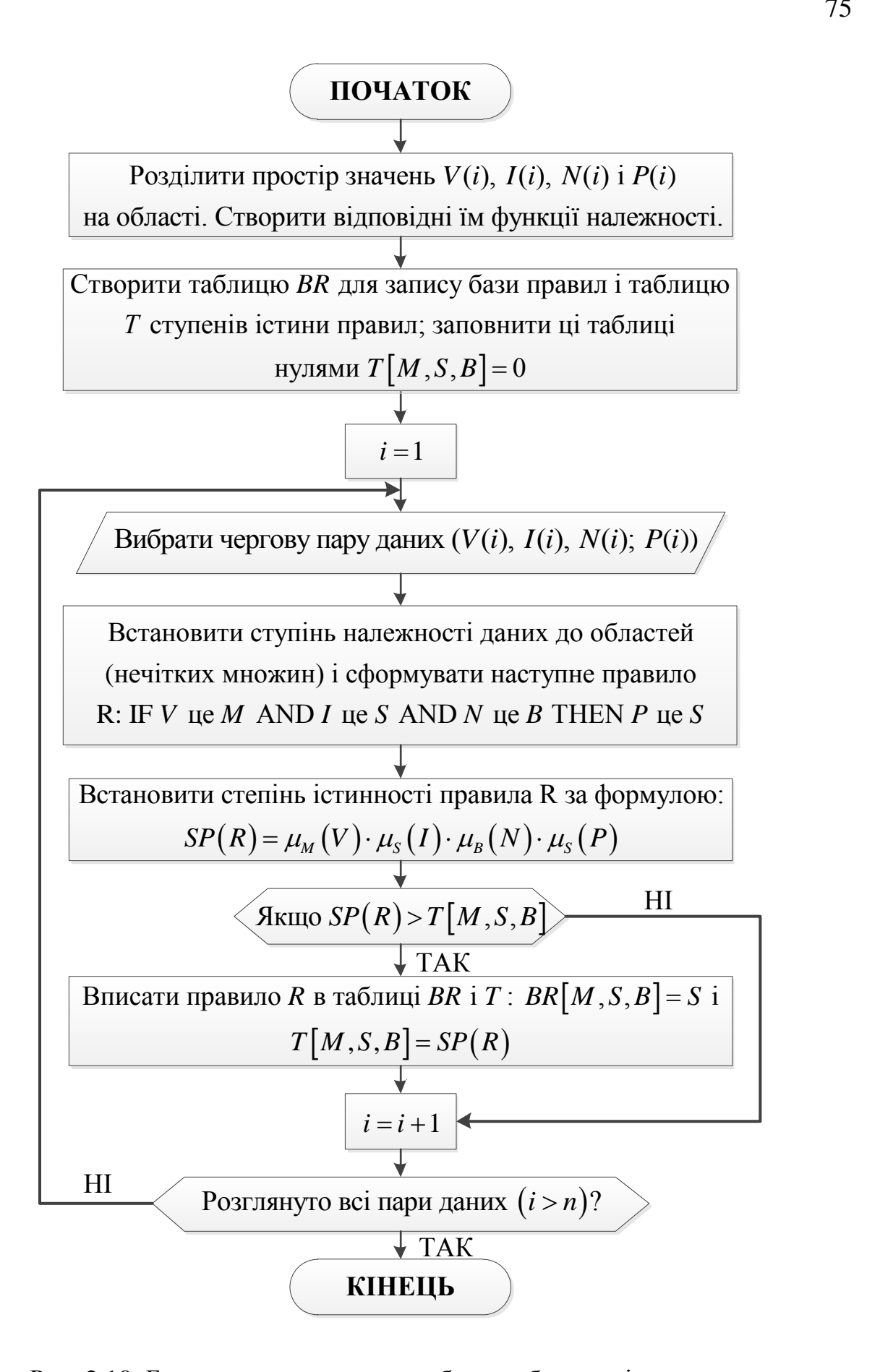

Рис. 2.10. Блок-схема алгоритму побудови бази нечітких правил

1. Вартість проїзду ( *V* ) на маршруті. Встановлюється залежно від системи тарифів міста [\[121,](#page-159-4) [122\]](#page-159-5). Основною відмінною рисою України від інших європейських країн є оплата проїзду у конкретному транспортному засобі, а не поїздки загалом, незалежно від кількості здійснених пересадок. У більшості міст пересадки є безкоштовними, у тому числі між різними видами транспорту. Якщо пересадки ролі не грають, поїздка може обмежуватися часом або простором, в яких вона здійснюється. Буває також обмеження і на простір, і на час. Обмеження поїздки простором передбачає оплату залежно від кількості зон, зупинок або відстані, яку проїжджає пасажир. У деяких містах вартість разового квитка, придбаного заздалегідь, є меншою, ніж вартість квитка в салоні транспортного засобу [\[123\]](#page-159-6).

2. Середній інтервал руху ( *I* ) на маршруті. Якість перевезення пасажирів вища якщо інтервали руху транспортних засобів на маршруті менші. Відносно інтервалу руху транспортного засобу, то інтереси перевізника і пасажирів протилежні. Перевізник збільшує свій прибуток при зростанні інтервалу, а інтереси пасажирів повніше задовольняються при його зменшенні. Основними чинниками, які зумовлюють збільшення інтервалу є завідомо нижча кількість транспортних засобів на лінії або низька експлуатаційна швидкість транспортного засобу [\[112,](#page-158-1) [124\]](#page-160-0).

3. Наповненість салону транспортного засобу ( *N* ) на міських маршрутах пасажирського транспорту повинна контролюватися перевізником і не повинна перевищувати загальної місткості транспортного засобу, яка регламентована інструкцією заводу-виготовлювача. Затримки в русі або необґрунтовано збільшений інтервал на маршруті громадського транспорту породжує накопичення потенційних пасажирів на зупинках, що в свою чергу призводить до різкого зростання середньої наповненості транспортних засобів, яка перевищує нормативну пасажиромісткість [\[125\]](#page-160-1). Така ситуація актуальна у години пік, коли спостерігається різке збільшення

пасажиропотоків, що найчастіше призводить або до переповнення салону транспортного засобу, або до відмови пасажиру у поїздці.

Розглянемо приклад формування простору вхідних сигналів нечіткої системи (див. рис. 2.10). Нехай відомі мінімальне і максимальне значення кожного сигналу. За їх значеннями можна визначити межі (інтервали), у яких знаходяться допустимі значення. Для вхідного сигналу вартості проїзду на маршруті (V) такий інтервал позначимо  $\left[V_{\min}; V_{\max}\right]$ . Аналогічно для середнього інтервалу руху на маршруті (1) задаємо інтервал  $[I_{\min}; I_{\max}]$ , для наповненості транспортного засобу  $(N)$  -  $[N_{\min}; N_{\max}]$  -  $[0;100]$  у відсотках. Відповідно виберемо такий інтервал і для вихідного сигналу нечіткої системи – привабливості маршруту  $(P)[P_{\min};P_{\max}]$  -  $[0;10]$ , тут  $0$  – не скористаюся цією альтернативою, 10 – точно скористаюся цим маршрутом.

Кожен з перелічених інтервалів для  $V, I$  та  $N$  розділимо на  $2n+1$ області (відрізки), де *n* - довільне додатне натуральне число. Значення *n* для кожного сигналу підбираємо індивідуально. Ці відрізки можуть мати однакову або ж різну довжину. Окремі з них позначимо таким чином: *M* (мала), *S* (середня), *B* (велика) і для кожної визначимо одну функцію належності. На рис. 2.11 зображено розподіл вхідних та вихідних сигналів на інтервали, кожен з яких поділено на три області  $(n=1)$ .

Функції належності вхідних сигналів для  $V, I, N$  належить класам  $\gamma, t, L$ , вихідного сигналу (привабливості) - класам s та  $\pi$ .

Після встановлення значень функцій належності формуємо нечіткі правила (див. рис. 2.10). З цією метою потрібно визначити передовсім ступінь належності даних до кожної з виділених областей. Ці ступені будуть виражатися значеннями функції належності відповідних нечітких множин для кожної групи даних.

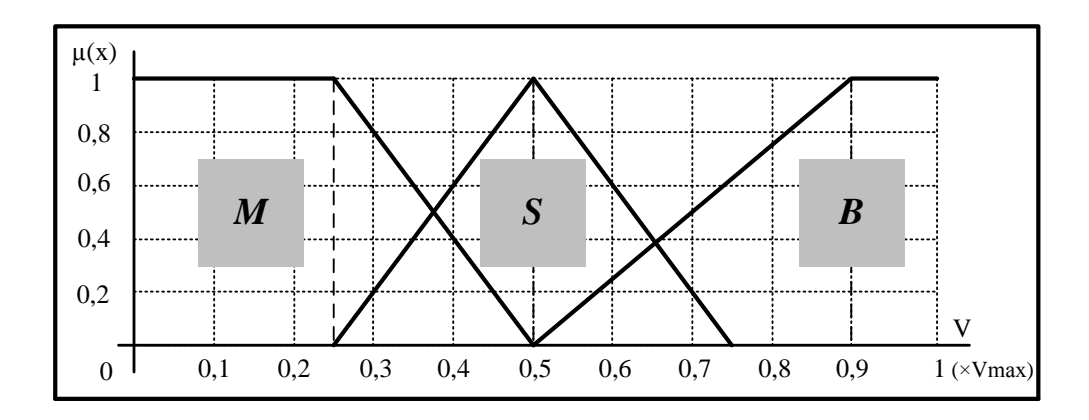

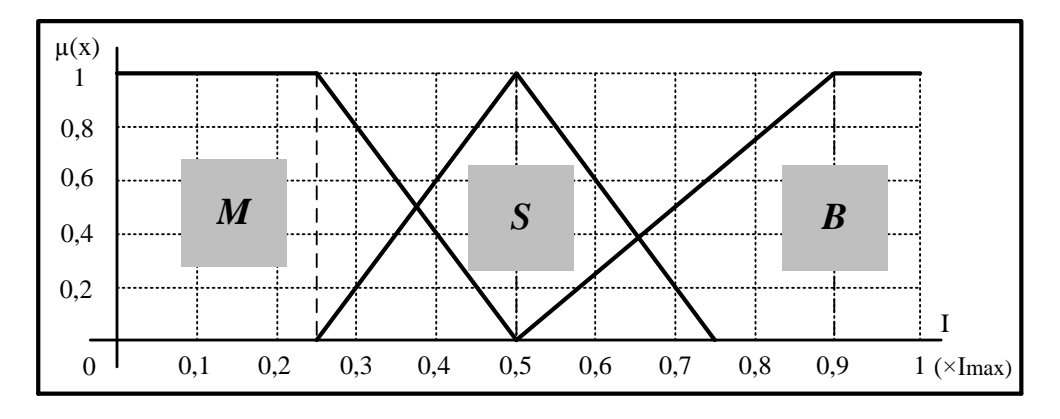

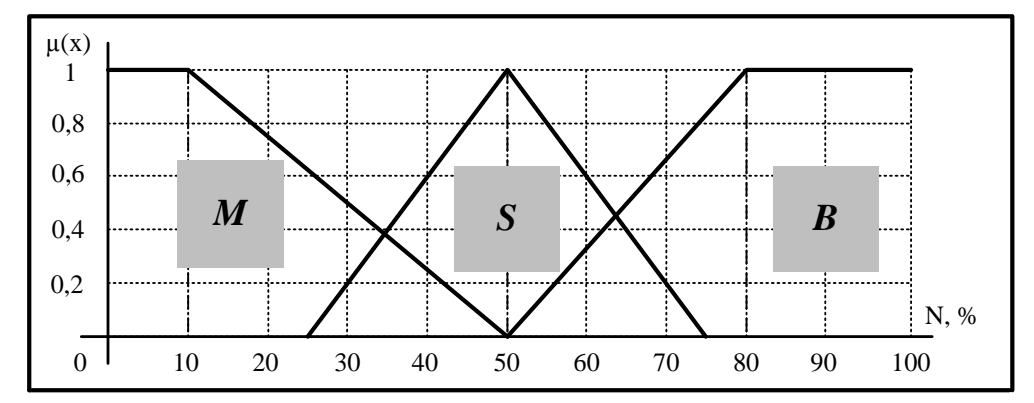

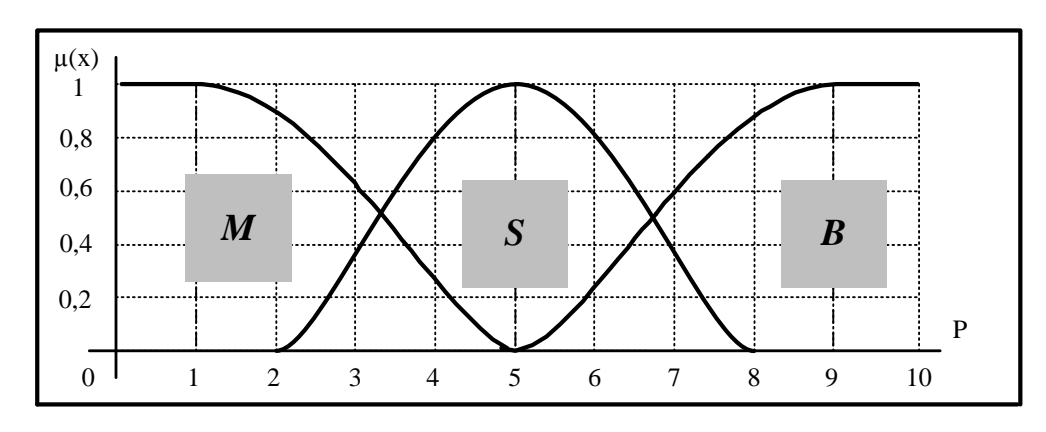

Рис. 2.11. Розподіл простору вхідних і вихідних сигналів на області та відповідні їм функції належності

Наприклад, розглянемо перший випадок із тестувальної вибірки (додаток Б), коли  $V = 0, 1 \cdot V_{\text{max}}$ ,  $I = 0, 4 \cdot I_{\text{max}}$ ,  $N = 40\%$ ,  $P = 8$ . Ступінь належності $V = 0, 1 \cdot V_{\text{max}}$  до області *М* становить 1, до області  $S - 0$ , до області *В*— 0. Аналогічно ступінь належності вхідного сигналу *I* = 0,4 ·  $I_{\text{max}}$  до області *М* становить 0,4, до області *S* – 0,6, до області *В* – 0; вхідного сигналу *N* 40% до області *М – 0,25*, *S* – 0,6, до області *В* – 0; вихідного сигналу  $P = 8$  до області  $M - 0$ ,  $S - 0$ ,  $B - 0$ , 9. Поставимо у відповідність дані областям, у яких вони мають найбільший ступінь належності (див. додаток Б). Отже, вхідний сигнал  $V = 0, 1 \cdot V_{\text{max}}$  має найбільший ступінь належності щодо області *M*,  $I = 0, 4 \cdot I_{\text{max}}$  - щодо області *S*,  $N = 40\%$  - також щодо області *S*, *P* 8 - щодо області *B*. Тоді для кожної пари сигналів можна записати таке правило:

 max max max max 0,1 , 0,4 , 40%; 8 0,1 max :1 в M , 0,4 max :0,6 в S , 40% max :0,6 в S ; 8 max :0,9 в B : це M це S це S це B *V V I I N P V V I I N P R V I N P* **IF AND AND THEN**

У результаті отримуємо 100 правил: деякі із них однакові, інші – суперечливі (додаток В).

Наступним етапом у виробленні моделі є приписування кожному із правил ступеня істини (див. рис. 2.10). Існує велика імовірність того, що деякі із правил виявляться суперечливими, оскільки по кожній парі даних сформоване лише одне правило. Суперечливими вважаються правила з однією і тією ж умовою, але з різними висновками [\[70\]](#page-153-0). Розв'язання цієї проблеми полягає у приписуванні кожному із них ступеня істини з таким вибором із суперечливих правил того, у якого цей показник найбільший. Відповідно зменшується і їх загальна кількість. Наприклад, для правила виду

#### $R: \mathbf{IF}$  (*V*  $\mu$ e M AND *I*  $\mu$ e S AND *N*  $\mu$ e S) **THEN** *P*  $\mu$ e B (2.21)

ступінь істини визначається так:

$$
SP(R) = \mu_M(V) \cdot \mu_S(I) \cdot \mu_S(N) \cdot \mu_B(P), \tag{2.22}
$$

де  $\mu_M(V), \mu_S(I), \mu_S(N), \mu_B(P)$  - ступінь належності вартості, інтервалу та наповненості транспортного засобу до відповідних областей.

В результаті опрацювання тестувальної вибірки знайдено 5 суперечливих правил. Розрахунок ступеня істини для них та вибір оптимального (із найбільшим ступенем істини) наведено у додатку Д.

Четвертим кроком у алгоритмі побудови моделі є створення самої бази нечітких правил (див. рис. 2.10). Всього їх налічується 27 – три вхідних сигнали моделі  $(V, I, N)$  і три області визначення кожного із них  $(M, S, B)$  з відповідними поєднаннями.<br>
Правило 1: IF  $(V \text{ ue } M \text{ AND } I \text{ ue } M \text{ AND } N \text{ ue } M)$  THEN  $P \text{ ue } B$ ; відповідними поєднаннями.

Правило 1: IF (V це M AND I це M AND N це M) THEN P це B; ідними поєднаннями.<br>Правило 1: IF (V це M AND I це M AND N це M) THEN P це .<br>Правило 2: IF (V це M AND I це S AND N це M) THEN P це B ; Правило 1: IF (V це *M* AND *I* це *M* AND *N* це *M*) THEN *P* це *I*<br>Правило 2: IF (V це *M* AND *I* це *S* AND *N* це *M*) THEN *P* це *B*<br>Правило 3: IF (V це *M* AND *I* це *B* AND *N* це *M*) THEN *P* це *B* ; Правило 2: IF (V це *M* AND *I* це *S* AND *N* це *M*) THEN *P* це *B*<br>Правило 3: IF (V це *M* AND *I* це *B* AND *N* це *M*) THEN *P* це *B*<br>Правило 4: IF (V це *M* AND *I* це *M* AND *N* це *S*) THEN *P* це *B* ; Правило 3: IF (V це *M* AND *I* це *B* AND *N* це *M*) THEN *P* це *B*;<br>Правило 4: IF (V це *M* AND *I* це *M* AND *N* це *S*) THEN *P* це *B*;<br>Правило 5: IF (V це *M* AND *I* це *M* AND *N* це *B*) THEN *P* це *S*; ; правило 4: IF (V це *M* AND *I* це *M* AND *N* це *S*) THEN *P* це *I*<br>Правило 5: IF (V це *M* AND *I* це *M* AND *N* це *B*) THEN *P* це *S*<br>Правило 6: IF (V це *M* AND *I* це *S* AND *N* це *S*) THEN *P* це *B* Правило 6: IF (V це M AND I це S AND N це S) THEN P це B; правило 5: IF (V це *M* AND *I* це *M* AND *N* це *B*) THEN *P* це *S*<br>Правило 6: IF (V це *M* AND *I* це *S* AND *N* це *S*) THEN *P* це *B*<br>Правило 7: IF (V це *M* AND *I* це *S* AND *N* це *B*) THEN *P* це *S* ; правило 6: IF (*V* це *M* AND *I* це *S* AND *N* це *S*) THEN *P* це *B*<br>Правило 7: IF (*V* це *M* AND *I* це *S* AND *N* це *B*) THEN *P* це *S*<br>Правило 8: IF (*V* це *M* AND *I* це *B* AND *N* це *S*) THEN *P* це *S* ; Правило */*: IF (*V* це *M* AND *I* це *S* AND *N* це *B*) THEN *P* це *S*<br>Правило 8: IF (*V* це *M* AND *I* це *B* AND *N* це *S*) THEN *P* це *S*<br>Правило 9: IF (*V* це *M* AND *I* це *B* AND *N* це *B*) THEN *P* це *M* ; Правило 8: IF (*V* це *M* AND *I* це *B* AND *N* це *S*) THEN *P* це *S*;<br>Правило 9: IF (*V* це *M* AND *I* це *B* AND *N* це *B*) THEN *P* це *M*;<br>Правило 10: IF (*V* це *S* AND *I* це *M* AND *N* це *M*) THEN *P* це *B* ; Правило 9: IF (V це *M* AND *I* це *B* AND *N* це *B*) THEN *P* це *M*<br>Правило 10: IF (V це *S* AND *I* це *M* AND *N* це *M*) THEN *P* це *B*<br>Правило 11: IF (V це *S* AND *I* це *S* AND *N* це *M*) THEN *P* це *B* Правило 11: IF (V це S AND I це S AND N це M) THEN P це B;

Правило 12: IF  $(V \text{ ue } S \text{ AND } I \text{ ue } B \text{ AND } N \text{ ue } M)$  THEN  $P$  це  $S$ ; Правило 12: IF (*V* це *S* AND *I* це *B* AND *N* це *M*) THEN *P* це *S*<br>Правило 13: IF (*V* це *S* AND *I* це *M* AND *N* це *S*) THEN *P* це *B* ; правило 12: IF (V це S AND *I* це *B* AND *N* це *M*) THEN *P* це S<br>Правило 13: IF (V це S AND *I* це *M* AND *N* це S) THEN *P* це *B*<br>Правило 14: IF (V це S AND *I* це *M* AND *N* це *B*) THEN *P* це S Правило 14: IF (V це S AND I це M AND N це B) THEN P це S; правило 13: IF (*V* це S AND *I* це *M* AND *N* це S) THEN *P* це *I*<br>Правило 14: IF (*V* це S AND *I* це *M* AND *N* це *B*) THEN *P* це .<br>Правило 15: IF (*V* це S AND *I* це S AND *N* це S) THEN *P* це *B* ; правило 14: IF (*V* це *S* AND *I* це *M* AND *N* це *B*) THEN *P* це *S*<br>Правило 15: IF (*V* це *S* AND *I* це *S* AND *N* це *S*) THEN *P* це *B*<br>Правило 16: IF (*V* це *S* AND *I* це *S* AND *N* це *B*) THEN *P* це *S* ; правило 15: IF (*V* це S AND *I* це S AND *N* це S) THEN *P* це *E*<br>Правило 16: IF (*V* це S AND *I* це S AND *N* це *B*) THEN *P* це S<br>Правило 17: IF (*V* це S AND *I* це *B* AND *N* це S) THEN *P* це S ; Правило 16: IF (V це S AND *I* це S AND *N* це B) THEN *P* це S 3<br>Правило 17: IF (V це S AND *I* це B AND *N* це S) THEN *P* це S;<br>Правило 18: IF (V це S AND *I* це B AND *N* це B) THEN *P* це M Правило 18: IF (V це S AND I це B AND N це B) THEN P це  $M$ ; Правило 17: IF (V це S AND I це B AND N це S) THEN P це S;<br>Правило 18: IF (V це S AND I це B AND N це B) THEN P це M;<br>Правило 19: IF (V це B AND I це M AND N це M) THEN P це S ; Правило 18: IF (V це S AND I це B AND N це B) THEN P це M<br>Правило 19: IF (V це B AND I це M AND N це M) THEN P це<br>Правило 20: IF (V це B AND I це S AND N це M) THEN P це S ; Правило 19: IF (V це *B* AND *I* це *M* AND *N* це *M*) THEN *P* це *S*<br>Правило 20: IF (V це *B* AND *I* це *S* AND *N* це *M*) THEN *P* це *S* :<br>Правило 21: IF (V це *B* AND *I* це *B* AND *N* це *M*) THEN *P* це *M* Правило 21: IF (V це B AND I це B AND N це M) THEN P це M; Правило 20: IF (V це *B* AND *I* це *S* AND *N* це *M*) THEN *P* це *S*<br>Правило 21: IF (V це *B* AND *I* це *B* AND *N* це *M*) THEN *P* це *M*<br>Правило 22: IF (V це *B* AND *I* це *M* AND *N* це *S*) THEN *P* це *S* ; Правило 21: IF (V це *B* AND *I* це *B* AND *N* це *M*) THEN *P* це *M*<br>Правило 22: IF (V це *B* AND *I* це *M* AND *N* це *S*) THEN *P* це *S* :<br>Правило 23: IF (V це *B* AND *I* це *M* AND *N* це *B*) THEN *P* це *M* Правило 23: IF (V це B AND I це M AND N це B) THEN P це M; Правило 22: IF (V це *B* AND *I* це *M* AND *N* це *S*) THEN *P* це *S*<br>Правило 23: IF (V це *B* AND *I* це *M* AND *N* це *B*) THEN *P* це *M*<br>Правило 24: IF (V це *B* AND *I* це *S* AND *N* це *S*) THEN *P* це *M* ; Правило 23: IF (V це *B* AND *I* це *M* AND *N* це *B*) THEN *P* це *M*<br>Правило 24: IF (V це *B* AND *I* це *S* AND *N* це *S*) THEN *P* це *M*<br>Правило 25: IF (V це *B* AND *I* це *S* AND *N* це *B*) THEN *P* це *M* ; Правило 24: IF (V це *B* AND *I* це *S* AND *N* це *S*) THEN *P* це *M*<br>Правило 25: IF (V це *B* AND *I* це *S* AND *N* це *B*) THEN *P* це *M*<br>Правило 26: IF (V це *B* AND *I* це *B* AND *N* це *S*) THEN *P* це *M* Правило 26: IF (V це B AND I це B AND N це S) THEN P це  $M$ ; Правило 27: IF  $(V \text{ ue } B \text{ AND } I \text{ ue } B \text{ AND } N \text{ ue } B)$  THEN  $P \text{ ue } M$ .

Завдання моделі полягає у визначенні за допомогою бази правил відображення  $f: (x_1, x_2, x_3) \rightarrow y$ , де  $y = P$  - вихідна величина нечіткої системи як привабливість альтернативи. Під час визначення кількісного значення керуючого впливу  $y = P$  для вхідних сигналів  $(x_1 - V, x_2 - I, x_3 - N)$ потрібно провести операцію дефазифікації, процедура якої описана у попередньому пункті роботи. Ця операція реалізовуватиметься у програмному середовищі MATLAB і буде завершальним етапом розроблення моделі розподілу кореспонденцій пересувань пасажирів.

Оперуючи даними пасажиропотоків між двома зонами дії антен стільникового зв'язку, існуючими варіантами маршрутів, що сполучають ці зони, (маршрутною мережею громадського транспорту міста) та привабливістю альтернатив пересування (вона визначається за допомогою розробленої моделі), можна розрахувати кількість пасажирів, які скористаються кожною із них [\[126\]](#page-160-2):

$$
q_i = \frac{Q_{AB}}{\sum_{i=1}^{n} p_i},
$$
 (2.23)

де  $q_i$  - кількість пасажирів, які скористаються *і* -ю альтернативою;

*QАВ* - пасажиропотік між двома зупинними пунктами, які розміщені у зоні дії антен  $A_i...A_n$ ;

*<sup>i</sup> p* - привабливість *i* -ї альтернативи серед *n* загальної кількості.

Загальний пасажиропотік на маршруті визначатиметься за формулою:

$$
Q = \sum_{j=1}^{k} Q_{AB}, \qquad (2.24)
$$

де *Q* - загальний пасажиропотік на маршруті, що складається із *k* ділянок між двома його пунктами, які розміщені у зоні дії антен  $A_i...A_n$ .

З використанням цієї методики можна побудувати годинні або добові графіки пасажиропотоків за кожним із маршрутів з метою їх оптимізації.

#### 2.4 Оновлення початкової бази нечітких правил

Одержана інформація про пасажиропотік на кожному із міських маршрутів протягом доби надається Управлінню транспорту і зв'язку міста з пропозиціями щодо зміни розкладу руху на кожному із них. Такі дані ілюструються у вигляді годинних (добових) матриць пасажиропотоків між

зупинками або ж графіків пасажиропотоків за кожним маршрутом, де по осі абсцис відкладено години доби, по осі ординат – кількість пасажирів, що претендує на пересування конкретним маршрутом (рис. 2.12).

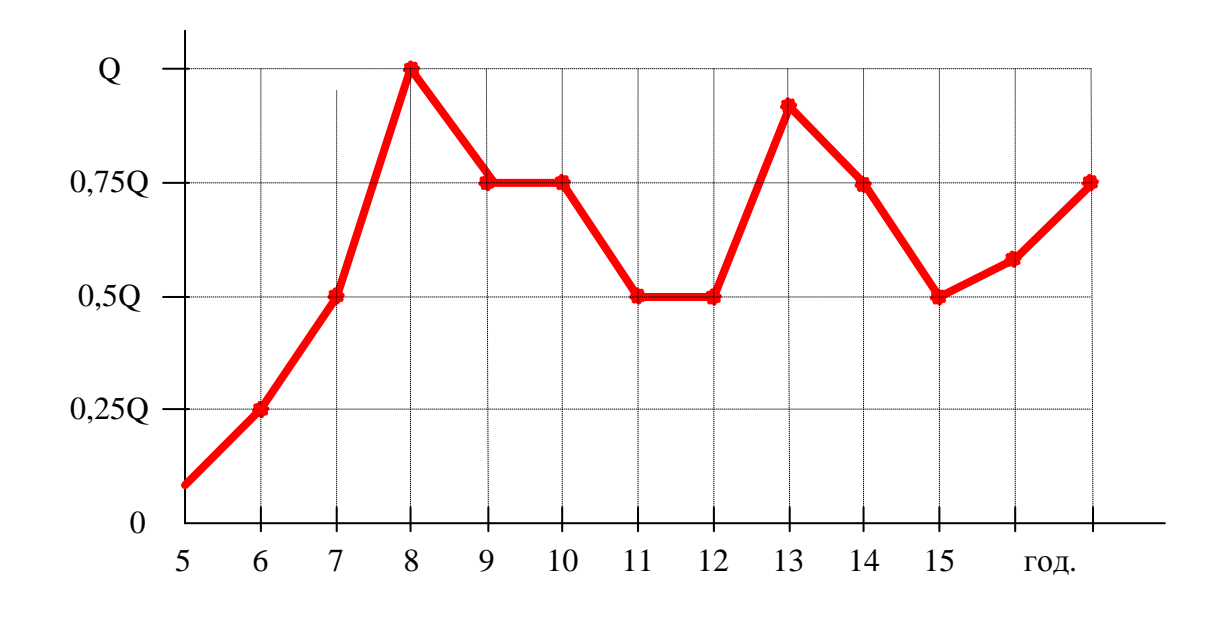

Рис. 2.12.Розподіл пасажиропотоків на *i* -му міському маршруті за годинами доби

Інформація вивчається та опрацьовується працівниками відділу. За результатами вносяться зміни до розкладу руху: зменшення або збільшення загальної кількості транспортних засобів на маршруті, що призводить до зміни інтервалу руху; заміна транспортних засобів на маршруті автобусами більшої або меншої пасажиромісткості; зміна вартості проїзду.

Впроваджені зміни досліджуються на міській території протягом року з наступними фіксуванням пасажиропотоків та збором інформації про привабливість поїздки для пасажира. У результаті збору таких даних формується нова тестувальна вибірка (див. дод. Б), на основі якої створюється нова база правил. Відповідно оновлюються графіки пасажиропотоків за маршрутами.

Таким чином утворюється безперервний цикл надходження та опрацювання інформації про пасажиропотоки, що забезпечує постійне оновлення розкладу руху маршрутних транспортних засобів на території міста відповідно до існуючих потреб населення у пересуванні.

2.5 Висновки з розділу

1. Для перевірки роботи моделі розрахунку обсягів кореспонденцій пересувань на її працездатність та адекватність необхідні дані операторів стільникового зв'язку про позиціонування їх користувачів.

2. З метою одержання матриці кореспонденцій пересувань населення на міській території розроблено алгоритм поділу траєкторій руху мешканців міста за періодами часу та алгоритм розподілу потоків пересувань користувачів стільникового зв'язку для кожного із них.

3. Із застосуванням методу нечіткої логіки та з використанням відповідних функцій належності створено повну базу правил (усіх 27) для визначення привабливості альтернативних варіантів маршрутів.

4. Розроблена модель вибору альтернативного варіанту маршруту пересування населення міста, яка враховує такі чинники: вартість проїзду на маршруті, середній інтервал руху транспортних засобів на ньому та наповненість транспортного засобу. Визначальним критерієм у виборі раціонального (ефективного) варіанта пересувань прийнято привабливість виду маршруту. Привабливішим буде маршрут, для якого бальна оцінка його серед інших буде найвищою.

#### РОЗДІЛ 3

#### МЕТОДИКА ДОСЛІДЖЕНЬ ПАСАЖИРОПОТОКІВ У МІСТАХ

3.1 Методика проведення натурних досліджень з визначення основних характеристик маршрутів громадського транспорту

Основним завданням організації руху міського громадського транспорту (МГТ) є забезпечення якості перевезень, яка оцінюється, передовсім, середньою тривалістю очікування пасажирів на зупинці або середнім інтервалом руху транспортних засобів на маршруті [\[127\]](#page-160-3). Її (якість) визначають, крім цього, власне тривалість поїздки, вартість, швидкість сполучення та наповненість салону транспортного засобу. Саме ці показники комплексно визначають привабливість користування тим чи іншим видом громадського транспорту.

Істотний вплив на організацію перевезень та підвищення рівня використання громадського транспорту має нерівномірність розподілу пасажиропотоків за періодами доби [\[128\]](#page-160-4). У робочі дні в ранкові (08.00- 10.00) та вечірні (17.00-19.00) години переважають трудові поїздки, що формують пікові пасажиропотоки. Міжпіковий період характеризується зменшеним пасажиропотоком, що позначається на зниженні ефективності використання транспортних засобів за рахунок збільшення інтервалів їх руху. Останнє зумовлює ріст тривалості очікування пасажиром посадки. У зв'язку з викладеним, дослідження основних характеристик міських маршрутів та закономірностей руху транспортних засобів має як теоретичне, так і практичне значення.

Транспортна система міста Львова, яка налічує 7 радіальних автобусних маршрутів (№ 1А-6А, 47А) та 45 хордових (№7-46, 48-51, 53). Радіальні маршрути сполучають околиці міста з центральним кільцем та обслуговуються автобусами великої та надвеликої пасажиромісткості.

Маршрути обслуговують автобуси ЛАЗ А183, ЛАЗ А191, ЛАЗ А291, Богдан А601, а також Mercedes-Benz і MAN. Хордові маршрути сполучають між собою райони міста. Пасажиромісткість автобусів, що обслуговують ці маршрути, 35 осіб. В основному це моделі Богдан А092, БАЗ-А079 Еталон, ГалАЗ-3207 тощо. Загалом містом курсує 575 автобусів.

Крім автобусних маршрутів, у місті налічується 11 трамвайних та 9 тролейбусних маршрутів. В останні роки зріс попит на електротранспорт. На популярність цього транспорту вплинуло подорожчання проїзду на автобусних маршрутах — від 2 до 4 грн., у той час як квиток на трамвай і тролейбус подорожчав лише з 1,5 до 2 гривень.

Зараз на тролейбусних лініях використовується рухомий склад пасажиромісткістю 65-80 пасажирів. Їх налічується 64 машини типу ЛАЗ-Е183, ЛАЗ-52522, Шкода-14Тр, Шкода-15Тр та Богдан Т601.11.

У роботі досліджувалися 12 маршрутів громадського транспорту міста Львова. Зокрема такі з описом кожного із них (табл. 3.1).

На окремих з цих маршрутів виконувалися дослідження рівня наповнення салонів транспортних засобів на перегонах маршрутів. Візуальні методи обстеження не дають змоги точно визначити більшість параметрів пасажирських потоків, однак з їх допомогою можна легко оцінити ступінь заповнення салонів. Для реалізації цих методів обліковці можуть знаходитись у середині салону або на будь-яких пунктах спостережень на маршрутах (найчастіше на зупинках). В останні роки досліджується наповненість салонів на основі збору даних обліковців (так званий «силуетний» спосіб), які фіксують цей показник на зупинках. Оцінюють його за такою бальною шкалою [\[35\]](#page-149-0):

1 бал – пасажирами зайнято менше половини місць для сидіння;

2 бали – пасажирами зайнято більше половини місць для сидіння, але вільні місця для сидіння ще є;

### *Таблиця 3.1*

### **Опис маршрутів громадського транспорту м. Львова**

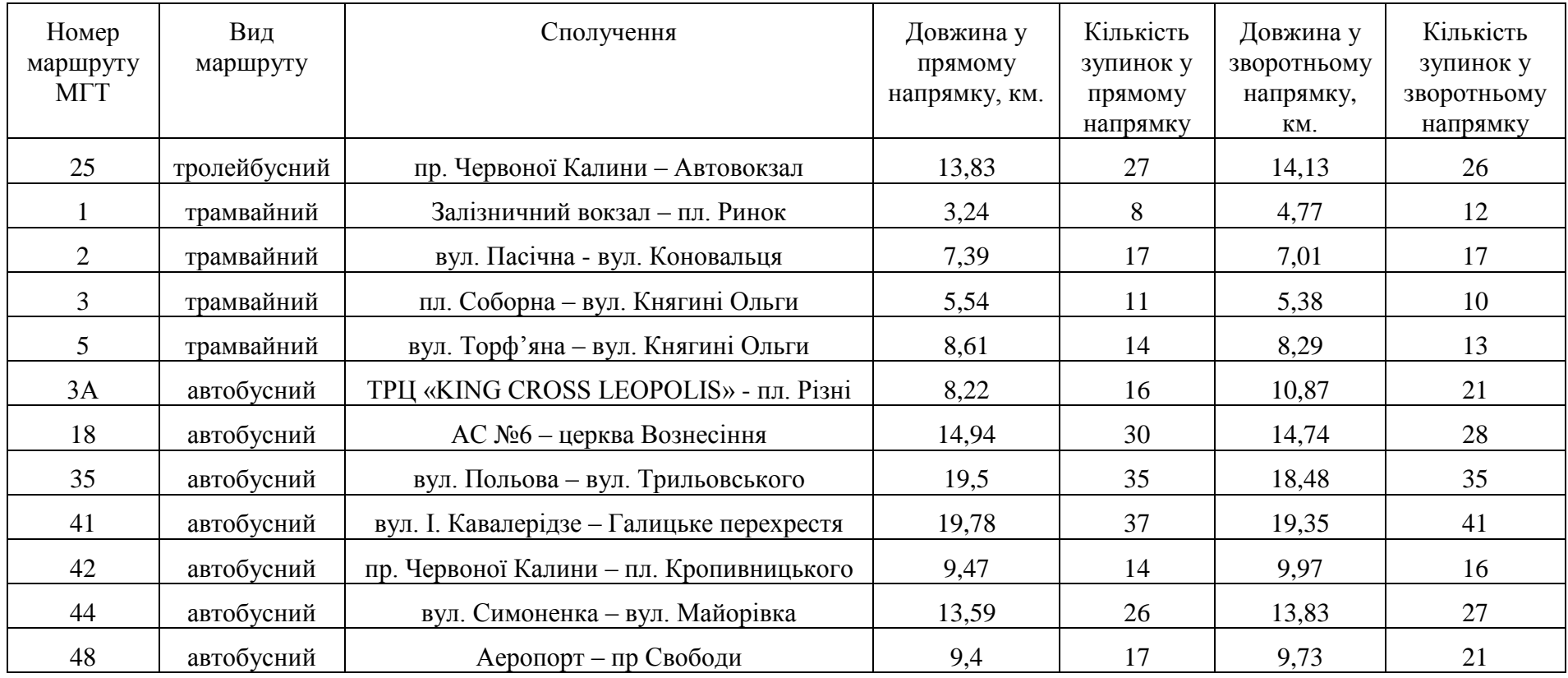

3 бали – зайняті всі місця для сидіння і до половини місць для стояння;

4 бали – транспортний засіб заповнений пасажирами цілком, але ввійти в нього ще можна, бо є вільні місця для стояння;

5 балів – транспортний засіб заповнений цілком (переповнений) і ввійти в нього неможливо.

Доступнішим і зрозумілішим показником, який відображатиме рівень наповнення пасажирських салонів транспортних засобів, ми вважаємо, повинен бути відсоток наповнення від номінальної пасажиромісткості. Відповідність бальним оцінкам така[\[129\]](#page-160-5):

- 1 бал до 25 %;
- 2 бали 26-50%;
- $3 \text{ бали} 51 75$ ;
- $4\overline{6a}$ ли 76-96:
- $5.6a$ лів 97-105%.

З досвіду проведення обстежень візуальними методами відомо, що найвірогіднішу інформацію можна отримати при розміщенні обліковців на зупинних пунктах («силуетний» спосіб). Цей метод і був покладений в основу визначення наповненості салону автобусів на маршруті 3А як одного із початкових параметрів моделі вибору маршруту пересування. Перебуваючи на посту спостереження (зупинка вул. Руставелі) з 8.00 до 10.00 год. упродовж п'яти робочих днів тижня, обліковець заповнював журнал, фрагмент якого наведений у табл. 3.2. З використанням таких журналів досліджувалися інші одинадцять маршрутів для часу «пік». За отриманими результатами розраховували середні значення наповненості салонів транспортних засобів.

На підставі результатів обстеження наповненості салонів можна оцінити не тільки відсоток їх наповнення за періодами доби, але й фіксувати фактичний графік руху транспортних засобів, а також робити висновки про вплив регулярності на ступінь заповнення салонів.

## **Фрагмент даних з журналу «силуетного» обстеження рівня наповненості салонів автобусів на радіальному маршруті №3А, який прямував у**

| День                    | Час доби                    | Заповнення салону | Примітки |           |
|-------------------------|-----------------------------|-------------------|----------|-----------|
|                         |                             | бали              | $\%$     |           |
|                         | 07.59                       | 4                 | 80       |           |
| Понеділок 16.03.2015 р. | 08.02                       | $\overline{4}$    | 80       |           |
|                         | 08.13                       | 5                 | 100      |           |
|                         | 08.32                       | 5                 | 105      | He        |
|                         |                             |                   |          | зупинився |
|                         | 08.44                       | $\overline{4}$    | 90       |           |
|                         | 08.49                       | $\overline{4}$    | 90       |           |
|                         | 08.08                       | 5                 | 105      |           |
|                         | 09.15                       | 5                 | 100      |           |
|                         | 09.26                       | $\overline{4}$    | 90       |           |
|                         | 09.31                       | $\overline{4}$    | 80       |           |
|                         | 09.47                       | $\overline{4}$    | 90       |           |
|                         | 09.50                       | $\overline{4}$    | 80       |           |
|                         | 10.01                       | 3                 | 70       |           |
|                         | Середня наповненість салону |                   | 90       |           |
| автобусів, %            |                             |                   |          |           |

**сторону до центру (зупинка вул. Руставелі)**

На рівень наповнення салонів транспортних засобів впливає багато чинників: інтервали та інтенсивність руху, середня швидкість транспортного потоку, кваліфікація водія тощо. Інтервал руху повинен розглядатися як інтервал часу роботи маршруту, у межах якого існує відповідність між провізним ресурсом і потребою у перевезеннях з урахуванням якості. Затримки в русі або необґрунтовано збільшений інтервал на маршруті громадського транспорту породжує накопичення пасажирів на зупинках, що в свою чергу призводить до [\[112\]](#page-158-1):

• зниження якості обслуговування пасажирів;

• перевищення номінальної пасажиромісткості салонів, що зумовлює ріст транспортної втоми пасажирів;

• зростання тривалості поїздки пасажира за рахунок росту тривалості очікування на зупинці;

• ймовірності відмови у поїздці з причини відсутності місць у транспортному засобі.

Інформація про паспортні інтервали руху транспортних засобів на міських маршрутах та вартість проїзду доступна на сайті «EASYWAY» [\[131\]](#page-160-6). З метою перевірки відповідності існуючих інтервалів паспортним проводилися натурні дослідження з визначення середніх інтервалів на прикладі цього ж автобусного маршруту 3А (ТРЦ «KING CROSS LEOPOLIS» - пл. Різні) у ранковий час «пік» з 8:00 до 10:00 години.

Точність та вірогідність інформації тісно пов'язана з її обсягом у вибірці. У разі, якщо фізичні величини за своєю суттю випадкові величини і підпорядковуються нормальному законові, то обсяг вибірки визначається з виразу [\[130\]](#page-160-7):

$$
n_e \ge \frac{t_\beta^2 \cdot \sigma^2}{\Delta^2} = \frac{t_\beta^2 \cdot \nu^2}{\varepsilon^2},\tag{3.1}
$$

де *t* - нормоване відхилення поточних значень *i x* випадкових величин у вибірці від середнього *x* , яке залежить від заданого рівня довірчої імовірності  $\beta$ ,

$$
t_{\beta} = \frac{x_i - x}{\sigma};\tag{3.2}
$$

 $\sigma$  - середнє квадратичне відхилення випадкової величини;

 $\Delta$  - абсолютна точність – ширина довірчого інтервалу, у якому із заданим рівнем довірчої імовірності  $\,\beta\,$  повинна знаходитись у генеральній сукупності *x* ;

 $\nu$  - коефіцієнт варіації нерівномірності розподілу;

 $\varepsilon$  - відносна точність вимірювання випадкових величин,  $\varepsilon = \frac{\Delta}{x}$  $=\frac{\Delta}{\pi}$ .

Необхідну кількість досліджень визначали з позицій забезпечення вірогідності отриманих результатів на рівні довірчої імовірності 0,95. Точність вимірювання приймалася у розмірі  $\varepsilon = 0.15$ . Розрахований коефіцієнт варіації нерівномірності розподілу рівний 0,5.

Попередньо зібраними даними про інтервали встановлено, що вони підпорядковуються нормальному закону розподілу (рис.3.1).

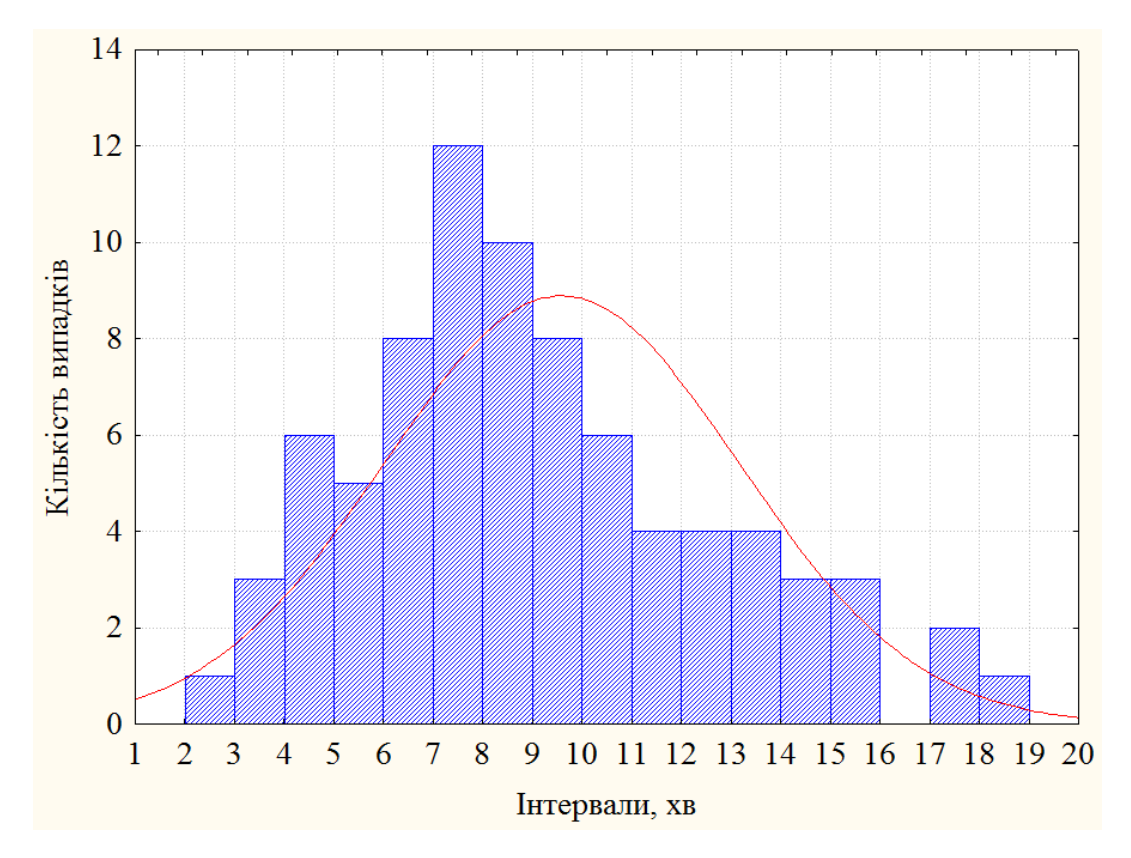

Рис.3.1. Розподіл інтервалів між ТЗ на автобусному маршруті 3А

Виходячи з цього, потрібна кількість дослідів становила  $^{2}$  : 0.5<sup>2</sup>  $\frac{1,99^2 \cdot 0,5^2}{0.15^2}$ ;  $n_e \ge 45$  $n_e \ge \frac{1,99^2 \cdot 0,5^2}{0,15^2}$ ;  $n_e \ge 45$ . Упродовж дослідження зафіксовано по 11 та 12

інтервалів для кожного з напрямків руху (табл. 3.3).

*Таблиця 3.3*

| Пост спостереження №1 (зупинка вул. Руставелі) |  |    |    |    |   |  |    |    |    |  |  |
|------------------------------------------------|--|----|----|----|---|--|----|----|----|--|--|
| до центру                                      |  |    |    |    | 6 |  | 12 | 14 |    |  |  |
| з центру                                       |  | 10 | 18 | 15 |   |  | 10 | 12 | 14 |  |  |
| Пост спостереження №2 (зупинка вул. Лазаренка) |  |    |    |    |   |  |    |    |    |  |  |
| до центру                                      |  |    |    |    |   |  | 8  |    | h  |  |  |

**Інтервали руху між автобусами маршруту №3А (у хв.)**

Середні значення інтервалів руху між автобусами на кожному з постів спостереження становили (у хв.):

з центру 11 9 14 6 14 7 14 5 10 7 12 13

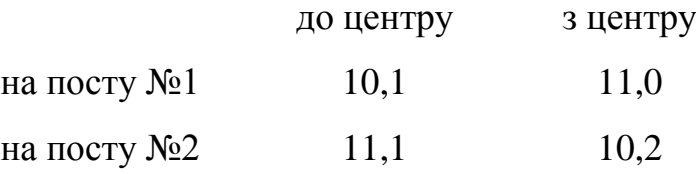

Аналогічним чином досліджувалися й інші автобусні, тролейбусні і трамвайні маршрути. Для докладного аналізу зміни інтервалів на маршруті було виконано статистичний аналіз отриманих результатів. Для кожної серії дослідів будувались гістограми розподілів інтервалів та відповідні кумулятивні криві (рис. 3.2).

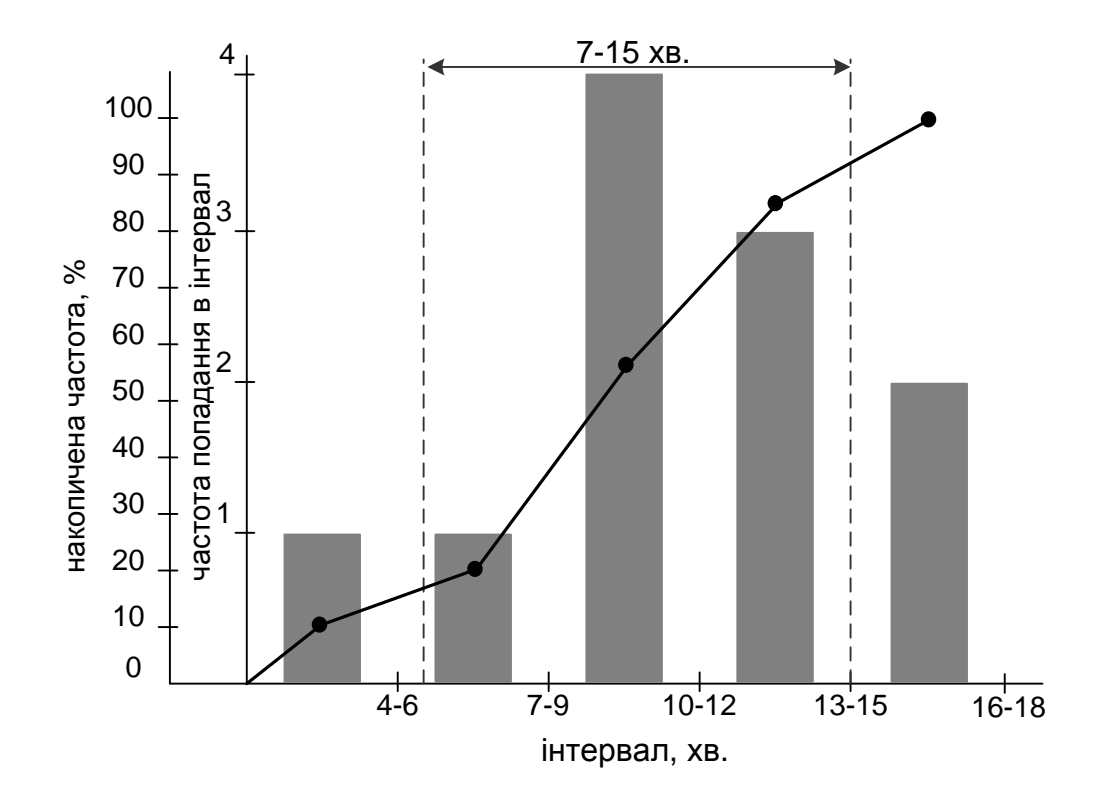

Рис. 3.2.Гістограма та кумулята розподілу інтервалів між автобусами маршруту 3А , які рухаються з центру (зупинка вул. Руставелі)

Отримані результати засвідчили, що найменший інтервал між транспортними засобами за досліджуваний період становить 4 хв., а найбільший – 18 хв. Згідно з паспортом маршруту 3А, інтервал руху автобусів повинен бути у межах 7-15 хв. На посту спостереження №1 (зупинка вул. Руставелі) у напрямку до центру один автобус у час «пік» порушив регламентований паспортом графік руху, у зворотну сторону – три. На посту спостереження №2 (зупинка вул. Лазаренка) в сторону до центру зафіксовано 6 аналогічних порушень, з центру – 2. Причинами цього - затори у транспортному потоці та перед перехрестями, що призвело до переповнення салонів автобусів (коли інтервали руху були більшими 15 хв.) і недостатнього заповнення (інтервали менші 7 хв.).

Серед багатьох (наведених раніше) чинників, які впливають на якість функціонування міських МГТ визначальними з позицій доступності і якості перевезень пасажирів обрано три: вартість проїзду, інтервал руху та наповненість салонів. Кількісні значення їх для досліджуваних маршрутів наведені у табл.3.4.

*Таблиця 3.4*

|                | Тип      |                | Середні значення параметра |                 |  |  |
|----------------|----------|----------------|----------------------------|-----------------|--|--|
| № маршруту     | маршруту | Вартість, грн. | інтервалу, хв.             | наповненості, % |  |  |
| 25             | трол.    | $\overline{2}$ | 10                         | 90              |  |  |
|                | трам.    | $\overline{2}$ | 12                         | 80              |  |  |
| $\overline{2}$ | трам.    | $\overline{2}$ | 15                         | 80              |  |  |
| 3              | трам.    | $\overline{2}$ | 20                         | 60              |  |  |
| 5              | трам.    | $\overline{2}$ | 8                          | 70              |  |  |
| 3A             | автоб.   | 4              | 11                         | 90              |  |  |
| 18             | автоб.   |                | 15                         | 80              |  |  |
| 35             | автоб.   |                | 13                         | 70              |  |  |
| 41             | автоб.   |                | 12                         | 70              |  |  |
| 42             | автоб.   | 4              | 11                         | 100             |  |  |
| 44             | автоб.   | 4              | 13                         | 70              |  |  |
| 48             | автоб.   |                | 12                         | 70              |  |  |

**Визначальні параметри руху на МГТ м. Львова**

Наведені результати нестабільності параметрів руху громадського транспорту на міських маршрутах вказують на потребу наукового пошуку з метою їх стабілізації. Основу його становитимуть результати дослідження часових характеристик наповненості салонів транспортних засобів, розподілів інтервалів руху між ними та вартість проїзду для визначення привабливості маршруту. Це буде реалізовуватися у програмному середовищі MATLAB [\[132\]](#page-161-0).

3.2 Методика формування матриці кореспонденцій жителів міста між парами зон дії антен стільникового зв'язку та МГТ, що їх сполучають

Процедура створення матриць здійснюється за допомогою програмної реалізації алгоритмів 2.2, 2.5 і складається з наступних кроків [\[133,](#page-161-1) [134\]](#page-161-2):

1. У адресний рядок веб-переглядача вводимо посилання [http://test.lad.lviv.ua:7777/cells.](http://test.lad.lviv.ua:7777/cells)

2. Після переходу на сайт «*RouteAnalyzer*» натиснути вкладку «*Вишки*». За допомогою кнопки «Імпортувати» згенерувати антени стільникового зв'язку Київстар на карту м. Львова. За допомогою правої кнопки мишки (подвійним натисненням її), залишити лише ті вишки, з якими повинні працювати (рис. 3.3).

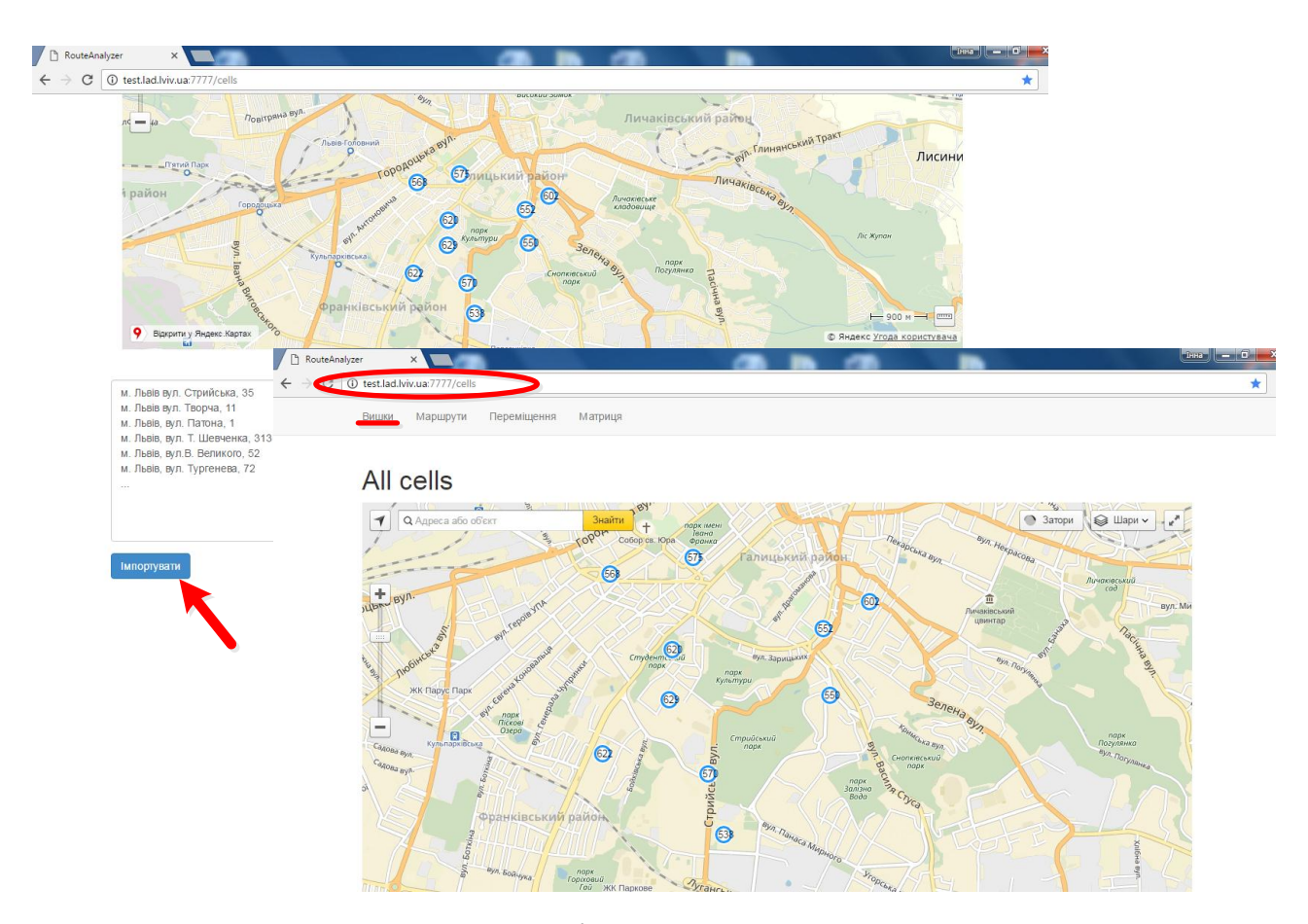

Рис. 3.3. Імпортування антен стільникового зв'язку на карту м. Львова

3. Натискаємо вкладку «*Переміщення*». Вкладка «*Переміщення*» дає змогу імпортувати дані трансакцій абонентів стільникового зв'язку та будувати траєкторію руху кожного із них. Наприклад, на карті зображено пересування користувача стільникового зв'язку впродовж дня. Як бачимо, між антенами №629 і 622 переміщень було найбільше (рис.3.4). За допомогою кнопки «*Згенерувати*» (натиснувши її) генеруємо дані випадкових абонентів стільникового зв'язку - мешканців міста.

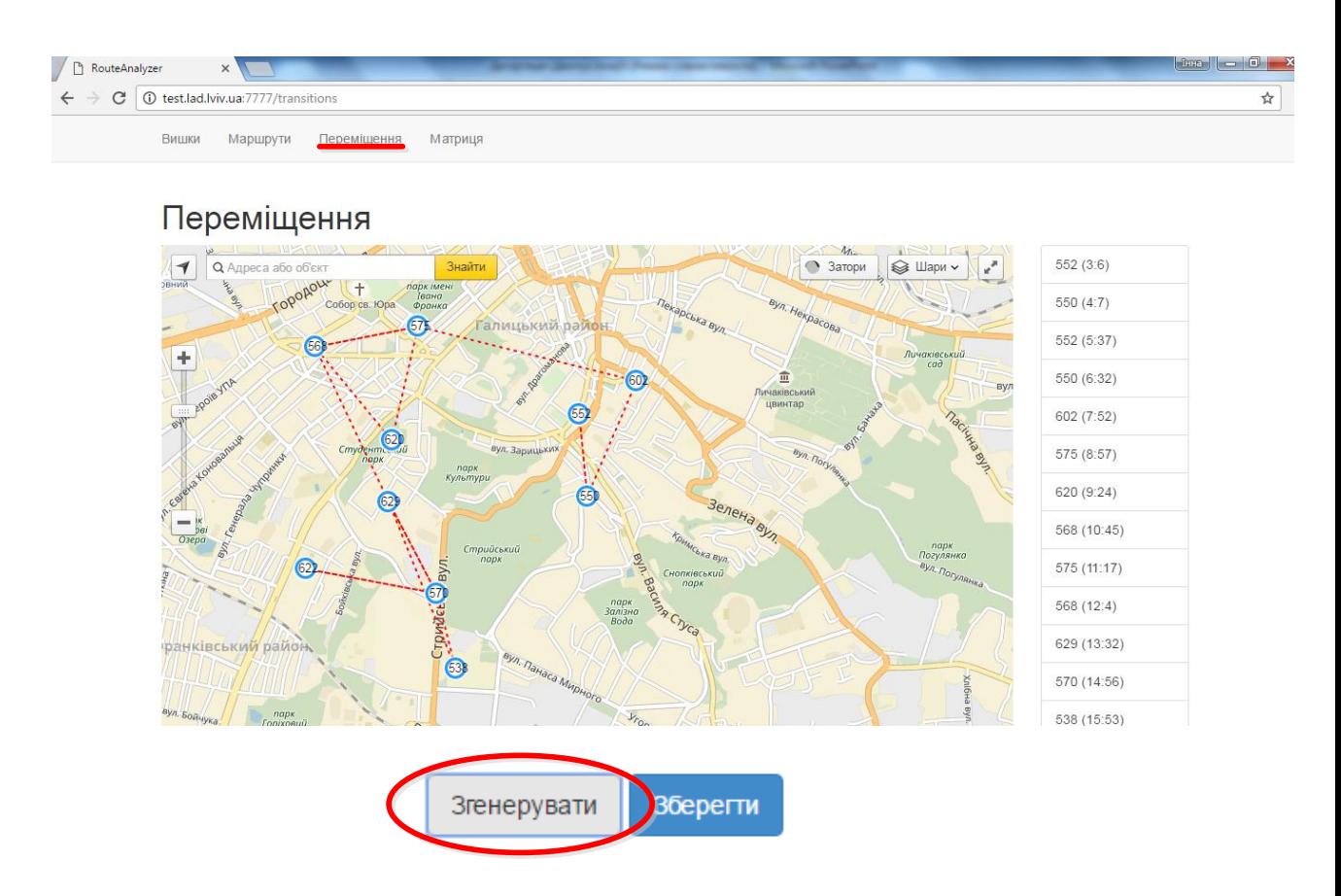

Рис. 3.4. Генерування даних про трансакції випадкових користувачів стільникового зв'язку на карту м. Львова

4. Натискаємо вкладку «*Матриця*». Вкладка «*Матриця*» дає можливість побудувати матрицю переміщень абонентів стільникового зв'язку між парами зон дії антен стільникового зв'язку (рис 3.5.). Червоним кольором позначено період часу, який нас цікавить. Для прикладу вибрано добу (9 жовтня 2016 р.). У квадратиках у кожній клітинці записано кількість переміщень зафіксованих між парами зон дії антен стільникового зв'язку. Натиснувши на квадратик, випливає віконце із порядковим номером

користувачів, що здійснили переміщення між цією парою зон дії антен стільникового зв'язку. Можна також переглянути траєкторію руху

конкретного користувача (натиснувши на номер користувача, який нас цікавить, із випливаючого віконця користувачів.

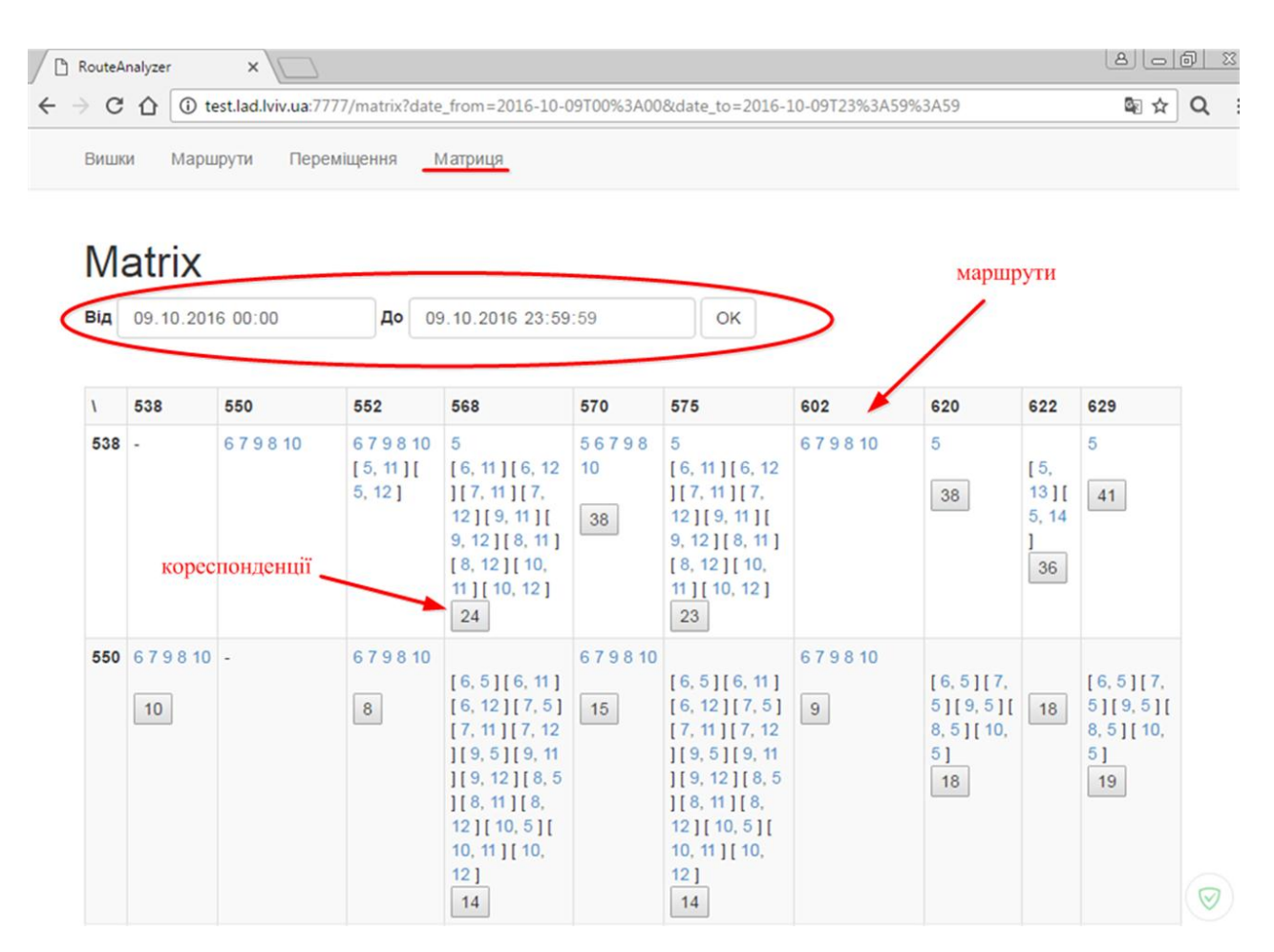

Рис. 3.5. Формування матриці переміщень користувачів стільникового зв'язку між парами зон дії його антен

В подальшій роботі вищенаведена інформація про кореспонденції населення та альтернативні варіанти маршрутів між антенами стільникового зв'язку використовуватиметься для визначення пасажиропотоків на маршрутах громадського транспорту м. Львова.

3.3 Методика формування моделі вибору маршруту пересування у програмному середовищі MATLAB

Нечітка логіка і теорія нечітких множин лежать в основі багатьох методів дослідження і моделювання систем, які відносяться до штучного інтелекту. Для реалізації процесу нечіткого моделювання в середовищі MATLAB застосовується спеціальний пакет розширення Fuzzy Logic Toolbox [\[107,](#page-157-0) [108,](#page-157-1) [135,](#page-161-3) [136\]](#page-161-4).

Під час розроблення та подальшого застосування моделі вибору маршруту пересування населення в інтерактивному режимі використовуються такі графічні засоби, що входять до пакету Fuzzy Logic Toolbox [\[107,](#page-157-0) [108,](#page-157-1) [135,](#page-161-3) [136\]](#page-161-4):

- редактор систем нечіткого висновку FIS (FIS-редактор);
- редактор функцій належності систем нечіткого висновку (Membership Function Editor - MFE);
- редактор правил системи нечіткого висновку (Rule Editor RE);
- програма перегляду правил системи нечіткого висновку (Rule Viewer RV);
- програма перегляду поверхні системи нечіткого висновку (Surface Viewer  $-SV$ ).

Редактор FIS є основним засобом, що використовується для створення або редагування систем нечіткого висновку у графічному режимі і запускається за допомогою вводу функції *fuzzy* в командному рядку. Вказана функція надає користувачу можливість задавати і редагувати на високому рівні властивості системи нечіткого висновку. Зокрема кількість вхідних і вихідних параметрів, тип системи нечіткого висновку, метод дефазифікації, який використовуватиметься у майбутній моделі.

Раніше (у п.3.1) було обґрунтовано початкові (вхідні) параметри моделі вибору пасажирами маршруту пересування [\[120,](#page-159-3) [126\]](#page-160-2). Серед них загальна вартість пересування (V), середній інтервал руху транспортного засобу на маршруті (I) та середня наповненість його салону (N). За результуючий (вихідний) параметр (з позицій потенційних пасажирів)обрано привабливість маршрутів (P). У моделі використовується механізм нечіткого висновку за Мамдані та центроїдний метод дефазифікації [\[70,](#page-153-0) [126\]](#page-160-2). Вводимо вищенаведену інформацію про початкові параметри моделі у редакторі FIS. Вікно графічного інтерфейсу FIS із введеними заданими початковими параметрами моделі зображено на рис. 3.6.

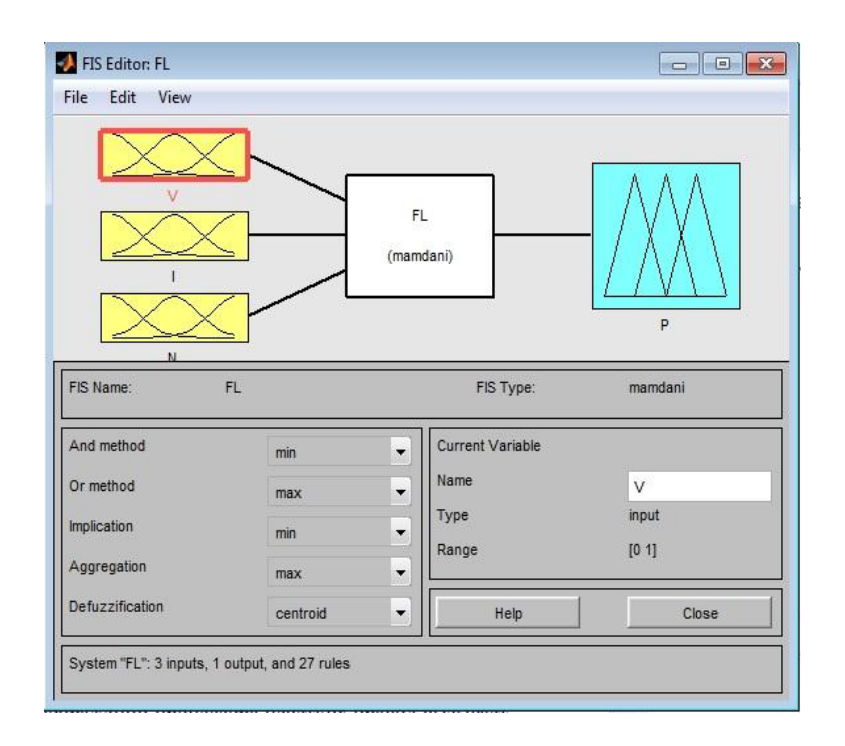

Рис. 3.6.Вікно графічного інтерфейсу редактора FIS із заданими початковими параметрами моделі вибору маршруту пересувань

Редактор FIS володіє графічним інтерфейсом і дозволяє викликати всі інші редактори і програми перегляду систем нечіткого висновку.

Редактор MFE функції належності систем нечіткого висновку призначений для задання і редагування функції належності окремих параметрів системи нечіткого висновку у графічному режимі. Для кожної функції належності можна змінити її ім'я, тип і параметри. Редактор надає користувачу можливість не лише вибрати будь-яку із 11 вбудованих функцій належності, але і створити свою.

Попередніми дослідженнями для кожного із параметрів моделі визначено інтервали допустимих значень [\[126\]](#page-160-2): для вхідного сигналу вартості проїзду на маршруті  $(V)$  такий інтервал позначимо  $\left[V_{\min};V_{\max}\right]$  у грошових одиницях; для середнього інтервалу руху на маршруті ( *I* ) визначимо інтервал  $\left[I_{\scriptscriptstyle \min}; I_{\scriptscriptstyle \max}\right]$  у хвилинах, для наповненості транспортного засобу  $(N)$  -  $[0;100]$  у відсотках, для привабливості маршруту  $(P)$  -  $[0;10]$  у балах. Кожен визначений таким чином інтервал поділено на області *M* (мала), *S* (середня), *B* (велика). Кожна функція належності вхідних сигналів має трапецієвидну форму. Функція належності вихідного сигналу (привабливість) описується кривою Гаусса.

Розглянемо докладніше особливість створення функції належності на прикладі вхідного параметру - загальна вартість пересування (V). Нехай максимальне значення вартості проїзду V<sub>max</sub> позначимо за 1, тоді середня вартість проїзду відповідно  $0.5 \cdot V_{\text{max}}$  - 0,5. У вікні *Range* вводиться діапазон зміни параметру [0; 1]. У вікні *Type* вибирається бажаний тип функції належності (у даному разі *trapmf*). У полі *Membership function plots* за допомогою миші будуть відповідну функцію належності. Аналогічні дії виконуються і для трьох інших параметрів моделі. Вікно редактора функції належності вхідного параметру загальної вартості пересування має такий вигляд (рис. 3.7).

Редактор правил системи нечіткого висновку RE призначений для задання та редагування окремих правил системи нечіткого висновку у графічному режимі і може бути відкритий за допомогою головного меню редактора FIS (командою меню *Edit-Rules*). Для вводу правила вибираємо в меню відповідну комбінацію термів і натискаємо кнопку *Add Rule.*

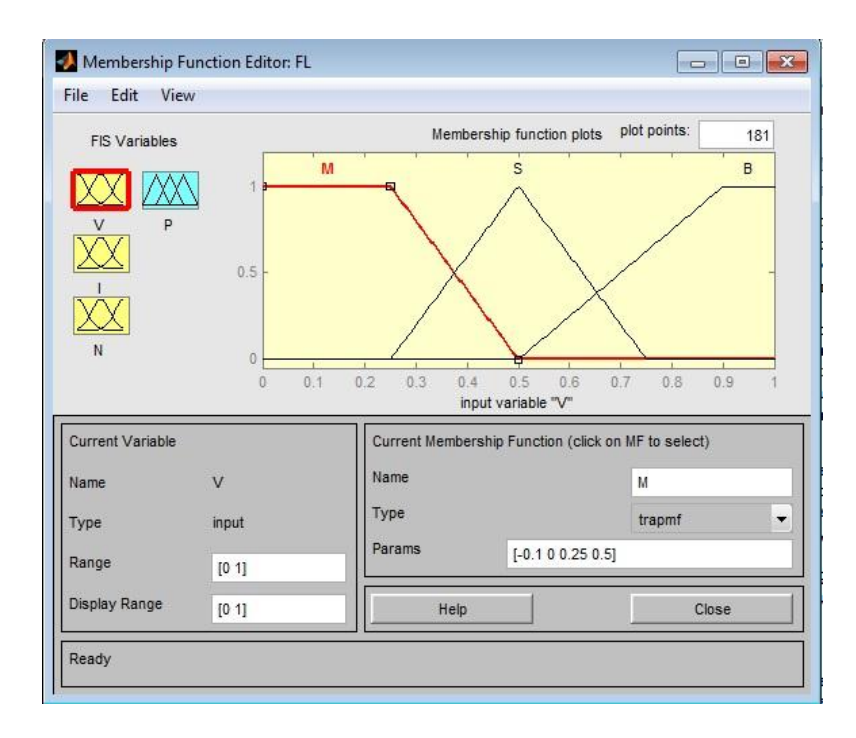

Рис. 3.7.Вікно редактора функції належності вхідного параметру «загальна вартість пересування»

Для прикладу розглянемо створення у програмному середовищі MATLAB правила типу: «Якщо загальна вартість пересування мала і середній інтервал руху малий, і наповненість транспортного засобу мала, то привабливість маршруту велика». За допомогою назв відповідних термів та логічних операторів це правило можна записати так:

*IF* V is M and I is M and N is M *THEN* P is B 
$$
(3.3)
$$

На рис. 3.8 зображено вікно редактора бази правил після введення всіх 27 правил [\[126\]](#page-160-2). В кінці кожного з них в дужках вказані їх вагові коефіцієнти.

Головне призначення програми перегляду правил RVполягає у можливості візуалізувати результати нечіткого висновку і отримувати значення вихідних параметрів (у даному разі привабливості маршруту) залежно від початкових значень вхідних параметрів (загальної вартості пересування, середнього інтервалу руху на маршруті та наповненості транспортного засобу). Програма викликається за допомогою головного меню редактора FIS, редактора функції належності MFE чи редактора правил REкомандою меню *View – Rules*.

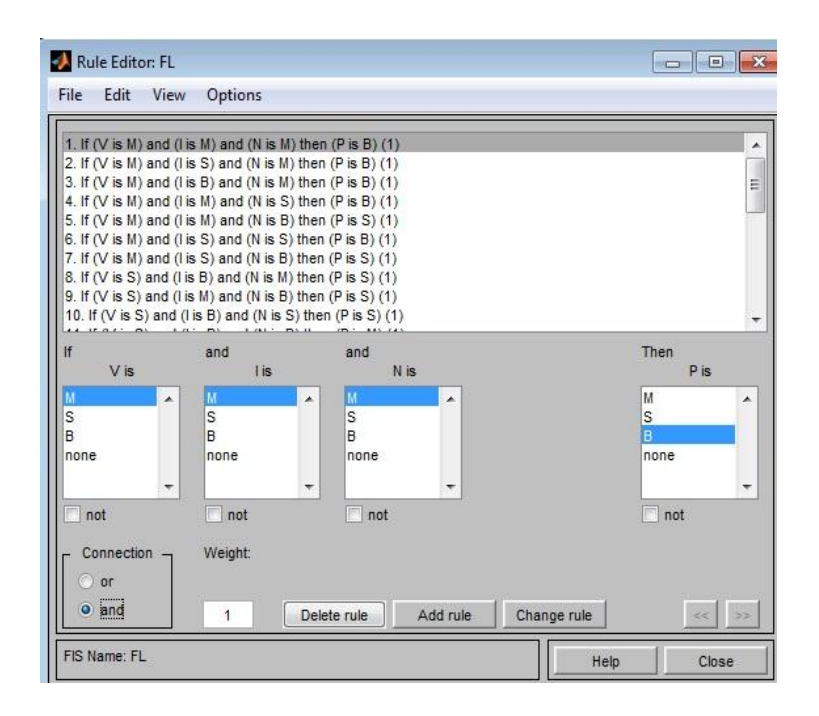

Рис. 3.8.Нечітка база правил в *Rule Editor*

Програма перегляду правил не дозволяє редагувати правила і функції належності термів параметрів і використовується після розроблення системи нечіткого висновку на етапі її аналізу і оцінки. Програму також доцільно використовувати у тому разі, коли необхідно візуально зобразити весь процес нечіткого висновку від початку до кінця. Користувач має можливість оцінити значення вихідних параметрів нечіткої моделі і вплив кожного з правил на результат нечіткого висновку шляхом зміни значень вхідних параметрів. Графічний інтерфейс програми перегляду правил наведено на рис. 3.9.

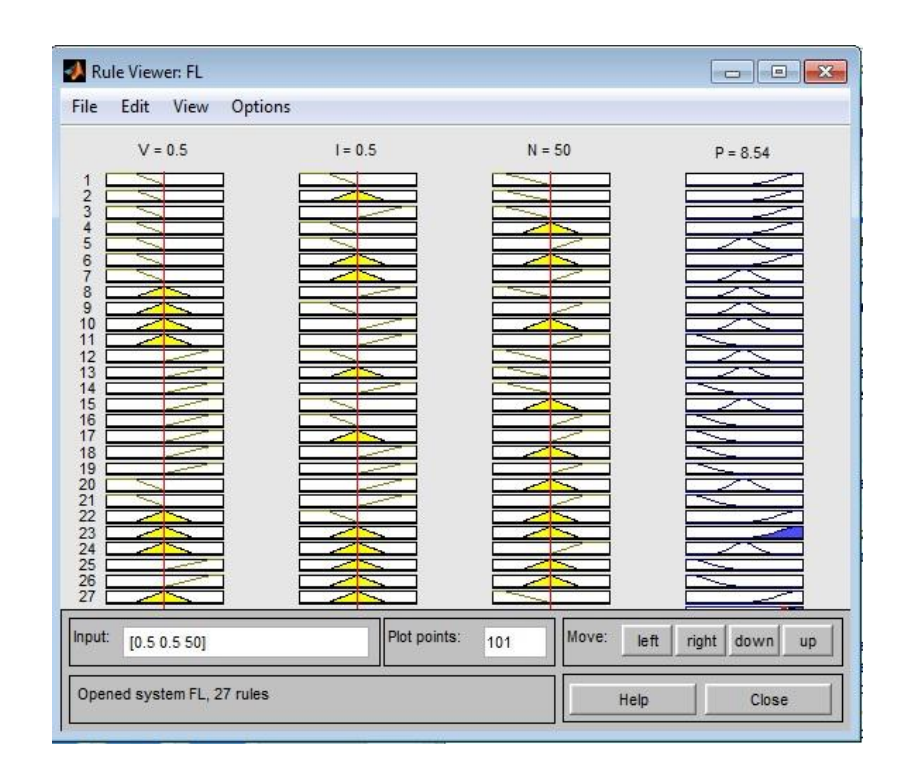

Рис. 3.9. Вікно програми перегляду правил RV системи нечіткого висновку

По центру графічного інтерфейсу програми перегляду правил RV розміщені прямокутники, що відповідають окремим вхідним (функції належності жовтого кольору) і вихідним параметрам (функція належності синього кольору) правил нечіткого висновку. Кожному правилу відповідає окремий рядок із цих прямокутників. Отримані в результаті дефазифікації значення вихідного параметра вказується у верхній частині стовпця з іменем цього вихідного параметра. Прямокутники вхідних параметрів пересікає вертикальна пряма червоного кольору, розміщення якої відповідає конкретному значенню вхідного параметру відповідного стовпця. Лінію можна переміщувати, змінюючи при цьому значення параметрів. На рис. 3.9 зображено ситуацію, коли загальна вартість проїзду становить  $0.5\cdot V_{\text{max}}$ , середній інтервал на маршруті -  $0.5 \cdot I_{\text{max}}$ , наповненість транспортного засобу - 50%. Звідси ми отримуємо значення вихідного параметру – привабливості маршруту, що становить 8,54 бали.

Програма перегляду поверхні системи нечіткого висновку SVдозволяє переглядати її і візуалізувати графіки залежності вихідного параметру від окремих вхідних. Графічний інтерфейс програми можна викликати за допомогою головного меню редактора FIS, редактора функції належності чи редактора правил командою меню *View – Surface*. Програма не дозволяє вносити зміни в систему нечіткого висновку і відповідну її структуру FIS. Користувач має змогу вибирати вхідні змінні і відповідні їм горизонтальні осі просторової системи координат (Х і У), вихідні змінні з вертикальною віссю Z, кут перегляду поверхні відгуку.

Скрін програми перегляду поверхні системи нечіткого висновку у залежності привабливості варіантів пересувань пасажирів від, наприклад, вартості проїзду та інтервалу руху ТЗ за фіксованого значення наповненості його салону наведено на рис.3.10.

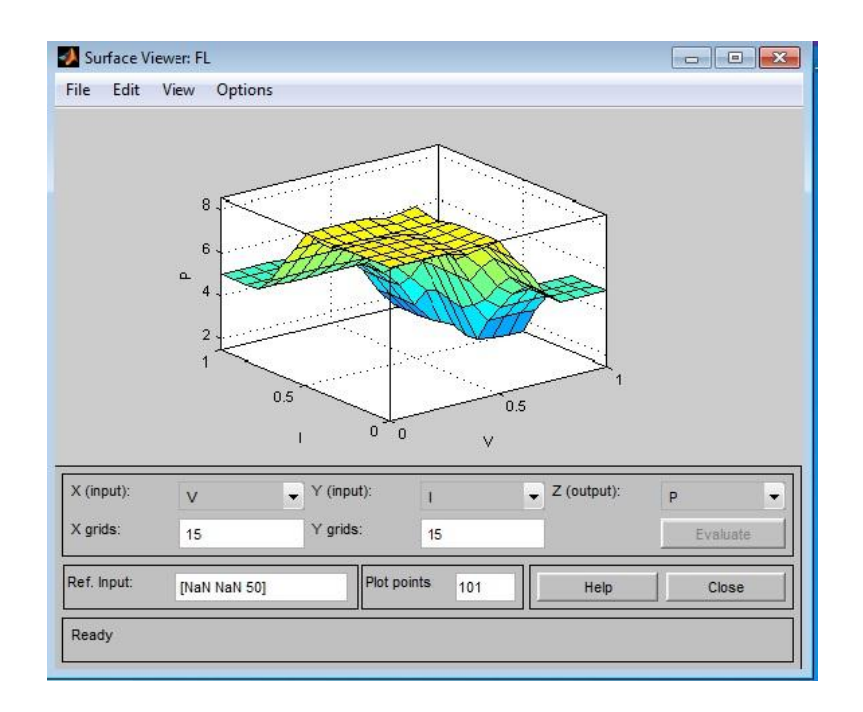

Рис. 3.10. Приклад поверхні відгуку у залежності рівня привабливості від середнього інтервалу руху ТЗ та загальної вартості проїзду за фіксованого значення наповненості його салону

Наведена методика ефективна для складних нечітких моделей з великою кількістю параметрів та правил нечіткого висновку. В такому разі задання параметрів та функцій належності їх термів у графічному режимі, а також візуалізація правил дозволяють значно знизити трудомісткість розроблення нечіткої моделі, кількість можливих помилок та загальну тривалість нечіткого моделювання.

### 3.4 Перевірка працездатності розробленої методики

Працездатність розробленої методики формування моделі вибору маршруту пересування перевіримо, наприклад, для невеликого міста, територію якого покриває мережа стільникового зв'язку із 20 антен, радіус дії яких 0, 6 км. Чисельність антен визначають кількість зон генерування та поглинання кореспонденцій. Загальна площа цього міста 23 км<sup>2</sup>, чисельність населення – 35 тис. ос. Досліджувану територію обслуговують 6 маршрутів громадського транспорту: 3 автобусних, 1 трамвайний та 2 тролейбусних (рис. 3.11).

Кільцевий автобусний маршрут №1 проходить через такі зони дії антен стільникового зв'язку: гаршрут №1 проходить через такі з<br>*Tr*<sub>1</sub> = {A<sub>1</sub>,A<sub>4</sub>,A<sub>5</sub>,A<sub>7</sub>,A<sub>6</sub>,A<sub>13</sub>,A<sub>14</sub>,A<sub>2</sub>,A<sub>1</sub>} . Початок маршруту та кінцева його зупинка належать зоні дії антени *A*1 . Протяжність маршруту  $-9.6$  км.

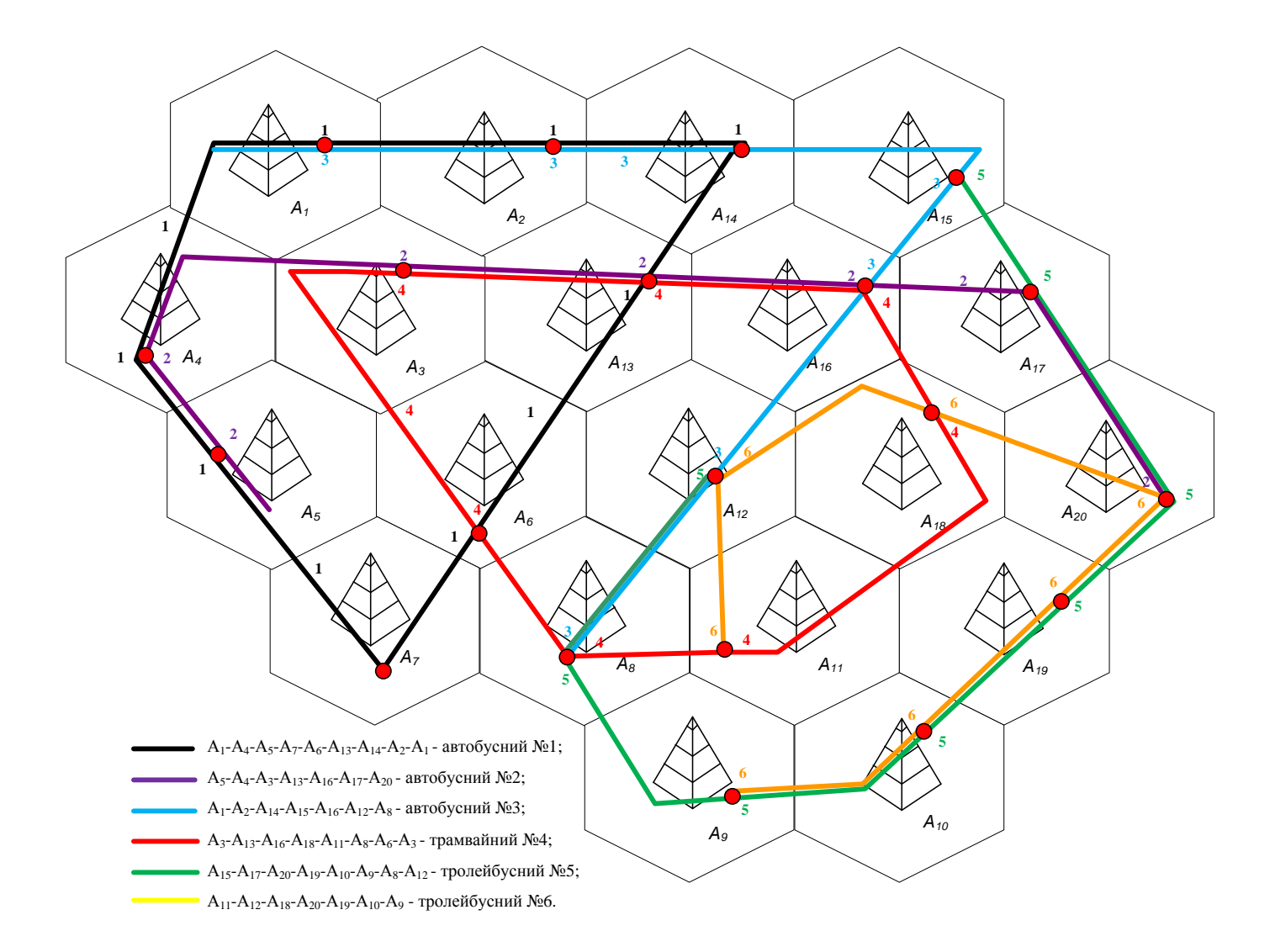

Рис. 3.11.Маршрутна мережа міста

Автобусний маршрут №2:  $Tr_2 = \{A_5, A_4, A_3, A_{13}, A_{16}, A_{17}, A_{20}\}$ . Довжина – 7,2 км.

Протяжність автобусного маршруту №3 – 7,2 км. Він пролягає через **THE TRANSITE ABTOOYCHOLO MADDLY 19 JAPANELLAR AND TRANSITE TRANSITE TRANSITE TRANSITE TRANSITE TRANSITE TRANSITE TRANSITE TRANSITE TRANSITE TRANSITE TRANSITE TRANSITE TRANSITE TRANSITE TRANSITE TRANSITE TRANSITE TRANSITE** 

Кільцевий трамвайний маршрут №4 довжиною 8,4 км: Кільцевий трамвайний<br>  $Tr_4 = \{A_3, A_{13}, A_{16}, A_{18}, A_{11}, A_8, A_6, A_3\}.$ 

Тролейбусний маршрут №5 має протяжність 8,4 км. та пролягає через Тролейбусний маршрут №5 має протяжніс<br>зони дії антен *Tr*<sub>5</sub> = {A<sub>15</sub>, A<sub>17</sub>, A<sub>20</sub>, A<sub>19</sub>, A<sub>10</sub>, A<sub>9</sub>, A<sub>3</sub>, A<sub>12</sub>}.

Тролейбусний маршрут №6 довжиною 7,2 км. проходить через такі пролейоусний маршрут лео довжиною 7,2 км. проходить через такі<br>зони дії антен стільникового зв'язку:  $Tr_6 = \{A_{11}, A_{12}, A_{18}, A_{20}, A_{19}, A_{10}, A_{9}\}.$ Наведені маршрути обслуговують замкнену територію з чисельністю населення 11 тис. ос., які щоденно користуються МГТ.

Переміщення жителів міста між зонами дії антен стільникового зв'язку відображено матрицею кореспонденцій (табл. 3.5). З огляду на те, що 500-600 м. – зона пішохідної досяжності пасажирів, клітинки «1-1», «2-2» і т.д. заповнені нулями. Процедура формування МК наведена у п.3.2.

Опрацювавши інформацію про пасажиропотоки між зонами дії антен, отримаємо графіки генерування (рис. 3.12) та поглинання кореспонденцій (рис. 3.13). За ними не важко визначити місця розташування об'єктів тяжіння.

Отже, в досліджуваний період «ранковий пік» з 8.00 до 10.00 год. мешканці міста пересуваються до зони дії антен №8, 11-13, 16, 18. Очевидно, що там можуть бути розміщені такі об'єкти тяжіння як місця праці або ж навчання.

# **Матриця кореспонденцій між парами зон дії антен стільникового зв'язку**

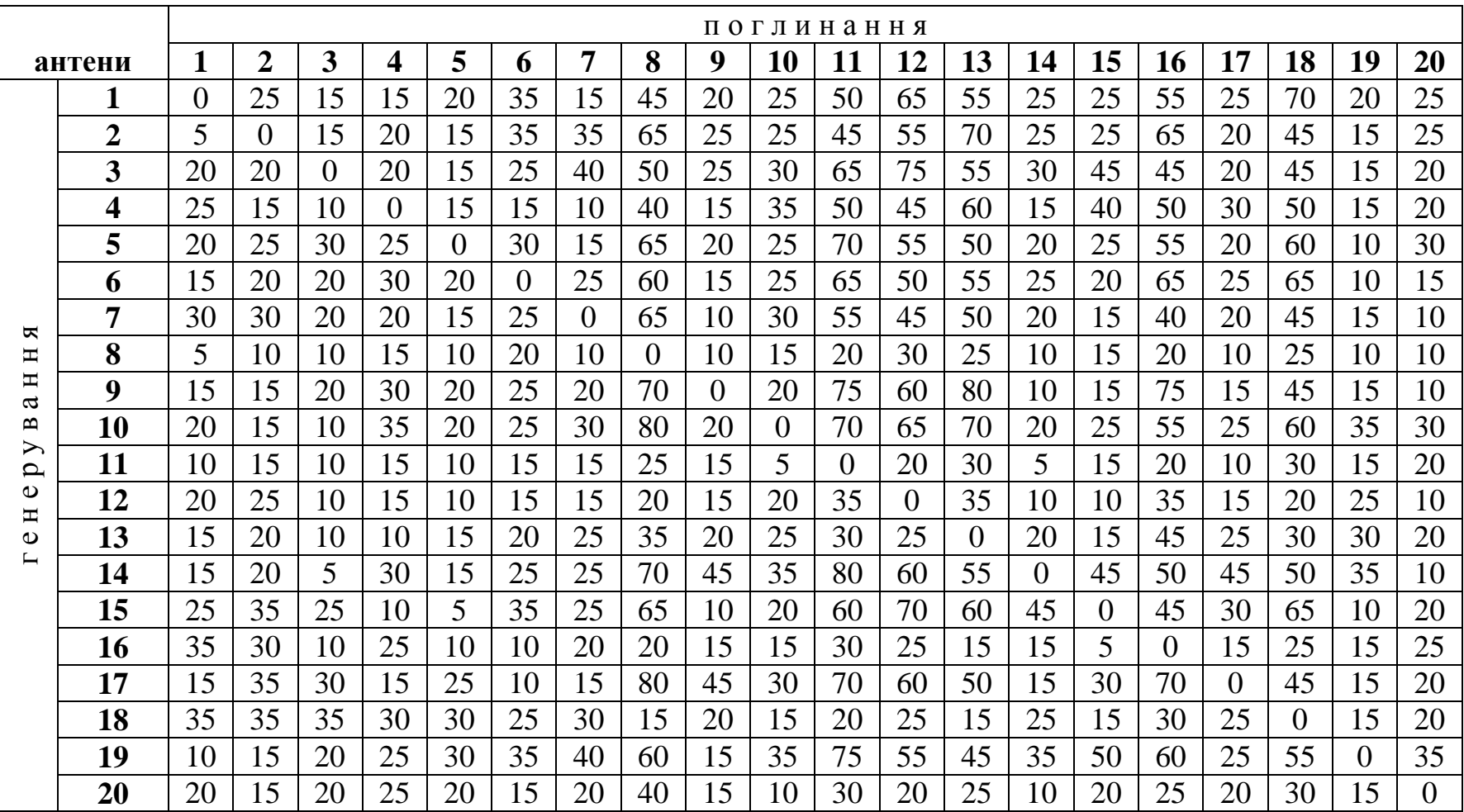

### *Таблиця 3.5*
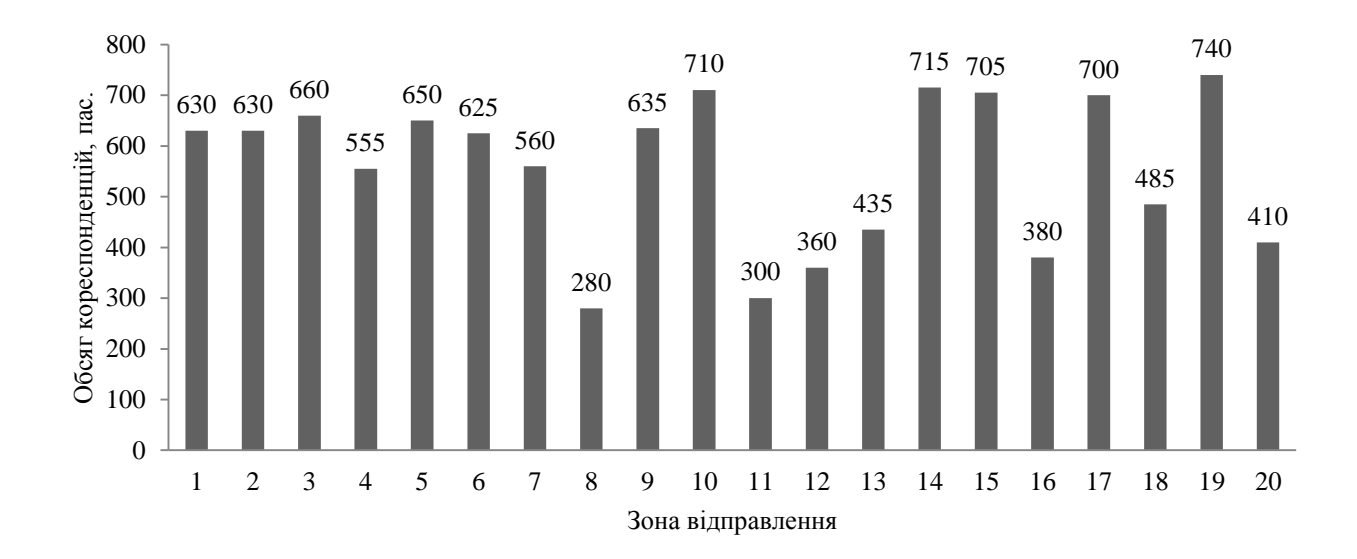

Рис. 3.12.Генерування кореспонденцій

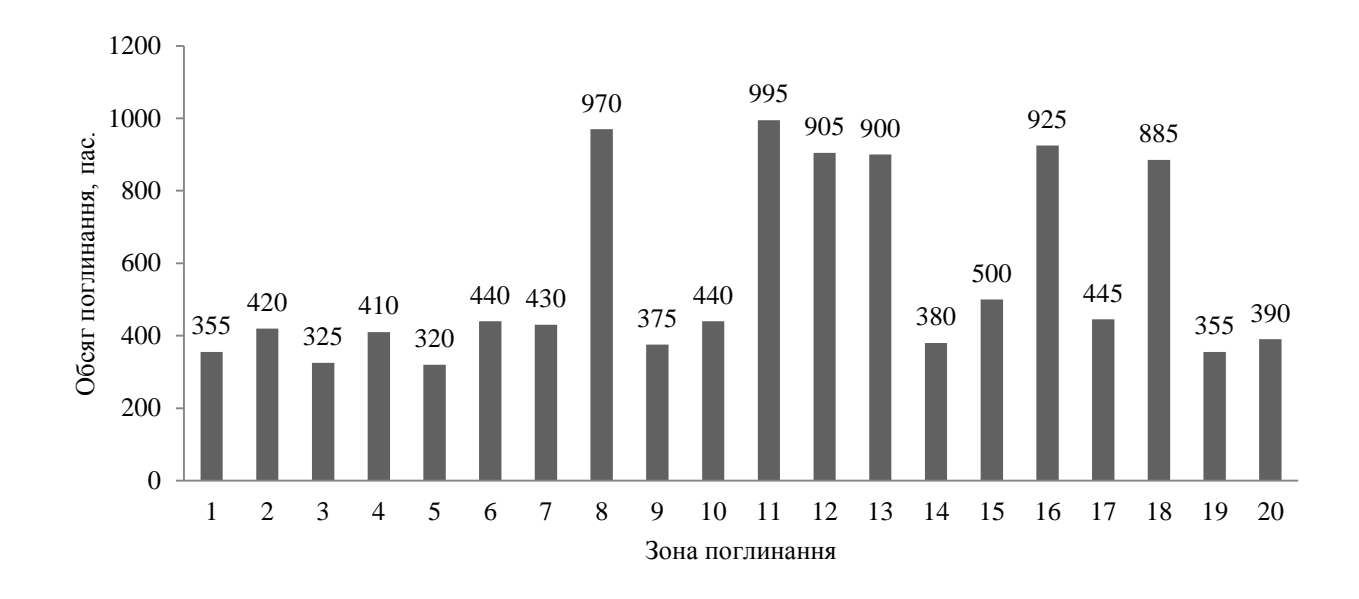

Рис. 3.13. Поглинання кореспонденцій

Використовуючи означення прямого варіанта сполучення та варіанта з пересадкою, сформована матриця маршрутів громадського транспорту (див. п.3.2), що сполучають зони дії пар антен стільникового зв'язку (табл. 3.6).

*Таблиця 3.6*

| поглинання  |                         |                |                     |                                                                              |           |                |                                     |                |               |                          |                                |                |             |          |              |                                                                                                    |           |                |                     |           |                                   |
|-------------|-------------------------|----------------|---------------------|------------------------------------------------------------------------------|-----------|----------------|-------------------------------------|----------------|---------------|--------------------------|--------------------------------|----------------|-------------|----------|--------------|----------------------------------------------------------------------------------------------------|-----------|----------------|---------------------|-----------|-----------------------------------|
|             | антени                  |                | $\overline{2}$      | 3 <sup>1</sup>                                                               | 4         | 5 <sup>5</sup> | 6                                   | $\overline{7}$ | 8             | 9                        | 10                             | 11             | 12          | 13       | 14           | 15                                                                                                    | <b>16</b> | 17             | 18                  | 19        | 20                                |
|             |                         |                |                     | 1;2,1;4,                                                                     |           |                |                                     |                |               |                          |                                | 1;4,           |             | 1,       |              |                                                                                                    | 3,        | 1;2,           | 1;4,                |           | 1;2,                              |
|             | 1                       |                | 1,3                 | 3;2,3;4                                                                      | 1, 3;2    | 1, 3;2         | 1, 3;4                              | $\mathbf{1}$   | 3, 1;4        | 3;5,3;6                  | 3;5,3;6                        | 3;4,3;6        | 3           | 3;2,3;4  | 1, 3         | 3                                                                                                    | 1;2,1;4   | 3;2,3;5        | 3;4,3;6             | 3;5,3;6   | 3;2,3;5                           |
|             |                         |                |                     | 1;2,1;4,                                                                     |           |                |                                     |                |               |                          |                                | 1;4,           |             | 1,       |              |                                                                                                    | 3,        | 1;2,           | 1;4,                |           | 1;2,                              |
|             | $\overline{2}$          | 1,3            | $\equiv$            | 3;2,3;4                                                                      | 1, 3;2    | 1, 3;2         | 1, 3;4                              | $\mathbf{1}$   | 3, 1;4        | 3;5,3;6                  | 3;5,3;6                        | 3;4,3;6        | 3           | 3;2,3;4  | 1, 3         | $\mathfrak{Z}$                                                                                          | 1;2,1;4   | 3;2,3;5        | 3;4,3;6             |           | $3;5,3;6$ 3;2, 3;5                |
|             |                         | 1;2,1;4,       | 1;2,1;4,            |                                                                              |           |                |                                     |                |               | 2;5,2;6,                 | 2;5,2;6,                       |                | 2; 5, 4; 3, |          | 2;1,2;3,     | 2;3,2;5,                                                                                                |           |                |                     | 2;5,2;6,  |                                   |
|             | $\mathbf{3}$            | 3;2,3;4        | 3;2,3;4             | $\sim$ $-$                                                                   | 2, 4;1    | 2, 4;1         | 4, 2;1                              | 2;1,4;1        | 4, 2; 3, 2; 5 | 4;5,4;6                  | 4;5,4;6                        | 4, 2;6         | 4;5,4;6     | 4, 2     | 4;4,4;3      | 4;3,4;5                                                                                                 | 2, 4      | 2, 4; 5        | 4, 2;6              | 4;5,4;6   | 2, 4;5                            |
|             |                         |                |                     |                                                                              |           |                |                                     |                | 1;3, 1;4,     |                          |                                | 1;4,           | 1;3,2;3,    |          |              | 1;3,                                                                                                    | 2,        |                | 1;4,                |           |                                   |
|             | $\overline{\mathbf{4}}$ | 1, 3;2         | 1, 3;2              | 2, 4;1                                                                       |           | 1, 2           | 1, 2;4                              | $\mathbf{1}$   | 2;3,2;4       | 2; 5, 2; 6               | 2;5,2;6                        | 2;4,2;6        | 2;5,2;6     | 1, 2     | 1, 2; 3      | 2;3,2;5                                                                                                 | 1;3,1;4   | $\overline{2}$ | 2;4,2;6             | 2;5,2;6   | $\overline{2}$                    |
|             |                         |                |                     |                                                                              |           |                |                                     |                | 1;3, 1;4,     |                          |                                | 1;4,           | 1;3,2;3,    |          |              | 1;3,                                                                                                    | 2,        |                | 1;4,                |           |                                   |
|             | 5                       | 1, 3;2         | 1, 3;2              | 2, 4;1                                                                       | 1, 2      |                | 1, 2;4                              | $\mathbf{1}$   | 2;3,2;4       | 2;5,2;6                  | 2;5,2;6                        | 2;4,2;6        | 2;5,2;6     | 1, 2     | 1, 2; 3      | 2;3,2;5                                                                                                 | 1;3,1;4   | $\overline{2}$ | 2;4,2;6             | 2;5,2;6   | $\overline{2}$                    |
|             |                         |                |                     |                                                                              |           |                |                                     |                |               |                          |                                |                | 1;3,4;3,    |          |              | 1;3,                                                                                                    | 4,        | 1;2,           |                     |           | 1;2,                              |
| генерування | 6                       | 1, 3;4         | 1, 3;4              | 4, 2;1                                                                       | 1, 2;4    | 1, 2;4         |                                     |                | 4, 1; 3       | 4;5,4;6                  | 4;5,4;6                        | $\overline{4}$ | 4;5,4;6     | 1, 4     | 1, 4; 3      | 4;3,4;5                                                                                                 | 1;2,1;3   | 4;2,4;5        | $\overline{4}$      |           | 4;5, 4;6 $\vert$ 4;2, 4;5 $\vert$ |
|             |                         |                |                     |                                                                              |           |                |                                     |                |               | 1;4;6,                   | 1;4;6,                         |                |             |          |              |                                                                                                    | 1;2,      |                |                     | 1;2;6,    |                                   |
|             | $\overline{7}$          |                | $\overline{1}$      | 2;1,4;1                                                                      | $\sim$ 1  | $\overline{1}$ | $\begin{array}{cc} & 1 \end{array}$ | $\sim$         | 1;3;1;4       | 1;4;5                    | 1;4;5                          | 1:4            | 1;3         |          | $\mathbf{1}$ | 1;3                                                                                                    | 1;3,1;4   | 1;2            | 1;4                 | 1;2;5     | 1;2                               |
|             |                         |                |                     |                                                                              | 1;3, 1;4, | 1;3, 1;4,      |                                     |                |               | 5,                       | 5,                             | 4,             | 3, 5,       | 4,       |              |                                                                                                    |           | 5,             | 4,                  | 5,        | 5,                                |
|             | 8                       | 3, 1;4         | 3, 1;4              | 4, 2; 3, 2; 5                                                                | 2;3,2;4   | 2;3,2;4        | 4, 1;3                              | 1;3;1;4        |               | 4;6,3;6                  | 4;6,3;6                        | 3;6,5;6        | 4;6         | 3;1,3;2  | 3, 4;1       | 3, 5                                                                                                    | 3, 4      | 3;2,4;2        | 3;6,5;6             | 3;6,4;6   | 3;2,4;2                           |
|             |                         |                |                     | 2;5,2;6,                                                                     |           |                |                                     | 1;4;6,         | 5,            |                          |                                |                |             | 5;2,5;4, |              |                                                                                                    | 5;2,5;3,  |                |                     |           |                                   |
|             | 9 <sup>1</sup>          | 3;5,3;6        | 3;5,3;6             | 4;5,4;6                                                                      | 2;5,2;6   | 2;5,2;6        | 4;5,4;6                             | 1;4;5          | 4;6,3;6       | $\overline{\phantom{a}}$ | 5, 6                           | 6, 5;4         | 5, 6        | 6;2,6;4  | 5;3,6;3      | 5, 6;3                                                                                                  | 5;4,6;4   | 5, 6;2         | 6, 5;4              | 5, 6      | 5, 6                              |
|             |                         |                |                     | 2;5,2;6,                                                                     |           |                |                                     | 1;4;6,         | 5,            |                          |                                |                |             | 5;2,5;4, |              |                                                                                                    | 5;2,5;3,  |                |                     |           |                                   |
|             |                         |                |                     | 10   3;5, 3;6   3;5, 3;6   4;5, 4;6   2;5, 2;6   2;5, 2;6   4;5, 4;6   1;4;5 |           |                |                                     |                | 4;6,3;6       | 5;6                      |                                | 6, 5;4         |             |          |              | 5, 6 $\begin{array}{ c c c c c c c c } \hline 6;2,6;4 & 5;3,6;3 & 5,6;3 & 5;4,6;4 \\\hline \end{array}$ |           | 5, 6;2         | 6, 5;4              | 5, 6      | 5, 6                              |
|             |                         | 1;4,           | 1;4,                |                                                                              | 1;4,      | 1;4,           |                                     |                | 4,            |                          |                                |                | 6,          |          | 4;1,         | 4;3,4;5,                                                                                                | 4,        | 4;2,4;5,       |                     |           |                                   |
|             | <b>11</b>               | 3;4,3;6        | 3;4,3;6             | 4, 2;6                                                                       | 2;4,2;6   | 2;4,2;6        | $\overline{4}$                      | 1;4            | 3;6,5;6       | 6, 5;4                   | 6, 5;4                         | $\sim$         | 4;3,4;5     | 4, 6;2   | 4;3,6;3      | 6;3,6;5                                                                                                 | 6;3,6;2   | 6;2,6;5        | 6, 4                | 6, 4;5    | 6, 4;2                            |
|             |                         |                |                     | 2; 5, 4; 3,                                                                  | 1;3,2;3,  |                | 1;3, 2;3,   1;3, 4;3,               |                | 3, 5,         |                          |                                | 6,             |             | 6;2,6;4, |              |                                                                                                    | 3, 6;4,   | 5,             | 6,                  |           | 5;6,                              |
|             | 12                      | $\mathfrak{Z}$ | $\mathfrak{Z}$      | 4;5,4;6                                                                      | 2;5,2;6   | 2;5,2;6        | 4;5,4;6                             | 1;3            | 4;6           | 5, 6                     | 5, 6                           | 4;3,4;5        |             | 3;4,5;2  | 3            | 3, 5                                                                                                    | 6;2,6;5   |                | 6;2, 3;2   5;4, 3;4 | 6, 5      | 3:2                               |
|             |                         | 1,             | 1,                  |                                                                              |           |                |                                     |                | 4,            |                          | 5;2, 5;4,   5;2, 5;4,          |                | 6;2,6;4,    |          | 1,           | 4;5,2;5,                                                                                                | 2, 4,     |                |                     | 2;6, 2;5, | 2,                                |
|             | 13                      |                | 3;2, 3 ;4 3;2, 3 ;4 | 4, 2                                                                         | 1, 2      | 1, 2           | 1, 4                                |                | 3;1,3;2       |                          | $6;2, 6;4$   6;2, 6;4   4, 6;2 |                | 3;4,5;2     | $\sim$   | 4;3,2;3      | 4;3,2;3                                                                                                 | 1;3       | 2, 4;5         | 4, 2; 6             | 4;6,4;5   | 4;5                               |

**Матриця маршрутів між парами зон дії антен стільникового зв'язку**

*Продовження таблиці 3.6*

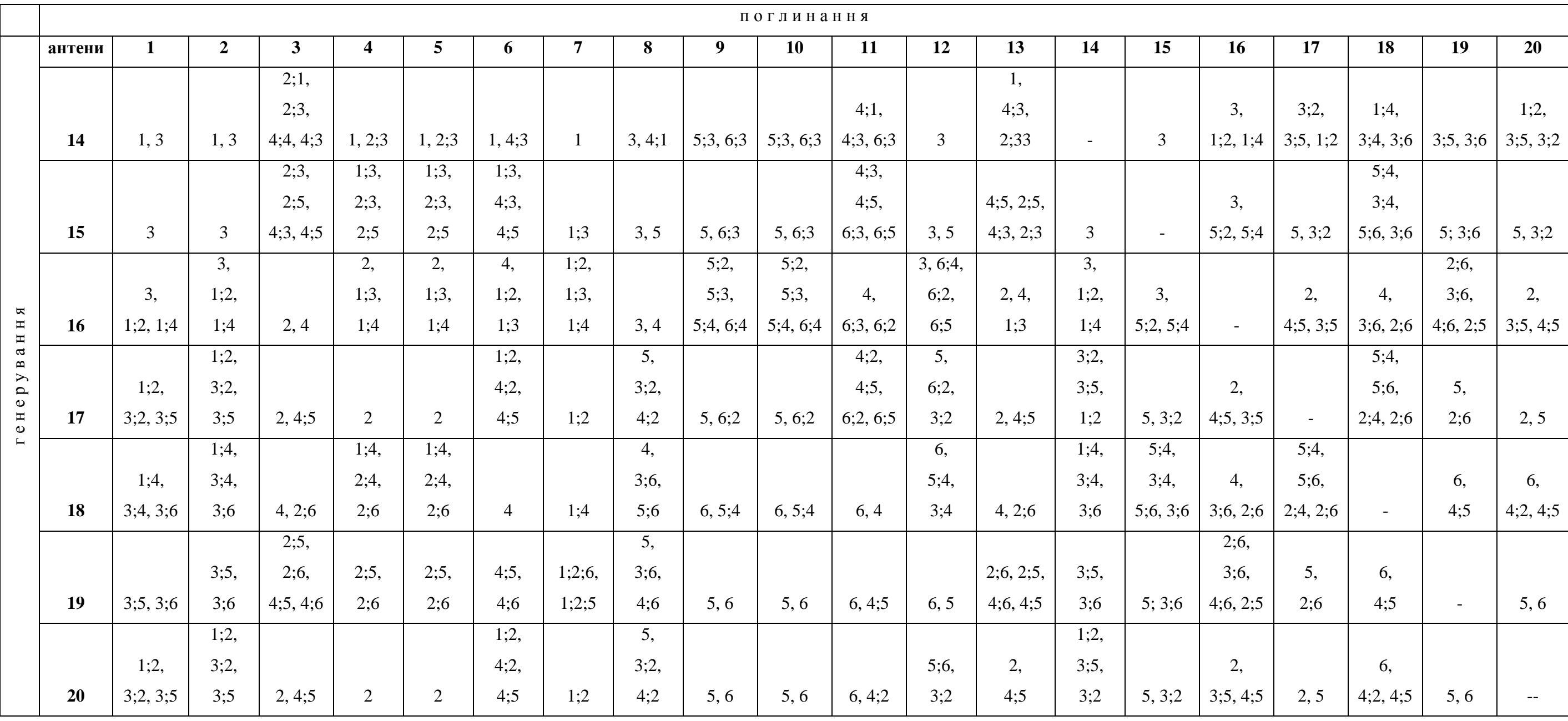

За допомогою матриці кореспонденцій (див. табл. 3.5) та матриці маршрутів (див. табл. 3.6) можна отримати таку інформацію. Наприклад, із зони дії антени 1 у зону дії антени 13 претендують на переміщення 55 потенційних пасажирів. Здійснити таке переміщення можна використовуючи прямий автобусний маршрут №1 або ж варіанти з пересадкою: з автобусного маршруту №3 на автобусний маршрут №2; з автобусного маршруту №3 на трамвайний маршрут №4.

Наступним етапом перевірки розробленої методики є розподіл потенційних пасажирів за маршрутами громадського транспорту, оскільки не всі 55 пасажирів скористаються прямим 1 маршрутом чи маршрутом з пересадкою. Хтось надасть перевагу дешевшій поїздці, інший комфортнішій (у даному випадку з меншою наповненістю салону транспортного засобу), ще хтось скористається маршрутом із меншими інтервалами руху. Для цього у роботі використовується теорія нечіткої логіки.

Нехай місто обслуговують маршрути громадського транспорту із такими характеристиками:

- автобусний маршрут №1: вартість проїзду, V=4 грн., інтервал руху між транспортними засобами, I=10 хв., наповненість салону автобуса, N=60%;
- автобусний маршрут №2: вартість проїзду 4 грн., інтервал руху між транспортними засобами – 10 хв., наповненість салону автобуса – 70%;
- автобусний маршрут №3: вартість проїзду 4 грн., інтервал руху між транспортними засобами – 15 хв., наповненість салону автобуса – 80%;
- трамвайний маршрут №4: вартість проїзду 2 грн., інтервал руху між транспортними засобами – 10 хв., наповненість салону трамвая – 80%;
- тролейбусний маршрут №5: вартість проїзду 2 грн., інтервал руху між транспортними засобами – 15 хв., наповненість салону тролейбуса – 40%;

тролейбусний маршрут №6: вартість проїзду – 2 грн., інтервал руху між транспортними засобами – 5 хв., наповненість салону тролейбуса – 90%.

Використовуючи розроблену у програмі MATLAB модель визначення привабливості маршруту, розраховано привабливість для усіх прямих варіантів маршрутів та маршрутів із пересадками (табл. 3.7). Зазначимо, що для маршрутів із пересадками вартість проїзду розраховується як сума вартості на маршруті до та після пересадки; інтервал руху та наповненість салону транспортного засобу як максимальний інтервал руху та наповненість салону на маршрутах.

Використовуючи матрицю кореспонденцій пасажирів між зонами дії антен стільникового зв'язку (див. табл. 3.5), матрицю маршрутів між ними (див. табл. 3.6) та таблицю привабливості маршрутів (табл.3.7), з використанням формули (2.21) визначаємо обсяги пасажиропотоків із зони дії кожної антени за маршрутами. Наприклад, із зони генерування кореспонденцій №1 пасажиропотоки за маршрутами визначаються таким чином:

- *зона поглинання №2:*

обсяг відправлення – 25 ос. варіанти маршрутів – 1, 3 привабливість маршрутів, P: 1 – 5 балів; 3 – 3,4 бали. Кількість пасажирів, що скористаються маршрутами 1 та 3:

$$
q_1 = \frac{25}{5+3,4} \cdot 5 = 15 \text{ oc.}
$$
  

$$
q_3 = \frac{25}{5+3,4} \cdot 3,4 = 10 \text{ oc.}
$$

- *зона поглинання №3:*

обсяг відправлення – 15 ос. варіанти маршрутів – 1;2, 1;4,3;2, 3;4

## *Таблиця 3.7*

# **Визначення привабливості маршрутів досліджуваної території**

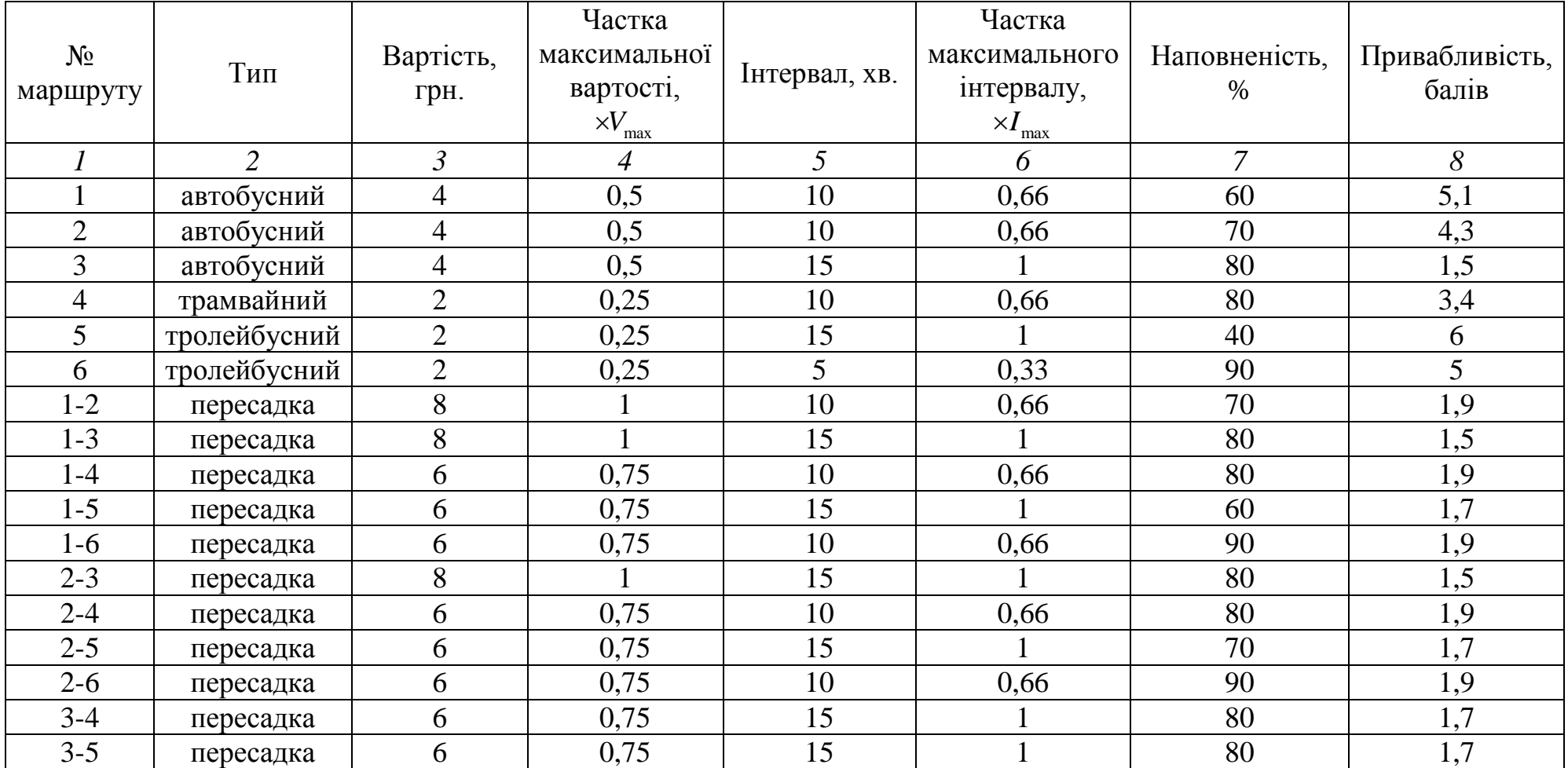

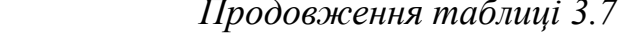

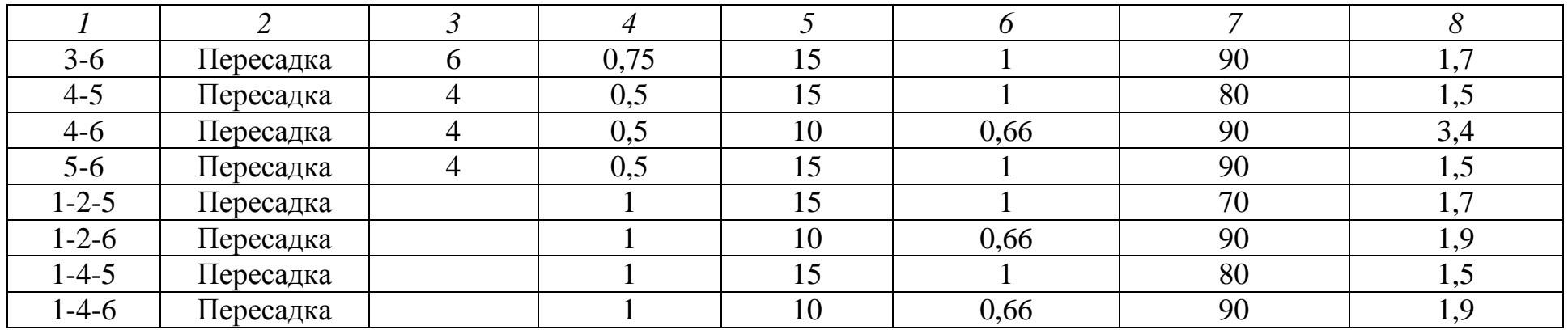

привабливість маршрутів: 1;2 – 1,9 бала; 1;4 – 1,9 бала, 3;2 - 1,9 бала, 3;4 – 1,9 бала.

Кількість пасажирів, що скористаються маршрутами 1;2, 1;4, 3;2, 3;4:

$$
q_{1;2} = \frac{15}{1,9+1,9+1,9+1,9} \cdot 1,9 = 4 \text{ oc.}
$$
  
\n
$$
q_{1;4} = \frac{15}{1,9+1,9+1,9+1,9} \cdot 1,9 = 4 \text{ oc.}
$$
  
\n
$$
q_{3;2} = \frac{15}{1,9+1,9+1,9+1,9} \cdot 1,9 = 4 \text{ oc.}
$$
  
\n
$$
q_{1;4} = \frac{15}{1,9+1,9+1,9+1,9} \cdot 1,9 = 3 \text{ oc.}
$$

Аналогічним чином розраховано кількість потенційних пасажирів за варіантами маршрутів для усіх решти зон обслуговування з урахуванням різних варіантів транспортних засобів та можливих пересадок. Отримані результати для зони відправлення *A*1 наведені у табл.3.8.

Вертикальна лінія розділяє пасажиропотік на маршруті відповідно до варіанту доїзду. Наприклад, у зону поглинання кореспонденцій  $A_3$  можна добратися чотирма варіантами маршрутів із пересадками: маршрутом №1 та 2, маршрутом №1 та 4, маршрутом №3 та 2, маршрутом №3 та 4. Отже, маршрут №1 обслуговуватиме 2 пасажиропотоки: маршруту з пересадкою №1 та 2 та маршруту з пересадкою №1 та 4.

Те ж спостерігаємо на маршруті № 1 та 2 і маршруті №3 та 2; маршруті №1 та 4 і маршруті №3 та 4; маршруті №3 та 2 і маршруті 3 та 4. Зазначимо, що для варіантів із пересадками, та сама кількість пасажирів, що скористалася маршрутом №1 пересяде і на маршрут №2 (на прикладі варіанту з пересадкою №1та 2).

Аналогічним чином розраховуються кореспонденції із зон генерування поїздок №2-20 та заповнюються відповідні таблиці (додаток Е). За результатами розрахунків можна побудувати діаграму пасажиропотоків за маршрутами (рис. 3.14).

*Таблиця 3.8*

**Обсяги відправлень пасажирів з зони дії антени**  *А*1

| № антени     | A <sub>2</sub> | $A_3$         | $A_4$ | $A_5$ | $A_6$       | $A_7$ | $A_8$ | $A_9$ | $A_{10}$ | $A_{11}$ | $A_{12}$ | $A_{13}$ |
|--------------|----------------|---------------|-------|-------|-------------|-------|-------|-------|----------|----------|----------|----------|
| $N_2$        |                |               |       |       |             |       |       |       |          |          |          |          |
| маршруту     |                |               |       |       |             |       |       |       |          |          |          |          |
|              | 19             | 4/4           | 12    | 15    | 26          | 15    | 25    |       |          | 18       |          | 34       |
| ◠            |                | 4/3           | 3     |       |             |       |       |       |          |          |          | 10       |
| 3            | 6              | $\frac{3}{4}$ | 3     |       | 9           |       | 20    | 10/10 | 12/13    | 16/16    | 65       | 10/11    |
| 4            |                | 4/4           |       |       | $\mathbf Q$ |       | 25    |       |          | 18/16    |          | 11       |
|              |                |               |       |       |             |       |       | 10    | 12       |          |          |          |
| <sub>0</sub> |                |               |       |       |             |       |       | 10    | 13       | 16       |          |          |

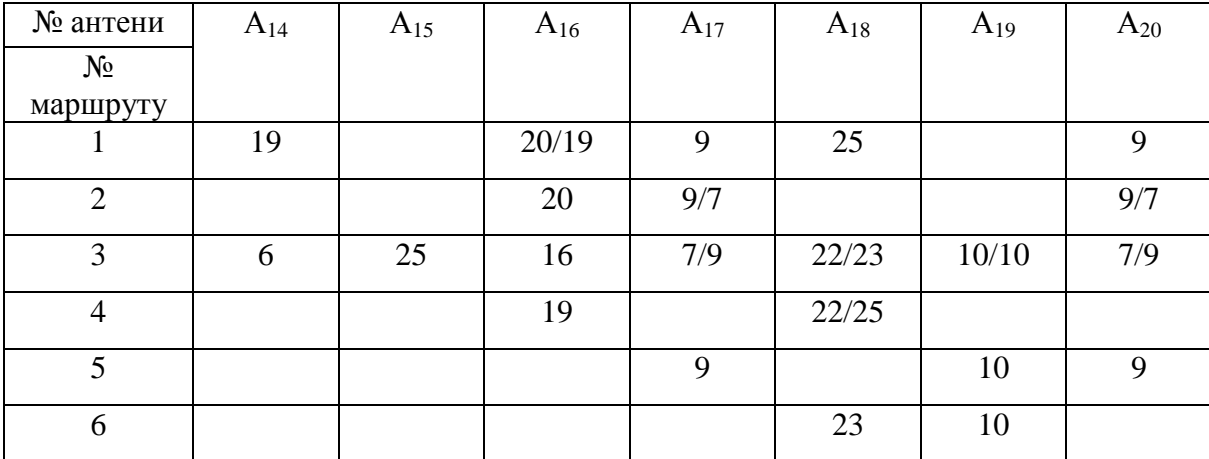

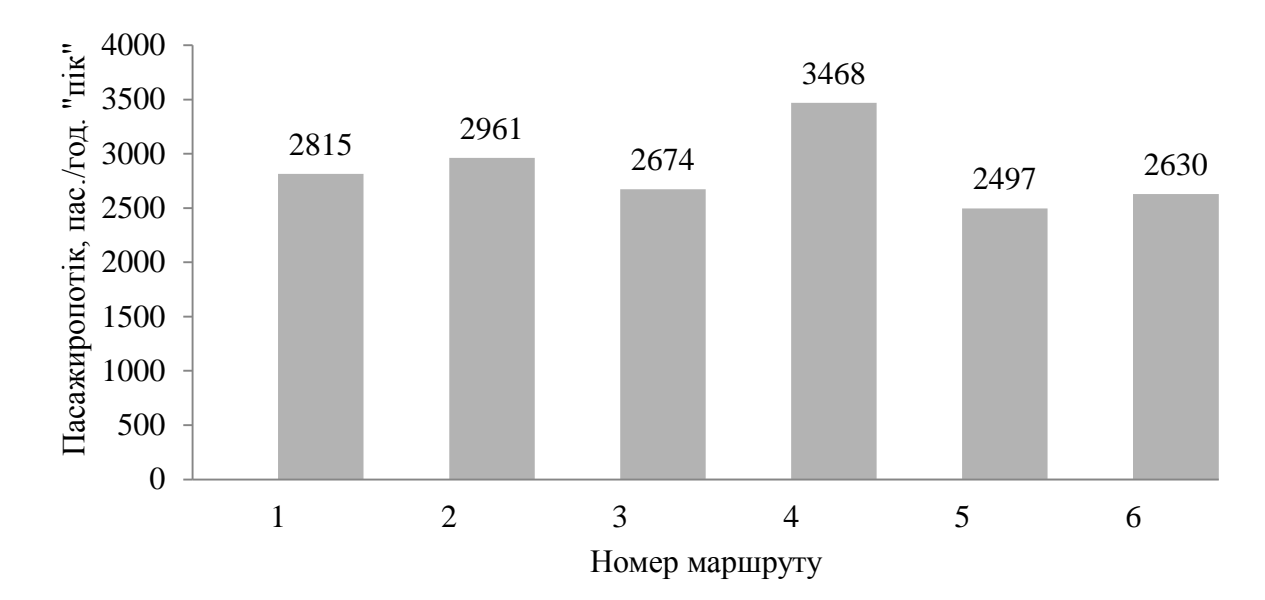

Рис. 3.14. Пасажиропотоки на досліджуваних маршрутах

Отримано, що найбільш завантажений маршрут у місті – трамвайний маршрут №4, що перевозить у час «пік» з 8.00 до 10.00 год. 3468 пасажирів. Тоді за годину кількість перевезених пасажирів сягає 1734 ос. Враховуючи те, що маршрут №4 обслуговує місто із інтервалом руху між транспортними засобами 10 хв., кількість перевезених пасажирів одним трамваєм за оборотний рейс рівна 289 пас./рейс.

Тоді для інших п'яти маршрутів середня кількість перевезених пасажирів за оборотний рейс рівна:

- автобусний маршрут №1 235 пас./рейс;
- автобусний маршрут №2 247 пас./рейс;
- автобусний маршрут №3 335 пас./рейс;
- трамвайний маршрут №4 289 пас./рейс;
- тролейбусний маршрут №5 313 пас./рейс;
- тролейбусний маршрут №6 110 пас./рейс.

За допомогою розробленої методики також можна визначити кількість пасажирів, що скористається маршрутом, за кожною із зон дії антен стільникового зв'язку (фактично зупинок МГТ) (рис. 3.15).

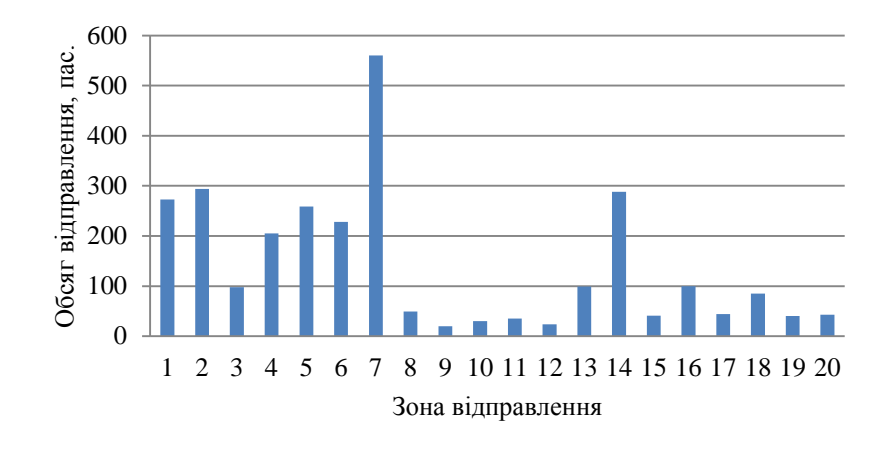

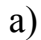

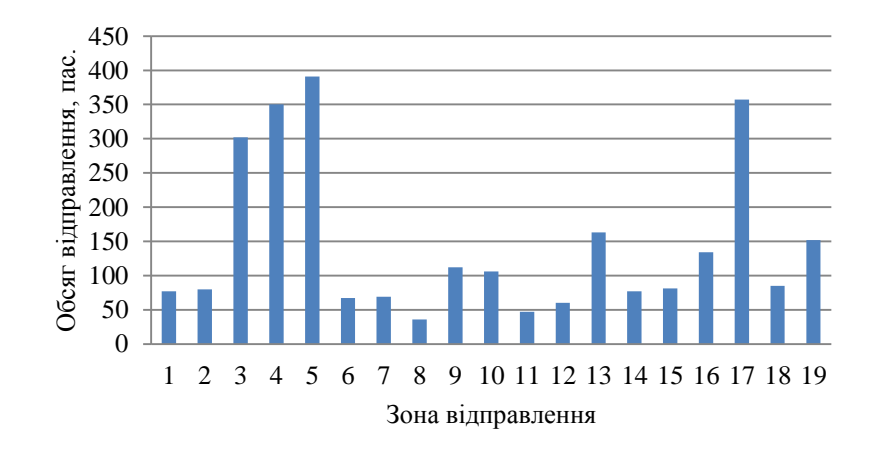

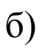

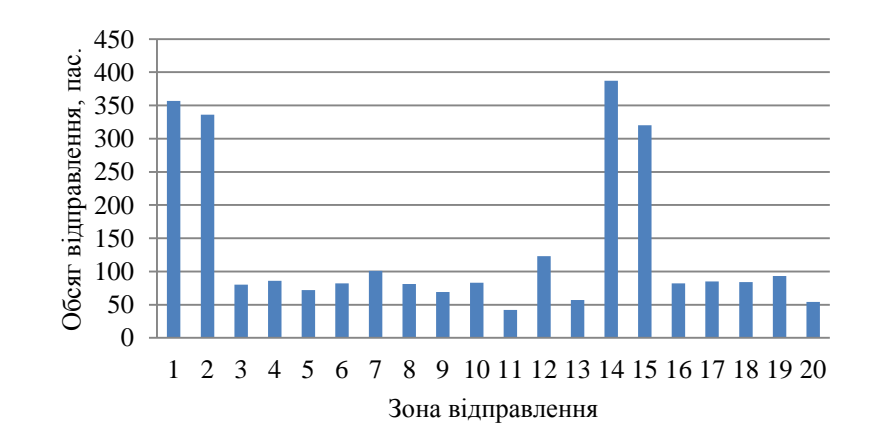

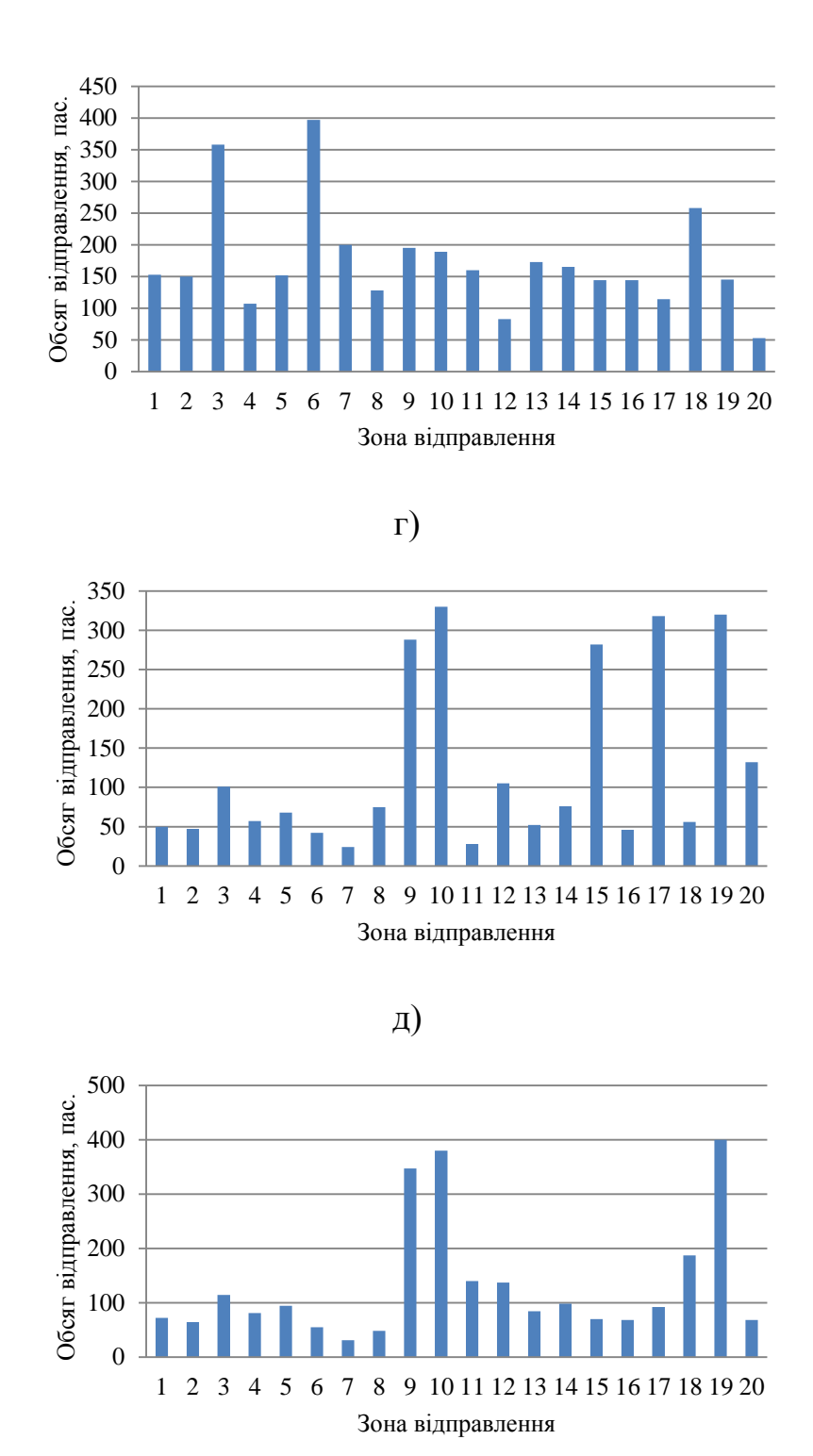

е)

Рис. 3.15. Пасажиропотоки на МГТ за зонами дії антен стільникового зв'язку: а) автобусний маршрут №1; б) автобусний маршрут №2; в) автобусний маршрут №3; г) трамвайний маршрут №4; д) тролейбусний маршрут №5; е) тролейбусний маршрут №6.

Наприклад, автобусним маршрутом №1 скористаються приблизно 550 пасажирів, що виїжджатимуть із зони дії антени *А*7 . Найменша кількість пасажирів скористається цим маршрутом у зоні дії антени  $A_9$  - приблизно 25 пасажирів.

На підставі отриманих даних пасажиропотоків за маршрутами, можна коректувати графік руху транспортних засобів на маршруті залежно від попиту потенційних пасажирів на нього. Наприклад, зменшення інтервалу руху призведе до зменшення наповненості салону транспортного засобу та зменшення ймовірності відмови у посадці. Цього можна досягнути і за допомогою випуску на маршрут автобусів більшої пасажиромісткості.

3.5 Висновки з розділу

1. Натурними дослідженнями визначено основні показники 12 міських маршрутів громадського транспорту Львова, які використовуватимуть під час оцінки їх привабливості для потенційних пасажирів.

2. Розроблено методику формування за допомогою програмної реалізації матриці кореспонденцій жителів міста між парами зон дії антен стільникового зв'язку та матриці маршрутів.

3. Розроблено методику створення у програмному середовищі MATLAB моделі вибору варіанта маршруту з кількох запропонованих з урахуванням привабливості прямих маршрутів та маршрутів із пересадками.

4. Розроблена методика протестована на прикладі міської території, загальну площу якої обслуговують 6 маршрутів громадського транспорту. Побудовано діаграми пасажиропотоків за маршрутами та діаграми пасажиропотоків за зонами дії антен стільникового зв'язку на кожному із них.

#### РОЗДІЛ 4

# ВИЗНАЧЕННЯ ПАСАЖИРОПОТОКІВ НА МГТ НА ОСНОВІ МАСИВІВ ІНФОРМАЦІЇ АБОНЕНТІВ СТІЛЬНИКОВОГО ЗВ'ЯЗКУ

4.1 Розподіл обсягів кореспонденцій пасажирів за маршрутами на території покриття стільникового зв'язку м. Львова

З використанням розробленої методики формування моделі вибору маршруту пересування та перевірки її працездатності можна визначити реальні обсяги кореспонденцій пасажирів у м. Львові.

Територія м. Львова повністю покрита мережею стільникового зв'язку операторів Київстар, МТС, Life та ін. Сьогодні Київстар – найбільший оператор телекомунікацій України. Абонентами компанії є понад 26 млн. клієнтів стільникового зв'язку. ПрАТ «МТС Україна» обслуговує приблизно 21,59 млн. абонентів, Life займає 3 місце – 11,1 млн.осіб. Тобто оператор Київстар обслуговує понад 50 % користувачів стільникового зв'язку.

Відомо, що антени стільникового зв'язку різних операторів розмішені, як правило, на одній опорі, тому охоплюють одну і ту ж територію. Мережа оператора Київстар охоплює всю територію м. Львова (рис. 4.1). Кількість зареєстрованих базових станцій – 160.

У зв'язку з величезними масивами даних трансакцій оператора мобільного зв'язку (додаток Ж) обмежимося дослідженням пасажиропотоків абонентів Київстар на окремому фрагменті території міста, яку вважатимемо умовно замкнутою. У роботі вибрано фрагмент м. Львова із 10 базовими станціями (рис. 4.2). Кожній антені відповідає конкретна зупинка громадського транспорту:

- базова станція №1 зупинка Державна податкова адміністрація, зупинка вул. Лазаренка;
- базова станція №2 зупинка Дитяча залізниця; вул. Сахарова;
- базова станція №3 зупинка Парк культури (Монумент слави);
- базова станція №4 зупинка Стрийський ринок;
- базова станція №5 зупинка вул. Руставелі;
- базова станція №6 зупинка вул. Княгині Ольги;
- базова станція №7 зупинка вул. Горбачевського;
- базова станція №8-зупинка вул. Сахарова (вул. Коперника);
- базова станція №9– зупинка Львівська політехніка;
- базова станція №10 зупинка вул. Бандери.

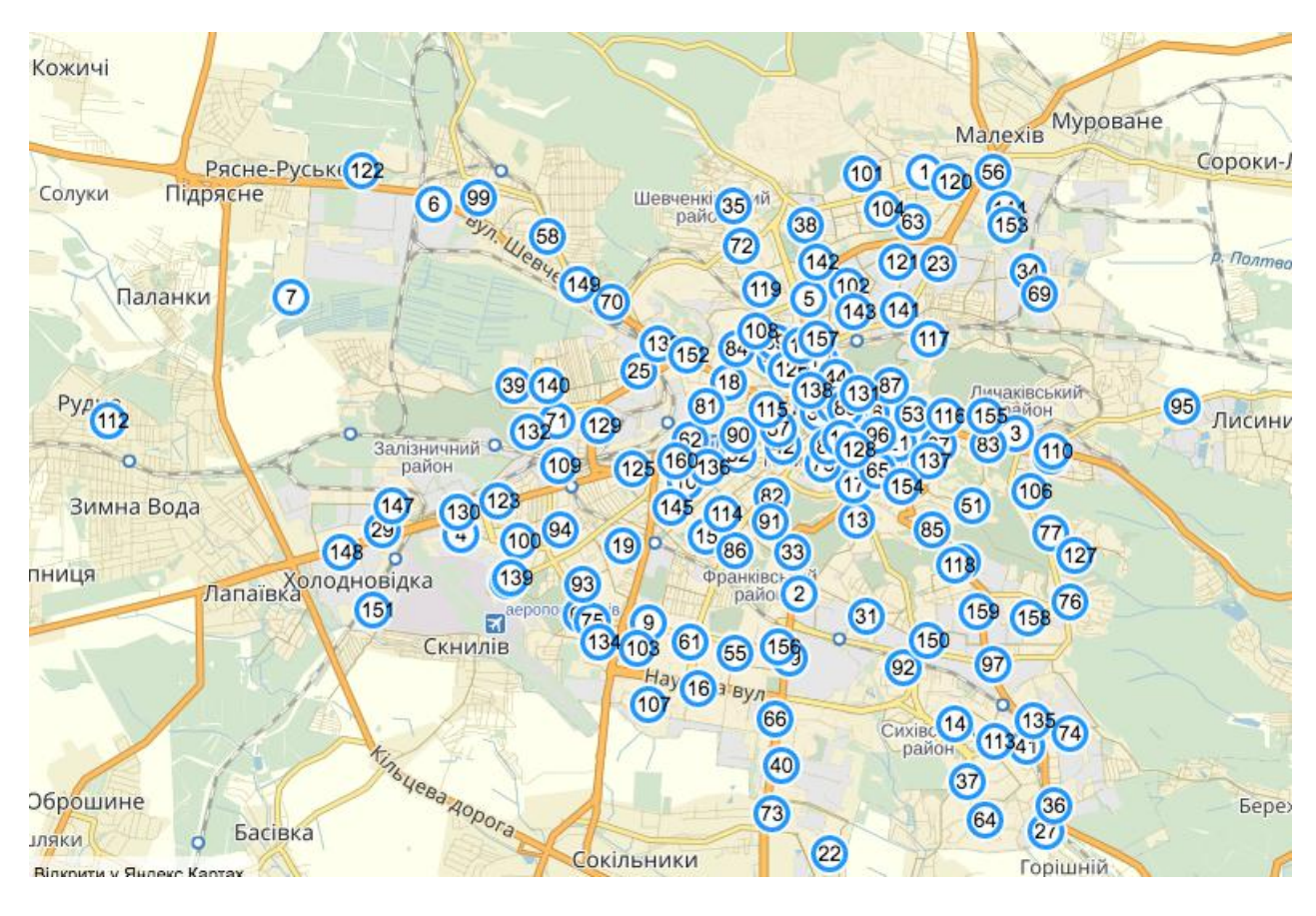

Рис. 4.1.Карта покриття міста Львова мережею Київстар

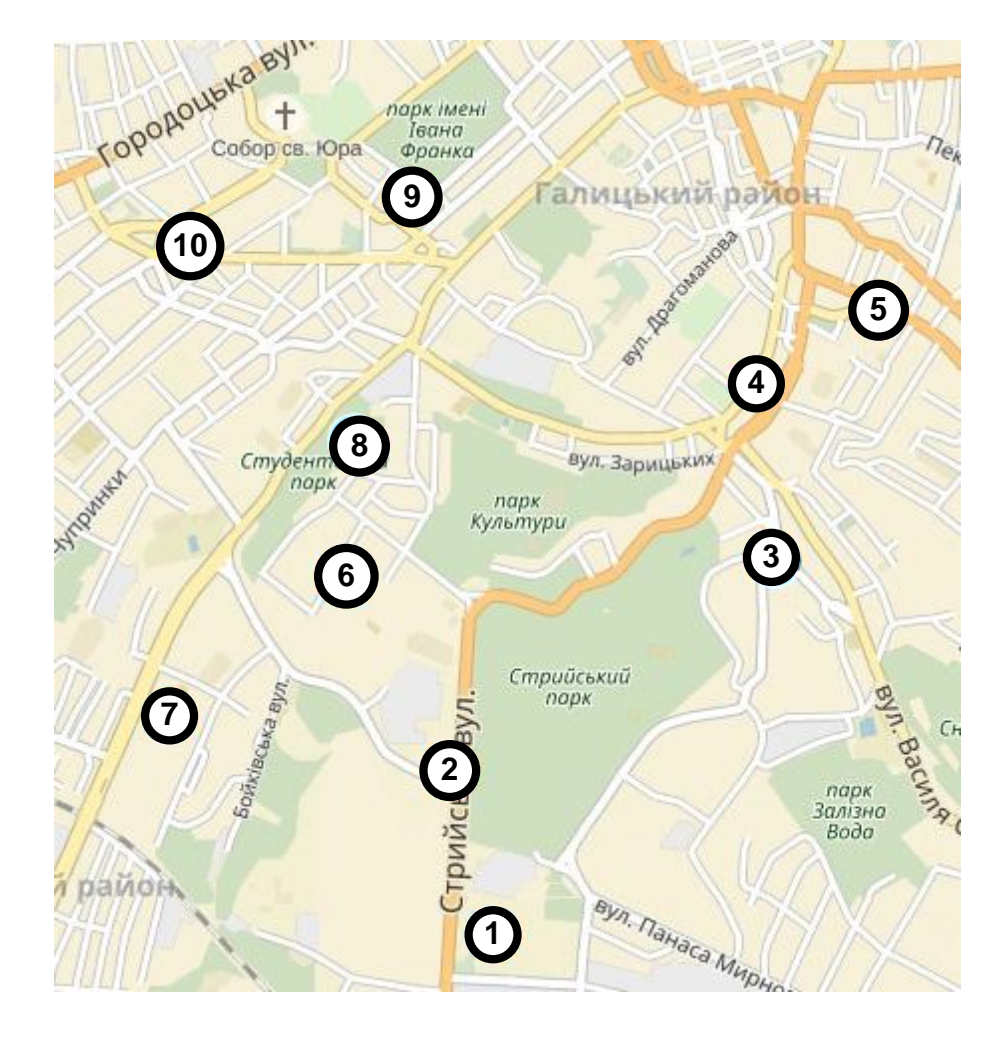

Рис. 4.2.Досліджуваний фрагмент території, яка покривається базовими станціями стільникового зв'язку Київстар

Досліджувану площу території обслуговують 12 маршрутів громадського транспорту: тролейбусний маршрут №25, трамвайний маршрут №1, 2, 3 та 5, автобусний маршрут №3А, 18, 35, 41, 42,44, 48.

Використовуючи означення прямого маршруту та маршруту із пересадками (див. п.2.1) і відповідну програмну реалізацію (див. п.3.2) сформована матриця маршрутів громадського транспорту, що сполучають зони дії антен стільникового зв'язку (табл. 4.1).

*Таблиця 4.1*

| $N_2$ антени             |                | поглинання      |                    |                    |                |                 |                           |                         |                       |                     |                   |  |
|--------------------------|----------------|-----------------|--------------------|--------------------|----------------|-----------------|---------------------------|-------------------------|-----------------------|---------------------|-------------------|--|
|                          |                |                 | 2                  | 3                  |                | $5\overline{)}$ | 6                         |                         | 8                     | 9                   | 10                |  |
|                          |                | $\blacksquare$  | 25, 3A, 18, 35, 44 | 25, 3A, 18, 35, 44 | 25, 3A, 18,    | 25, 3A,         | 42, 3A;1, 3A;3, 25;1,     | 42;1, 42;3,             | 42, 25;1, 25;3,       | 42, 3A;2, 18;2      | 42,3A;2,25;1,     |  |
|                          |                |                 |                    |                    | 35,44,42;1,    | 18, 35, 44,     | 25;3, 25;48, 44;3,        | 3A;48,44:41, 44;48,     | 3A;1, 3A;3, 25;48,    |                     | 3A;1,44;1,        |  |
|                          |                |                 |                    |                    | 42;3,42;5      | 42;1, 42;3,     | 3A;48, 44;48, 18;1,       | 3A;1, 3A;3,25;41,       | 44;1, 44;3, 3A;48,    |                     | 18;2, 25;41       |  |
|                          |                |                 |                    |                    |                | 42:5            | 18:3                      | 25;48, 25;1, 25;3,      | 44;48,18;1; 18;3,     |                     |                   |  |
|                          |                |                 |                    |                    |                |                 |                           | 44;3, 44;1, 42;5, 18;1  | 3A;2                  |                     |                   |  |
|                          | $\overline{2}$ | 25, 3A, 18, 35, |                    | 25, 3A, 18, 35, 44 | 25, 3A, 18,    | 25, 3A,         | 42, 25;1, 25;3, 25;48,    | 42;1, 42;3, 25;1, 25;3, | 42, 25;1, 25;3,       | 42, 3A;2, 18;2,     | 42, 25; 1, 3A; 1, |  |
|                          |                | 44              |                    |                    | 35, 44, 42;1,  | 18, 35, 44,     | 3A;1, 3A;3, 44;1, 44;3,   | 25;48, 3A;1, 3A;3,      | 25;48, 3A;1, 3A;3,    | 25;1                | 44;1, 18;1        |  |
|                          |                |                 |                    |                    | 42;3,42;5      | 42;1, 42;3,     | 3A; 48, 44; 48, 18; 1,    | 44;1, 44;3, 42;5,       | 44;1, 44;3, 3A;48,    |                     |                   |  |
|                          |                |                 |                    |                    |                | 42;5            | 18;3, 25;41, 18;48,       | 3A; 48, 44; 48, 18; 1,  | 44;48, 25;5, 18;1,    |                     |                   |  |
|                          |                |                 |                    |                    |                |                 | 44;41, 3A;41, 25;5        | 18;3, 25;41, 18;48,     | 18:3                  |                     |                   |  |
| авлення<br>$i \pi \pi p$ |                |                 |                    |                    |                |                 |                           | 44;41                   |                       |                     |                   |  |
|                          | $\mathfrak{Z}$ | 25, 3A, 18, 35, | 25, 3A, 18, 35, 44 |                    | 25, 3A, 18,    | 25, 3A,         | 25;42, 3A;42,             | 44;41, 3A;41, 25;41,    | 25;1, 25;3, 25;48,    | 25;42,              | 3A;42, 35;42,     |  |
|                          |                | 44              |                    |                    | 35,44          | 18, 35, 44      | 44; 42, 18; 42, 25; 1,    | 18;41, 35;41            | 25;42,3A;1,           | 3A;2,3A;42,25;1,    | 18;42, 25;42,     |  |
|                          |                |                 |                    |                    |                |                 | 25;3, 25;48, 3A;1,        |                         | 3A;3,44;1,44;3,       | 18;2, 44;42, 18;42, | 44;42             |  |
|                          |                |                 |                    |                    |                |                 | 3A;3, 44;1, 44;3,         |                         | 3A;48, 3A;42,         | 3A;1, 44;1, 18;1,   |                   |  |
|                          |                |                 |                    |                    |                |                 | 3A; 48, 44; 48,           |                         | 44;48, 44;42, 25;5,   | 3A;41               |                   |  |
|                          |                |                 |                    |                    |                |                 | 18;48,25;5, 18;1, 18;3,   |                         | 18:1                  |                     |                   |  |
|                          |                |                 |                    |                    |                |                 | 3A; 5, 44; 5              |                         |                       |                     |                   |  |
|                          | $\overline{4}$ | 25, 3A, 18, 35, | 25, 3A, 18, 35,    | 25, 3A, 18, 35, 44 | $\sim$         | 3A, 18,         | 1, 3, 48, 25; 42, 3A; 42, | 1, 3, 48, 5             | 1, 3, 48, 5, 25, 42,  | 3A;2, 25;42, 18;2,  | , 25;42, 3A;42,   |  |
|                          |                | 44, 42;1, 42;3, | 44, 42;1, 42;3,    |                    |                | 35, 44, 25,     | 44;42, 18;42, 44;41       |                         | 3A;2,3A;42,           | 3A;42,              | 44;42,18;42,      |  |
| $\mathbf{m}$             |                | 42:5            | 42;5               |                    |                | 1, 3, 5         |                           |                         | 44; 42, 18; 42, 18; 2 | 44;42,18;42,        | 35;42             |  |
|                          |                |                 |                    |                    |                |                 |                           |                         |                       | 3A;41               |                   |  |
|                          | 5 <sup>1</sup> | 25, 3A, 18, 35, | 25, 3A, 18, 35,    | 25, 3A, 18, 35, 44 | 3A, 18, 35,    |                 | 1, 3, 48, 5, 25; 42,      | 1, 3, 48, 5             | 1, 3, 48, 5, 25; 42,  | 1, 25;42, 3A;42,    | 1, 3;42, 25;42,   |  |
|                          |                | 44, 42;1, 42;3, | 44, 42;1, 42;3,    |                    | 44,25,1,3,     |                 | 3A;42, 44;42, 18;42,      |                         | 3A;42, 44;42,         | 18;42, 35;42,       | 3A;42,            |  |
|                          |                | 42:5            | 42:5               |                    | $\overline{5}$ |                 | 35;42                     |                         | 18;42, 35;42          | 44;42,3A;41         | 5;42,44;42,       |  |
|                          |                |                 |                    |                    |                |                 |                           |                         |                       |                     | 18;42, 35;42      |  |
|                          | 6              | 42, 3A;1, 3A;3, | 42,25;1,25;3,      | 25;42, 3A;42,      | 1, 3,          | 1, 3, 48, 5,    |                           | 41, 48, 1, 3, 5         | 3, 1, 42, 48, 5       | 42, 41, 1           | 41, 42, 1         |  |
|                          |                | 25;1, 25;3,     | 25;48,3A;1,        | 44;42, 18;42,      | 48,25;42,      | 25;42,          |                           |                         |                       |                     |                   |  |
|                          |                | 25;48, 44;3,    | 3A;3, 44;1, 44;3,  | 25;1, 25;3, 25;48, | 3A;42,         | 3A;42,          |                           |                         |                       |                     |                   |  |
|                          |                | 3A;48, 44;48,   | 3A; 48, 44; 48,    | 3A;1, 3A;3, 44;1,  | 44;42,         | 44;42,          |                           |                         |                       |                     |                   |  |
|                          |                | 18;1, 18;3      | 18;1, 18;3, 25;41, | 44;3, 3A;48,       | 18;42, 44;41   | 18;42,          |                           |                         |                       |                     |                   |  |
|                          |                |                 | 18;48, 44;41,      | 44;48, 18;48,      |                | 35;42           |                           |                         |                       |                     |                   |  |
|                          |                |                 | 3A;41,25;5         | 25;5, 18;1, 18;3,  |                |                 |                           |                         |                       |                     |                   |  |
|                          |                |                 |                    | 3A; 5, 44; 5       |                |                 |                           |                         |                       |                     |                   |  |

**Матриця маршрутів громадського транспорту між парами зон дії антен стільникового зв'язку Київстар у м. Львові**

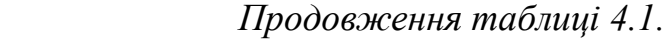

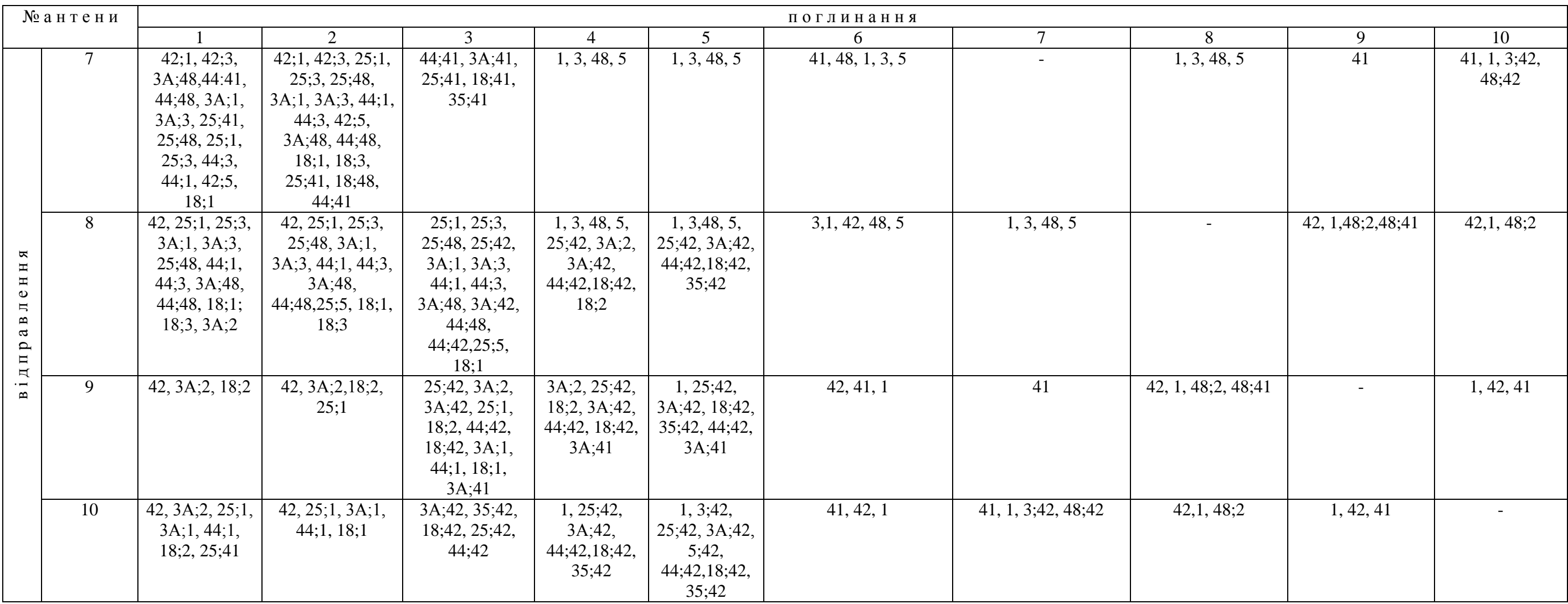

У таблиці вказані всі можливі варіанти доїзду між парами зон дії антен стільникового зв'язку за винятком маршрутів, що вимагають пішого руху більше 500 м.

Використовуючи дані оператора Київстар про час здійснення конкретним абонентом трансакції та номер антени, що її зафіксувала, а також розроблені алгоритми (2.2), (2.5) побудовано матрицю кореспонденцій пересувань населення на досліджуваній території табл. 4.2. Матриця сформована за методикою, наведеною у п.3.2.

#### *Таблиця 4.2*

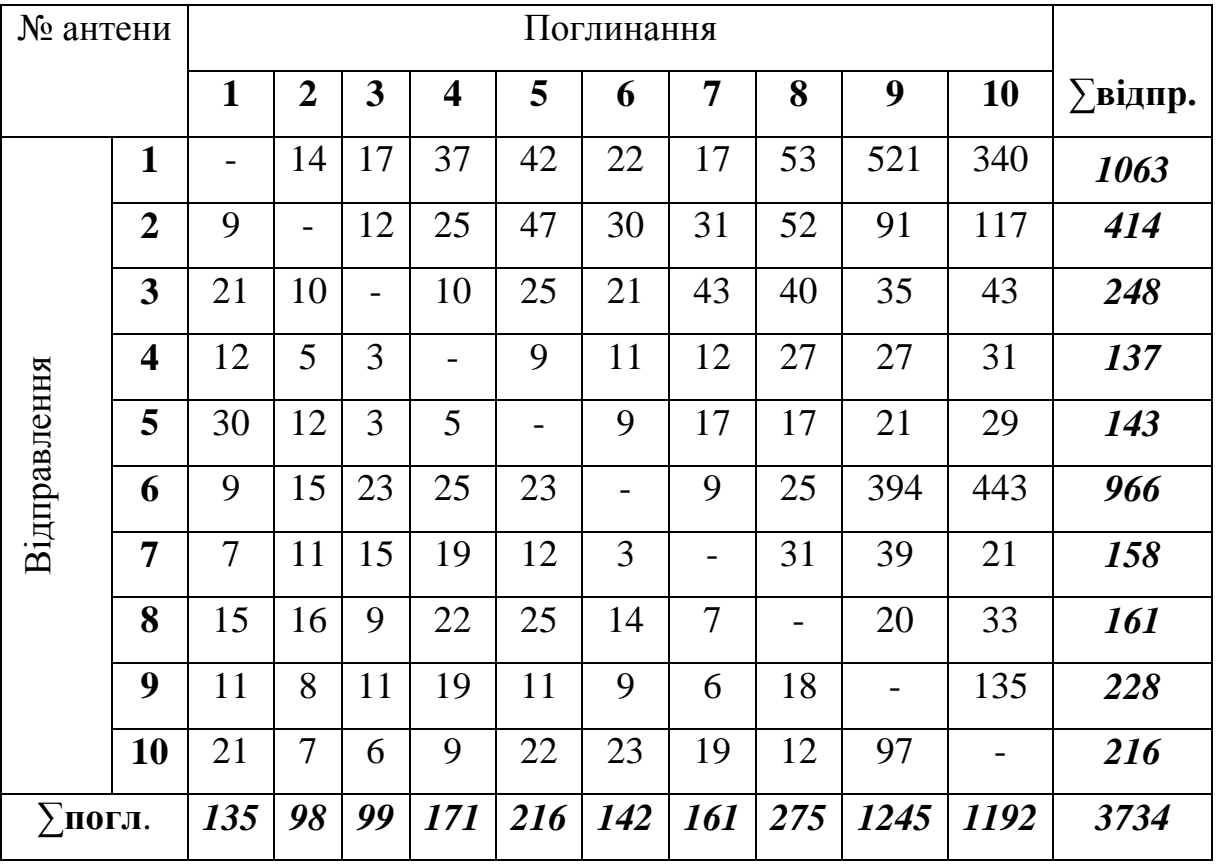

**Матриця кореспонденцій населення на фрагменті території м. Львова**

За результатами матриці побудовано графіки розподілу генерування та поглинання кореспонденцій зонами дії антен стільникового зв'язку(рис. 4.3, 4.4).

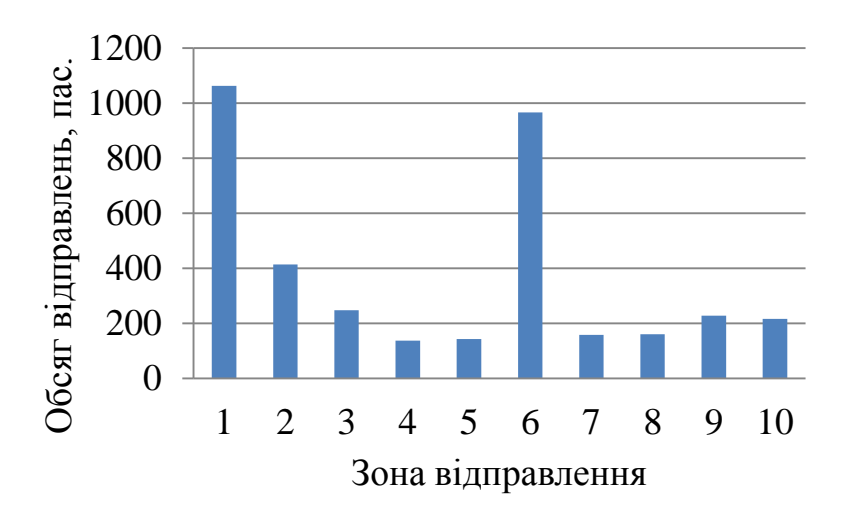

Рис. 4.3.Розподіл генерування кореспонденцій на фрагменті території м.

Львова

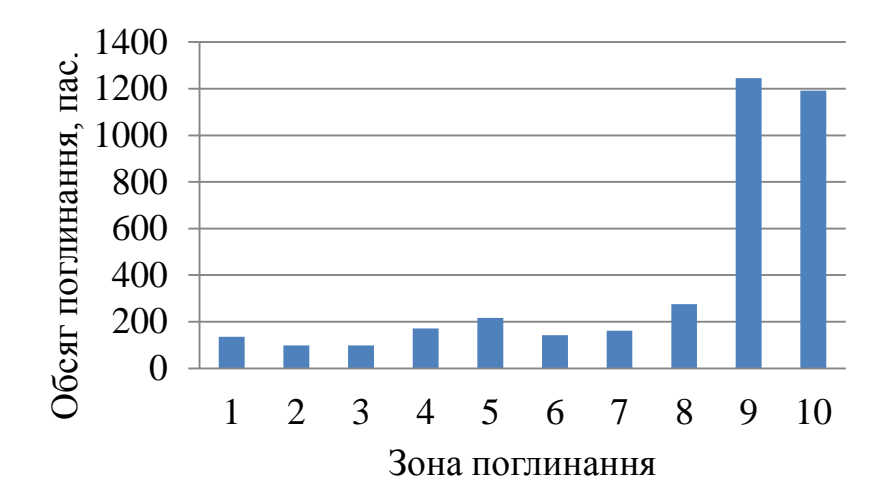

Рис. 4.4.Розподіл поглинання кореспонденцій на фрагменті території м. Львова

Найбільша кількість населення (приблизно 1100 та 970 ос.) у час «пік» з 8.00 до 10.00 год. покидає зону дії антени 1 та 6. Зона дії 9-ї та 10-ї антен стільникового зв'язку поглинає найбільшу кількість осіб (відповідно 1250 та 1200 ос.). Це пояснюється розміщенням тут об'єкту тяжіння – Національного університету «Львівська політехніка», до якого у досліджуваний період часу

спостерігаються максимальні пасажиропотоки студентів, що проживають у гуртожитках, розташованих у зоні дії антени 1 та 6.

В результаті введення основних характеристик маршрутів громадського транспорту (див. п.3.1.) у програму перегляду правил системи нечіткого висновку (див. п.3.3.) отримано такі значення привабливості маршрутів громадського транспорту, що обслуговують досліджувану територію (табл.4.3).

Найпривабливішим варіантом маршруту для потенційних пасажирів є трамвайний маршрут №2 (вартість проїзду – 2 грн., інтервал руху – 8 хв., наповненість салону транспортного засобу на маршруті – 70%) та тролейбусний маршрут №25 (вартість – 2 грн., інтервал – 10, наповненість – 90%). Їх привабливість для потенційних пасажирів відповідно становить 5,8 та 5 балів. Найменш привабливі для пасажирів маршрути з пересадками з середньою кількістю 1,5-1,9 балів.

На підставі даних табл.4.1 та табл.4.2, а також розрахованої привабливості маршрутів, визначаємо обсяг пасажиропотоків із зони дії антен стільникового зв'язку на кожному маршруті (табл.4.4). З цією метою використовуємо формули (2.21) та (2.22).

Останній стовпець даних у таблиці – загальна кількість пасажирів (абонентів) зони дії відповідної антени, що може скористатися конкретним маршрутом. Наприклад, найбільша кількість 418 пас., що пересуваються у час «пік» з зони дії антени 1, скористається автобусним маршрутом №42 сполученням просп. Червоної Калини – пл. Кропивницького, найменша (6 пас.) – трамвайним маршрутом №5 сполученням вул. Торф'яна – вул. Княгині Ольги. У табл.4.4 також присутні дані пересадок. Аналогічні таблиці для інших 9 антен стільникового зв'язку наведено у додатку З.

Побудовано діаграми пасажиропотоків за зонами дії антен стільникового зв'язку окремо для кожного із маршрутів громадського транспорту рис. 4.5.

### *Таблиця 4.3*

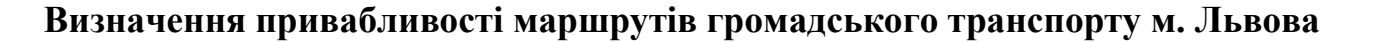

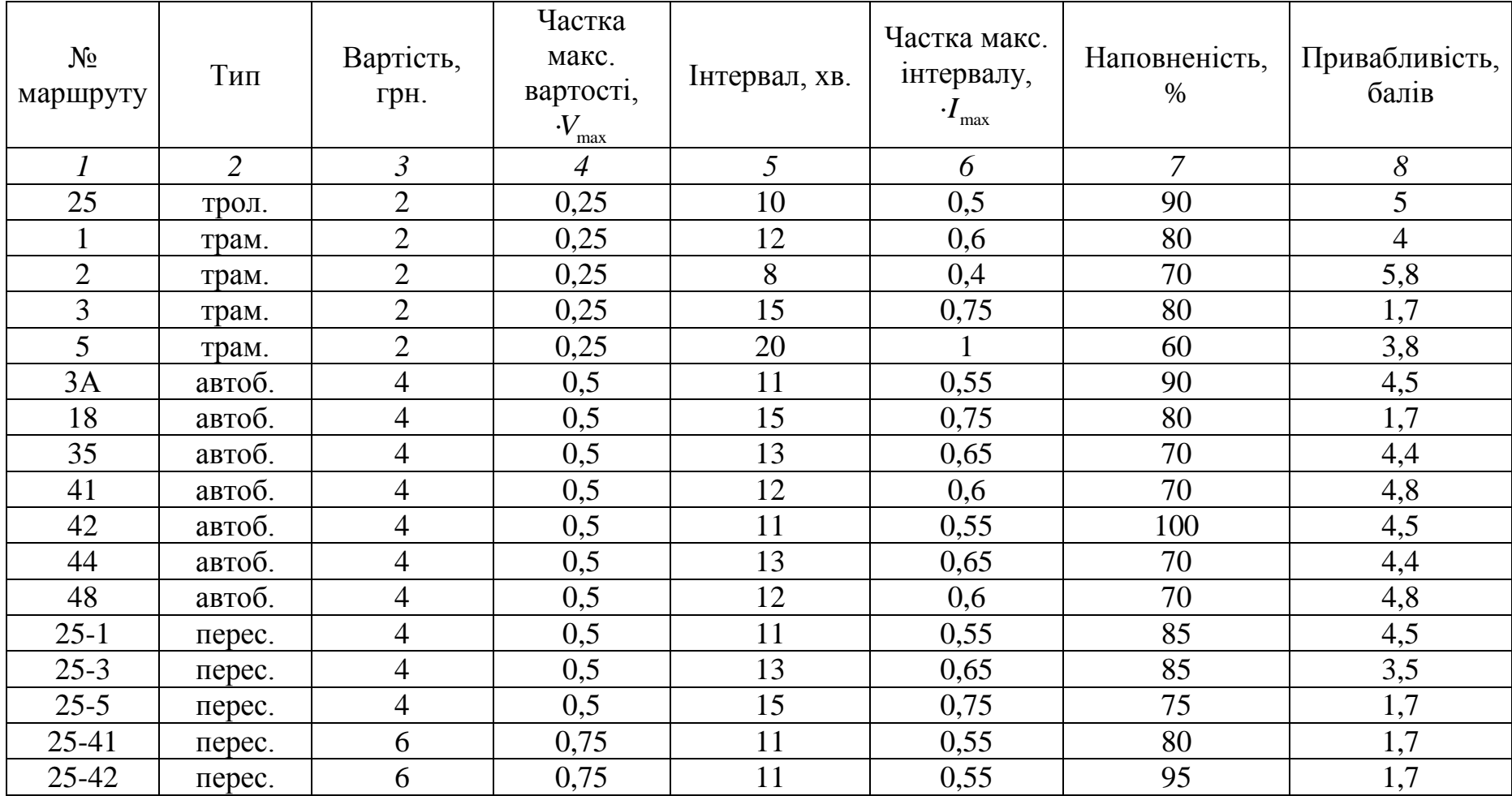

# *Продовження таблиці 4.3*

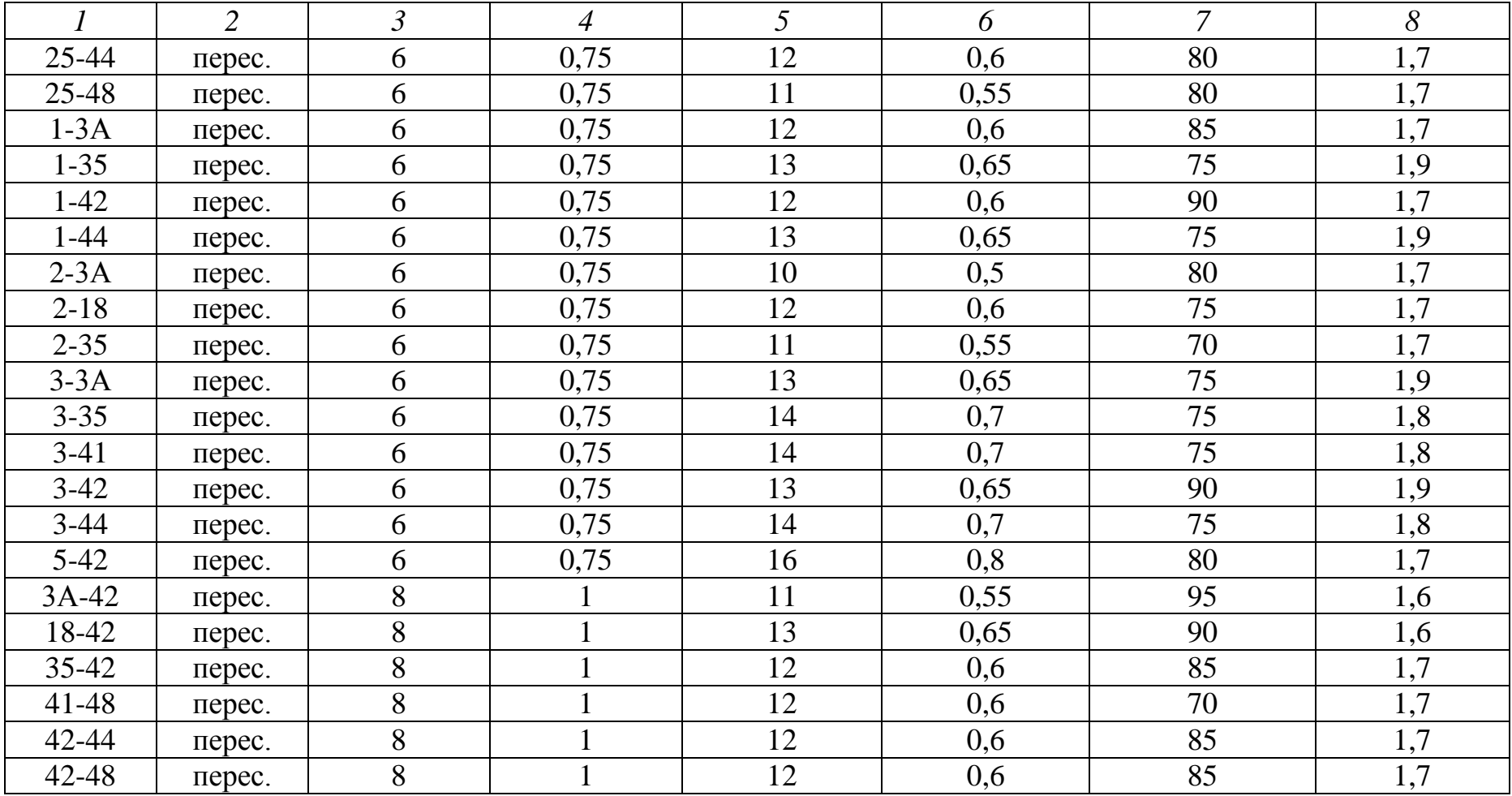

# *Таблиця 4.4*

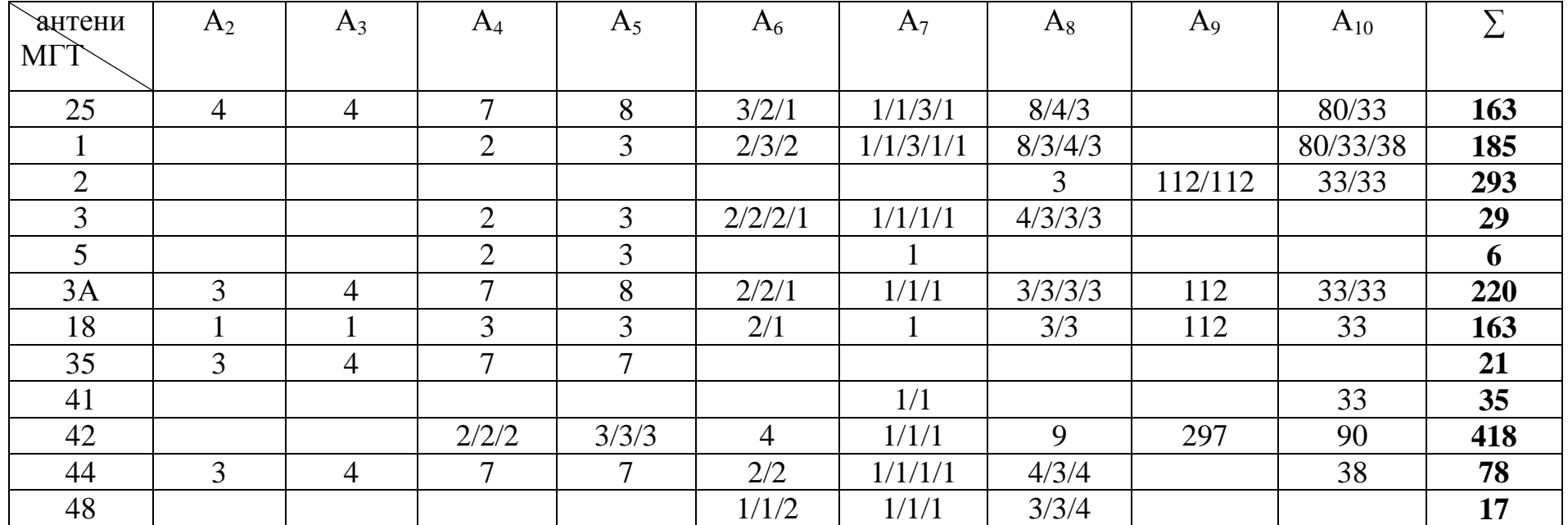

# **Пасажиропотоки із зони дії антени А<sup>1</sup> за кожним маршрутом у м. Львові**

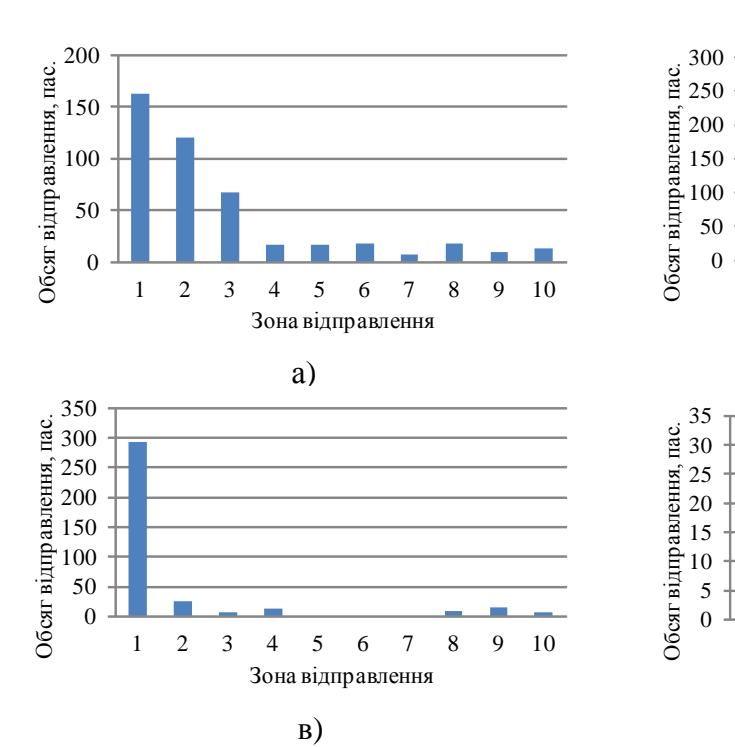

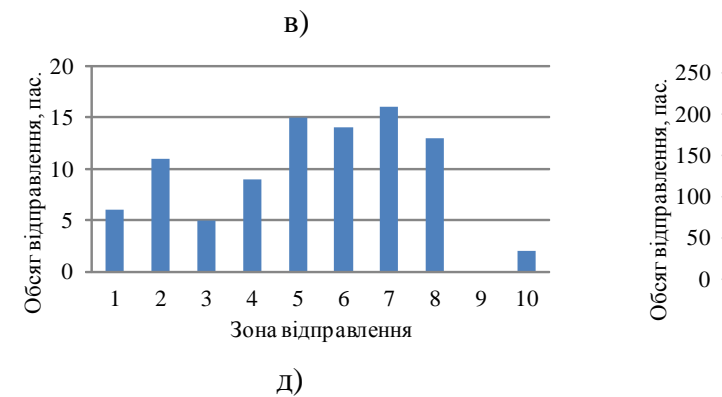

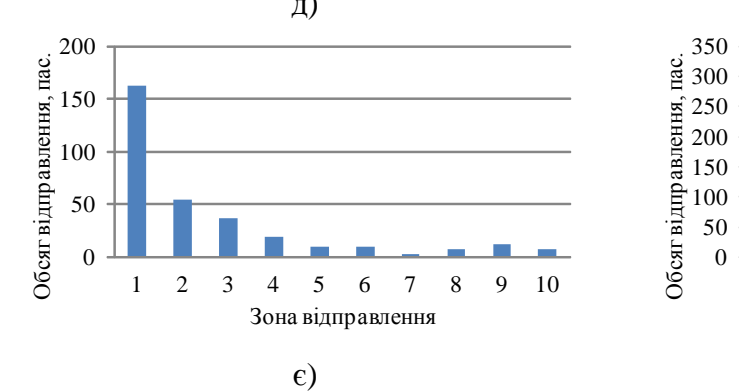

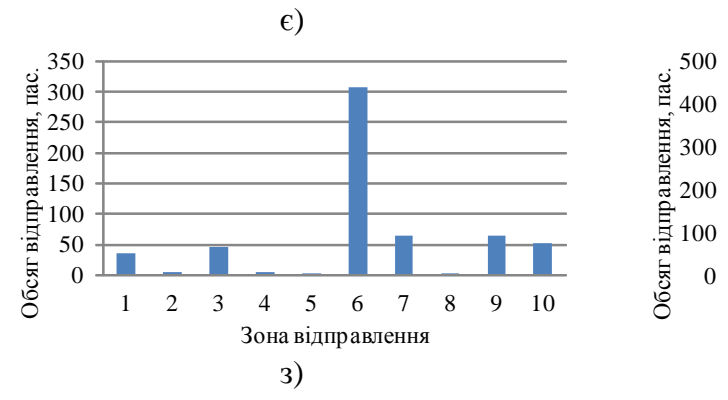

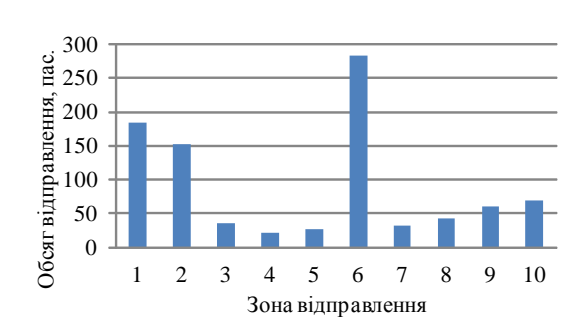

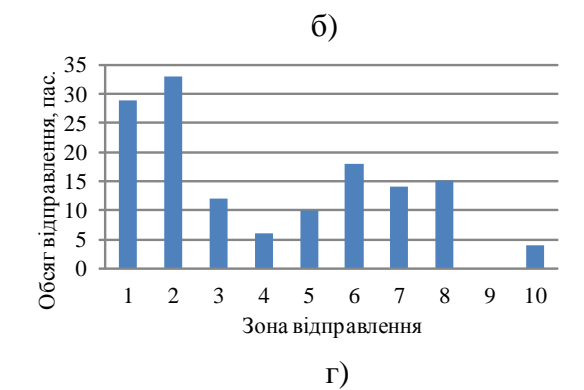

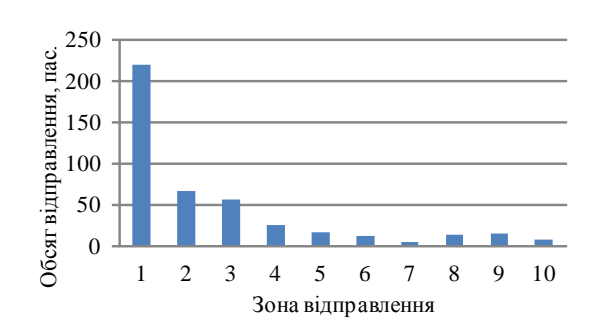

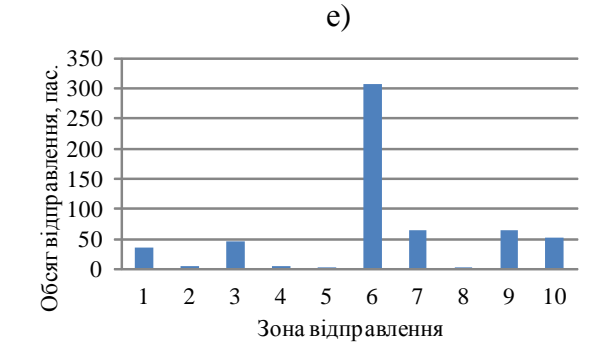

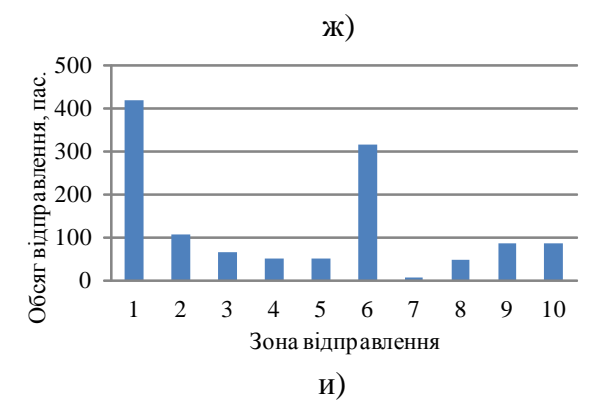

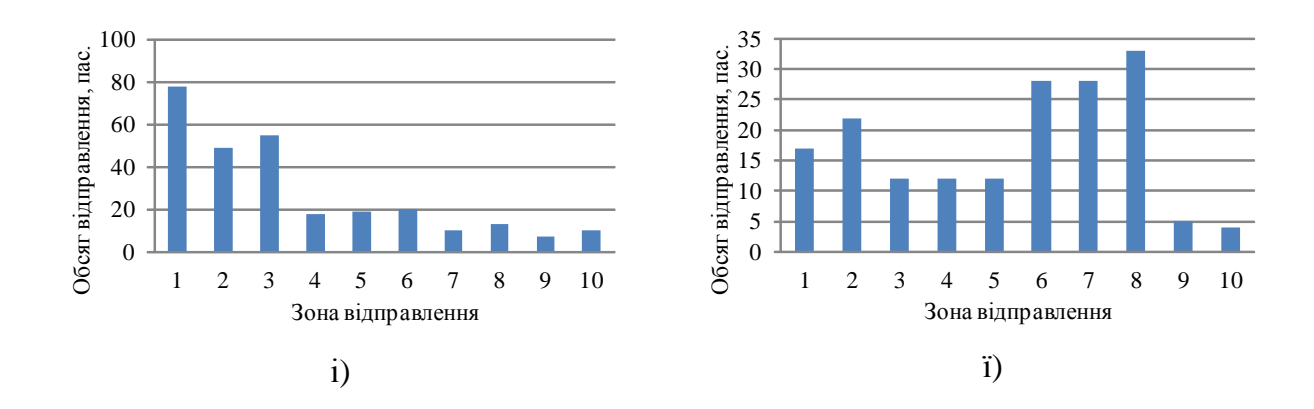

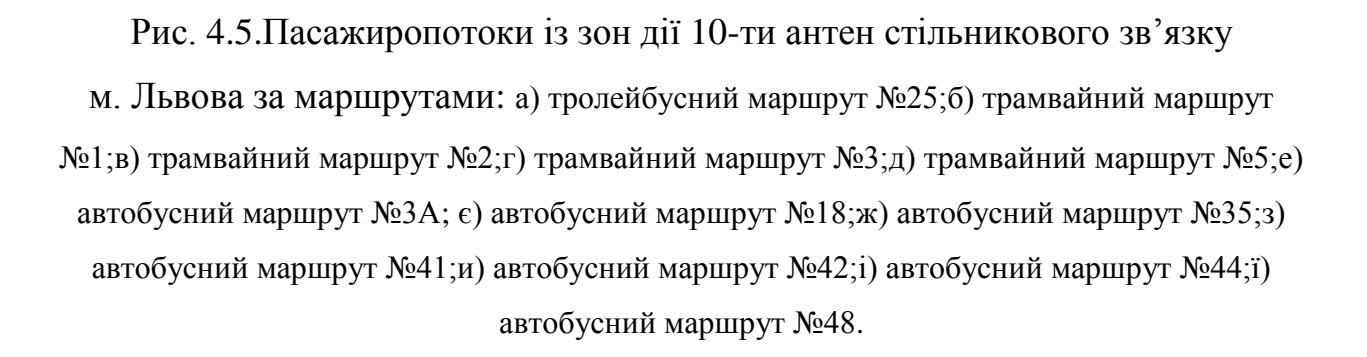

За результатами аналізу отриманих даних можна робити відповідні практичні висновки. Наприклад, трамвайний маршрут №2. Найбільша кількість пасажирів скористаються цим маршрутом на зупинках зони дії антени стільникового зв'язку №1 (приблизно 290 пас.). Пасажири, що виїжджають з зон дії антен №5, 6, 7 взагалі не претендують на пересування трамваєм №2.

Знаходимо сумарну кількість пасажирів кожної зони дії антени стільникового зв'язку, що претендують на пересування конкретним видом маршруту і отримуємо сумарний пасажиропотік на досліджуваних маршрутах (рис. 4.6). З наведених даних видно, що автобусним маршрутом №42 з заданими його характеристиками претендують на пересування 1240 пасажирів у час «пік». Це підтверджує припущення про максимум кореспонденцій, порівняно з іншими маршрутами, через наявність потужного об'єкту тяжіння Національного університету «Львівська політехніка» на

вул. С. Бандери та об'єктів генерування – студентських гуртожитків на вул. Сахарова та Лазаренка.

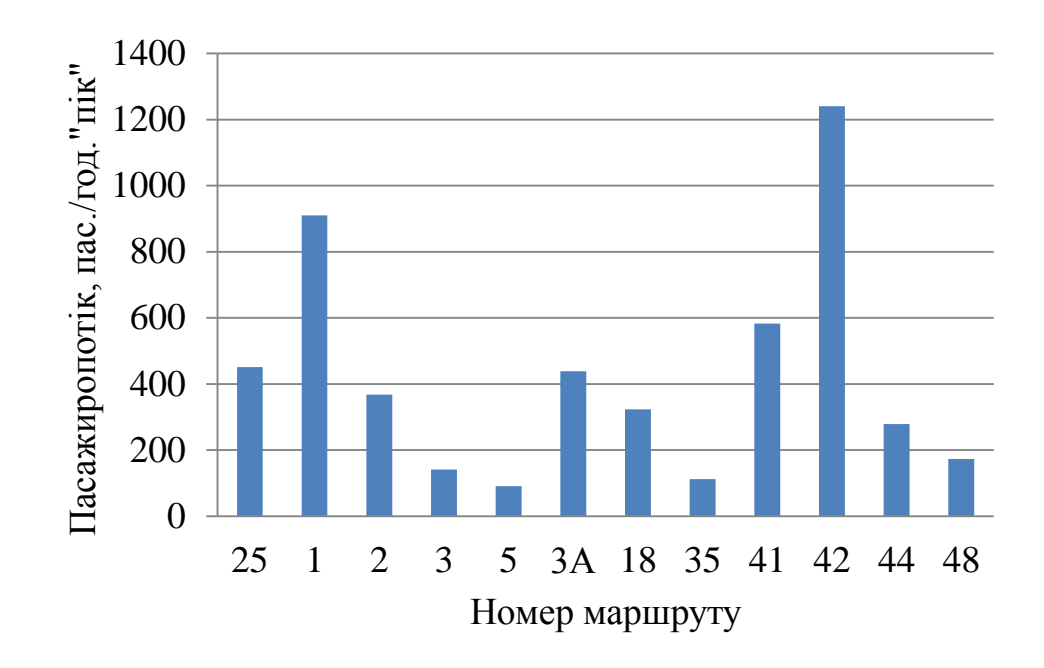

Рис. 4.6.Сумарний пасажиропотік на МГТ на досліджуваному фрагменті території м. Львова

Враховуючи інформацію про інтервали руху між тролейбусами, трамваями, автобусами на маршрутах, згідно з результатами, отриманими у п. 3.1, можна визначити середню кількість пасажирів, що перевозитиме один транспортний засіб:

- тролейбусний маршрут №25–38 пас.;
- трамвайний маршрут №1 91 пас.;
- $-$  трамвайний маршрут №2 25 пас.;
- трамвайний маршрут №3–18 пас.;
- трамвайний маршрут №5 16 пас.;
- автобусний маршрут №3А 40 пас.;
- автобусний маршрут №18 41 пас.;
- автобусний маршрут №35 12 пас.;
- автобусний маршрут №41 59 пас.;
- автобусний маршрут №42 113 пас.;
- автобусний маршрут №44 28 пас.;
- автобусний маршрут №48–18 пас..

Потрібно зазначити, що наведені тут результати пасажиропотоків абонентів Київстар відносяться до умовно замкнутого фрагменту території м. Львова, площею 12 км<sup>2</sup>, що становить приблизно 7% від загальної, яку покриває цей оператор стільникового зв'язку.

4.2. Порівняльний аналіз результатів теоретичних та експериментальних досліджень

З метою перевірки отриманих результатів теоретичних досліджень на основі розробленої методики проводилися натурні експериментальні дослідження з визначення пасажиропотоків за маршрутами.

Експериментальне дослідження пасажиропотоків проводилось на цьому ж, що і у теоретичних, умовно замкнутому фрагменті території м. Львова таким чином. Пасажирам кожного із 12 досліджуваних маршрутів, що заходили на зупинках досліджуваної площі, пропонувалося відповідати на запитання, які фіксувалися дослідником у спеціальну анкету. Серед основних запитань анкети:

- номер маршруту транспортного засобу, яким Ви зараз користуєтеся.

- послугами якого мобільного оператора Ви користуєтеся?

А) Київстар; Б) МТС; В) Life; Г) інший оператор.

на якій зупинці Ви зайшли у маршрутний транспортний засіб?

- на якій зупинці Ви виходите з маршрутного транспортного засобу?

Форма анкети наведена у додатку К. Дозвіл на виконання цих досліджень отримувався в міському Управлінні транспорту і зв'язку. Серед виконавців були студенти 5 курсу, які навчаються на кафедрі «Транспортні технології». На кожному із 12 маршрутів з 8 до 10 год. (час «пік») впродовж квітня 2016 року працювало по 6 дослідників. Результати опрацювання анкет наведено діаграмами (рис. 4.7, рис. 4.8) та матрицею кореспонденцій (табл. 4.5).

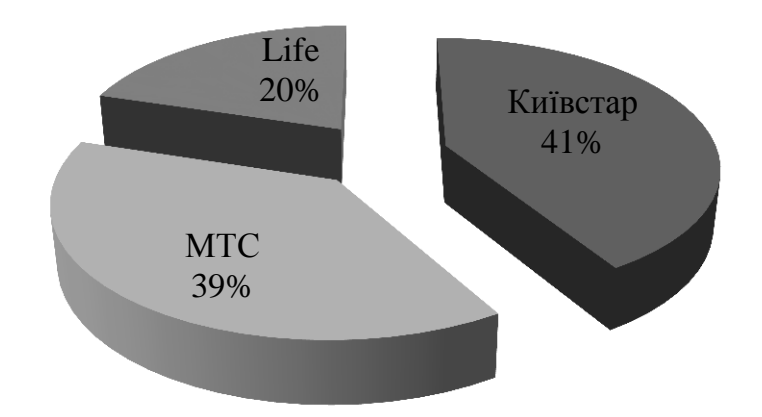

Рис. 4.7. Розподіл пасажирів МГТ за операторами стільникового зв'язку

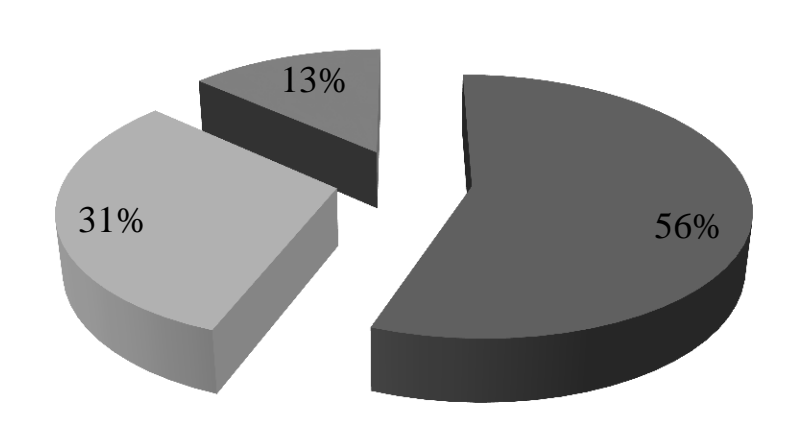

 $⊪$ Київстар+МТС  $⊓$ Київстар+Life  $⊌$ MTC+Life

Рис. 4.8.Розподіл пасажирів МГТ, що паралельно користуються послугами двох операторів стільникового зв'язку

#### *Таблиця 4.5.*

#### **Матриця досліджуваних кореспонденцій абонентів Київстар за**

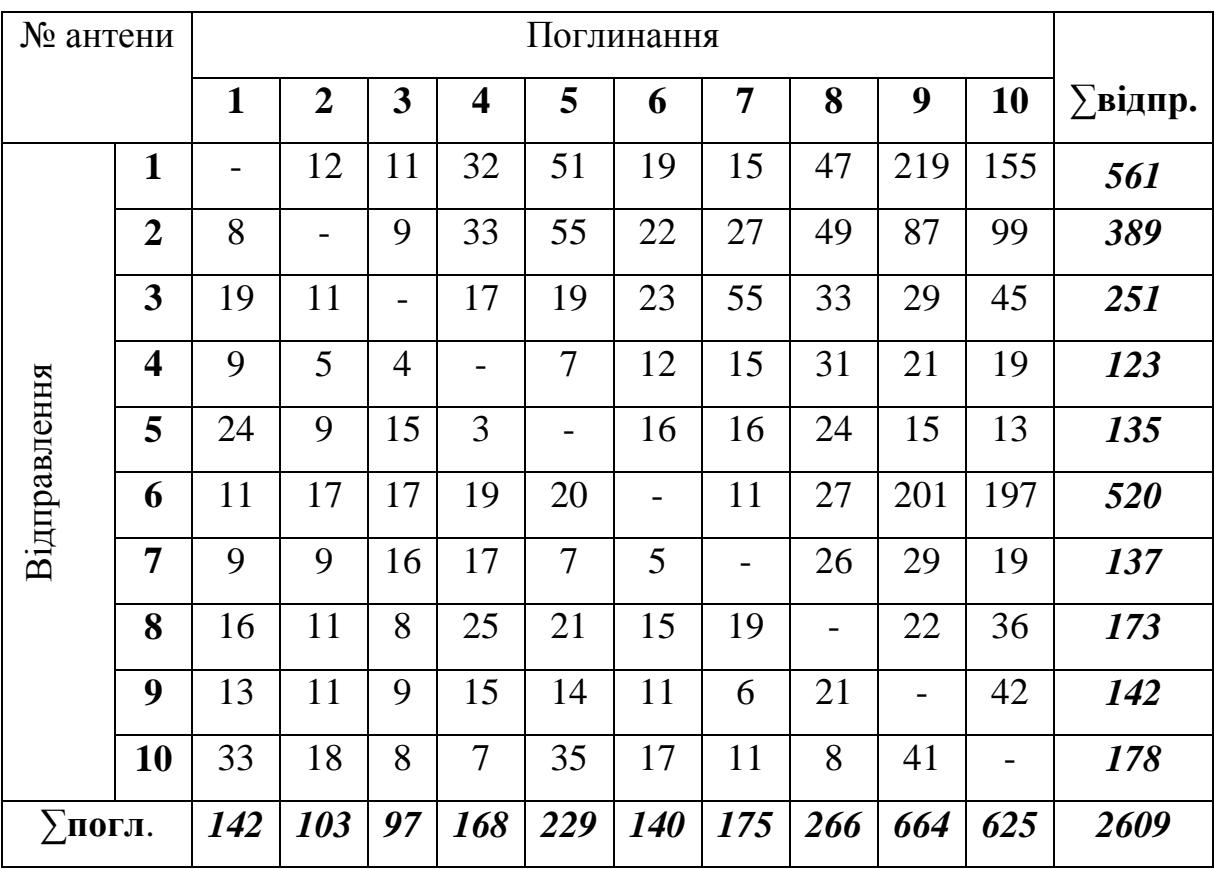

#### **результатами анкетних досліджень**

За час експериментального дослідження кореспонденцій на умовно замкнутому фрагменті території м. Львова було заповнено 6165 анкет. Серед опитуваних 2609 ос. користуються послугами оператора стільникового зв'язку Київстар (див. табл. 4.5), 2329 – МТС, 1227 – Life. 2438 ос. (приблизно 40%) надають перевагу паралельному використанню послуг двох операторів. Пасажирів, що не користуються стільниковими телефонами або віддають перевагу іншим операторам, на час проведення досліджень не було.

Аналізуючи отриману за допомогою натурних експериментів матрицю кореспонденцій (див. табл. 4.5), зауважимо, що обсяги пасажиропотоків між парами зон 1-9, 1-10, 6-9, 6-10 значно відрізняються від значень теоретичної матриці (див. табл. 4.2). Це пов'язано з тим, що студенти – мешканці 15 гуртожитків зон генерування кореспонденцій №1 та №6 віддають перевагу

пішому добиранню до місця навчання. Цей вид пересування не потребує фінансових витрат.

Експериментальна матриця кореспонденцій відображає приблизно 70 % пересувань від теоретичної (теоретичний обсяг пересувань – 3734 ос., експериментальний – 2609). Похибку ж у 30 % становлять прогулянки жителів міським парком, що знаходиться в межах досліджуваної території, індивідуальний транспорт. Серед основних причин відхилення у 30% теоретичні розрахунки пасажиропотоків здійснювалися лише для окремої групи населення - абонентів Київстар та для всіх видів пересувань (в тому числі індивідуальним транспортом та пішки). За результатами останніх досліджень з пасажирських перевезень, виконаних на прикладі м. Львова [\[137\]](#page-161-0), встановлено, що коефіцієнт користування транспортом становить 0,664. З них 0,299 припадає на користування індивідуальним транспортом. Отже, 0,664·0,299 = 0,199 - користувачі індивідуальним транспортом з загальної кількості користувачів транспорту. Згідно цього ж джерела, коефіцієнт пішого пересування 1-0,664=0,336. Виходячи з цього, загальний коефіцієнт користування індивідуальним транспортом та пішим ходом становить  $0,199+0,336=0,535$ . Отримане нами відхилення менше отриманого результату дослідження Рогальським Р.Б. Тобто результати цієї роботи не суперечать попередньо виконаним іншим дослідником.

4.3. Оцінка економічного ефекту від використання розроблених методики та програмних продуктів

Економічний ефект від використання розроблених методики та програмних продуктів розраховували, порівнюючи витрати на створення експериментальної та теоретичної матриць кореспонденцій мешканців міста у час «пік».

$$
E = W_{\text{excn.}} - W_{\text{meop.}},\tag{4.1}
$$

де *Wексп*. - витрати на побудову експериментальної матриці кореспонденцій за зібраними даними на маршрутах, грн..;

*Wтеор*. - витрати на побудову теоретичної матриці кореспонденцій за даними оператора мобільного зв'язку Київстар, грн..

Витрати на побудову експериментальної матриці включають в себе таке:

$$
W_{\text{ekcn.}} = q_{\text{Mamp.}} + q_{\text{incmp.}} + q_{\text{S/n}} + q_{\text{onp.}},
$$
\n(4.2)

де *qматер*. - витрати на роздатковий матеріал для дослідження (папір, чорнило, ручки, бейджики), грн.;з розрахунку 80 грн. за пачку паперу (їх потрібно мінімум дві), 150 грн. за банку чорнила та ін.,  $\,q_{_{\textit{Mamep.}}}\!=\!500\,$ *грн*.;

*інстр*. *q* - витрати на проведення вступного інструктажу з техніки безпеки та навчання дослідної групи, грн.; у дослідженні вони становили  $q_{i_{H\!C\!m\!P}}^{\dagger} = 500$  грн.;

 $q_{\textit{\tiny{3/n}}}$  - витрати на оплату праці дослідної групи, грн.;

*qопр*. - витрати на опрацювання інформації інтерв'юерів, створення графіків обсягів пасажиропотоків за маршрутами та матриці кореспонденції, грн.

Для експериментального визначення кореспонденцій мешканців міста між зупинними пунктами чи транспортними районами потрібно провести дослідження 72 маршрутів: 52 автобусних, 11 трамвайних та 9 тролейбусних.

На дослідження одного маршруту в час «пік» потрібно  $n_{\text{po6.} zool} = 2$  год. (дослідження проводиться, наприклад, для ранкового часу «пік» з 8.00 до 10.00 год.) та  $p = 10$  дослідників. На одному транспортному засобі повинні працювати не менше 2 дослідників (на передні та задні двері салону). Інші ж

працівники досліджують кожні наступні транспортні засоби, що під'їжджають на зупинку. Враховуючи те, що охопити треба весь громадський транспорт міста, працювати такій групі потрібно  $n_{av} = 72$ робочих дні. Зважаючи на 8 вихідних днів у місяці, це 3,5 місяці. Скоротити терміни можна за рахунок збільшення кількості дослідників у групі.

Загальна кількість робочих годин одного дослідника становитиме:

$$
N_{\text{vac},1} = n_{\text{on}} \cdot n_{\text{po6.2001}}; N_{\text{vac},1} = 72 \cdot 2 = 144 \text{ } 200. \tag{4.3}
$$

Тоді кількість годин роботи всієї робочої групи з 10 осіб, які працюватимуть на усіх 72 маршрутах, дорівнюватиме:

$$
N_{\text{vac.}} = N_{\text{vac.}1} \cdot p \, ; N_{\text{vac.}} = 144 \cdot 10 = 1440 \text{ год.}
$$
 (4.4)

Беручи до уваги оплату праці інтерв'юера, вважатимемо, що 1 година роботи працівника групи коштує <sup>1</sup> *q* 75 грн.

Отже, заробітна плата дослідної групи становитиме:

$$
q_{\scriptscriptstyle 3/n} = N_{\scriptscriptstyle 3ax} \cdot q_1; q_{\scriptscriptstyle 3/n} = 1440 \cdot 75 = 108000 \text{ pH.}
$$
 (4.5)

Витрати на опрацювання отриманої експериментальної інформації за 72 маршрутами та побудову матриці ( *qопр*. ) вважатимемо рівними середній місячній заробітній платі наукового співробітника розміром у 3500 грн.

Отже, витрати на побудову експериментальної матриці кореспонденції мешканців міста в ранковий час «пік» (з 8.00 до 10.00) будуть дорівнювати:

$$
W_{\text{excn.}} = 500 + 500 + 108000 + 3500 = 112500 \text{ rph.}
$$

Зауважимо, що дослідження вечірнього часу «пік» та будь-яких інших періодів доби чи року вимагає аналогічних витрат на побудову матриці.

Щодо теоретичної матриці кореспонденцій населення, то витрати на її побудову включають в себе:

$$
W_{\text{meop.}} = q_{_{\text{O3H.}}} + q_p, \tag{4.6}
$$

де *озн*. *q* - витрати на ознайомлення працівника Управління транспорту та зв'язку з програмою, її встановлення, налагодження та тестування, грн.; за даними експертного опитування фахівців цього Управління,  $q_{_{\scriptscriptstyle{O3H.}}}$  = 500 грн.; *<sup>р</sup> q* - витрати на керування роботою програми та, власне, на формування матриці з її допомогою.

Витрати на формування матриці кореспонденції за допомогою програмного продукту розраховано залежно від витраченого часу працівника Управління транспорту і зв'язку (опрацювання трансакцій користувачів мобільного зв'язку міста Львова за 2 год. - час «пік» займає  $n_{\rm cool}=0,5$  год.) та його місячної заробітної плати, що становить  $q_{3II} = 3000$  грн.. Враховуючи, що у місяці 22 восьмигодинні робочі дні, загальна кількість робочих годин працівника 22·8=176 год./ міс.. Тоді оплата однієї години його роботи визначається як відношення заробітної плати до загальної кількості робочих

годин у місяці, і рівна 
$$
q_{1200} = \frac{3000}{176} = 17
$$
 *гри.* / год.

Робота з програмою для формування матриці займає  $n_{\text{cool}} = 0.5 \text{ } \text{200}$ . *i* коштує відповідно:

$$
q_p = n_{\text{200}} \cdot q_{\text{1200}} \, ; \, q_p = 0, 5 \cdot 17 = 8, 5 \, \text{zpt.} \tag{4.7}
$$

Отже, загальні витрати на побудову теоретичної матриці кореспонденції населення м. Львова такі:

$$
W_{\text{meop.}} = 500 + 8,5 = 508,5 \text{ zpt.}
$$

Порівнявши витрати на створення експериментальної та теоретичної матриць кореспонденцій мешканців міста у час «пік» з використанням формули (4.1), отримано такий економічний ефект:

$$
E = 112500 - 508, 5 \approx 112000 \text{ zph.}
$$

Економічний ефект від впровадження методики та програмних продуктів значно зросте із збільшенням кількості досліджень (наприклад, вечірній час «пік», вихідні дні, періоди року). Причому, якщо кількість періодів дослідження рівна *T* , то витрати на створення експериментальної матриці збільшаться у *T* разів. У той же час витрати на формування теоретичної матриці збільшуватимуться неістотно - 8,5 грн. за кожен досліджуваний період.

4.4. Висновки з розділу

1. Розроблена методика визначення обсягів пасажиропотоків за маршрутами громадського транспорту перевірялася на прикладі умовно замкнутого фрагменту території м. Львова, загальну площу якого покривають 10 антен стільникового зв'язку Київстар.

2. Встановлено, що в межах досліджуваної території в час «пік» з 8.00 до 10.00 год. пересувалося 3734 абонентів Київстар. Опрацювавши дані трансакцій абонентів стільникового зв'язку та інформацію про

характеристики маршрутів громадського транспорту міста, сформовано діаграми пасажиропотоків мешканців за маршрутами.

3. Отримані на основі масивів даних оператора Київстар кореспонденції жителів міста порівнювались з експериментальними. Розбіжність між даними теоретичної та експериментальної матриць не перевищує 30 %, що для таких досліджень вважається допустимим.

4. Економічний ефект від впроваджених методики та програмних продуктів, порівняно з традиційним підходом до формування матриць кореспонденцій користувачів МГТ, становить 112000 грн.
#### ВИСНОВКИ

У дисертаційній роботі розв'язано актуальну наукову задачу розроблення методу визначення параметрів пасажиропотоків на основі масивів даних операторів стільникового зв'язку з використанням нечіткої логіки, що дозволяє скоротити фінансові та трудові затрати, пов'язані з дослідженням пасажиропотоків традиційними методами.

1. Проаналізовано сучасні методи та моделі формування матриці міських пасажирських кореспонденцій та обґрунтовано основні вимоги до них. Виокремлено моделі визначення обсягів пересувань населення з застосуванням нечіткої логіки.

2. Розроблено алгоритми опрацювання даних трансакцій абонентів та методику формування матриці кореспонденцій та маршрутів громадського транспорту. Із застосуванням методу нечіткої логіки та з розробленими відповідними функціями належності створено повну базу правил (усіх 27) для визначення привабливості альтернативних варіантів маршрутів.

3. Розроблено у програмному середовищі MATLAB модель вибору ефективного варіанту пересування населення міста серед кількох запропонованих. Серед вхідних даних моделі – вартість пересування, інтервали між транспортними засобами на маршруті (у частках від можливих максимальних значень) та наповненість їх салонів (у відсотках від номінальної вмістимості). Визначальним критерієм у виборі ефективного варіанту пересувань обґрунтовано привабливість маршруту. Вона включає три перелічені чинники і може набувати значень від 0 до 10 балів.

4. З метою обґрунтування реальних числових значень трьох вхідних чинників ( *I*, *N*, *V*) у моделі вибору ефективного варіанту пересування виконувались натурні дослідження на прикладі 12 міських МГТ (автобус -  $V = 4$  грн.,  $I = 12.43$  хв.,  $N = 79\%$ ; трамвай -  $V = 2$  грн.,  $I = 13.75$  хв.,  $N = 73\%$ ; тролейбус -  $V = 2$  *грн*.,  $I = 10$  *хв.*,  $N = 90\%$ ).

5. Розроблені методи та моделі тестувалися на прикладі окремої замкнутої території м. Львова, загальну площу якої покривають 10 антен стільникового зв'язку. Сформовано матрицю кореспонденцій пасажирів між парами зон дії антен та матрицю маршрутів громадського транспорту, що їх сполучають. Побудовано графіки пасажиропотоків за маршрутами громадського транспорту, що обслуговують цю територію.

6. За результатами досліджень визначення пасажиропотоків на МГТ на основі розроблених моделі та методик з використанням масивів даних операторів стільникового зв'язку та нечіткої логіки і результатів натурних досліджень встановлено, що на досліджуваному фрагменті території м. Львова у час «пік» (8-10 год.) пересувається (у тому числі пішим ходом) 3734 абоненти Київстар. За результатами натурних досліджень – 2609 абонентів Київстар. Експериментальна матриця охоплює 70 % пересувань. Розбіжність між ними пояснюється відповідною часткою пішого ходу та індивідуального транспорту.

7. Розраховано економічний ефект від розроблених методів та моделей, що становить приблизно 112 тис.грн. Вони використані у Львівському комунальному підприємстві «Львівавтодор» для розроблення пропозицій щодо змін розкладу руху транспортних засобів і в Управлінні транспорту та зв'язку Львівської міської ради для оперативного прийняття рішень щодо покращання рівня обслуговування пасажирів та керування маршрутами громадського транспорту (дод. Л).

#### ЛІТЕРАТУРА

- 1. Norbert, Oppenheim Urban Travel Demand Modeling [Text] / Oppenheim Norbert.– John Wiley and Sons, 1995. – 480 p.
- 2. Швецов В. И. Проблемы моделирования передвижений в транспортных сетях / Швецов В. И. // Труды МФТИ. - 2010. - Том 2, №4. - С.169-179.
- 3. Швецов В. И. Математическое моделирование транспортных потоков / Швецов В. И. // Автоматика и Телемеханика. - 2003. - №11. - С.3-46.
- 4. Спирин И. В. Перевозки пасажиров городским транспортом: справочное пособие / И. В. Спирин - М.: ИКЦ "Академкнига", 2004. - 413 с.
- 5. Копитков Д.М. Щодо питання одержання моделі з вибору пасажирами шляху пересування // Восточно-Европейский журнал передовых технологий. - Х., 2010. - №1 (2) (43). - С.42-48.
- 6. Public Transport Assignment [Text]. Department for Transport, Transport Analysis Guidance. – London, 2013. – 23 p
- 7. Денисенко О.В. Аналіз методів моделювання процесів функціонування міської пасажирської транспортної мережі / О.В. Денисенко, Н.С. Бубиніна // Інноваційні технології та перспективи розвитку транспорту, автомобільної і дорожньо-будівельної галузей промисловості (іноземними мовами): зб. матеріалів конференцій. - Харків: Цифра принт, 2011. - С.22-26.
- 8. Брайловский Н. О. Моделирование транспортных систем / Н. О. Брайловский, Б. И. Грановский. - М.: Транспорт, 1978. - 124 с.
- 9. Гецович Є. М. Коригування матриці транзитних транспортних кореспонденцій у центральних частинах міст / Є. М. Гецович, Д. В. Засядько, В. М. Панін // Вестник ХНАДУ. - 2013. - вып. 61-62. - С.60-63.
- 10. Sheffy, Y. Urban Transportation Networks. Equilibrium Analisis with Mathematical Programming Methods [Text] / Y. Sheffy. – Engelwood Cliffs: Prentice-Hall, 1995. – 400 p.
- 11. Гецович Е.М. Транспортное районирование мегаполисов и расчет маршрутов реализации корреспонденций / Гецович Е.М., Засядько Д.В. // Совершенствование организации дорожного движения и перевозок пассажиров и грузов : сборник тез конференции. - Минск, 2010. - С.26- 33.
- 12. Горбачов П. Ф. Нова концепція моделювання потреб населення у трудових пересуваннях міським пасажирським транспортом / П. Ф. Горбачов // Вісник Дніпропетровського національного університету залізничного транспорту імені академіка В. Лазаряна. - 2009. - №27. - С.210-214.
- 13. Горбачов П. Ф. Визначення кількості варіантів матриці кореспонденцій при звісних місткостях транспортних районів по відправленню та прибуттю / П. Ф. Горбачов // Восточно-Европейский журнал передовых технологий. - 2009. - 3/5 (39). - С.25-27.
- 14. Горбачов П.Ф. Сучасні наукові підходи до організації роботи маршрутного пасажирського транспорту в містах: монографія / Горбачов П.Ф. - Х.: ХНАДУ, 2009. – 196 с.
- 15. Ortuzar, J. de D. Modelling transport. Third edition [Text] /J. de D. Ortuzar, L. G. Willumsen. – John Wiley & Sons Ltd., 2006. – 499 p
- 16. Горбачев П. Ф. Моделирование спроса на услуги пассажирского маршрутного транспорта в крупных городах: монография / П. Ф. Горбачев, А. В. Россолов. - Х.: ХНАДУ, 2012. – 152 с.
- 17. Заблоцкий Г. А. Методы расчета потоков пассажиров и транспорта в городах / Г. А. Заблоцкий; под ред. А. К. Старинкевич. - М.: ЦНТИ по гражд. строит. и архит., 1968. - 92 с.
- 18. Вдовиченко В. А. Эффективность функционирования городской пассажирской транспортной системы: дис. канд. техн. наук / В. А. Вдовиченко. - Харьков: ХНАДУ, 2004. - 193 с.
- 19. Иносэ X. Управление дорожным движением: пер с англ. / Иносэ X., Хамада Т. ; под ред. М.Я. Блинкина. - М.: Транспорт, 1983. - 248 с.
- 20. Хейт Ф. Математическая теория транспортных потоков / Хейт Ф. М.: Мир, 1966. - 286 с.
- 21. Любий Є. Визначення попиту на пересування населення малих міст маршрутним пасажирським транспортом: дис. … канд. техн. наук: 05.22.01. - Харків, 2012. - 191с.
- 22. Горбачев П. Ф. Основы теории транспортных систем / П. Ф. Горбачев, И. А. Дмитриев. - Харьков: ХНАДУ, 2002. - 202 с.
- 23. Проблемы транспортных систем: монография / под общей ред. Доли В. К. - Харьков: ХГАДТУ, 1999. - 100 с.
- 24. Гончаренко С. Ю. Современные проблемы моделирования матриц пассажирских корреспонденций в средних городах / С. Ю. Гончаренко // Вісник НТУ "ХПІ". - 2013. - №56 (1029). - С.83-88.
- 25. Winston, C The Demand for Transportation: Models and Applications [Text] / C. Winston, K. A. Small. - C.: Univesity of California, 1998. – 51 p.
- 26. Любий Є. В. Закономірності розподілу маршрутних кореспонденцій у малих містах / П. Ф. Горбачев, Є. В. Любий, О. Л. Гаврилишина, А. В. Сіромолот // Вісник СНУ ім. В. Даля: наук. журнал. - 2011. - №5 (159). - С.89-94.
- 27. Любий Є. В. Метод обстеження пасажиропотоків у малих містах / Є. В. Любий // Зб. наук. праць. - Харків: УкрДАЗТ, 2008. - Вип. 99. - С.161- 167.
- 28. Білоус А. Б. Аналіз методів та моделей розрахунку обсягу пасажирських кореспонденцій / А.Б. Білоус, І.А. Демчук // Східно-європейський журнал передових технологій. - 2014. - 3/3(69). - С.53-57.
- 29. Білоус А.Б. Аналіз моделей попиту населення на перевезення пасажирським транспортом / Білоус А.Б., Демчук І.А. // Матеріали XXI Міжнародної науково-практичної конференції студентів, аспірантів та

молодих учених «Актуальні проблеми життєдіяльності суспільства»: збірник тез доповідей. - Кременчук, 2014. - С.109-111.

- 30. Winnie Daamen Modelling Passenger Flows in Public Transport Facilities / Winnie Daamen // Trail Thesis Series. - The Netherlands TRAIL Research School, 2004. - T2004/6. - P.377.
- 31. Лозе Д. Моделирование транспортного предложения и спроса на транспорт для пассажирского и служебного транспорта: обзор теории моделирования / Д. Лозе // Сб. докладов 7-й межд. конф. "Организация и безопасность дорожного движения в крупных городах". - СПб: СПб. гос.архит.-строит. ун-т, 2006. - С.170-186.
- 32. Россолов О. В. Моделювання попиту на послуги міського пасажирського транспорту при проведенні масових заходів у містах / О. В. Россолов, Є. В. Любий, В. Ю. Король, О. С. Левченко // Восточно-Европейский журнал передовых технологий. - 2013. - Т.3, №3/63. - С.22-25.
- 33. Погребняк Е. Б. Анализ методов формирования матрицы корреспонденций транспортной сети города / Е. Б. Погребняк, Н. И. Самойленко // Коммунальное хозяйство городов: научно-технический сборник. - 2006. - №69. - С.121-126.
- 34. Fratar T. J. Vehicular Trip Distribution by Successive Approximation / T. J. Fratar // Traffic Quarterly. - 1954. - №8. - P.53-65.
- 35. Доля В. К. Теоретические основы и методы организации маршрутных автобусных перевозок пассажиров в крупнейших городах: дисс на соиск. уч. степени докт. техн. наук / Доля В. К. - М.: МАДИ, 1993. - 301 с.
- 36. Powel W. A probabilistic model of bus route performance / W. Powel, Y. Sheffi // Transportation science. - 1983. - 17, №4. - P.376-404.
- 37. Anderson P. A mathematical of an urban bus route / P. Anderson, G. Scalia-Tomba // Transportation research. - 1981. - 15B. - P.249-266.
- 38. Грановский Б.И. Моделирование пассажирских потоков в транспортных системах / Б.И. Грановский // Автомобильный и городской транспорт: Итоги науки и техники. - М.: ВИНИТИ, 1986. - 67. - С.105.
- 39. Лобашов А. О. Алгоритм распределения транспортных потоков в городах / А. О. Лобашов, В. В. Лютый // Автомобильный транспорт. - Харьков: ХГАДТУ, 2000. - С.101-103.
- 40. Любий Є. В. Критерій оцінки ефективності функціонування маршрутних мереж малих міст / Є. В. Любий // Автомобильный транспорт: сб. науч. трудов. - Харьков: РИОХНАДУ, 2009. - вып. 24. - С.109-112.
- 41. Лобашов А.О. Методика прогнозирования поведения транспортных потоков в городах / Лобашов А.О., Ву Дык Минь // Вестник ХНАДУ. - Харьков: ХНАДУ, 2002. - С.43-47.
- 42. Ембулаев В.Н. Метод расчетного определения элементов матрицы корреспонденций о пассажиропотоках / В. Н. Ембулаев // Моделирование процессов управления транспортными системами. - Владивосток: ДВНЦ АН СССР, 1977. - С.32-34.
- 43. Скалецкий В.В. Метод расчетного получения матрицы корреспонденций пассажиропотоков / В.В. Скалецкий // Моделирование процессов управления транспортными системами. - Владивосток: ДВНЦ АН СССР, 1977. - С.58-61.
- 44. Дрю Д. Теория транспортных потоков и управление ими / Д. Дрю; пер. с англ. - М.: Транспорт, 1972. - 423 с.
- 45. Лобашов О. О. Моделювання впливу мережі паркування на транспортні потоки в містах: монографія / О. О. Лобашов; Харківська нац. акад. міськ. господарства. - Х.: ХНАМГ, 2010. - 170 с.
- 46. Adebisi O. A mathematical model for head way variance of bixed-route buses / Adebisi O. // Transportation reseach. - 1986. - V20, №1. - P.59-70.
- 47. Wilson, A. G. Entropy in Urban and Regional Modelling / A. G. Wilson. London: PionLimited, 1970. – 250 p.
- 48. Лившиц В.В. Математическая модель случайно-детерминированного выбора и ее применение для расчета трудовых корреспонденций / В.В. Лившиц // Автоматизация процессов градостроительного проектирования. - М.: ЦНИИП градостроительства, 1973. - С.39-57.
- 49. Системный анализ и проблемы развития городов / под. ред. Ю.С. Попкова. - М., 1983. - 102 с.
- 50. Modeling and Simulation: Prog. Evr. Simvl. Multicast, Nuremberg, June 10- 13, 1190 // Ed. Schmidt. - San Diego (Califo): SCCI, 1990. - XIX. - P.789.
- 51. Kalis M. Trip distribution modeling using fussy logic and a genetic algorithm [Text] / M. Kalis, D.Teodorovic // Transportation Planning and Technology. – 2003. – Vol. 26, № 3. –P. 213–238.
- 52. Samuel A. Stouffer Intervening Opportunities: A Theory Relating Mobility and Distance [Text] / A. Stouffer Samuel // American Sociological Review. – 1940. – Vol. 5, № 6. – P. 845–867.
- 53. Горбачев П. Ф. Интервальное моделирование спроса на трудовые передвижения в крупнейших городах / П. Ф. Горбачев, А. В. Россолов, К. В. Костенко // Вісник Східноукраїнського національного університету імені Володимира Даля. – 2011. – №159. – С. 248–253.
- 54. Любий Є. В. Формування моделі попиту на пересування населення малих міст маршрутним пасажирським транспортом / Є. В. Любий, О. В. Россолов // Комунальне господарство міст. – 2013. - № 107. – С. 422-426.
- 55. Марунич В. С. Автоматизований метод обстеження кореспонденцій та пасажиропотоків на маршрутах транспорту загального користування // В. С. Марунич, І. М. Вакарчук, В. С. Харута. – Коммунальное хазяйство городов. научно-технический сборник. – 2012. – № 103. – С. 343–351.
- 56. Wegener M. Operational urban models: state of the art / Wegener M. // АРА Journal. - 1994. - P.55-61.
- 57. Дмитриченко М.Ф. Концепція проектування систем міських пасажирських перевезень / Дмитриченко М.Ф., Шпильовий І.Ф.,

Марунич В.С., Вакарчук І.М. // Проблеми транспорту: зб. наук. пр. - К.: НТУ, 2011. - Вип.8. - С.3-8.

- 58. Рева В. Управление пассажирским транспортом / В.М. Рева, Ю.С. Лигум, М.А. Вайншток, В.Е. Сотников; под ред. Ю.С. Лигума. - К.: Техника, 1985. - 167 с.
- 59. Дмитриченко М.Ф. Оценка пассажиропотоков на городских маршрутах в условиях внедрения автоматизированного комплекса / Дмитриченко М.Ф., Шпильовий І.Ф., Марунич В.С., Вакарчук І.М. // Ринок послуг комплексних транспортних систем та прикладні проблеми логістики: зб. доповідей ХІІ Міжнар. наук.-практ. конф. - К.: МТЗУ, 2010. - С.8-10.
- 60. Марунич В.С. Автоматизований метод обстеження пасажиропотоків: еволюція, сутність та перспективи / 88. Марунич В.С., Вакарчук І.М., Шпильовий І.Ф., Харута В.С. // Ринок послуг комплексних транспортних систем та прикладні проблеми логістики: зб. доповідей ХІІ Міжнар. наук.-практ. конф. . - К.: МТЗУ, 2011. - С.210-213.
- 61. Amini А. The Differing Tribal and Infrastructural Influenceson Mobility in Developing and Industrialized Regions / А. Amini, K. Kung, C. Kang. // Mobile Phone Data for Development, 2013. – 849 р.
- 62. Огай В. С. Модели анализа пассажиропотоков на маршрутах городского транспорта: автореф. дис. на соискание науч. степени канд. техн. наук : спец. 05.22.10 "Эксплуатация автомобильного транспорта" / В. С. Огай. - Томск, 1978. - 22 с.
- 63. Zadeh L. Fuzzy Sets // Information and Control. 1965. 8. P.338-353.
- 64. Zadeh L. Outline of a new approach to the analysis of complex systems and decision processes // IEEE Transactions on Systems, Man and Cybernetics SMC-3. - P.28-44.
- 65. Mamdani, E. An experiment in linguistic synthesis with a fuzzy logic controller / Mamdani, E., Assilian, S. // International Journal of Man-Machine Studies. - 1975. - Vol.7. - P.1-13.
- 66. Mamdani, E. Applications of fuzzy logic to approximate reasoning using linguistic synthesis // IEEE Transactions on Computers. - 1977. - Vol.26, №12. - P.1182-1191.
- 67. Sarkar A. Application of fuzzy logic in transport planning / A. Sarkar, G. Sahoo, U. Sahoo // International Jornal on Soft Computing (IJSC). - 2012. - Vol.3, No.2. - P.1-21.
- 68. Герасимов Б. Нечеткие множества в задачах проектирования, управления и обработки информации / Герасимов Б., Грабовский А. и др. - Киев: Техника, 2002. - 125 с.
- 69. Ross T. Fuzzy Logic with Engineering Applications. McGraw Hill Inc. (USA), 1995. - 600p.
- 70. Рутковская Д. Нейронные сети, генетические алгоритмы и нечеткие системы / Д. Рутковская, М. Пилиньский, Л. Рутковский. - М.: Телеком, 2006. - 382с.
- 71. Pappis, C. A fuzzy controller for a traffic junction / Pappis, C., Mamdani, E. // IEEE Transactions on Systems, Man and Cybernetics SMC-7. - 1977. - P.707-717.
- 72. Nakatsuyama, M. Fuzzy logic phase controller for traffic functions in the oneway arterial road / Nakatsuyama, M., Nagahashi, N., Nishizuka N. // Proceedings IFAC 9th Triennial World Congress: Pergamon Press. - Oxford, 1983. - P.2865-2870.
- 73. Sugeno, M. Fuzzy control of model car / Sugeno, M., Nishida, M. // Fuzzy Sets and Systems. - 1985. - Vol. 16. - P.103-113.
- 74. Sasaki, T. Development of fuzzy traffic control system on urban expressway / Sasaki, T., Akiyama, T. // Preprints 5th IFAC/IFIP/IFORS International Conference in Transportation Systems. - 1986. - P.333-338.
- 75. Sasaki, T. Fuzzy on-ramp control model on urban expressway and its extension / Sasaki, T., Akiyama T.; In Gartner, N.H., Wilson, N.H.M. (Eds.)

// Transportation and traffic theory. Elsevier Science. - New York, 1987. - P.377-395.

- 76. Sasaki, T. Traffic control process of expressway by fuzzy logic / Sasaki, T., Akiyama, T. // Fuzzy Sets and Systems. - 1988. - Vol. 26. - P.165-178.
- 77. Kikuchi, S. Scheduling demand-responsive transportation vehicles using fuzzy-set theory // Journal of Transportation Engineering. - 1992. - Vol. 118. - P.391-409.
- 78. Kikuchi, S. Characteristics of the fuzzy LP transportation problem for civil engineering applications / Kikuchi, S., VukadinovicA, N., Easa, S. // Civil Engineering Systems. - 1991. - Vol. 8. - P.134-144.
- 79. Perincherry, V. Application of fuzzy set mmingtheory to linear progra // MSc. thesis. - Newark: University of Delaware, 1990. - P.56-59.
- 80. TeodorovicA, D. Transportation route choice model using fuzzy inference technique / TeodorovicA, D., Kikuchi S.; In: Ayyub, B.M. (Ed.) // Proceedings of ISUMA'90, The First International Symposium on Uncertainty Modeling and Analysis: IEEE Computer Press. - Maryland: College Park, 1990. - P.140-145.
- 81. TeodorovicA, D. Application of fuzzy sets theory to the saving based vehicle routing algorithm / TeodorovicA, D., Kikuchi, S. // Civil Engineering Systems. - 1991. - Vol. 8. - P.87-93.
- 82. Darshana O. Application Of Fuzzy Logic And Genetic Algorithm In Trip Distribution / Darshana O., Tech M. // International journal of engineering development and research (IJEDR). - 2011. - P.52-54.
- 83. Teodorovic D. Fuzzy logic systems for transportation engineering: the state of the art // Transportation Research: Part A. - 1999. - 33. - P.337-364.
- 84. KalicA, M. Solving the trip distribution problem by fuzzy rules generated by learning from examples / KalicA, M., TeodorovicA, D. // Proceedings of the XXIII Yugoslav Symposium on Operations Research. - Zlatibor, Yogoslavia, 1996. - P.777-780.: (in Serbian).
- 85. KalicA, M. Trip distribution modeling using soft computing techniques / KalicA, M., TeodorovicA, D. // Paper presented at the EURO XV/INFORMS XXXIV: Book of abstracts. - Barcelona, 1997a. - P.74.
- 86. Wang, L. Generating fuzzy rules by learning from examples / Wang, L., Mendel, J // IEEE Transactions on Systems, Man and Cybernetics. - 1992. - 22. - P.1414-1427.
- 87. Kalić M. Air Travel Demand Fuzzy Modelling: Trip Generation and Trip Distribution: Online Conference on Soft Computing in Industria Applications Anywhere on Earth / Kalić M., Kuljanin J. and Dožić S. - 2012. - December. - 10-21 p.
- 88. Jassbi J. Soft system modeling in transportation planning: Modeling trip flows based on the fuzzy inference system approach / Jassbi J., Makvandi P., Ataei M., Sousa Pedro A.S. // African Journal of Business Management. - 2011. - Vol. 5 (2). - P.505-514.
- 89. Kompil M. Modelling trip distribution with fuzzy and genetic fuzzy systems / Kompil M., Celik H. // Transportation Planning ang Technology. - 2013. - Vol. 36 (2). - P.170-200.
- 90. Форнальчик Є.Ю. Застосування нечіткої логіки та генетичних алгоритмів у моделях пасажирських пересувань / Є.Ю. Форнальчик, А.Б. Білоус, І.А. Демчук // Автомобильный транспорт: Сборник научных трудов. - Харьков: ХНАДУ, 2014. - Выпуск 35. - С.122-127.
- 91. Вдовиченко В.О. Інноваційні технології пасажирських перевезень: конспект лекцій / Вдовиченко В.О. - Харків, 2010. - 87 с.
- 92. Про автомобільний транспорт: Закон України від 5 квітня 2001 р. № 2344-III (із змінами в редакції від 23.02. 2006 р.).
- 93. Правила надання послуг пасажирського автомобільного транспорту: Постанова КМУ від 18.02.1997 р. (із змінами і доповненнями).
- 94. Порядок і умови організації перевезень пасажирів та багажу автомобільним транспортом (див. «Методика вивчення попиту

населення на пасажирські перевезення»): Наказ Міністерства транспорту України від 21.01.1998 р. за №21, зареєстрованого в Міністерстві юстиції України від 22.04.1998 р. за №257/2697 (із змінами від 2001 та 2004 рр.).

- 95. Пасажирські автомобільні перевезення. Терміни та визначення: ДСТУ 2610-94 – [Чинний від 1995-07-01]. - К.: Держстандарт України, 1994. - 16 с.: (Державні стандарти України).
- 96. Програмний комплекс щодо забезпечення обробки матеріалів обстежень пасажиропотоків з використанням засобів обчислювальної техніки на міських, приміських, міжміських та міжнародних маршрутах: Свідоцтво серії ВР за №00256 про внесення Національного транспортного університету до Реєстру виробників та розповсюджувачів програмного забезпечення, що видане Державним департаментом інтелектуальної власності МОН України від 09.09.2004 р.
- 97. Юр'єва Т.П. Обстеження пасажиропотоків як необхідна умова забезпечення / Юр'єва Т.П., Далека М.В. // Економічні проблеми та перспективи розвитку житлово-комунального господарства на сучасному етапі. - ХНУГК, 2010. - С. 22-23.
- 98. Про затвердження Порядку організації перевезень пасажирів та багажу автомобільним транспортом: Наказ міністерства інфраструктури України від 15.07.2013 №480.
- 99. Berlingerio M. AllAboard: a system for expioring urban mobility and optimizing public transport using cellphone data / M. Berlingerio, F. Calabrese, G. Di Lorenzo, R. Nair, F. Pinelli, M.L. Sbodio // Mobile Phone Data for Development: The main conference on the scientific analysis of mobile phone datasets. - Italy, 2013. - P.397-411.
- 100. Пат. № 23702 Україна, МПК HO4M 11/00. Спосіб залучення населення до участі у суспільних громадських явищах волевиявлення / Рахубовський Ю.С., Вільковський Є.К. – 3 с.
- 101. InnoZ GmbH Modalyzer: Ваші пересування тепер у смартфоні:  $[Enext$ ронний ресурс $] /$  InnoZ GmbH. - Берлін, 2015. [www.modalyzer.com.](http://www.modalyzer.com/)
- 102. Білоус А.Б. Визначення оптимального методу дослідження рухомості населення / Білоус А.Б., Демчук І.А. // LXXІ наукова конф. проф.-викл. складу, асп., студ. НТУ: тези доповідей. - Київ, 2015. - С.527.
- 103. Демчук І. Про можливість використання стільникового зв'язку у маршрутизації пасажирських перевезень / І. Демчук // Матеріали Всеукраїнської науково-практичної конференції: Автобусобудування та пасажирські перевезення в Україні: тези доповідей. – Львів, 2015. – С.76-77.
- 104. Форнальчик Є.Ю. Створення матриці кореспонденцій пересувань пасажирів на основі даних операторів стільникового зв'язку / Форнальчик Є.Ю., Демчук І.А. // Економіка та управління на транспорті. - К: НТУ, 2016. - Вип.3. - С.85-91.
- 105. Білоус А. Алгоритм розрахунку пересувань мешканців міста з використанням масиву даних трансакцій систем стільникового зв'язку / А. Білоус, І. Демчук // Матеріали Всеукраїнської науково-теоретичної конференції: Проблеми з транспортними потоками і напрями їх розв'язання: тези доповідей. - Львів, 2015.- С.82-84
- 106. Демчук І.А. Розроблення варіантів маршрутів громадського транспорту на основі трансакцій абонентів стільникового зв'язку / Демчук І.А. // Вісник Вінницького політехнічного інституту. - Вінниця, 2016. - №4. - С.84-87.
- 107. Штовба С.Д. Проектирование нечетких систем средствами MATLAB / С.Д. Штовба. - М.: Горячая линия-Телеком, 2007. - 288с.
- 108. Леоненков А. Нечеткое моделирование в среде MATLAB и fuzzyTECH / А. Леоненков. - Петербург: Мастер решений, 2003. - 724с.
- 109. Годяев А.И. Применение нечеткой логики при моделировании функционирования железнодорожных переездов / А.И. Годяев // Наука и техника транспорта. – 2004. - № 4. – С. 44-49.
- 110. Могила І.А. Підвищення ефективності функціонування ізольованих регульованих перехресть з адаптивним алгоритмом керування: дисертація на здобуття наукового ступеня кандидата наук / І.А. Могила. - Львів, 2014. - 168с.
- 111. Кристопчук М.Є. Дослідження факторів впливу на розподіл пасажирських кореспонденцій по маршрутній мережі / М.Є. Кристопчук // "Наукові нотатки": міжвузівський збірник. - Луцьк, 2014. - випуск №45. - С.317-322.
- 112. Ковалишин В.В. Про «комфортний» час очікування громадського транспорту у Львові: [Електронний ресурс]. - 2013. - Режим доступу: [http://volodymyrkovalyshyn.blogspot.com/2013/06/blog-post.html.](http://volodymyrkovalyshyn.blogspot.com/2013/06/blog-post.html)
- 113. Григорова Т.М. Визначення факторів, які впливають на вибір пасажирами виду приміського транспорту / Т.М. Григорова, Ю.О. Давідіч, В.К. Доля // Вісник НТУ "ХПІ". - Харків, 2015. - №21 (1130). - С.29-37.
- 114. Володченко С.В. Моделирование распределения пассажирских потоков в крупных городах: диссертация на соискание ученой степени кандидата технических наук . - Санкт-Петербург, 2005. - 153с.
- 115. Давідіч Н.В. Оцінка якості в проектах міського пасажирського транспорту / Давідіч Н.В. // Сучасні технології в машинобудуванні та транспорті. - Луцьк, 2016. - №1 (5). - С.63-66.
- 116. Вдовиченко В.О. Ефективність функціонування міської пасажирської транспортної системи: автореферат дисертації на здобуття наукового ступеня кандидата технічних наук / Вдовиченко В.О. - Київ, 2004. - 22с.
- 117. Гульчак О.Д. Підвищення ефективності міських пасажирських перевезень на основі удосконалення організації руху автобусів:

автореферат дисертації на здобуття наукового ступеня кандидата технічних наук / Гульчак О.Д. - Київ, 2005. - 21с.

- 118. Авуа Дж. Альберт Учет влияния функционального состояния пассажира при выборе им маршрута следования / Альберт Авуа Дж. , С.В. Очеретенко // Комунальне господарство міст: Транспортні системи і логістика. - Харків, 2014. - Випуск 118. - С.82-85.
- 119. Кочина А.А. До визначення привабливості маршрутів при проектуванні міської пасажирської мереж / А.А. Кочина // Автомобильный транспорт: Сборник научных трудов. - 2006. - Вип.19. - С.96-99.
- 120. Демчук І.А. Обґрунтування вибору параметрів моделі кореспонденції пересувань населення / Демчук І.А. // Матеріали Всеукраїнської науково-практичної конференції: Новітні шляхи створення, тех.. експлуатації, ремонту і сервісу автомобілів: збірник тез доповідей. – Одеса-Коблево, 2015. – С.71-73.
- 121. Федчук Ю.А Аналіз тарифних систем оплати послуг міського пасажирського транспорту / Ю.А. Федчук, С.А. Токарець // Студентський вісник Національного університету водного господарства та природокористування. - 2015. - №1 (3). - С.146-150.
- 122. Кристопчук М. Системи оплати послуг міського пасажирського транспорту / М. Кристопчук, В. Дорощук, Ю. Федчук // Проблеми з транспортними потоками і напрями їх розв'язання: збірник тез доповідей. - Львів: Національний університет «Львівська політехніка», 2015. - С.69-71.
- 123. Демчук І. Вплив вартості проїзду на вибір виду міського транспорту / Інна Демчук // Друга Всеукраїнська науково-практична конференція «Автобусобудування та пасажирські перевезення в Україні»: тези доповідей. – Львів, 2016. – С. 70-71.
- 124. Железняк О.О. Моделювання оптимального інтервалу руху транспортних засобів на маршруті / О. О. Железняк, Л. М. Олещенко //

Сучасні науково-методичні проблеми математики у вищій школі: Всеукраїнська науково- методична конференція. - Київ: НУХТ, 2013. - С.35-37.

- 125. Назаренко Я.Я. Теоретичні аспекти управління якістю перевезень пасажирів автомобільним транспортом / Я.Я. Назаренко // Управління проектами, системний аналіз та логістика. - К: НТУ, 2013. - Вип.12. - С.313-318.
- 126. Fornalchyk Ye. The Model of Correspondence of Passenger Transportation on the Basis of Fuzzy Logic / Ye. Fornalchyk, A. Bilous, I. Demchuk // ECONTECHMOD. - Lublin-Rzeszow, 2015. - Vol.4, No 2. - P.59-64.
- 127. Форнальчик Є.Ю. Підвищення ефективності функціонування системи міського громадського транспорту / Форнальчик Є.Ю., Демчук І.А. // XXIII міжнародна науково-практична конференція студентів, аспірантів та молодих учених «Актуальні проблеми життєдіяльності суспільства»: тези доповідей. – Кременчук, 2016. – С. 105-106.
- 128. Бесчасна М.Є. До питання визначення закономірностей змін параметрів руху на маршрутах міського пасажирського транспорту в м. Маріуполі / М.Є. Бесчасна, О.О. Лобашов, М.В. Хворост // Комунальне господарство міст: науково-технічний збірник. - Харків, 2012. - С.395-398.
- 129. Форнальчик Є.Ю. Визначення інтервалів руху та наповненості салонів транспортних засобів на міських маршрутах / Форнальчик Є.Ю., Демчук І.А. // Сучасні технології в машинобудуванні та транспорті. – Луцьк, 2016, №1 (5), С.163-166.
- 130. Надежность и долговечность машин и оборудования (Оптит и теоретические исследования) / под ред. А.С. Проникова. - Москва: Издательство стандартов, 1972. - 314с.
- 131. Електронний ресурс. Режим доступу [http://www.eway.in.ua/ru/cities/lviv/routes.](http://www.eway.in.ua/ru/cities/lviv/routes)
- 132. Fornalchyk Ye. The Formation of Transportation Route Selection Model of the Urban Population in Matlab Software Environment / Ye. Fornalchyk, I. Demchuk // ТЕKA. Commission of motorization and energetics in agriculture – 2015, Vol. 15, No.4, 61-66.
- 133. Демчук І. RouteAnalyzer [Електронний ресурс]: програмний продукт / І. Демчук. - Львів, 2016. - Режим доступу: [http://test.lad.lviv.ua:7777/cells.](http://test.lad.lviv.ua:7777/cells)
- 134. Демчук І. Застосування інформаційних технологій у визначенні транспортних кореспонденцій жителів міста / І. Демчук // Вісник Національного університету «Львівська політехніка»: Комп'ютерні науки та інформаційні технології. - Львів: Видавництво Львівська політехніка, 2017. - № 864. - С.286-291.
- 135. Тарасян В.С. Пакет Fuzzy Logic Toolbox for Matlab: учебное пособие / В.С. Тарасян. - Екатеринбург: УрГУПС, 2013. - 112с.
- 136. Sivanandam S.N. Introduction to Fuzzy Logic Using MATLAB / Sivanandam S.N., Sumathi S., Deepa S.N. – Springer, 2006. – 430.
- 137. Рогальський Р.Б. Динаміка розвитку параметрів і показників функціонування пасажирських транспортних систем значних міст / Рогальський Р.Б. // автореферат на здобуття наукового ступеня кандидата техн. наук. - Харків, 2015. - С.24.

### Додаток А

Програмний код для побудови матриці кореспонденцій пересувань жителів міста між антенами стільникового зв'язку та матриці маршрутів, що їх сполучають

```
@matrix = []@cells = Cell. all. to a@cells.each do |cell_x|
   row = \lceil @cells.each do |cell_y|
    if cell_x ==cell_yrow << {}
     else
     row << {
        pair: [cell_x.id, cell_y.id],
       direct: Route.direct(cell_x, cell_y).to_a,
        with_interchange: Route.with_interchange(cell_x, cell_y).to_a,
        transitions: Transition.between(cell_x, cell_y, @date_from, 
@date_to).to_a.uniq
       }
     end
    end
```

```
 @matrix << row
```
# Додаток Б

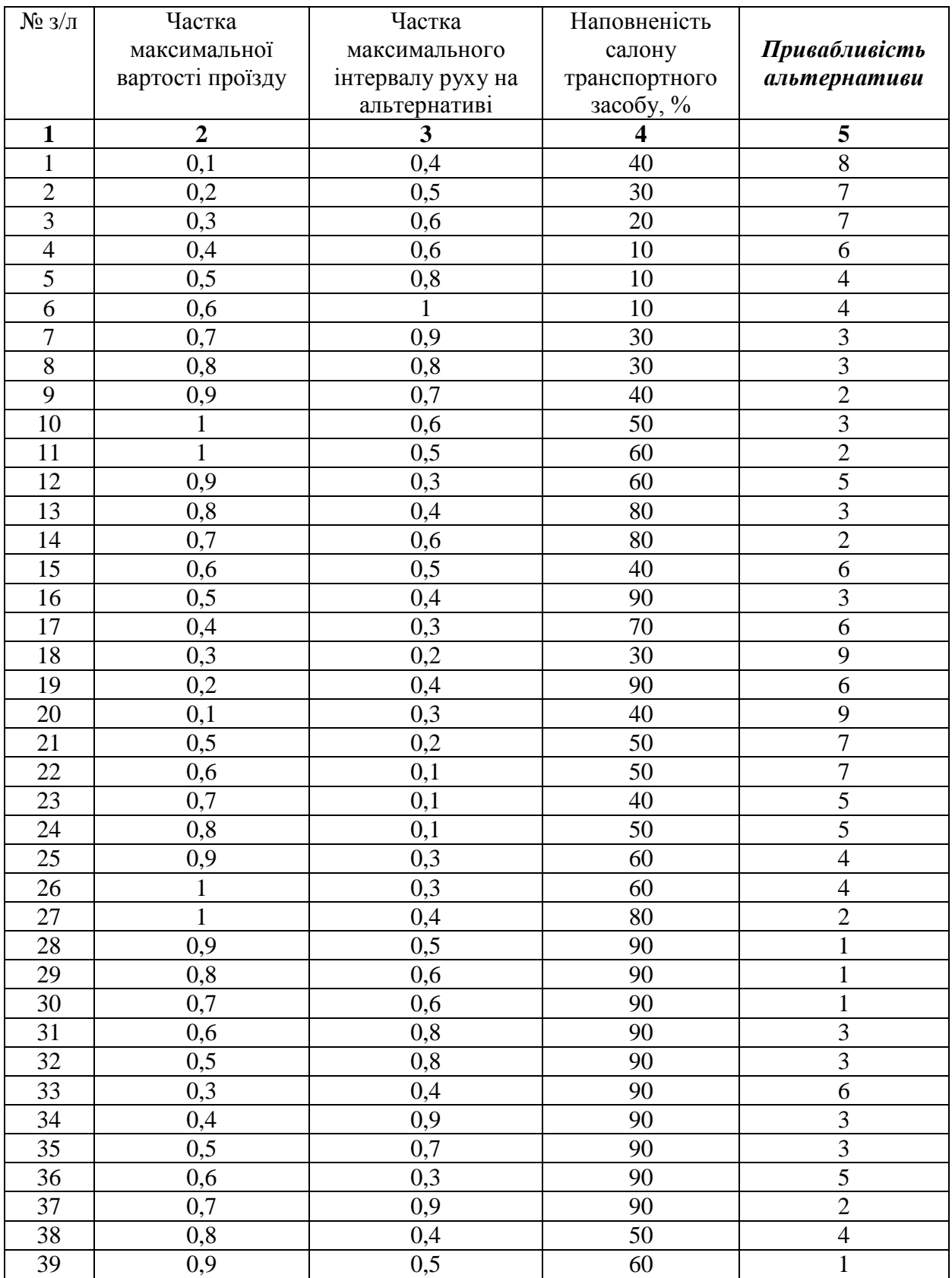

# Тестувальна вибірка для створення бази нечітких правил

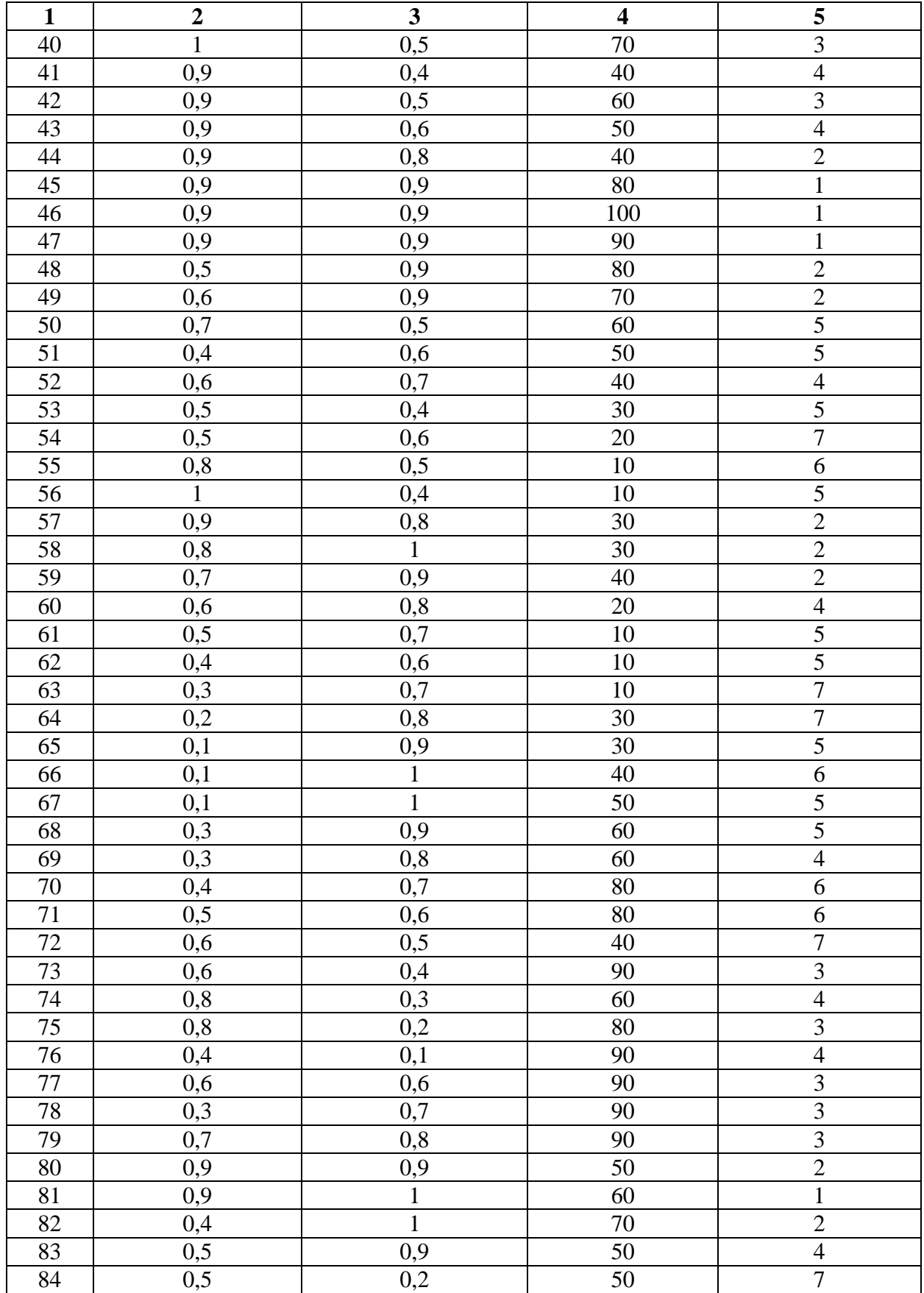

# Продовження додатка Б

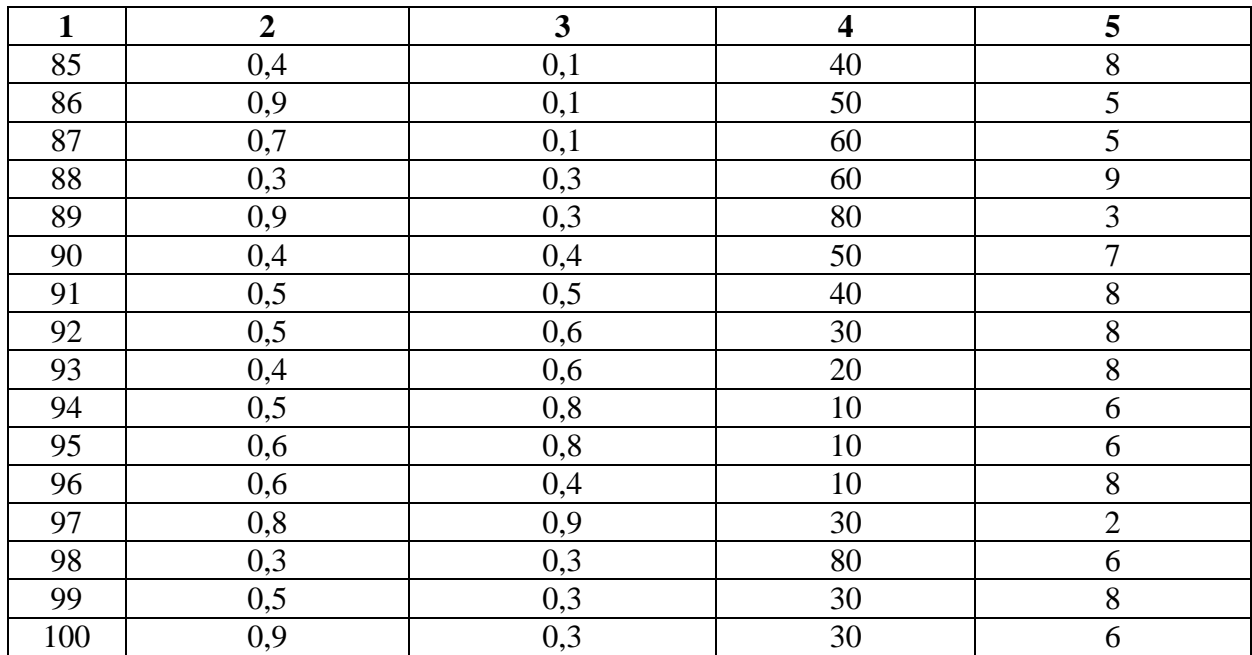

# Додаток В

# Побудова нечітких правил

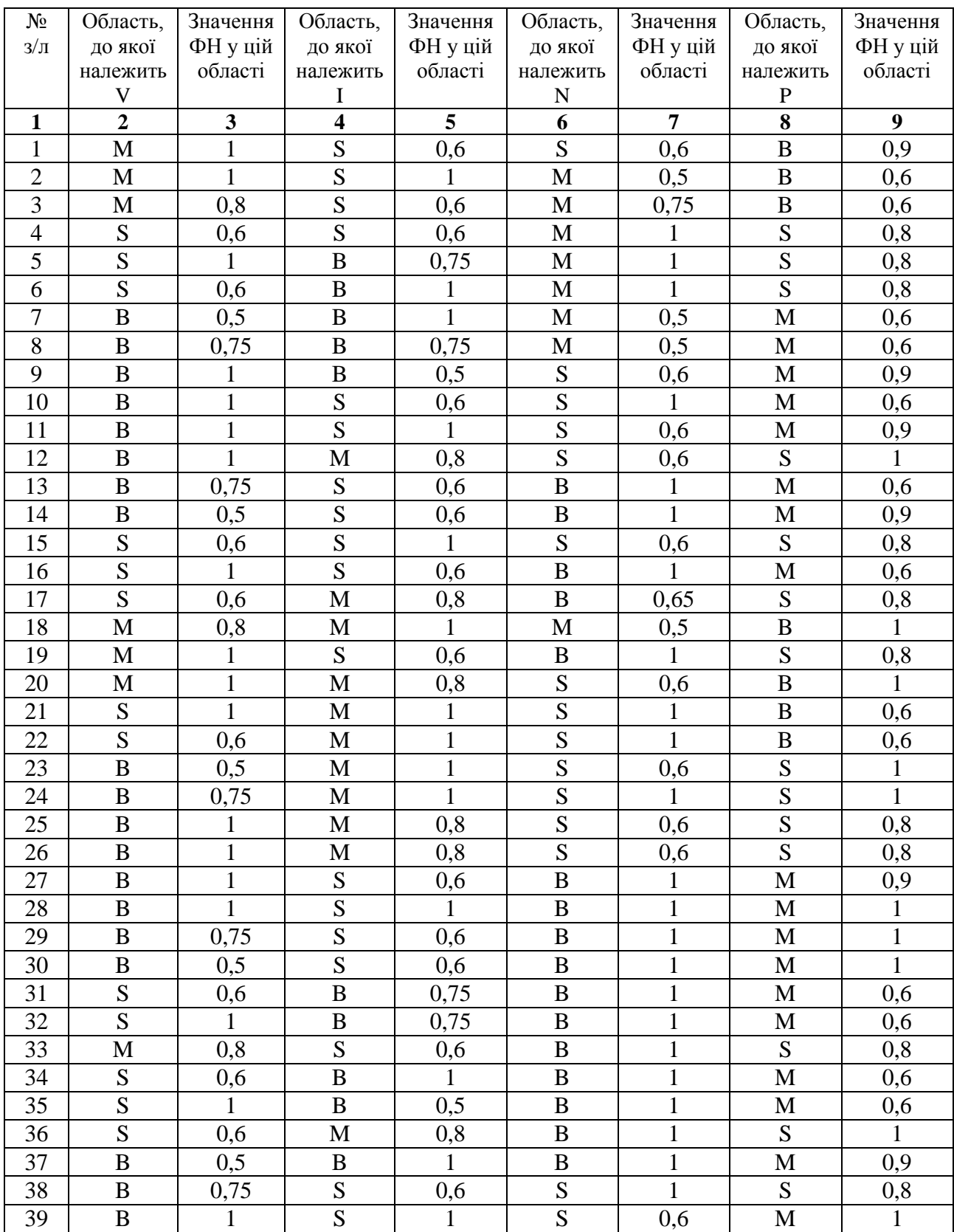

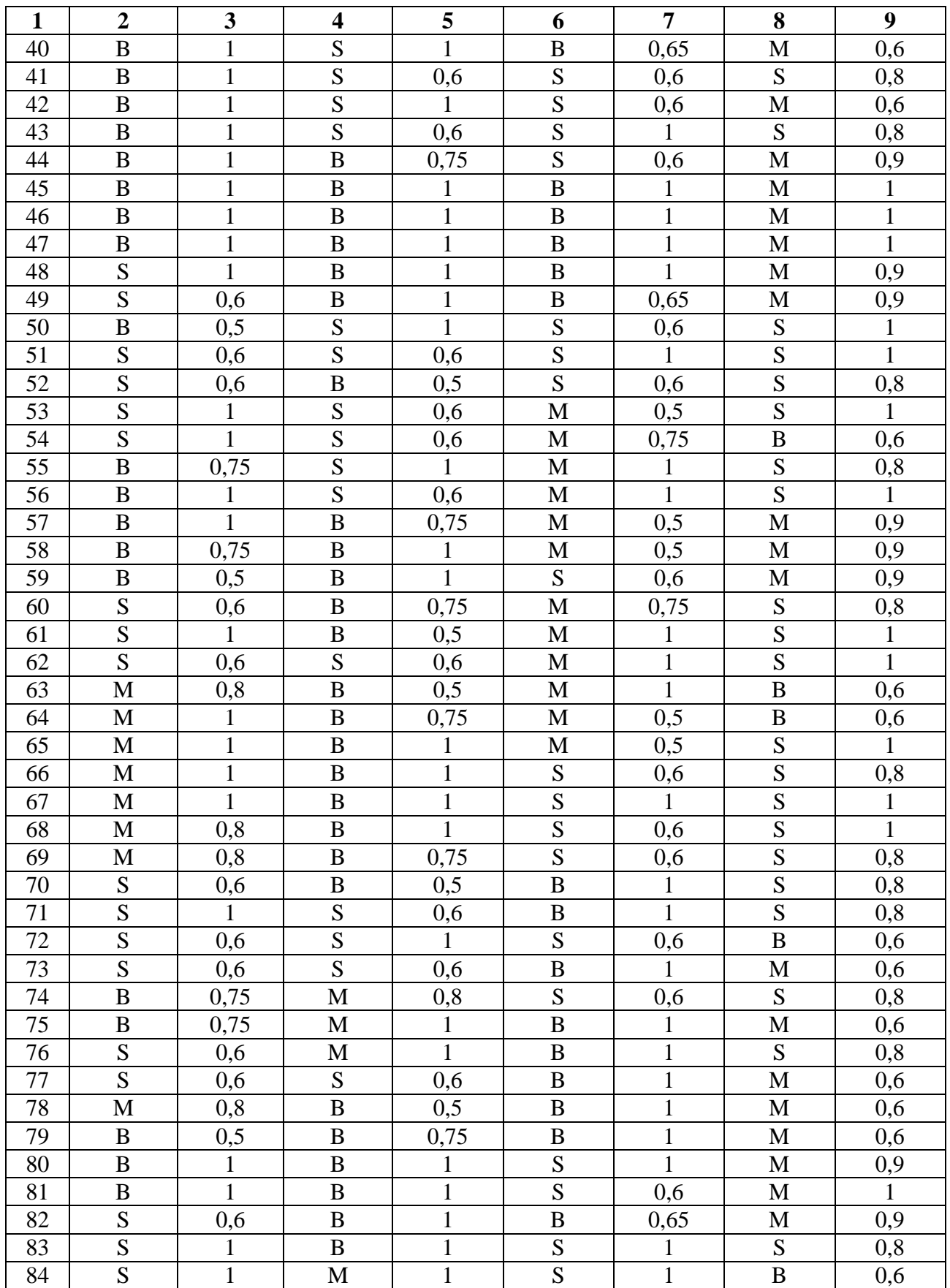

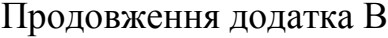

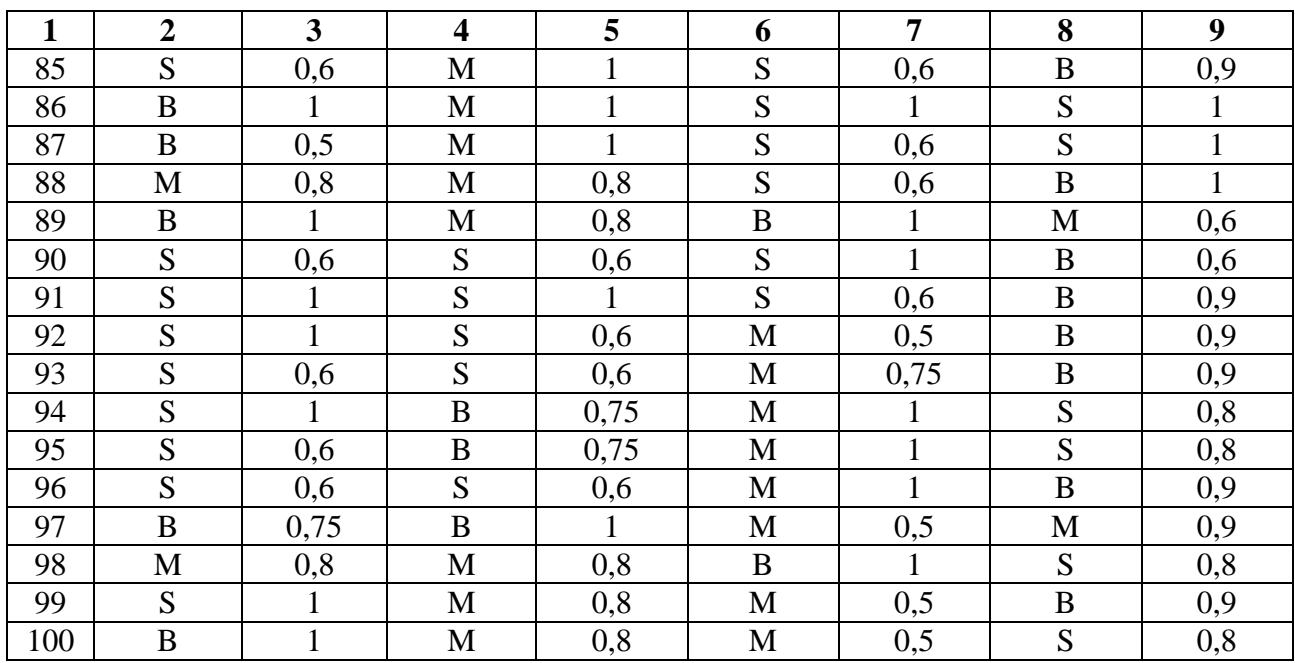

### Додаток Д

#### Визначення ступеня істини суперечливих правил

### *SS M S*

 $SSM - S$ <br>4)  $SSM - S$  0,6  $\cdot$  0,6  $\cdot$  1  $\cdot$  0,8=0,288; 4)  $SSM - S$  0,6 $\cdot$ 0,6 $\cdot$ 1 $\cdot$ 0,8=0,28<br>53)  $SSM - S$  1 $\cdot$ 0,6 $\cdot$ 0,5 $\cdot$ 1=0,3; 53)  $SSM - S$  1 0,6 0,5 1=0,3;<br>54)  $SSM - B$  1 0,6 0,75 0,6=0,27; 54)  $SSM - B$  1 · 0,6 · 0,75 · 0,6=0<br>62)  $SSM - S$  0,6 · 0,6 · 1 · 1=0,36; 62)  $SSM - S$  0,6 $\cdot$ 0,6 $\cdot$ 1 $\cdot$ 1=0,36;<br>92)  $SSM - B$  1 $\cdot$ 0,6 $\cdot$ 0,5 $\cdot$ 0,9=0,27; 92)  $SSM - B$  1·0,6·0,5·0,9=0,27;<br>93)  $SSM - B$  0,6·0,6·0,75·0,9=0,135; 96)  $SSM - B$  0,6 *SSM - S*<br>*SSM - B SSM – B*<br>*SSM – S*  $-S$  1.0,6.0,5.1=0,3;<br>- B 1.0,6.0,75.0,6=0,3  $-B$  1.0,6.0,75.0,6=(<br>- S 0,6.0,6.1.1=0,36  $0.6 \cdot 0.75 \cdot 0.9 = 0.1$ <br> $0.6 \cdot 1 \cdot 0.9 = 0.324$ .

# *BSS M*

 $BSS - M$ <br>10)  $BSS - M$  1 · 0,6 · 1 · 0,6 = 0,36; 10)  $BSS - M$  1 · 0, 6 · 1 · 0, 6 = 0, 36;<br>11)  $BSS - M$  1 · 1 · 0, 6 · 0, 9 = 0, 54; 11)  $BSS - M$  1 · 1 · 0,6 · 0,9 = 0,54;<br>38)  $BSS - S$  0,75 · 0,6 · 1 · 0,8 = 0,36; 38)  $BSS - S$  0,75  $\cdot$  0,6  $\cdot$  1  $\cdot$  0,8 =<br>39)  $BSS - M$  1  $\cdot$  1  $\cdot$  0,6  $\cdot$  1 = 0,6; 39)  $BSS - M$   $1 \cdot 1 \cdot 0, 6 \cdot 1 = 0, 6;$ <br>41)  $BSS - S$   $1 \cdot 0, 6 \cdot 0, 6 \cdot 0, 8 = 0, 288;$ 41)  $BSS - S \quad 1 \cdot 0, 6 \cdot 0, 6 \cdot 0, 8 = 0, 28$ <br>42)  $BSS - M \quad 1 \cdot 1 \cdot 0, 6 \cdot 0, 6 = 0, 36;$ 42)  $BSS - M$  1 · 1 · 0, 6 · 0, 6 = 0, 36<br>43)  $BSS - S$  1 · 0, 6 · 1 · 0, 8 = 0, 48; *BSS – M*<br>*BSS – S*  $BSS - M$ <br> $BSS - S$ *BSS M*  $-M$  1.0,6.1.0,6 = 0,36;<br>- M 1.1.0,6.0,9 = 0,54;  $-M$  1.1.0,6.0,9 = 0,54;<br>- S 0,75.0,6.1.0,8 = 0,36;  $-S$  0,75 · 0,6 · 1 · 0,8 = 0<br>- M 1 · 1 · 0,6 · 1 = 0,6;  $-M$  1.1.0,6.1=0,6;<br>- S 1.0,6.0,6.0,8=0,288  $-S \quad 1 \cdot 0, 6 \cdot 0, 6 \cdot 0, 8 = 0, 28$ <br>- M  $\quad 1 \cdot 1 \cdot 0, 6 \cdot 0, 6 = 0, 36;$ 43)  $BSS - S$  1 · 0,6 · 1 · 0,8 = 0,48;<br>50)  $BSS - S$  0,5 · 1 · 0,6 · 1 = 0,3.

# $SSS - B$

 $SSS - B$ <br>15)  $SSS - S$  0,6 · 1 · 0,6 · 0,8 = 0,288; 15)  $SSS - S$  0,6  $\cdot 1 \cdot 0$ ,6  $\cdot 0$ ,8 = 0,2<br>51)  $SSS - S$  0,6  $\cdot 0$ ,6  $\cdot 1 \cdot 1 = 0$ ,36; 51)  $SSS - S$  0,6 0, 6 0, 1 0, 1 = 0, 36;<br>
72)  $SSS - B$  0, 6 0, 1 0, 6 0, 6 = 0, 216; 72)  $SSS - B$  0,6 $\cdot 1 \cdot 0$ ,6 $\cdot 0$ ,6 $= 0$ ,216;<br>90)  $SSS - B$  0,6 $\cdot 0$ ,6 $\cdot 1 \cdot 0$ ,6 $= 0$ ,216; 90)  $SSS - B$  0,6 $\cdot$ 0,6 $\cdot$ 1 $\cdot$ 0,6 $= 0,2$ <br>
91)  $SSS - B$  1 $\cdot$ 1 $\cdot$ 0,6 $\cdot$ 0,9 $= 0,54$ .  $SSS - S$  $SSS-S$ <br> $SSS-S$  $-S$  0,6 $\cdot$ 1 $\cdot$ 0,6 $\cdot$ 0,8 $=$ 0,288  $-S$  0,6 · 1 · 0,6 · 0,8 = 0,2<br>- S 0,6 · 0,6 · 1 · 1 = 0,36;  $-B$  0,6 · 1 · 0,6 · 0,6 = 0,216<br>- B 0,6 · 0,6 · 1 · 0,6 = 0,216  $-B$  0,6 0,6 0,6 1 0,6 = 0,2<br>- B 1 0,6 0,9 = 0,54.

### - *SSB S*

 $SSB - S$ <br>16)  $SSB - M$  1 · 0,6 · 1 · 0,6 = 0,36; 16)  $SSB - M$  1 · 0,6 · 1 · 0,6 = 0,36<br>71)  $SSB - S$  1 · 0,6 · 1 · 0,8 = 0,48; 71)  $SSB - S$  1 · 0,6 · 1 · 0,8 = 0,48;<br>73)  $SSB - M$  0,6 · 0,6 · 1 · 0,6 = 0,216; 73)  $SSB - M$  0,6 0,6 0,6 1 0,6 = 0,216;<br>77)  $SSB - M$  0,6 0,6 0,6 1 0,6 = 0,216. *SSB M*  $SSB - M$ <br> $SSB - S$ 71)  $SSB - S$  1 · 0,6 · 1 · 0,8 = 0,48;  $SSB - M$  $-M$  1.0,6.1.0,6 = 0,36;  $-M$  1.0,6.1.0,6=0,36<br>- S 1.0,6.1.0,8=0,48;  $-S \quad 1 \cdot 0,6 \cdot 1 \cdot 0,8 = 0,48;$ <br>- M  $\quad 0,6 \cdot 0,6 \cdot 1 \cdot 0,6 = 0,216$  $-M$  0,6 0,6 0,6 1 0,6 = 0,216<br>- M 0,6 0,6 1 0,6 = 0,216

# *S BB M*

- $SBB M$ <br>31)  $SBB M$  0,6  $\cdot$  0,75  $\cdot$  1  $\cdot$  0,6=0,27; 31)  $SBB - M$  0,6 0,75  $\cdot 1 \cdot 0$ ,6=0,2<br>32)  $SBB - M$  1 0,75  $\cdot 1 \cdot 0$ ,6=0,45; *SBB M SBB M*  $\begin{array}{ll} 2 & -M & 0,6 \cdot 0,75 \cdot 1 \cdot 0,6 = 0, \end{array}$  $-M$  0,6 0,75  $\cdot$ 1 0,6=<br>- M 1 0,75  $\cdot$ 1 0,6=0,
- 32)  $SBB M$   $1 \cdot 0.75 \cdot 1 \cdot 0.6 =$ <br>48)  $SBB M$   $1 \cdot 1 \cdot 1 \cdot 0.9 = 0.9$ ;  $-M$  1.0,75.1.0,6<br>- M 1.1.1.0,9=0,
- *SBB M*
- 48)  $SBB M$  1 · 1 · 1 · 0,9=0,9;<br>49)  $SBB M$  0,6 · 1 · 0,65 · 0,9=0,351; 49)  $SBB - M$  0,6 $\cdot 1 \cdot 0$ ,65 $\cdot 0.9 = 0$ ;<br>70)  $SBB - S$  0,6 $\cdot 0.5 \cdot 1 \cdot 0.8 = 0.24$ ;  $-M$  1.1.1.0,9=0,9;<br>- M 0,6.1.0,65.0,9=0,  $-M$  0,6 · 1 · 0,65 · 0,9=<br>- S 0,6 · 0,5 · 1 · 0,8=0,
- 
- 82)  $SBB M$  0,6 $\cdot 1 \cdot 0$ ,65 $\cdot 0.9 = 0,351$ .  $SBB - S$  0,6 · 0,5 · 1 · 0,8=0,24<br> $SBB - M$  0,6 · 1 · 0,65 · 0,9=0,

## Додаток Е

## Перевірка працездатності розробленої методики визначення оптимального шляху пересування

*Таблиця Е1*

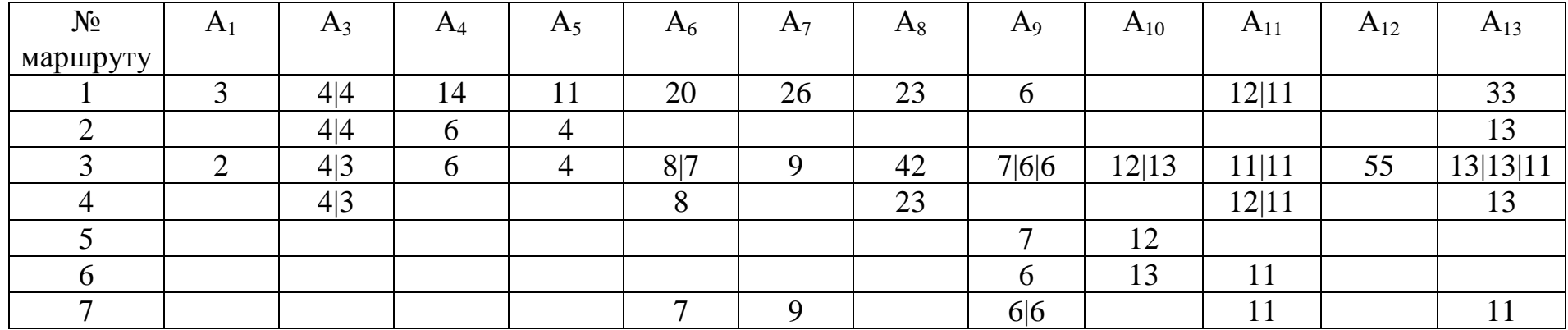

## **Обсяги кореспонденцій із зони генерування поїздок А<sup>2</sup>**

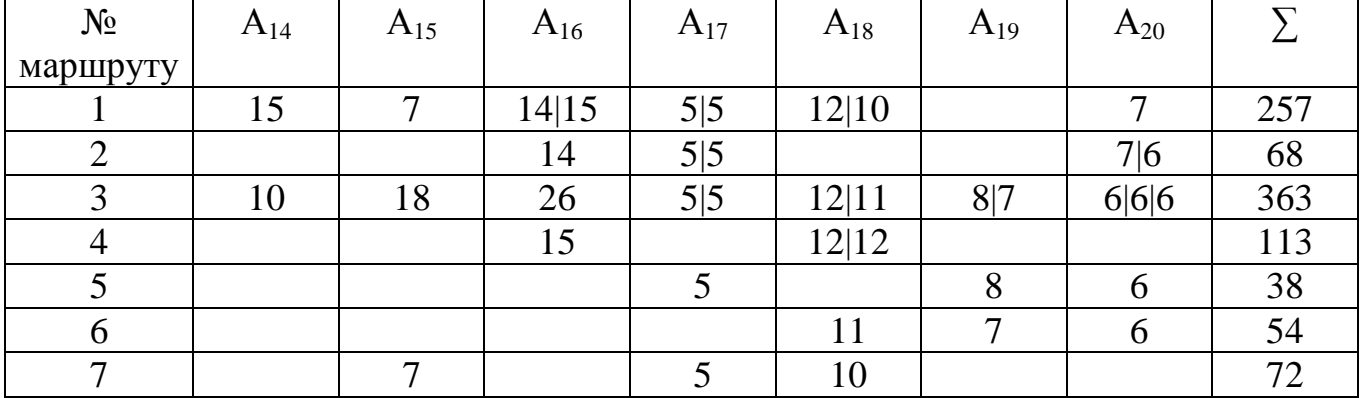

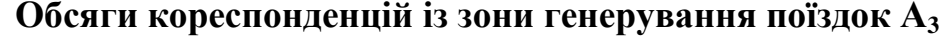

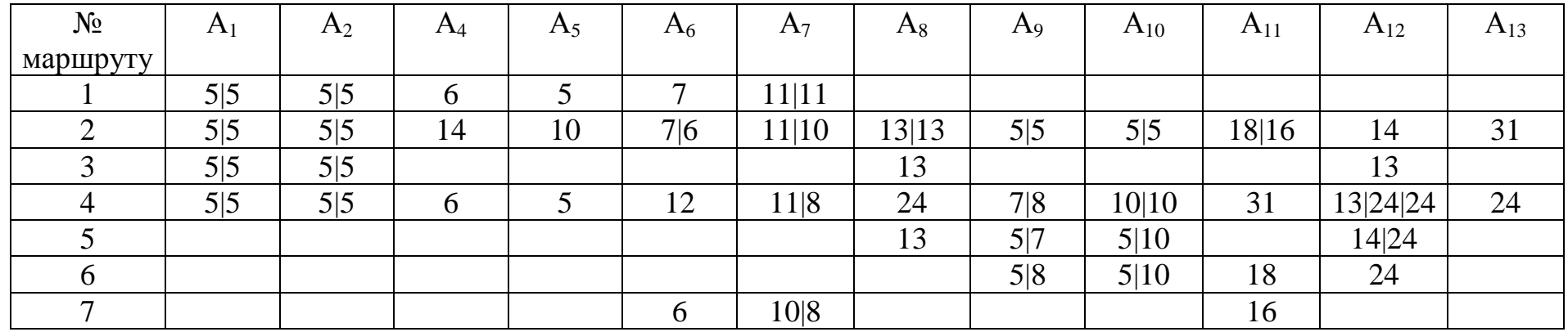

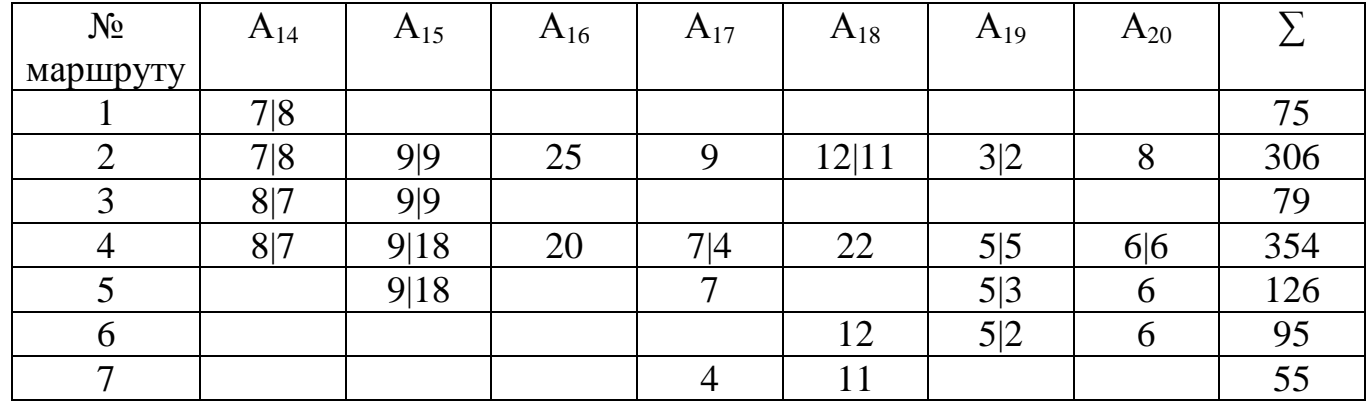

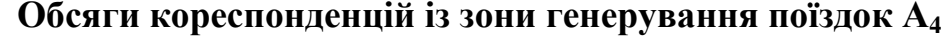

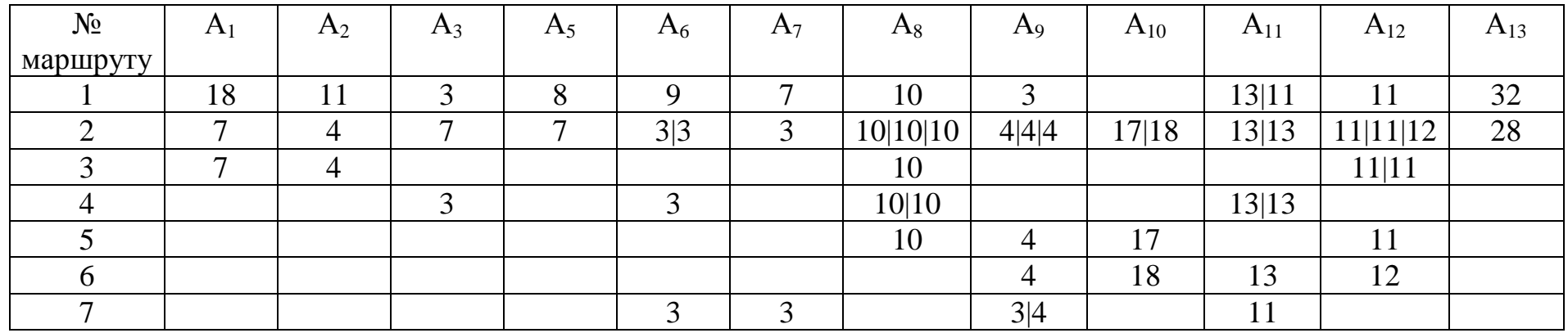

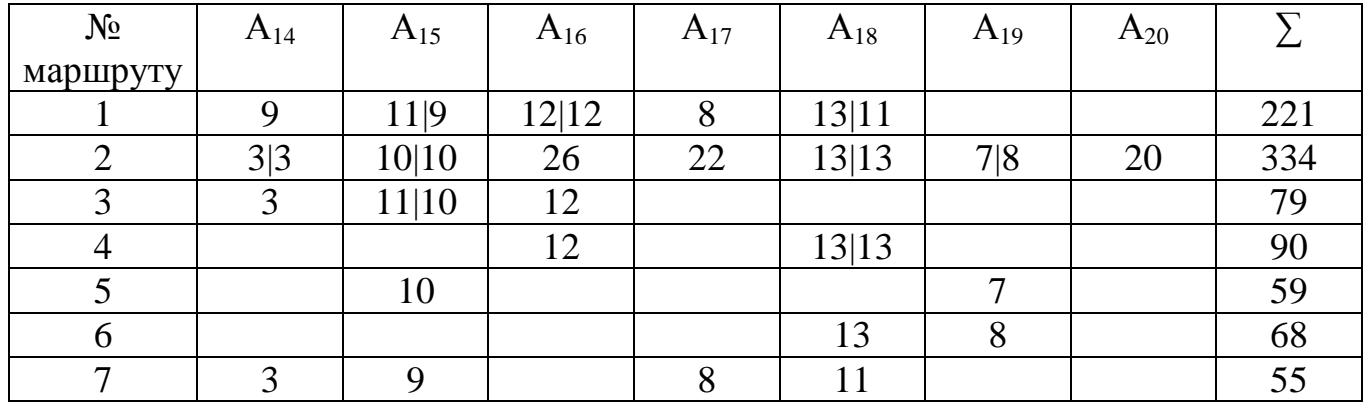

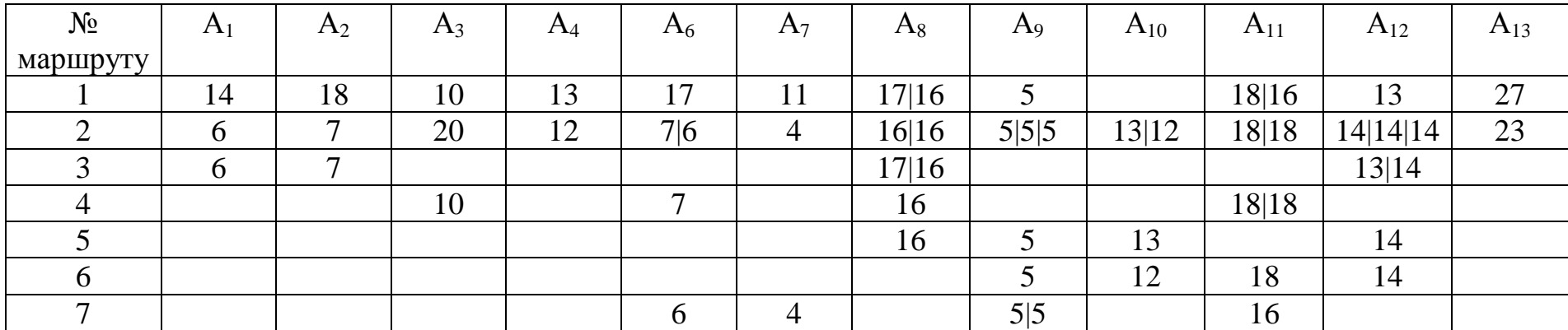

**Обсяги кореспонденцій із зони генерування поїздок А<sup>5</sup>**

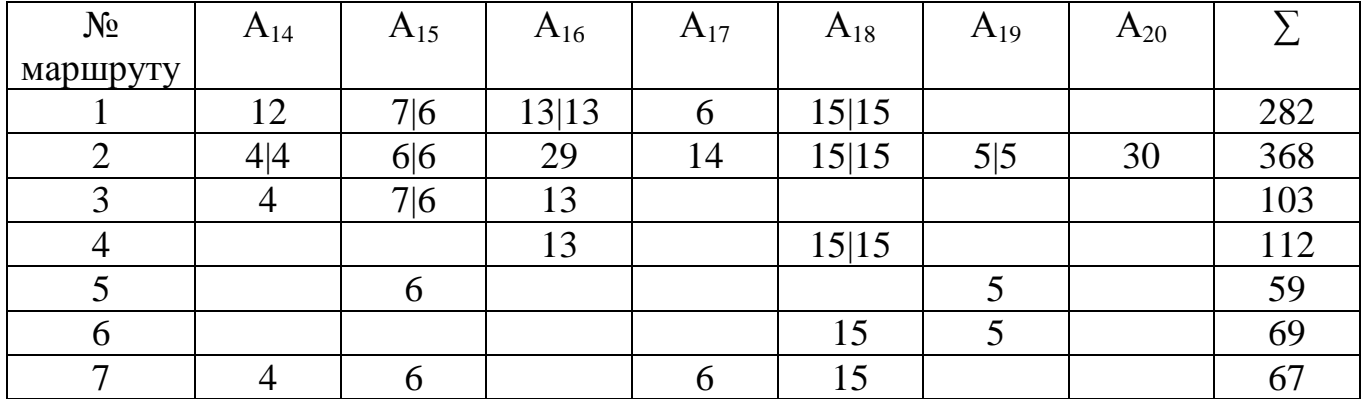

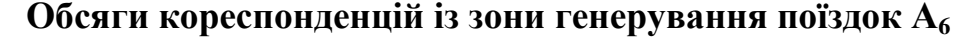

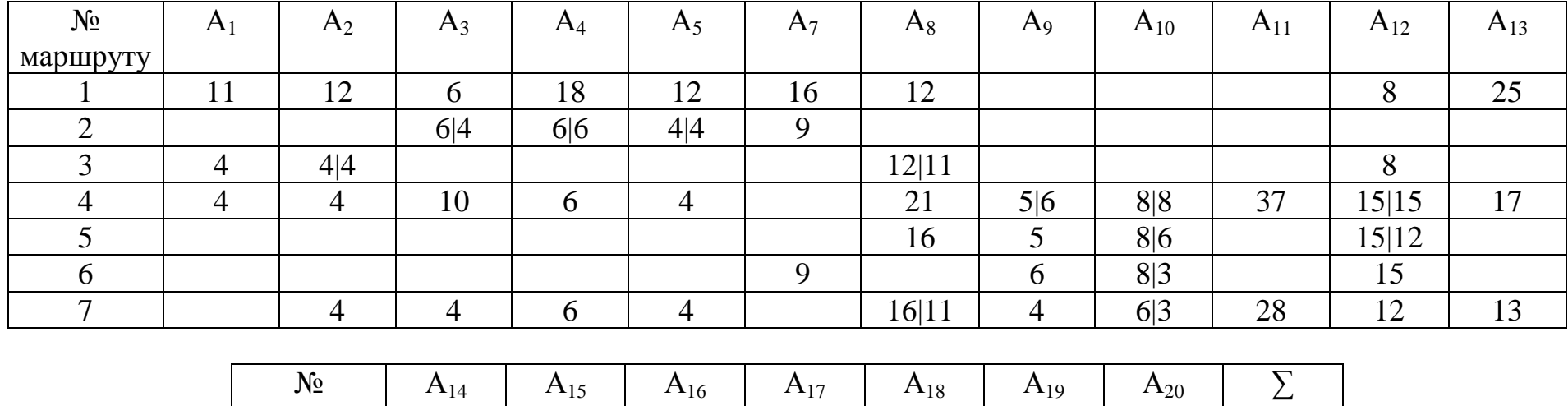

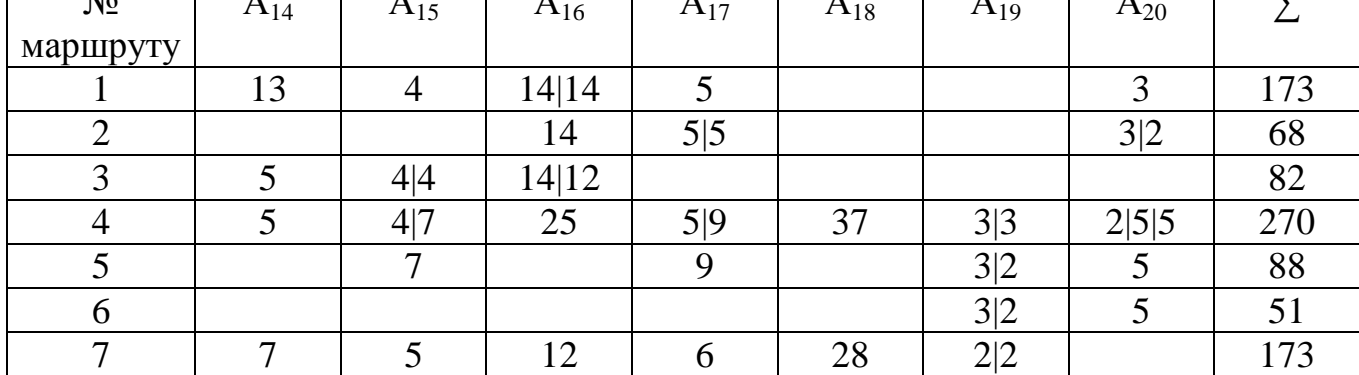

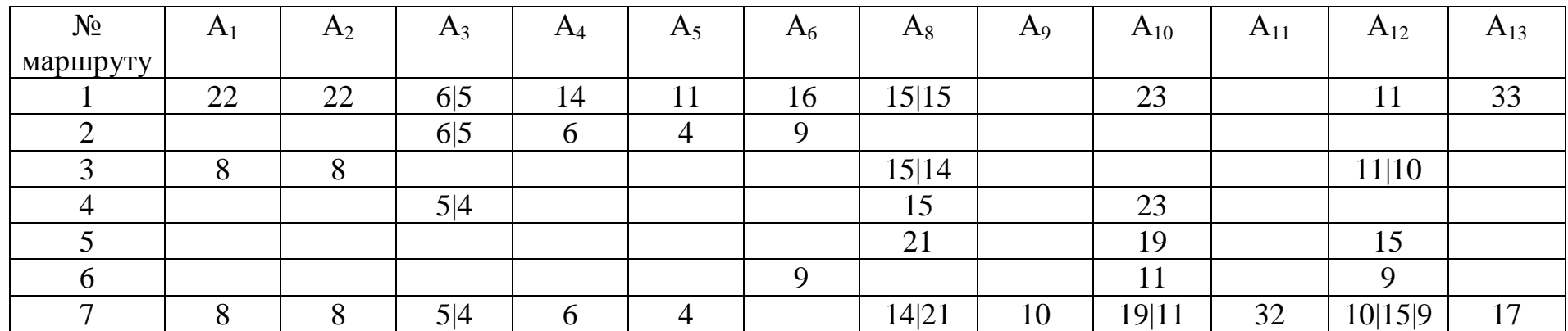

**Обсяги кореспонденцій із зони генерування поїздок А<sup>7</sup>**

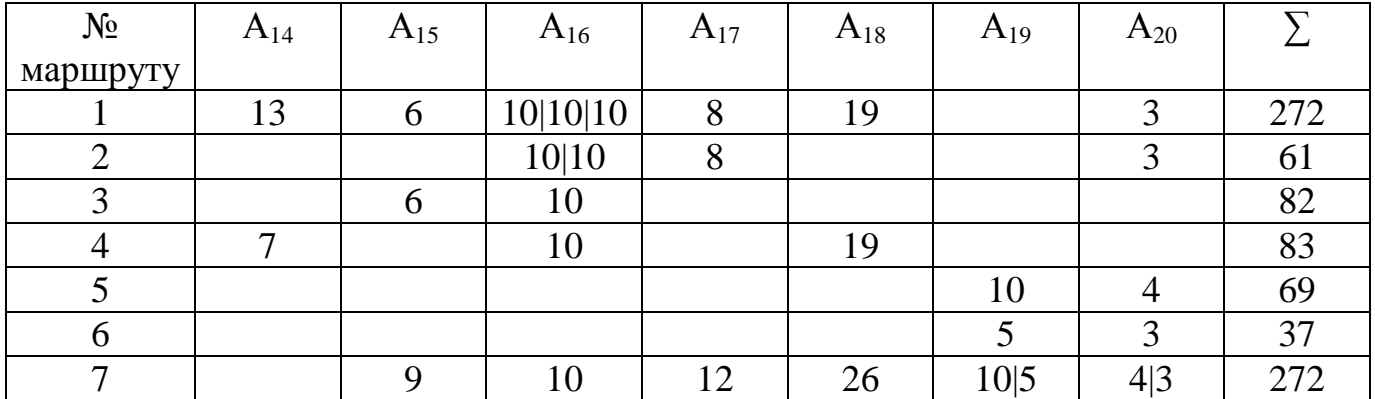

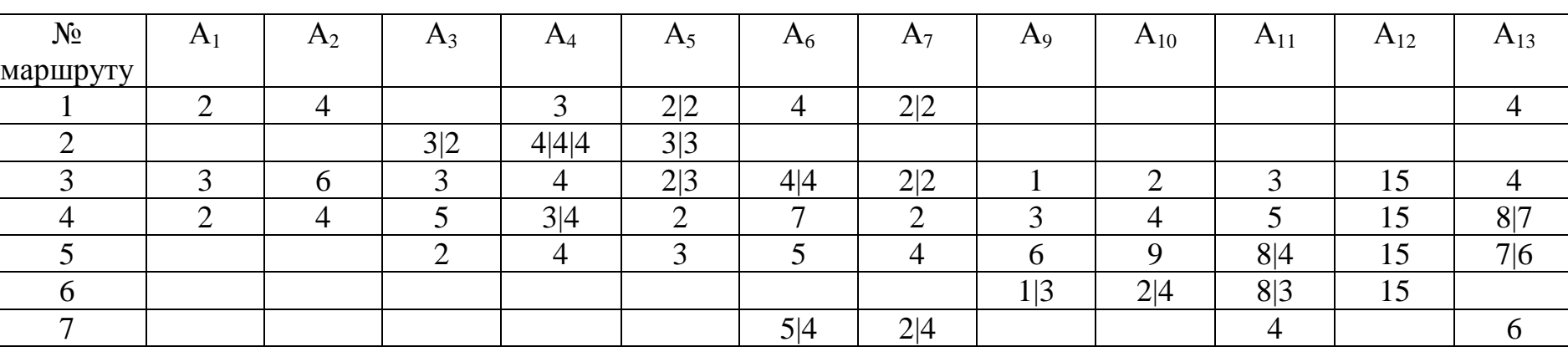

**Обсяги кореспонденцій із зони генерування поїздок А<sup>8</sup>**

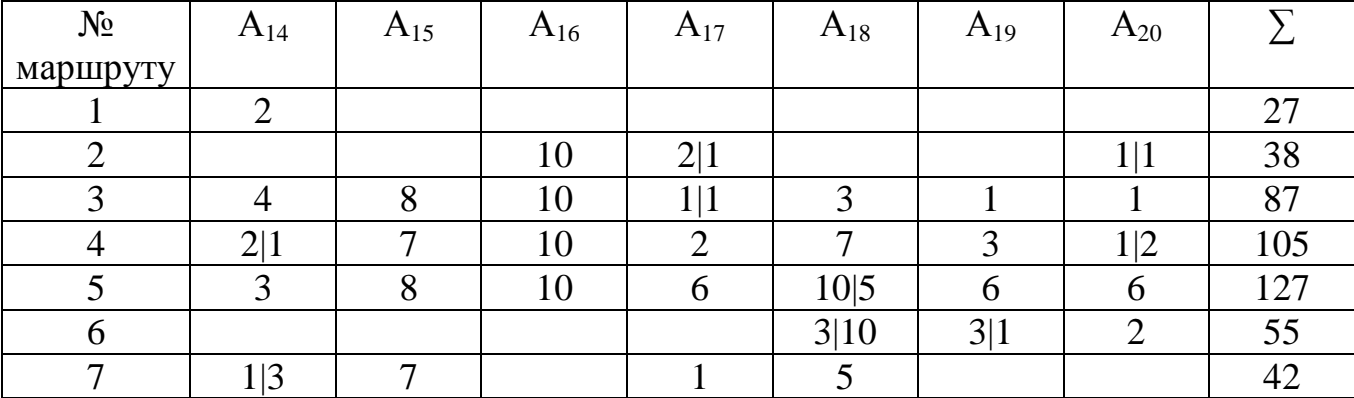

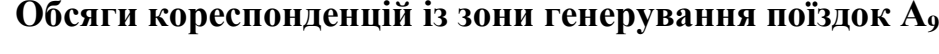

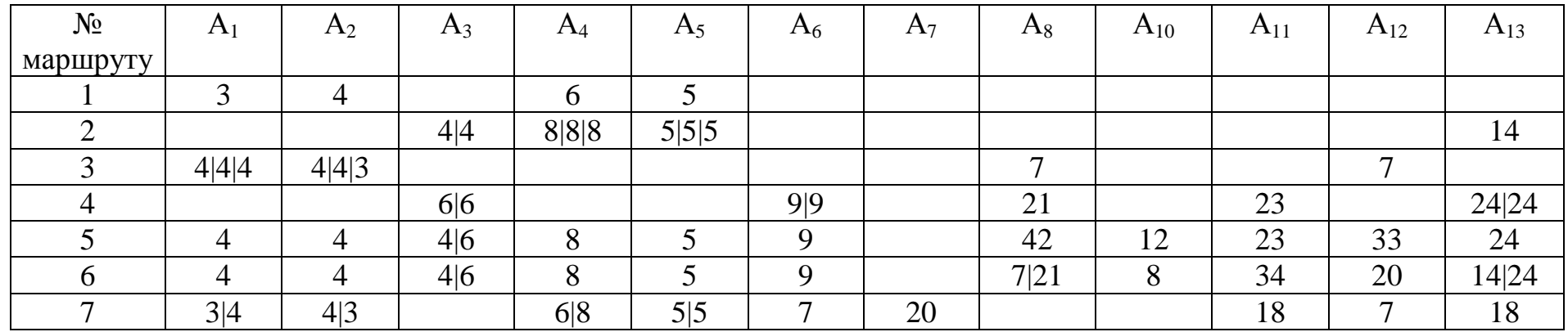

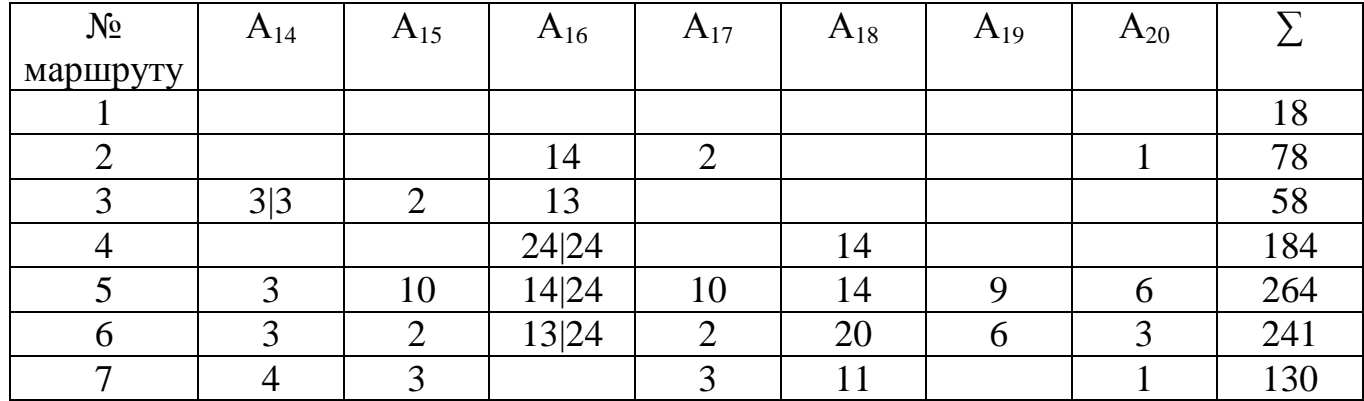

**Обсяги кореспонденцій із зони генерування поїздок А<sup>10</sup>**

| $N_2$    | $A_1$ | A <sub>2</sub> | $A_3$ | $A_4$ | A <sub>5</sub> | $A_6$ | $A_7$        | $A_8$ | $A_9$        | $A_{11}$ | $A_{12}$ | $A_{13}$ |
|----------|-------|----------------|-------|-------|----------------|-------|--------------|-------|--------------|----------|----------|----------|
| маршруту |       |                |       |       |                |       |              |       |              |          |          |          |
|          |       |                |       |       |                |       |              |       |              |          |          |          |
|          |       |                | 2 2   | 17 18 | 10 10          |       |              |       |              |          |          | 12       |
|          | 10 10 | 8 7            |       |       |                |       |              | 11    |              |          |          |          |
|          |       |                | 3 3   |       |                | 8 8   |              | 20    |              | 22       |          | 21 21    |
|          | 10    | O<br>Ō         | 2 3   | 17    | 10             | 8 6   | 19           | 49    | 12           | 22 16    | 41       | 21 16    |
|          | 10    | −              | 2 3   | 18    | 10             | 8 3   | $\mathbf{r}$ | 1 20  | O<br>$\circ$ | 32       | 24       | 12 21    |
|          |       |                |       |       |                | 6 3   | 19 11        |       |              | 16       |          | 16       |

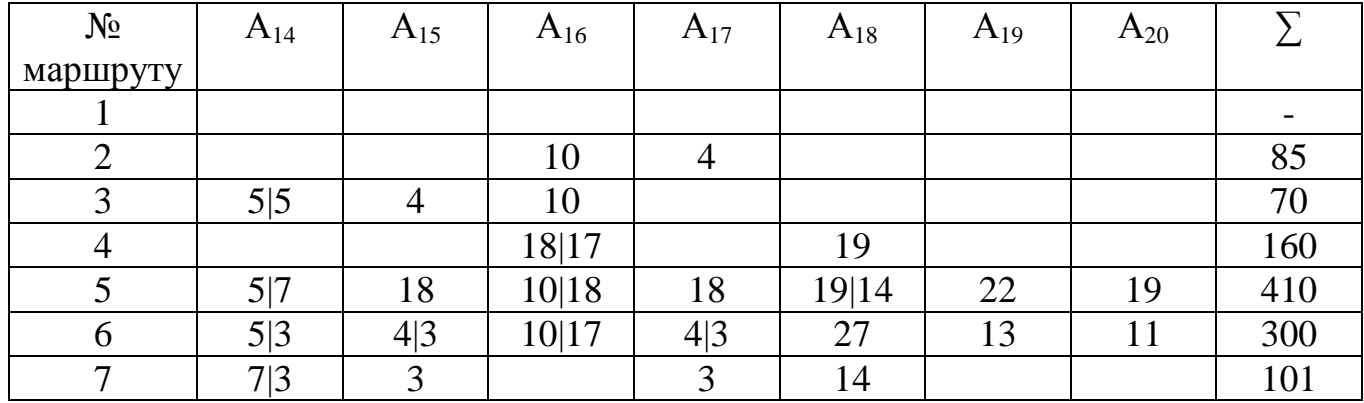

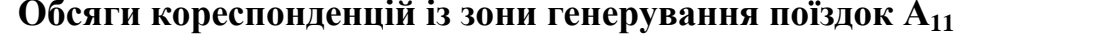

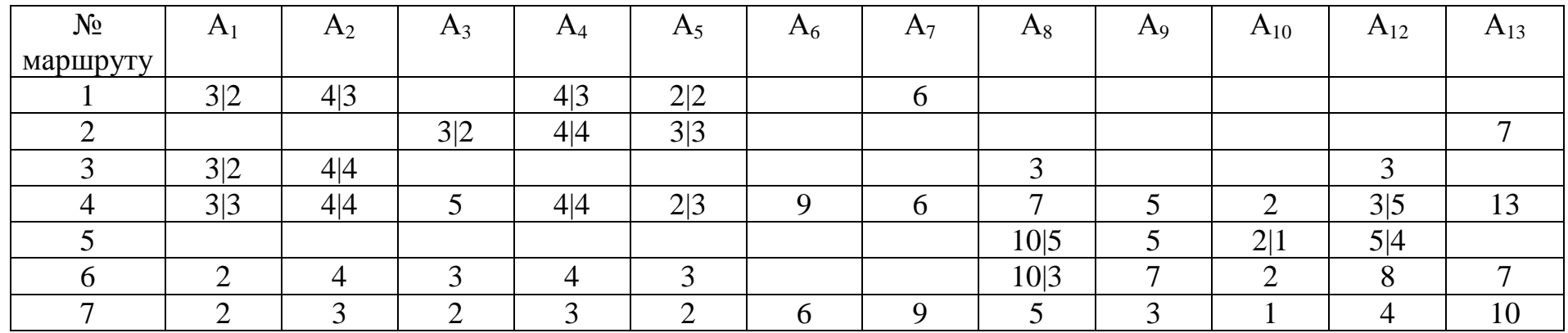

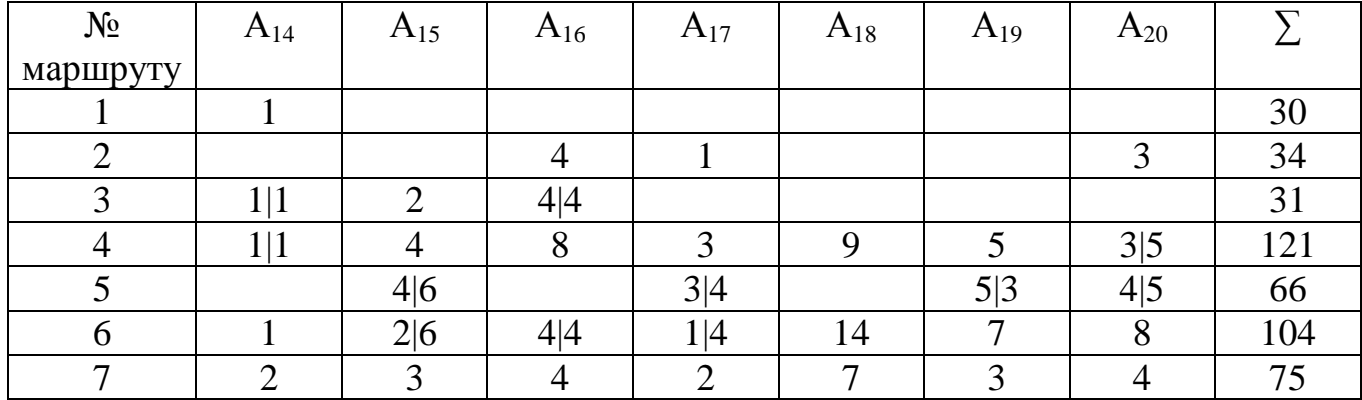
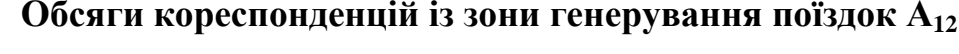

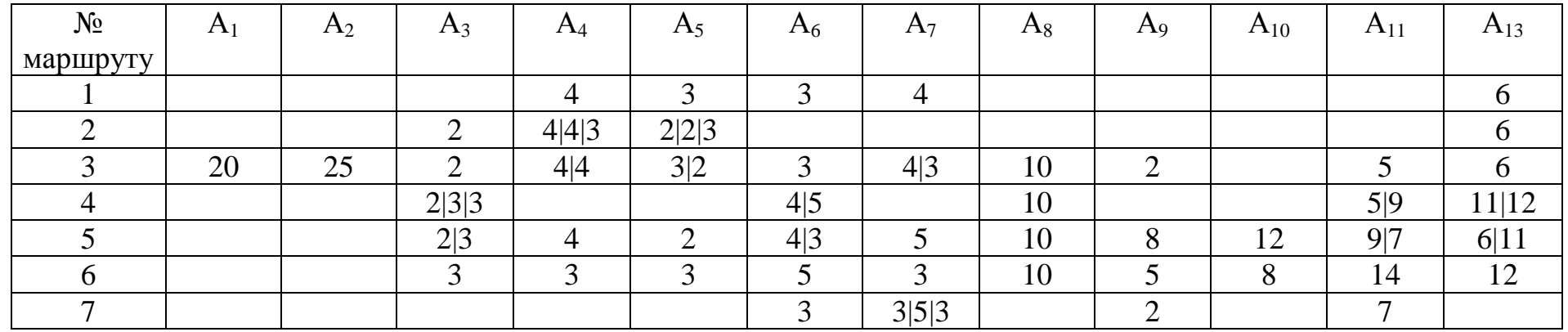

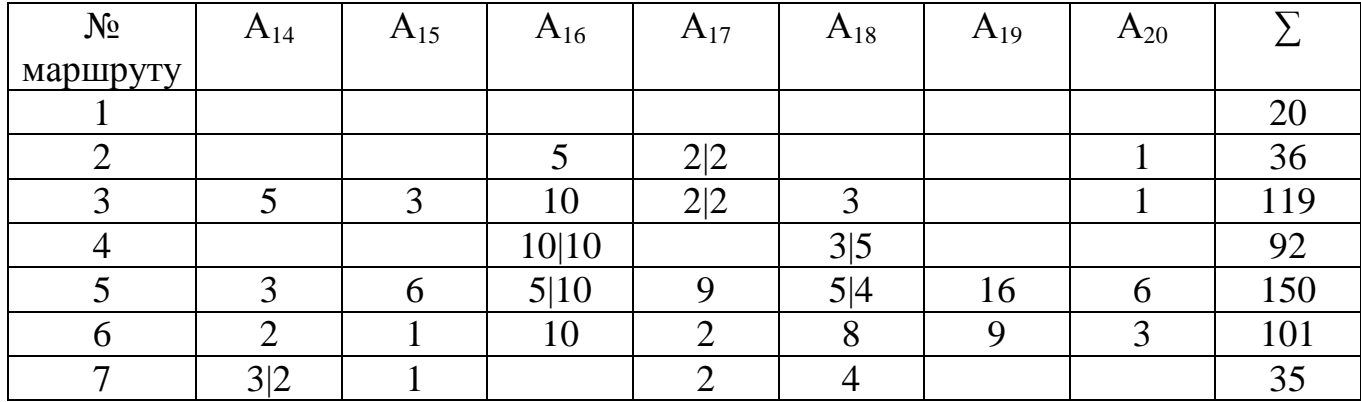

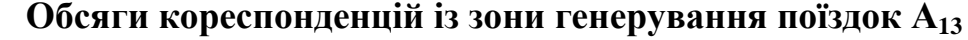

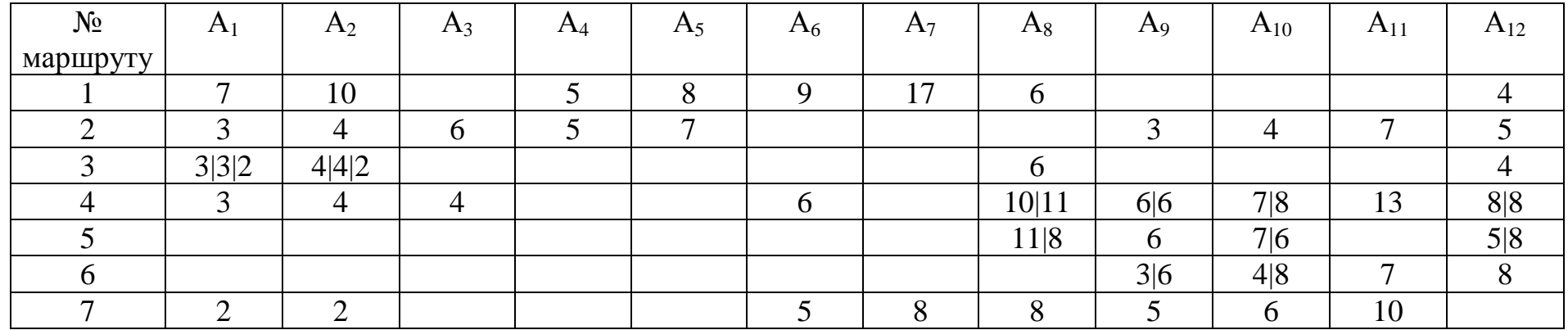

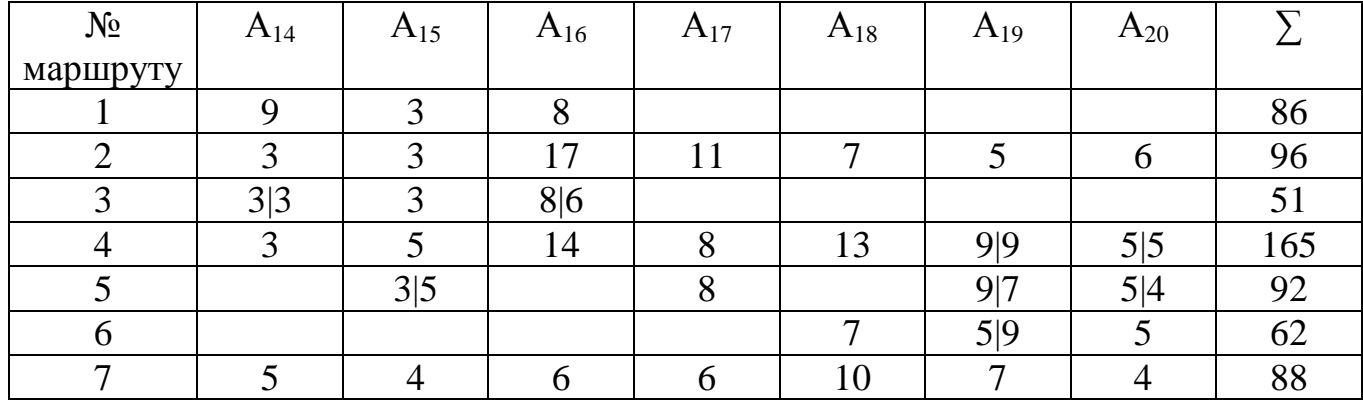

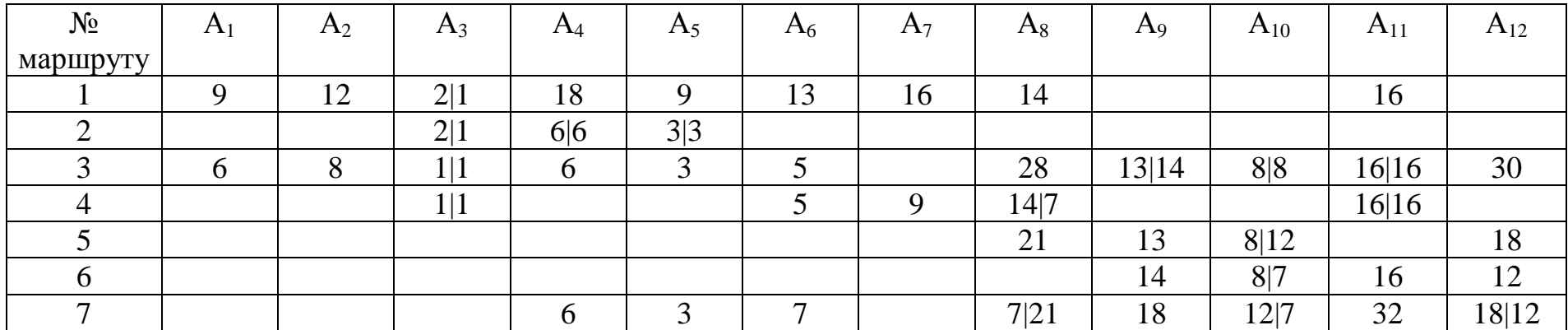

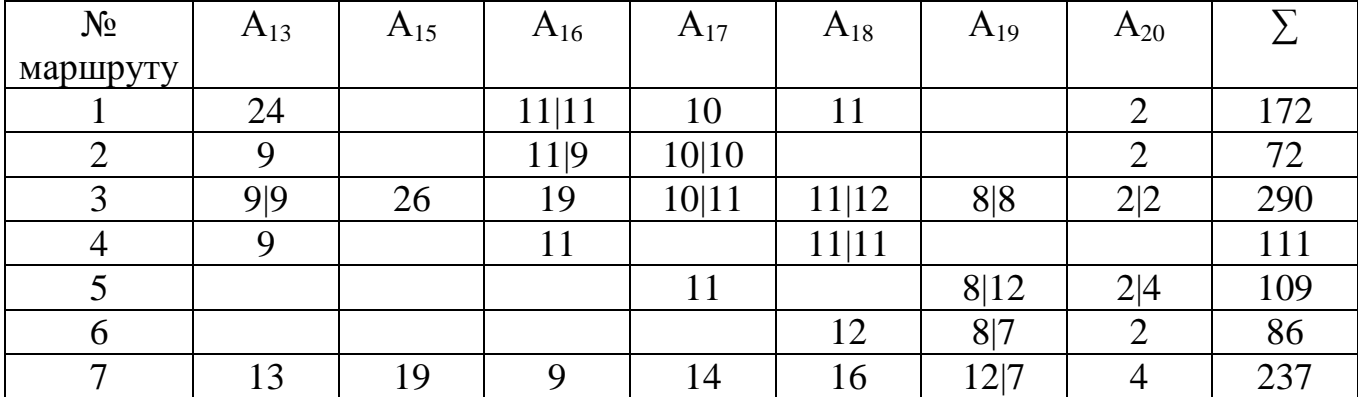

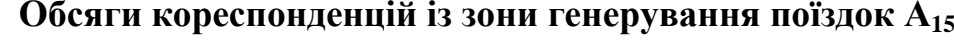

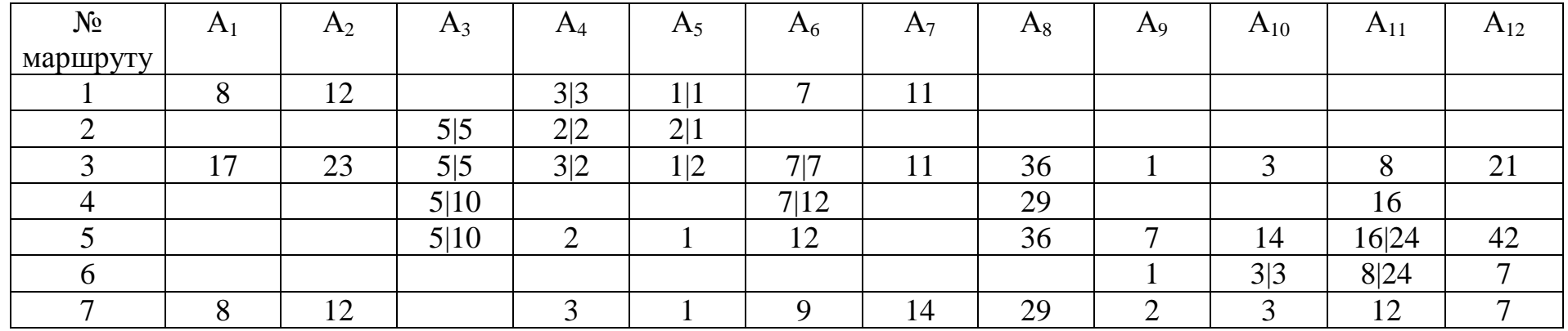

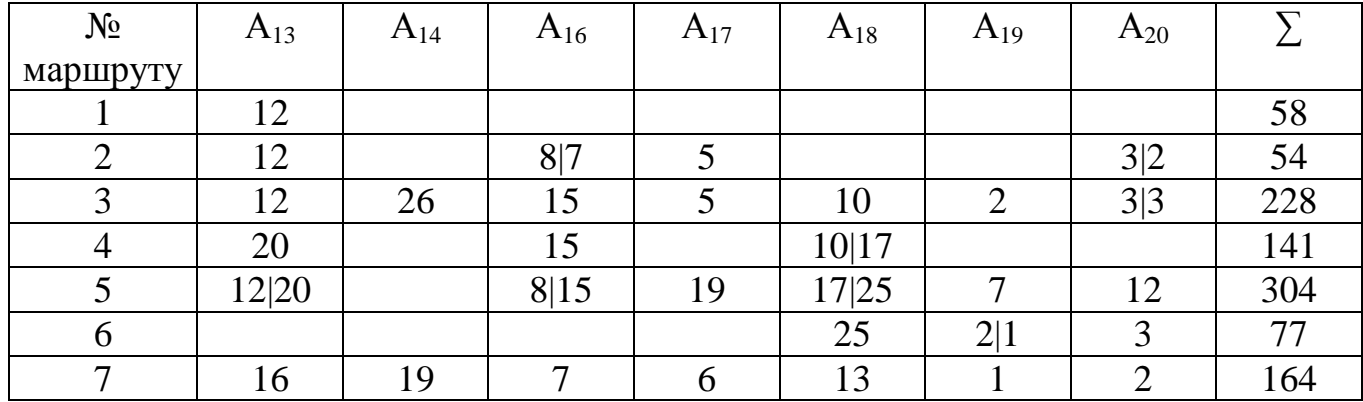

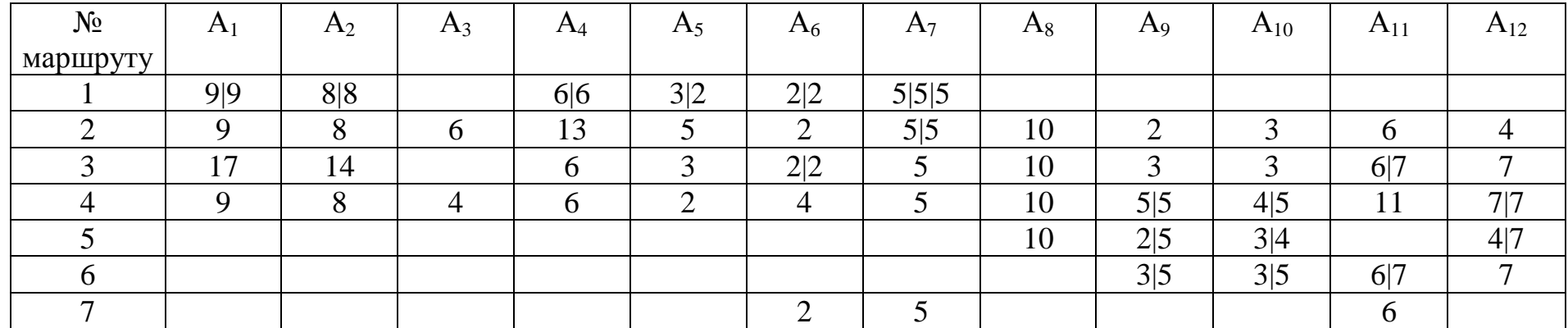

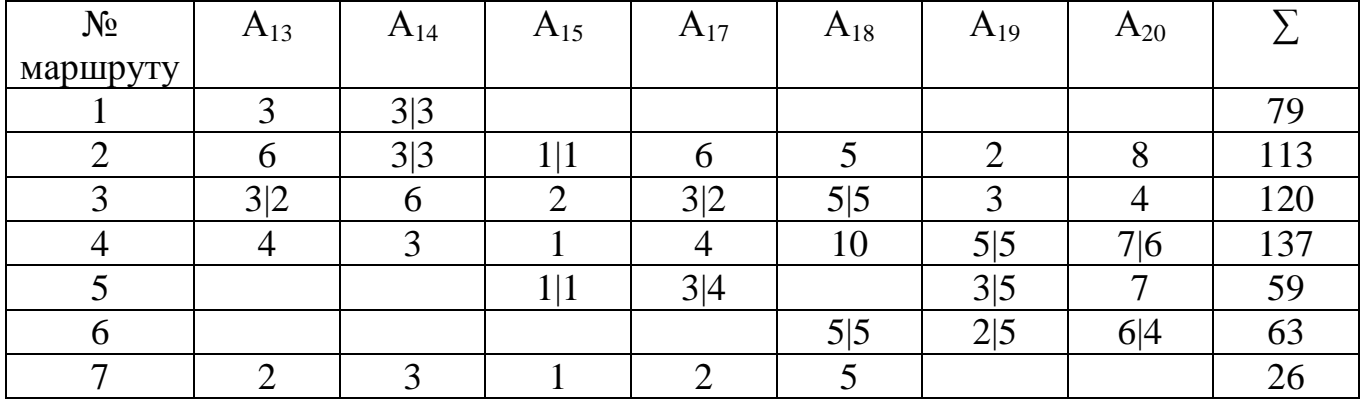

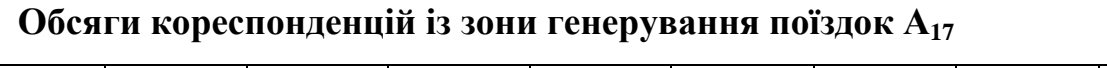

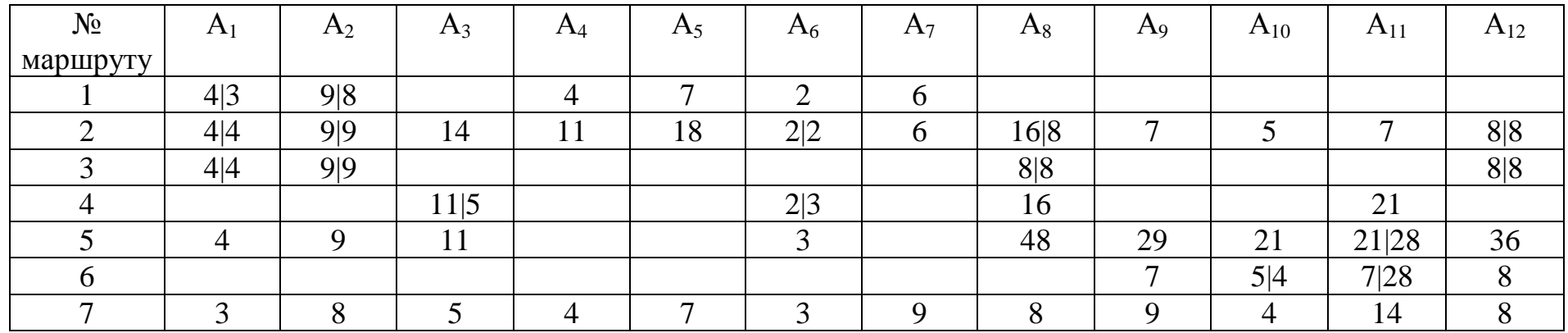

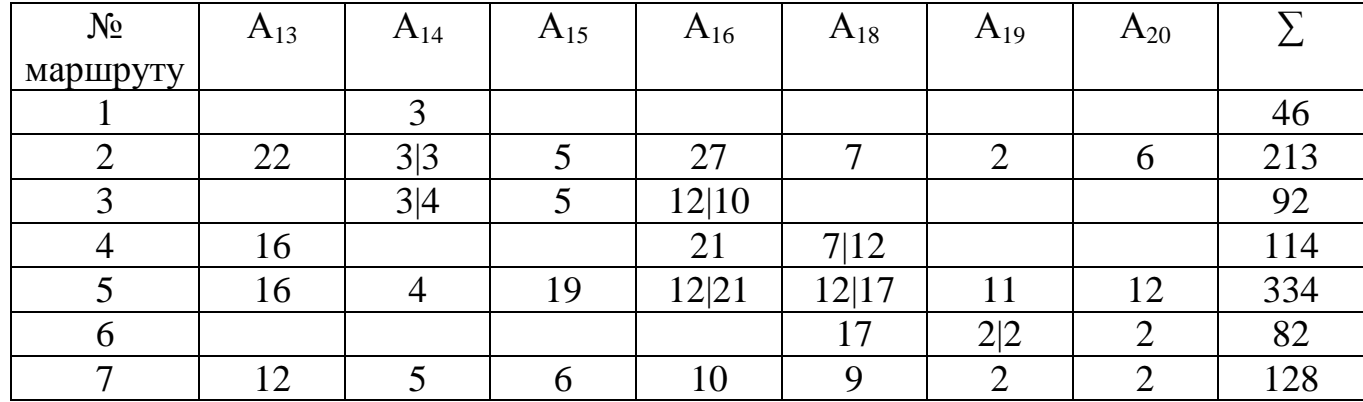

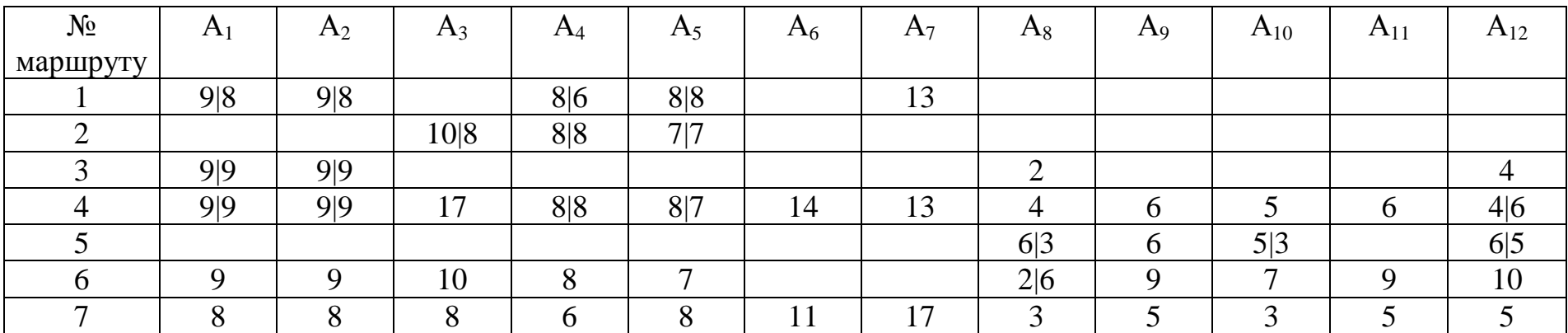

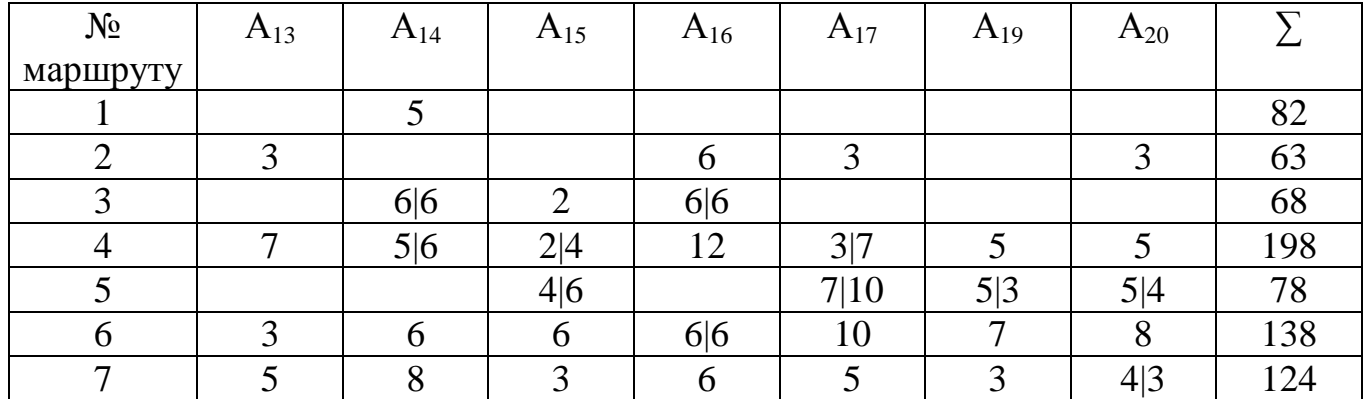

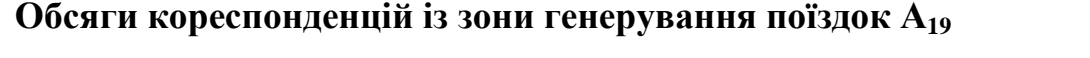

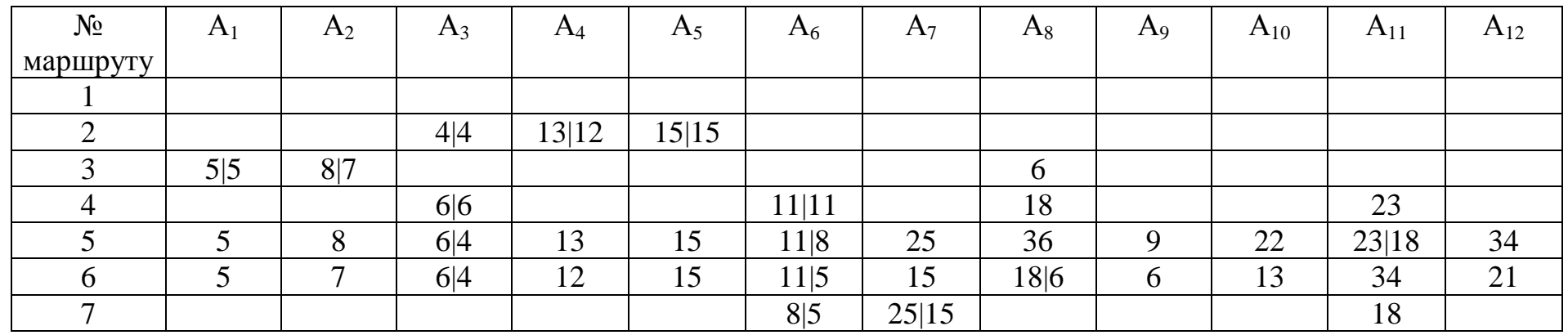

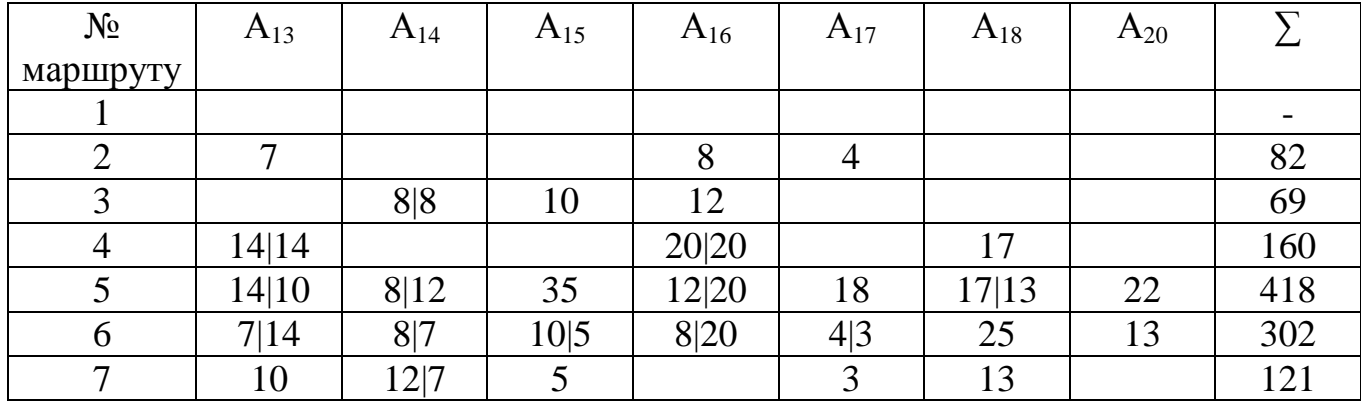

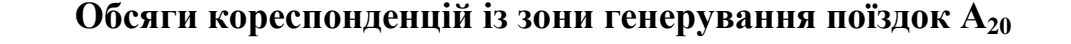

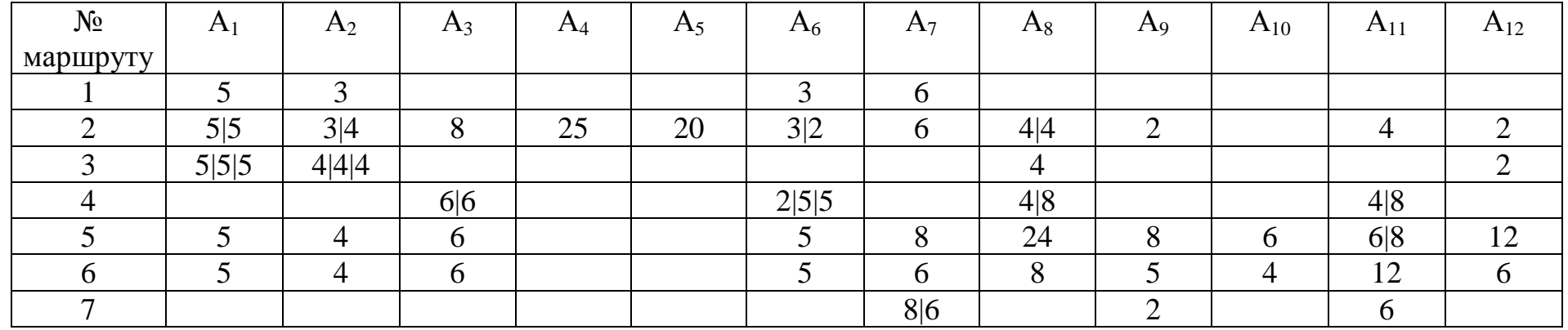

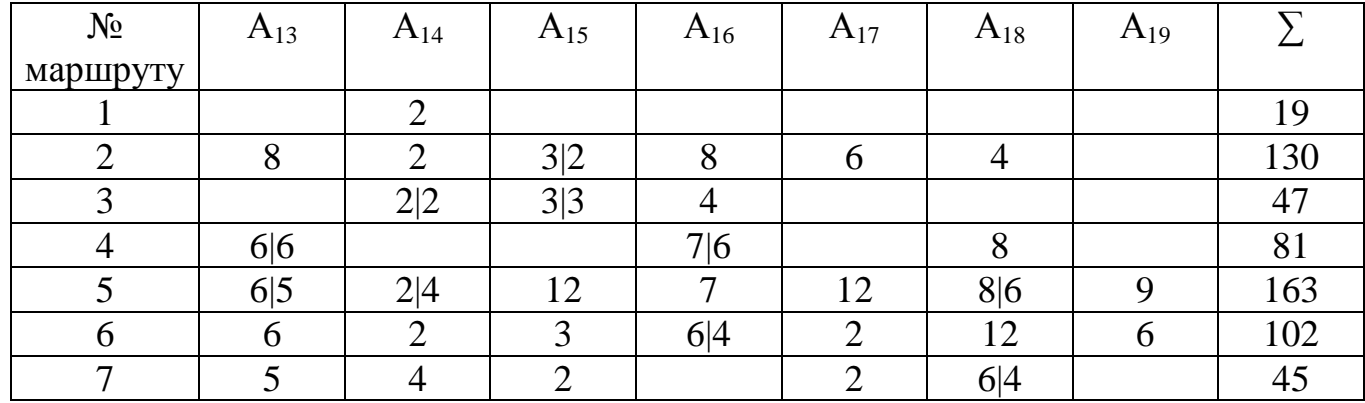

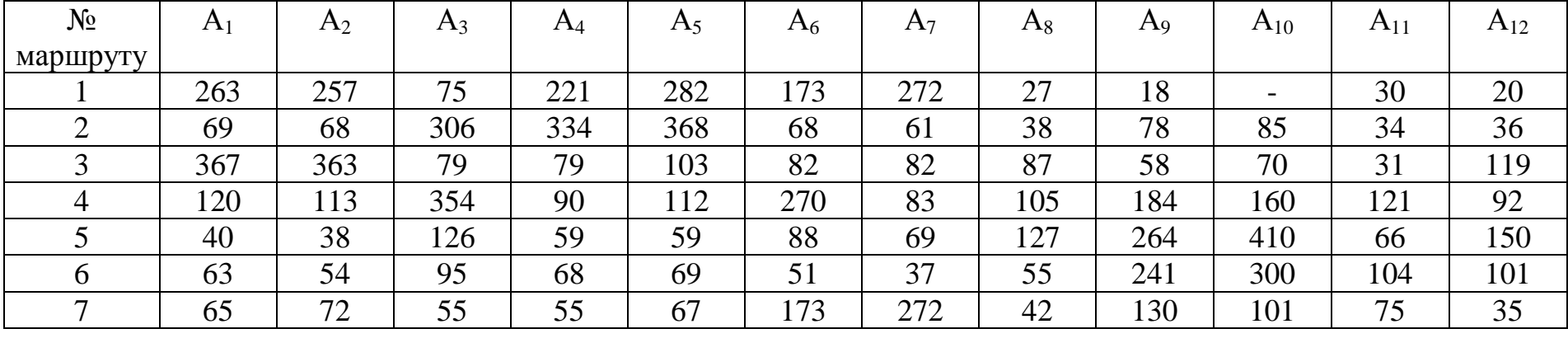

## **Сумарні обсяги пасажиропотоків з зон дії антен за маршрутами**

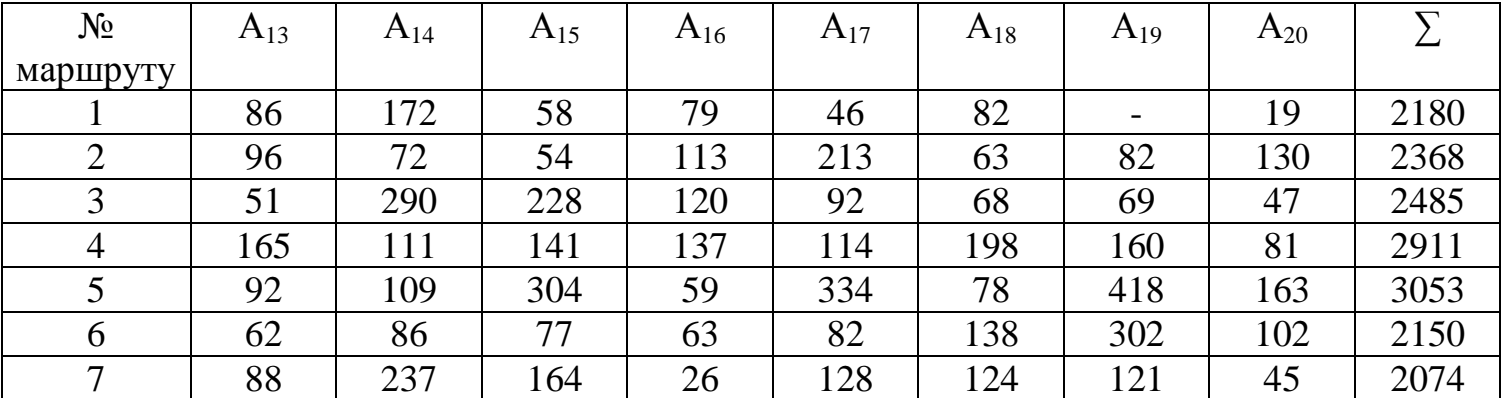

## Додаток Ж

### Інформація стільникового оператора Київстар

*Таблиця Ж1*

## **Перелік базових станцій Київстар м. Львова з їх місцерозташуванням**

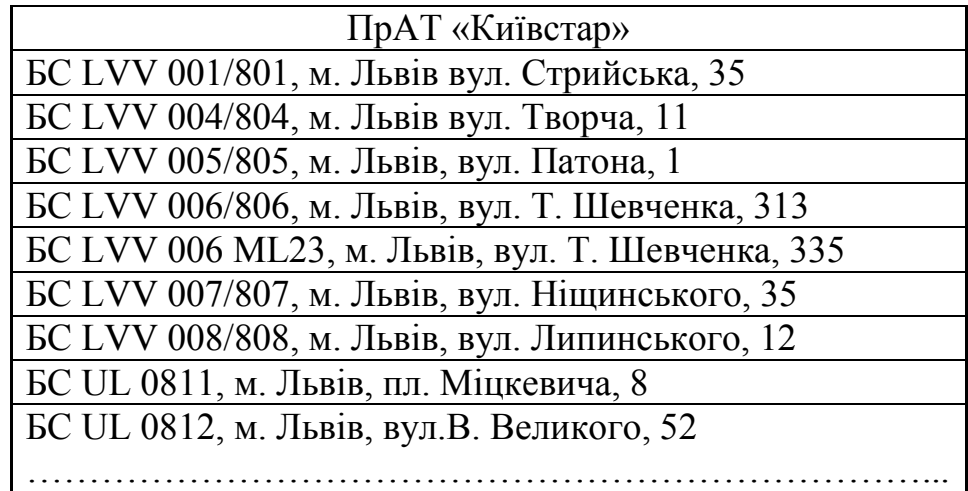

*Таблиця Ж2*

### **Кумулятивна інформація про трансакції користувачів стільникового**

### **зв'язку Київстар м. Львова**

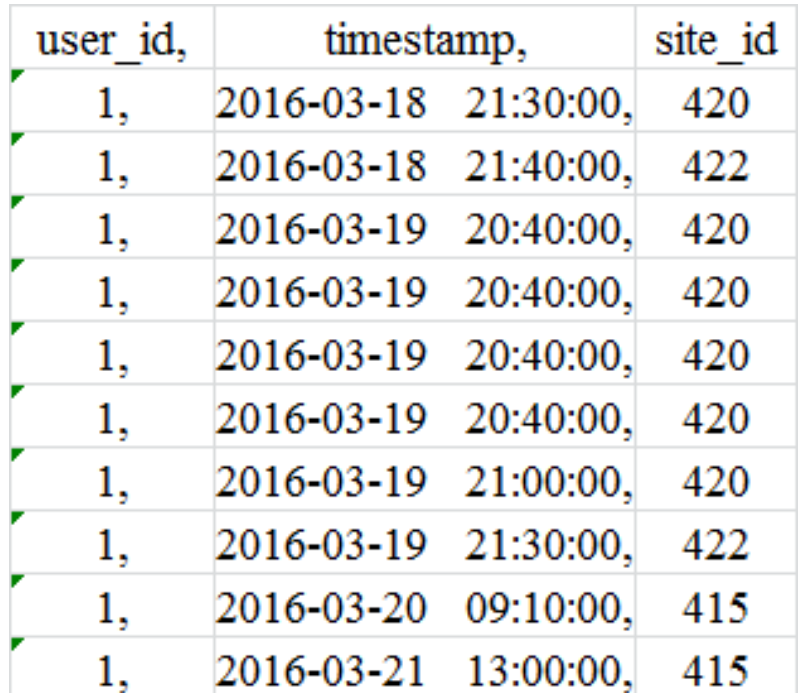

## Додаток З

## Обсяги кореспонденцій із зон генерування поїздок на прикладі фрагменту території м. Львова

*Таблиця З1*

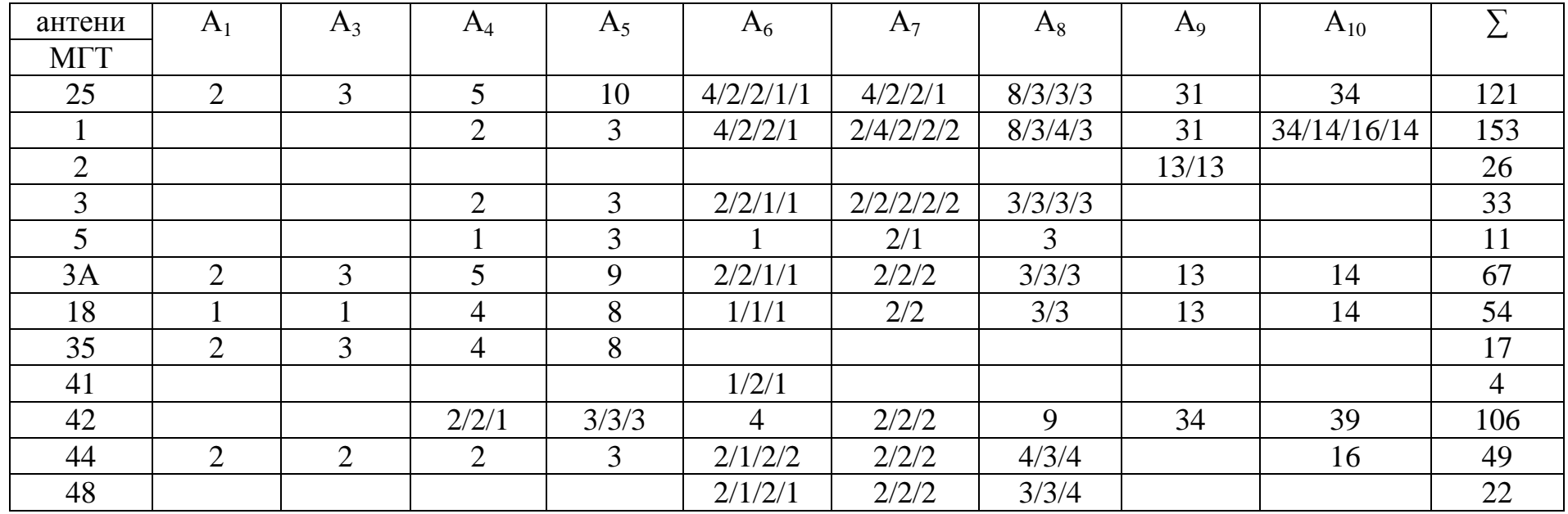

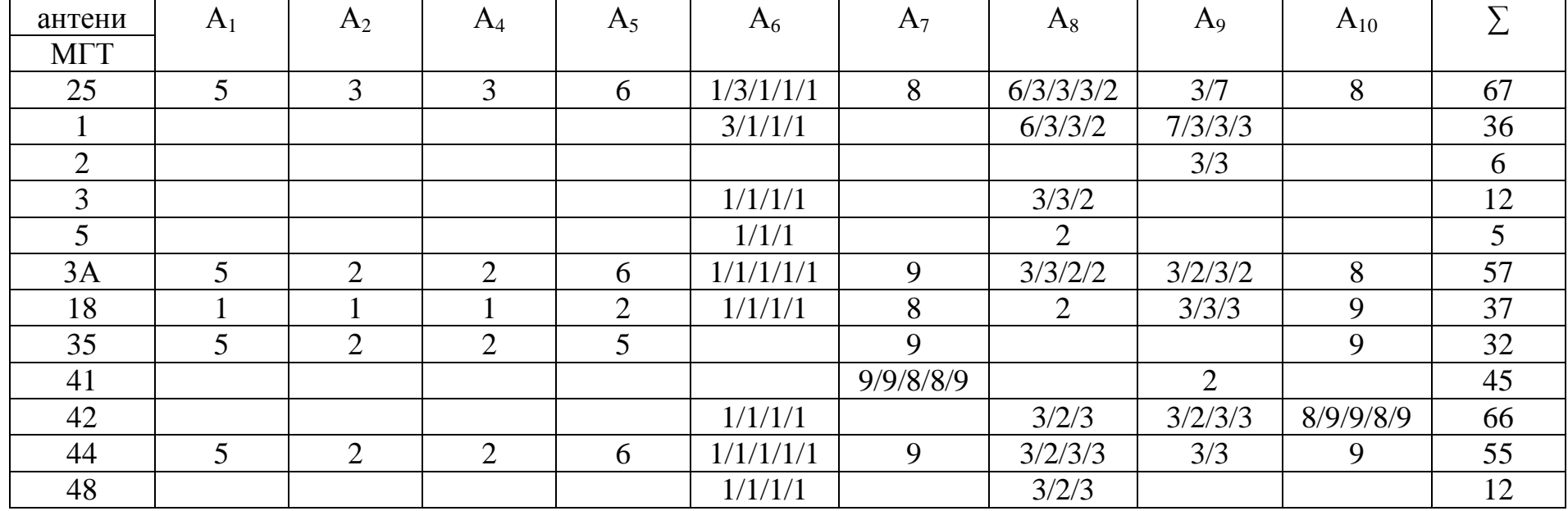

<u>антени</u> А<sub>1</sub> | А<sub>2</sub> | А<sub>3</sub> | А<sub>5</sub> | А<sub>6</sub> | А<sub>7</sub> | А<sub>8</sub> | А<sub>9</sub> | А<sub>10</sub> | ∑ МГТ 25 2 1 1 2 1 2 4 4 17  $1 \quad 1 \quad 1 \quad 1 \quad 1 \quad 2 \quad 3 \quad 4 \quad 1 \quad 10 \quad 21$ 2  $\vert$  12 3 1 1 2 2 2 0 5 1 1 3 4 9 3А | 2 | 1 | 1 | 2 | 1 | 2 | 2/2 | 4/3/4 | 4 | 26 18 1 1 1 1 1 1 1 2/2 4/4 4 1 19 35 2 1 2 4 9 41 | | | | | | | | | | | | | | 5 42 | 1/1/1 | 1 | 1/1/1/1 | 2/2/2/2 | 4/3/4/4 | 4/4/5/4/4 | 52 44 | 2 | 1 | 2 | 1/1 | 2 | 4 | 5 | 18 48 | | | | | | | | 3 | | 4 | 5 | | | | | | | 12

<u>антени</u> А<sub>1</sub> | А<sub>2</sub> | А<sub>3</sub> | А<sub>4</sub> | А<sub>6</sub> | А<sub>7</sub> | А<sub>8</sub> | А<sub>9</sub> | А<sub>10</sub> | ∑ МГТ 25 6 2 1 1 1 | 1 | 1 | 3 | 3 | 17 1 2 1 1 2 3 3 6 7 27 2 0 3 2 1 1 1 1 2 1 1 2 3 1 10  $5 \quad 2 \quad 1 \quad 1 \quad 1 \quad 2 \quad 2 \quad 4 \quad 3 \quad 3 \quad 3 \quad 15$ 3А | 5 | 2 | 1 | 1 | | | | | | | 2/2 | 3 | 16 18 2 2 2 1 1 1 2 3 10 35 | 3 | 2 | 1 | 1 | 1 | 2 | 3 | 3 | 17 41 2 2 42 | 2/2/2 | 1/1/1 | | 1/1 | | 1/2/1/2 | 3/2/2/3/3 | 3/3/3/3/4/3/3 | 52 44 | 6 | 1 | 1 | 1 | 1 | 1 | 2 | 3 | 4 | 19 48 | | | | | | 2 | 6 | 4 | | | | 12

| антени         | $A_1$ | $A_2$   | $A_3$     | $A_4$          | $A_5$          | $A_7$          | $A_8$ | $A_9$ | $A_{10}$ | $\sum$   |
|----------------|-------|---------|-----------|----------------|----------------|----------------|-------|-------|----------|----------|
| <b>MTT</b>     |       |         |           |                |                |                |       |       |          |          |
| 25             | 2/1   | 2/1/1   | 1/3/1/1/1 | $\overline{2}$ | $\overline{2}$ |                |       |       |          | 18       |
|                | 1/2   | 2/1/1/1 | 3/1/2/1   | 5              | $\overline{4}$ | 2              | 5     | 119   | 133      | 283      |
| 2              |       |         |           |                |                |                |       |       |          | $\theta$ |
| 3              | 1/1/1 | 1/1/1/1 | 1/1/1/1   | 2              | $\overline{2}$ |                | 2     |       |          | 18       |
| $\overline{5}$ |       |         | 1/1/1     |                | $\overline{4}$ | 2              | 5     |       |          | 14       |
| 3A             | 1/1   | 1/1/1   | 1/1/1/1/1 | 2              |                |                |       |       |          | 12       |
| 18             |       | 1/1     | 1/1/1/1   | 2              | $\overline{2}$ |                |       |       |          | 10       |
| 35             |       |         |           |                | $\overline{2}$ |                |       |       |          | 2        |
| 41             |       |         |           | 3              |                | 2              |       | 142   | 160      | 307      |
| 42             | 2     | 2       | 1/1/2/1   | 2/2/3/2        | 2/2/2/2        |                | 6     | 133   | 150      | 315      |
| 44             | 1/1   | 1/1/1   | 2/2/1/1/1 | 3/3            | $\overline{2}$ |                |       |       |          | 20       |
| 48             |       | 1/1/1   | 1/1/1/1   | 6              | 5              | $\overline{2}$ | 7     |       |          | 28       |

**Обсяги кореспонденцій із зони генерування поїздок А<sup>6</sup>**

<u>антени</u> А<sub>1</sub> | А<sub>2</sub> | А<sub>3</sub> | А<sub>4</sub> | А<sub>5</sub> | А<sub>6</sub> | А<sub>8</sub> | А<sub>9</sub> | А<sub>10</sub> | ∑ МГТ 25 | 2/1/1 | 3 | | | | | | | | 7 1 |  $1/2/1/1$  | 6 | 4 | 1 | 9 | 7 | 32 2 0 3 | 1/1/1/1 | 2 | 1 | 4 | 3 | 14 5 | | | 5 | 3 | | 8 | | 16 3А | 1/1 | 3 | | | | | | | | 5 18 3 3 35 | | | 3 | | | | | | | | | 3 41 | 2 | 3/3/3/3/3 | | | 1 | 39 | 8 | 65 42 | 1/1 | | | | | | | | 3/3 | 8 44 | 2/2 | 1/1/1 | 3 | | | | | | | | | | | | 10 48 | 2 | 1/1 | 6 | 4 | 1 | 10 | 3 | 28

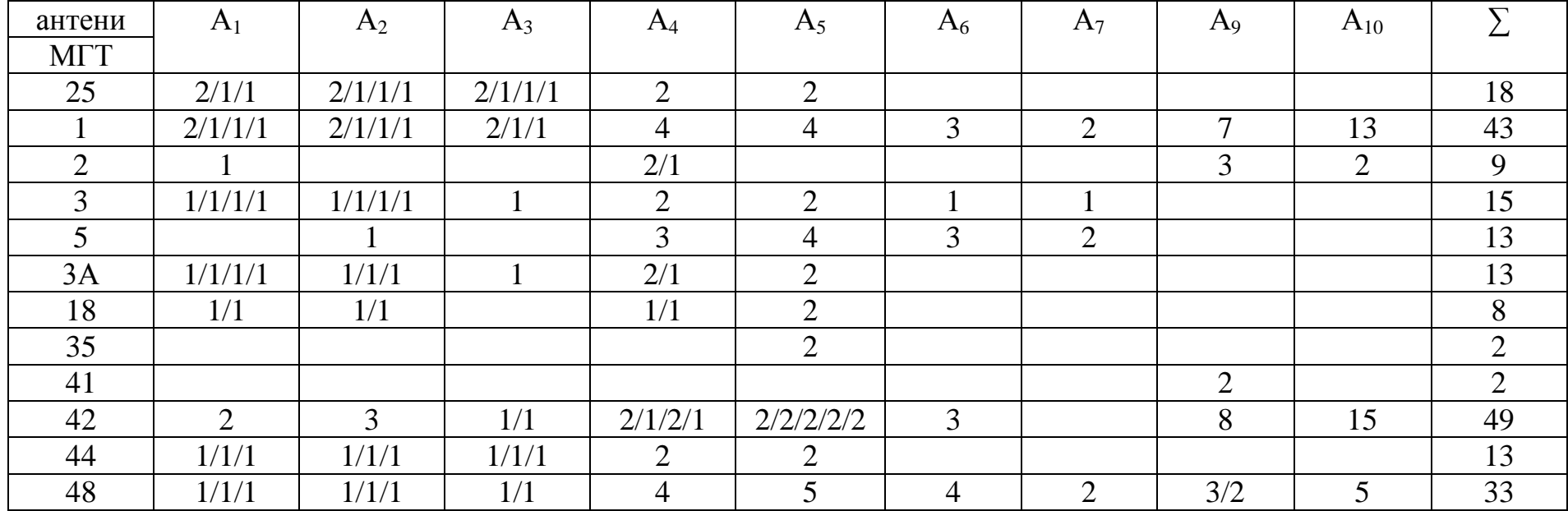

<u>антени</u> А<sub>1</sub> | А<sub>2</sub> | А<sub>3</sub> | А<sub>4</sub> | А<sub>5</sub> | А<sub>6</sub> | А<sub>7</sub> | А<sub>8</sub> | А<sub>10</sub> | ∑ МГТ 25 3 1/2 3 1 10  $1 \quad | \quad 3 \quad | \quad 2/1/1/1 \quad | \quad 3 \quad | \quad 3 \quad | \quad 6 \quad | \quad 40 \quad | \quad 60$ 2  $2/2$  1/1 1/1 3/3  $1/3$  2 16 3 0 5 0  $3A$  2 1 1 1/1/1  $3/2/2$  1/1 1 18 | 2 | 1 | 1/1 | 3/3 | 1 | | | | | | | | 12 35 | | | | | | 2 | | | | | | | | 2 | | | | | 2 41 | | | 1 | 2 | 1 | 3 | 6 | 3 | 49 | 65 42 | 7 | 3 | 1/1/1 | 3/2/3/3 | 1/1/1/2/2 | 3 | 7 | 46 | 87 44 1/1 3 2 7 48 | 5

<u>антени</u> А<sub>1</sub> | А<sub>2</sub> | А<sub>3</sub> | А<sub>4</sub> | А<sub>5</sub> | А<sub>6</sub> | А<sub>7</sub> | А<sub>8</sub> | А<sub>9</sub> | ∑ МГТ 25 5/2 2 1 1 2 13 1 |  $5/2/2$  |  $2/1/1/1$  | 3 | 5 | 7 | 7 | 5 | 29 | 70 2  $2/2$  6 3 | | | | | 2 | | 2 | | | 4 5 2 2 2 2 2 2 2 2  $3A$  2/2 1 1 1 2 1 2 3 18 2 1 1 1 1 2 1 1 2 1 7 35 | | | 2 | 1 | 4 | | | | | | 7 41 2 8 8 35 53 42 | 6 | 2 | 2/1/1/2 | 1/1/2/1/1 | 2/2/2/2/3/2/4 | 8 | 2/2 | 5 | 33 | 87 44 | 2 | 1 | 2 | 2 | 3 | | | | | | | | 10 48 | | | | | | | | | | 2 | 2 | | 4

## Додаток К

### Анкета опитування пасажирів під час дослідження кореспонденцій

#### пересувань населення у місті Львові

#### 1. Послугами якого маршруту громадського транспорту Ви зараз користуєтеся?

Маршрут №

#### 2. Послугами якого мобільного оператора Ви користуєтеся?

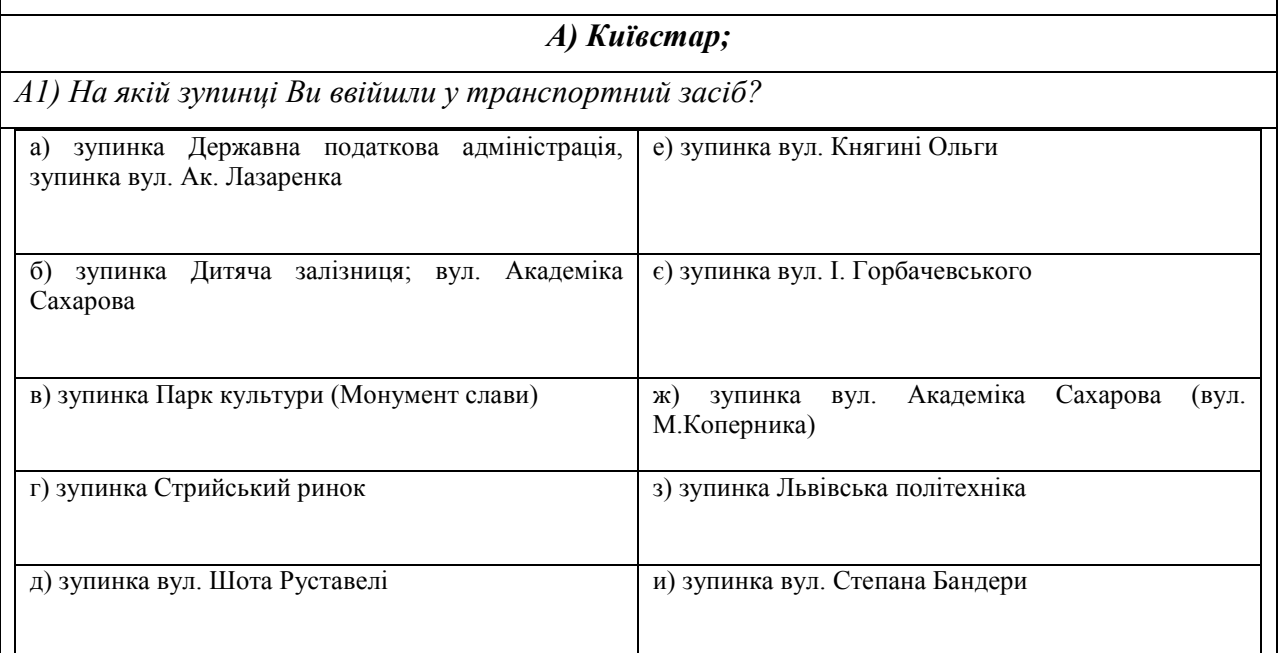

*А2) На якій зупинці Ви виходите з транспортного засобу?*

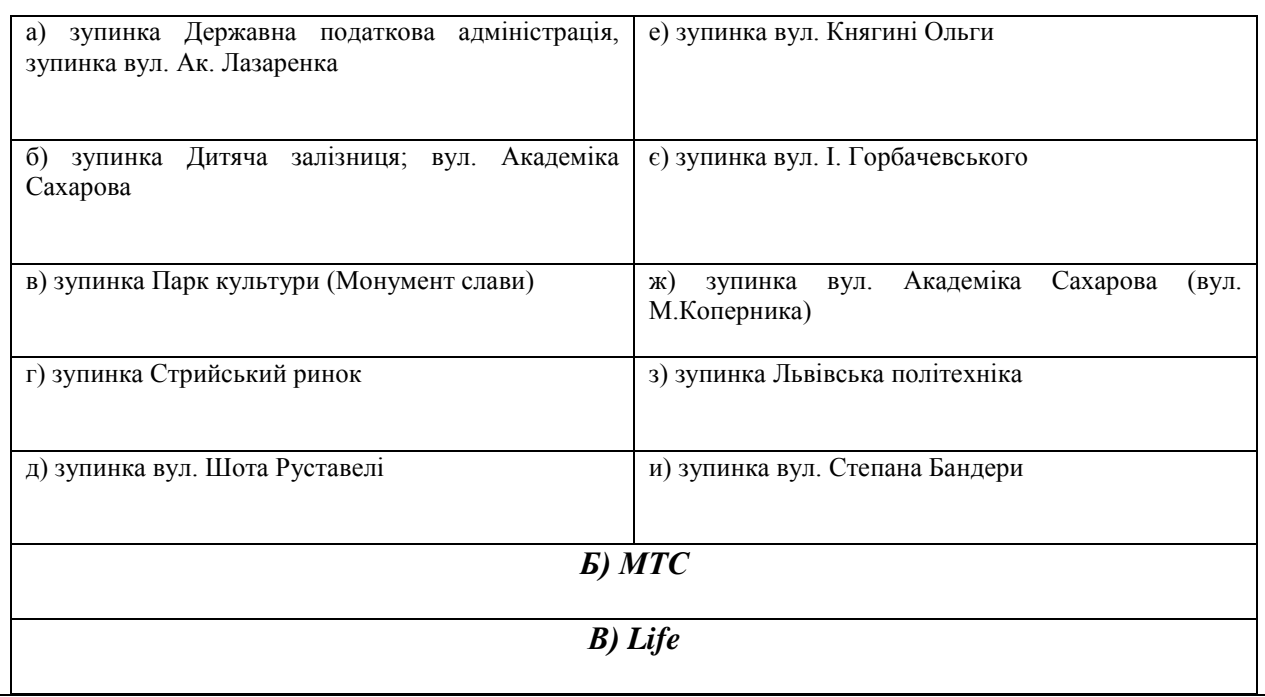

#### Додаток Л1

«ЗАТВЕРДЖУЮ» Директор Львівського комунального підприємства «Львівавтодор» I. Береза 2016 p. **Бвівавтодор** 05523814 **Україна** 

про впровадження результатів дисертаційної роботи Демчук Інни Андріївни

AKT

«Визначення пасажиропотоків на міських маршрутах з використанням нечіткої логіки та трансакцій абонентів стільникового зв'язку»

Комісія в складі заступника директора підприємства Каличита Є.О. начальника відділу «Інститут стійких транспортних систем» Могили І.А. та провідного інженера відділу «Інститут стійких транспортних систем» Міхоцького О.С. склала акт про те, що під час удосконалення транспортної моделі Львова у середовищі VISUM в ЛКП «Львівавтодор» використовуються такі результати дисертаційної роботи Демчук I.А.:

- 1) методика формування матриці кореспонденцій пасажирів між зупинними пунктами на вулично-дорожній мережі Львова з використанням масивів даних операторів стільникового зв'язку;
- 2) методика визначення пасажиропотоків на маршрутах громадського транспорту на основі їх привабливості, яка включає вартість проїзду, інтенсивність руху транспортних засобів та наповненість їх салонів.

Впровадження наведених результатів дало змогу скоротити затрати часу та зменшити кількість людей під час натурних досліджень пасажиропотоків, спростити наповнення транспортної моделі Львова у середовищі VISUM, а також розробити пропозиції зі зміни розкладів руху транспортних засобів на маршрутах міського громадського транспорту.

Голова комісії:

Javar

Каличич Є.О.

Могила I.А.

Міхоцький О.С.

Члени комісії:

#### Додаток Л2

«ЗАТВЕРДЖУЮ» В.о. директора департаменту житлового господарства та інфраструктури Львівської міської ради Голейно Б. 046 n

#### ДОВІДКА

про впровадження результатів дисертаційної роботи Демчук Інни Андріївни «Визначення пасажиропотоків на міських маршрутах з використанням нечіткої логіки та трансакцій абонентів стільникового зв'язку»

Отримані результати у дисертаційній роботі Демчук I.A. на тему: «Визначення пасажиропотоків на міських маршрутах з використанням нечіткої логіки та трансакцій абонентів стільникового зв'язку» використовуються в Управлінні транспорту і зв'язку Львівської міської ради під час розрахунків пасажиропотоків на маршрутах громадського транспорту м. Львова.

Запропонована у роботі методика формування матриці кореспонденцій потенційних пасажирів на основі трансакцій абонентів стільникового зв'язку дає змогу істотно скоротити тривалість та фінансові затрати, необхідні для збору такої інформації порівняно з традиційними експериментальними методами.

Розроблена модель вибору раціонального варіанту пересування пасажирів на маршрутах міського громадського транспорту на основі нечіткої логіки дає змогу коригувати розклади руху транспортних засобів відповідно до потреб пасажирів з урахуванням привабливості маршрутів, яка включає вартість проїзду, інтервал руху транспортних засобів та наповненість їх салонів.

Начальник Управління транспорту і зв'язку, заступник директора департаменту ЖГтаI ЛМР

af d

Щир. В.Д.

#### Додаток Л3

«ЗАТВЕРДЖУЮ» Проректор ково-педагогічної роботи **Hallo**нального університету «Львівська політехніка» О.Р.Давидчак 201 p. **AKT** 

про використання у навчальному процесі кафедри «Транспортні технології» матеріалів і результатів дисертаційної роботи Демчук Інни Андріївни «Визначення пасажиропотоків на міських маршрутах з використанням нечіткої логіки та трансакцій абонентів стільникового зв'язку»

Результати кандидатської дисертації Демчук I.A. впроваджені у навчальний процес підготовки бакалаврів напряму 6.070101 «Транспортні технології» та спеціальності 7(8).07010102 «Організація перевезень і управління на транспорті» на кафедрі «Транспортні технології» у таких навчальних дисциплінах:

«Пасажирські перевезення» - використано матеріали, які містять підходи щодо оцінки інтервалів руху на маршрутах міського громадського транспорту та рівнів наповненості пасажирами їх салонів (Тема 8 - Методи обстеження пасажиропотоків);

«Організація та управління міськими пасажирськими перевезеннями» використано матеріали щодо: можливостей використання нечіткої логіки та трансакцій абонентів стільникового зв'язку для формування матриць кореспонденцій населення міст під час пересування на маршрутах громадського транспорту; вибору потенційними пасажирами раціонального маршруту пересування за показником його привабливості (Тема 3 - Розрахунок матриць пасажирських кореспонденцій гравітаційним методом; Тема 7 -Виявлення чинників, що впливають на показники ефективності роботи міського маршруту).

Матеріали дисертаційної роботи Демчук I.A. упродовж року використовуються у дипломному проектуванні вказаних напрямку підготовки та спеціальності.

Використання результатів кандидатської дисертації Демчук І.А. дає змогу підвищити науковий та методичний рівні перелічених навчальних дисциплін і сприяє вдосконаленню навчального процесу на кафедрі загалом.

Заст. завідувача кафедри «Транспортні технології»,

Ю.Я.Ройко канд.техн.наук, доцент  $\overline{\mathcal{Y}}$ *V. un* Начальник навчально-методичного В.М.Свірідов управління

#### Додаток М

Список публікацій здобувача за темою дисертації

# *Наукові праці, в яких опубліковані основні наукові результати дисертації*

*Статті у виданнях України та в іноземних виданнях, які включені до міжнародних наукометричних баз*

1. Демчук, І.А. Аналіз методів та моделей розрахунку обсягу пасажирських кореспонденцій / А. Б. Білоус, І. А. Демчук // Восточно-Европейский журнал передовых технологий. - 2014. - № 3(3). - С. 53-57.

2. Demchuk, I. The Model of Correspondence of Passenger Transportation on the Basis of Fuzzy Logic / Ye. Fornalchyk, A. Bilous, I. Demchuk - Econtechmod : an international quarterly journal on economics in technology, new technologies and modelling processes. - Lublin ; Rzeszow, 2015. - Volume 04, number 2. - P. 59-64.

3. Demchuk, I. The Formation of Transportation Route Selection Model of the Urban Population in Matlab Software Environment / Ye. Fornalchyk, I. Demchuk // ТЕKA. COMMISSION OF MOTORIZATION AND ENERGETICS IN AGRICULTURE. - Lublin ; Rzeszow, 2015 - Vol. 15, No.4, 61-66.

*Статті у фахових виданнях України*

4. Демчук, І.А. Застосування нечіткої логіки та генетичних алгоритмів у моделях пасажирських пересувань / Є.Ю. Форнальчик, А.Б. Білоус, І.А. Демчук // Автомобильный транспорт: Сборник научных трудов. - Харьков: ХНАДУ, 2014. - Выпуск 35. - С.122-127.

5. Демчук, І.А. Визначення інтервалів руху та наповненості салонів транспортних засобів на міських маршрутах / Форнальчик Є.Ю., Демчук І.А. // Сучасні технології в машинобудуванні та транспорті. – Луцьк, 2016, №1 (5), С.163-166.

#### Продовження додатка М

6. Демчук, І.А. Розроблення варіантів маршрутів громадського транспорту на основі трансакцій абонентів стільникового зв'язку / Демчук І.А. // Вісник Вінницького політехнічного інституту. - Вінниця, 2016. - №4. - С.84-87.

7. Демчук, І.А. Створення матриці кореспонденцій пересувань пасажирів на основі даних операторів стільникового зв'язку / Форнальчик Є.Ю., Демчук І.А. // Економіка та управління на транспорті. - К: НТУ, 2016. - Вип.3. - С.85- 91.

8. Демчук І. Застосування інформаційних технологій у визначенні транспортних кореспонденцій жителів міста / І. Демчук // Вісник Національного університету «Львівська політехніка»: Комп'ютерні науки та інформаційні технології. - Львів: Видавництво Львівська політехніка, 2017. - № 864. - С.286-291.

# *Опубліковані праці, які засвідчують апробацію матеріалів дисертації:*

9. Демчук, І.А. Аналіз моделей попиту населення на перевезення пасажирським транспортом / Білоус А.Б., Демчук І.А. // Матеріали XXI Міжнародної науково-практичної конференції студентів, аспірантів та молодих учених «Актуальні проблеми життєдіяльності суспільства»: збірник тез доповідей. - Кременчук, 2014. - С.109-111.

10. Демчук, І.А. Визначення оптимального методу дослідження рухомості населення / Білоус А.Б., Демчук І.А. // LXXІ наукова конф. проф.-викл. складу, асп., студ. НТУ: тези доповідей. - Київ, 2015. - С.527.

#### Продовження додатка М

11. Демчук, І. Про можливість використання стільникового зв'язку у маршрутизації пасажирських перевезень / І. Демчук // Матеріали Всеукраїнської науково-практичної конференції: Автобусобудування та пасажирські перевезення в Україні: тези доповідей. – Львів, 2015. – С.76-77.

12. Демчук, І.А. Обґрунтування вибору параметрів моделі кореспонденції пересувань населення / Демчук І.А. // Матеріали Всеукраїнської науковопрактичної конференції: Новітні шляхи створення, тех.. експлуатації, ремонту і сервісу автомобілів: збірник тез доповідей. – Одеса-Коблево, 2015.  $- C.71-73.$ 

13. Демчук, І.А. Підвищення ефективності функціонування системи міського громадського транспорту / Форнальчик Є.Ю., Демчук І.А. // XXIII міжнародна науково-практична конференція студентів, аспірантів та молодих учених «Актуальні проблеми життєдіяльності суспільства»: тези доповідей. – Кременчук, 2016. – С. 105-106.

14. Демчук, І. Вплив вартості проїзду на вибір виду міського транспорту / Інна Демчук // Друга Всеукраїнська науково-практична конференція «Автобусобудування та пасажирські перевезення в Україні»: тези доповідей. – Львів, 2016. – С. 70-71.

15. Демчук, І.*.* Характеристика чинників, які впливають на формування пасажиропотоків на маршрутах громадського транспорту / І. Демчук, Р. Халак // Матеріали ІІ Всеукраїнської науково-теоретичної конференції «Проблеми з транспортними потоками і напрями їх розв'язання». – Львів,  $2017. - C. 30 - 32.$ 

## Продовження додатка М

# *Публікації, які додатково відображають наукові результати дисертації:*

16. Демчук І. RouteAnalyzer [Електронний ресурс]: програмний продукт. - Львів, 2016. – Режим доступу: http://test.lad.lviv.ua:7777/cells.